# Package 'spdep'

June 10, 2024

<span id="page-0-0"></span>Version 1.3-5

Date 2024-06-10

Title Spatial Dependence: Weighting Schemes, Statistics

Encoding UTF-8

**Depends** R ( $>= 3.3.0$ ), methods, spData ( $>= 2.3.1$ ), sf

**Imports** stats, deldir, boot  $(>= 1.3-1)$ , graphics, utils, grDevices, units, s2, e1071, sp  $(>= 1.0)$ 

**Suggests** spatialreg  $(>= 1.2-1)$ , Matrix, parallel, dbscan, RColorBrewer, lattice, xtable, foreign, igraph, RSpectra, knitr, classInt, tmap, spam, ggplot2, rmarkdown, tinytest, rgeoda

URL <https://github.com/r-spatial/spdep/>,

<https://r-spatial.github.io/spdep/>

# BugReports <https://github.com/r-spatial/spdep/issues/>

Description A collection of functions to create spatial weights matrix objects from polygon 'contiguities', from point patterns by distance and tessellations, for summarizing these objects, and for permitting their use in spatial data analysis, including regional aggregation by minimum spanning tree; a collection of tests for spatial 'autocorrelation', including global 'Morans I' and 'Gearys C' proposed by 'Cliff' and 'Ord' (1973, ISBN: 0850860369) and (1981, ISBN: 0850860814), 'Hubert/Mantel' general cross product statistic, Empirical Bayes estimates and 'Assunção/Reis' (1999) [<doi:10.1002/\(SICI\)1097-0258\(19990830\)18:16%3C2147::AID-](https://doi.org/10.1002/(SICI)1097-0258(19990830)18:16%3C2147::AID-SIM179%3E3.0.CO;2-I)[SIM179%3E3.0.CO;2-I>](https://doi.org/10.1002/(SICI)1097-0258(19990830)18:16%3C2147::AID-SIM179%3E3.0.CO;2-I) Index, 'Getis/Ord' G ('Getis' and 'Ord' 1992) [<doi:10.1111/j.1538-4632.1992.tb00261.x>](https://doi.org/10.1111/j.1538-4632.1992.tb00261.x) and multicoloured join count statistics, 'APLE' ('Li 'et al.' ) [<doi:10.1111/j.1538-4632.2007.00708.x>](https://doi.org/10.1111/j.1538-4632.2007.00708.x), local 'Moran's I', 'Gearys C' ('Anselin' 1995) [<doi:10.1111/j.1538-4632.1995.tb00338.x>](https://doi.org/10.1111/j.1538-4632.1995.tb00338.x) and 'Getis/Ord' G ('Ord' and 'Getis' 1995) [<doi:10.1111/j.1538-4632.1995.tb00912.x>](https://doi.org/10.1111/j.1538-4632.1995.tb00912.x), 'saddlepoint' approximations ('Tiefelsdorf' 2002) [<doi:10.1111/j.1538-4632.2002.tb01084.x>](https://doi.org/10.1111/j.1538-4632.2002.tb01084.x) and exact tests

for global and local 'Moran's I' ('Bivand et al.' 2009)  $\langle \text{doi:10.1016/j.csda}.2008.07.021 \rangle$  and 'LOSH' local indicators of spatial heteroscedasticity ('Ord' and 'Getis') [<doi:10.1007/s00168-011-0492-y>](https://doi.org/10.1007/s00168-011-0492-y). The implementation of most of these measures is described in 'Bivand' and 'Wong' (2018)  $\langle \text{doi:10.1007/s11749-018-0599-x}\rangle$ , with further extensions in 'Bivand' (2022) [<doi:10.1111/gean.12319>](https://doi.org/10.1111/gean.12319). 'Lagrange' multiplier tests for spatial dependence in linear models are provided ('Anselin et al'. 1996)  $\langle \text{doi:10.1016/0166-0462(95)02111-6}\rangle$ , as are 'Rao' score tests for hypothesised spatial 'Durbin' models based on linear models ('Koley' and 'Bera' 2023) [<doi:10.1080/17421772.2023.2256810>](https://doi.org/10.1080/17421772.2023.2256810). From 'spdep' and 'spatialreg' versions  $\ge$  = 1.2-1, the model fitting functions

previously present in this package are defunct in 'spdep' and may be found in 'spatialreg'.

License GPL  $(>= 2)$ 

VignetteBuilder knitr

RoxygenNote RoxygenNote: 6.1.1

NeedsCompilation yes

Author Roger Bivand [cre, aut] (<<https://orcid.org/0000-0003-2392-6140>>), Micah Altman [ctb], Luc Anselin [ctb], Renato Assunção [ctb], Anil Bera [ctb], Olaf Berke [ctb], F. Guillaume Blanchet [ctb], Marilia Carvalho [ctb], Bjarke Christensen [ctb], Yongwan Chun [ctb], Carsten Dormann [ctb], Stéphane Dray [ctb], Dewey Dunnington [ctb] (<<https://orcid.org/0000-0002-9415-4582>>), Virgilio Gómez-Rubio [ctb], Malabika Koley [ctb], Elias Krainski [ctb], Pierre Legendre [ctb], Nicholas Lewin-Koh [ctb], Angela Li [ctb], Giovanni Millo [ctb], Werner Mueller [ctb], Hisaji Ono [ctb], Josiah Parry [ctb] (<<https://orcid.org/0000-0001-9910-865X>>), Pedro Peres-Neto [ctb], Gianfranco Piras [ctb], Markus Reder [ctb], Jeff Sauer [ctb], Michael Tiefelsdorf [ctb], René Westerholt [ctb],

# Contents

Levi Wolf [ctb], Danlin Yu [ctb] Maintainer Roger Bivand <Roger.Bivand@nhh.no> **Repository CRAN** Date/Publication 2024-06-10 14:50:02 UTC

# **Contents**

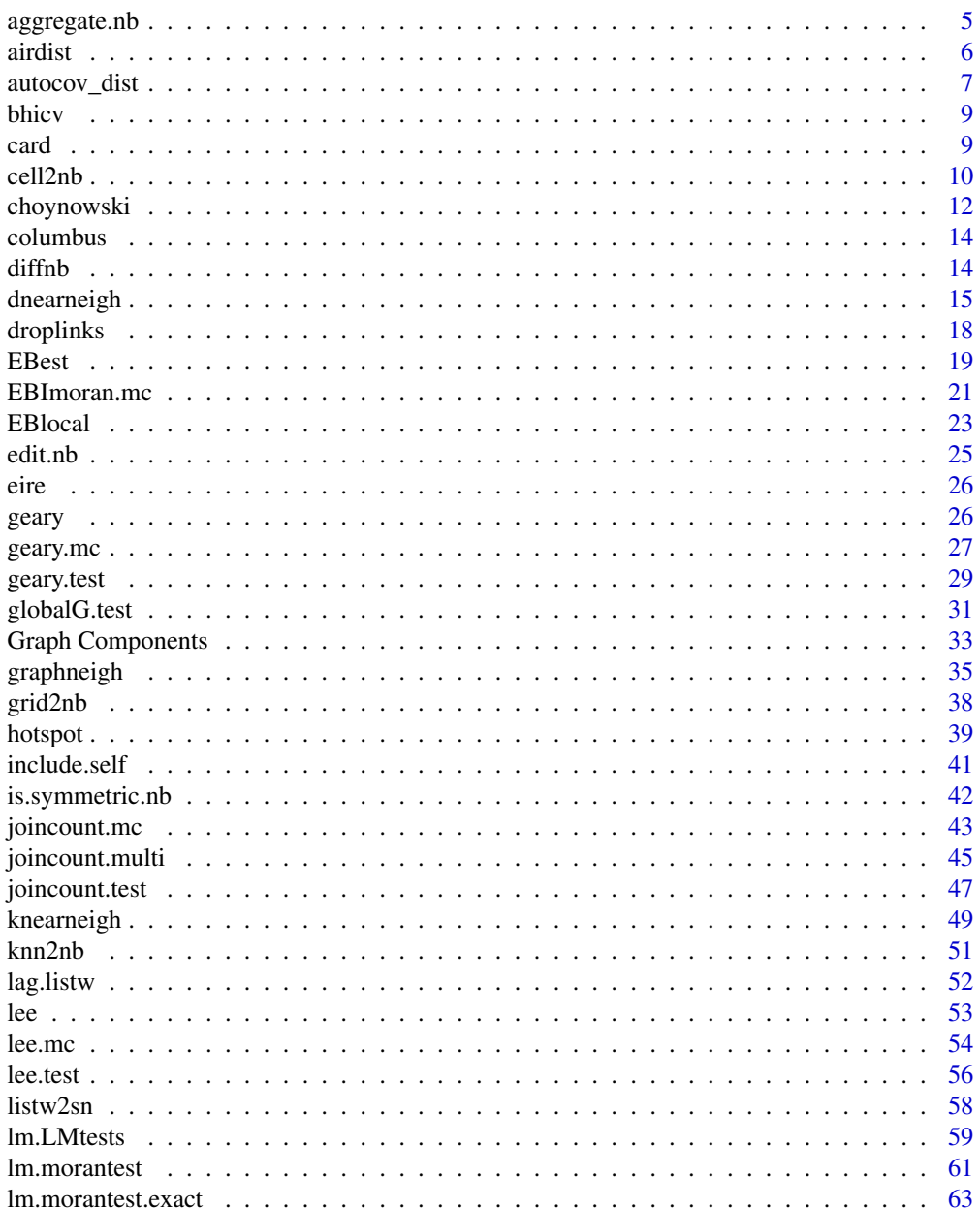

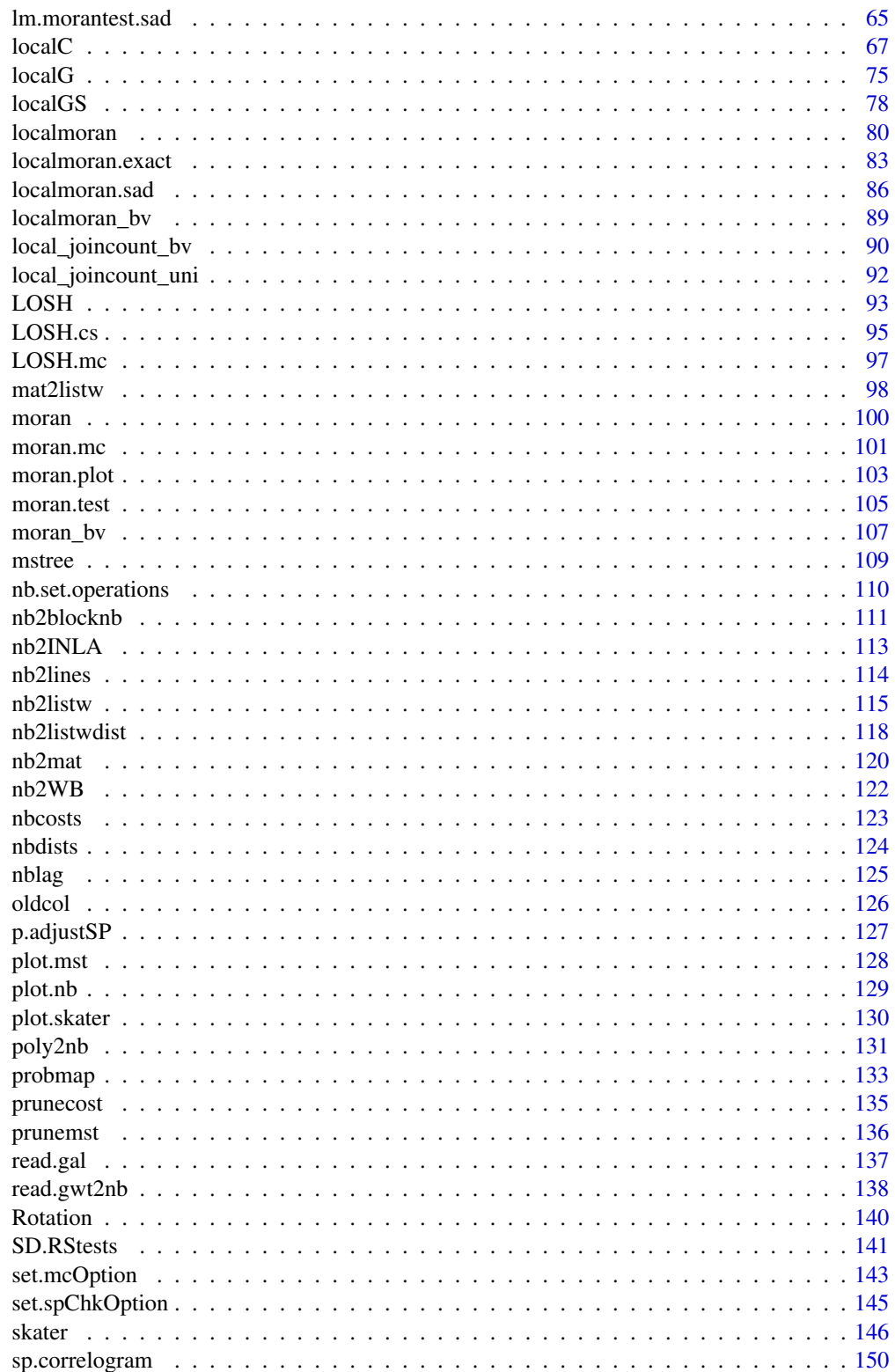

# <span id="page-4-0"></span>aggregate.nb 5

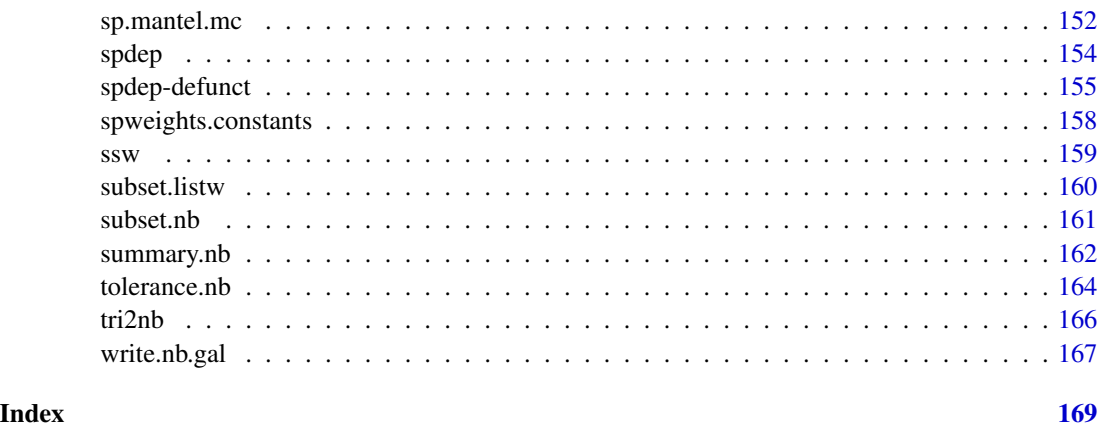

aggregate.nb *Aggregate a spatial neighbours object*

# Description

The method aggregates a spatial neighbours object, creating a new object listing the neighbours of the aggregates.

# Usage

```
## S3 method for class 'nb'
aggregate(x, IDs, remove.self = TRUE, ...)
```
# Arguments

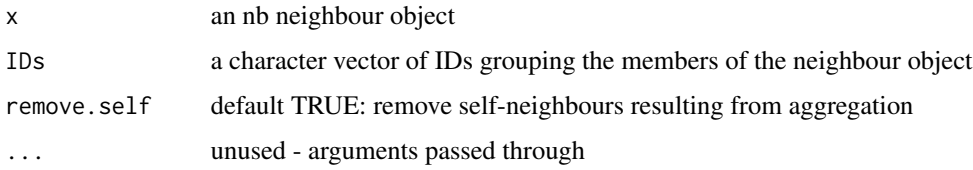

# Value

an nb neighbour object, with empty aggregates dropped.

# Note

Method suggested by Roberto Patuelli

# Author(s)

Roger Bivand <Roger.Bivand@nhh.no>

6 airdist and the contract of the contract of the contract of the contract of the contract of the contract of the contract of the contract of the contract of the contract of the contract of the contract of the contract of

#### Examples

```
data(used.cars, package="spData")
data(state)
cont_st <- match(attr(usa48.nb, "region.id"), state.abb)
cents <- as.matrix(as.data.frame(state.center))[cont_st,]
opar \leq par(mfrow=c(2,1))
plot(usa48.nb, cents, xlim=c(-125, -65), ylim=c(25, 50))
IDs <- as.character(state.division[cont_st])
agg_cents <- aggregate(cents, list(IDs), mean)
agg_nb <- aggregate(usa48.nb, IDs)
plot(agg_nb, agg_cents[, 2:3], xlim=c(-125, -65), ylim=c(25, 50))
text(agg_cents[, 2:3], agg_cents[, 1], cex=0.6)
par(opar)
```
airdist *Measure distance from plot*

#### Description

Measure a distance between two points on a plot using locator; the function checks par ("plt") and par("usr") to try to ensure that the aspect ratio  $y/x$  is 1, that is that the units of measurement in both x and y are equivalent.

## Usage

airdist(ann=FALSE)

#### Arguments

ann annotate the plot with line measured and distance

# Value

a list with members:

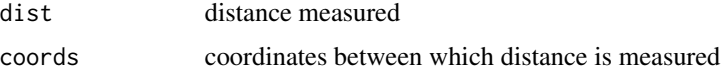

# Author(s)

Roger Bivand <Roger.Bivand@nhh.no>

# See Also

[locator](#page-0-0)

<span id="page-5-0"></span>

<span id="page-6-0"></span>

# Description

Calculates the autocovariate to be used in autonormal, autopoisson or autologistic regression. Three distance-weighting schemes are available.

# Usage

```
autocov\_dist(z, xy, nbs = 1, type = "inverse", zero.policy = NULL,style = "B", longlat=NULL)
```
#### Arguments

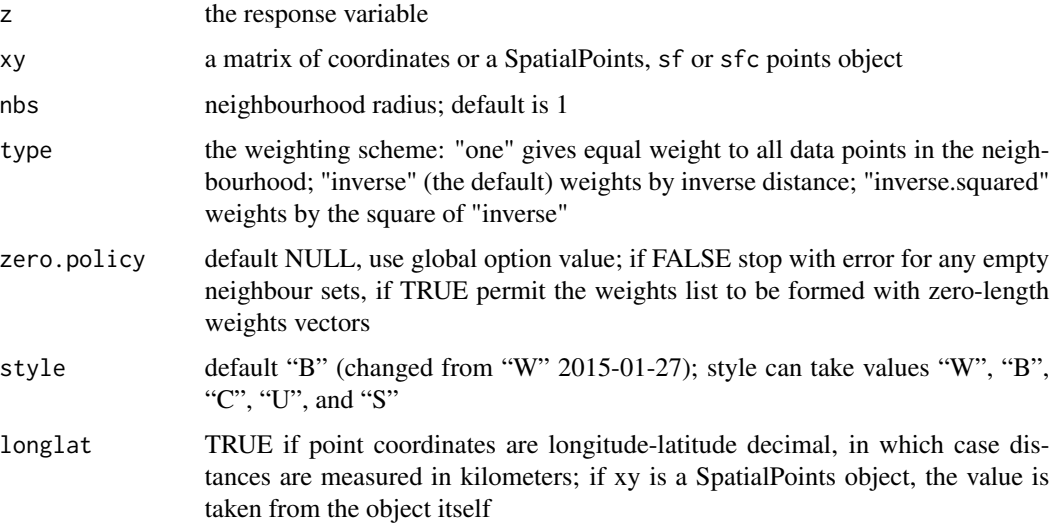

# Value

A numeric vector of autocovariate values

## Note

The validity of this approach strongly hinges on the correct choice of the neighbourhood scheme! Using 'style="B"' ensures symmetry of the neighbourhood matrix (i.e.  $w_{nm} = w_{mn}$ ). Please see Bardos et al. (2015) for details.

## Author(s)

Carsten F. Dormann and Roger Bivand

#### References

Augustin N.H., Mugglestone M.A. and Buckland S.T. (1996) An autologistic model for the spatial distribution of wildlife. *Journal of Applied Ecology*, 33, 339-347; Gumpertz M.L., Graham J.M. and Ristaino J.B. (1997) Autologistic model of spatial pattern of Phytophthora epidemic in bell pepper: effects of soil variables on disease presence. *Journal of Agricultural, Biological and Environmental Statistics*, 2, 131-156; Bardos, D.C., Guillera-Arroita, G. and Wintle, B.A. (2015) Valid auto-models for spatially autocorrelated occupancy and abundance data. arXiv, 1501.06529.

#### See Also

[nb2listw](#page-114-1)

```
columbus <- st_read(system.file("shapes/columbus.gpkg", package="spData")[1], quiet=TRUE)
#xy <- cbind(columbus$X, columbus$Y)
xy <- st_coordinates(st_centroid(st_geometry(columbus),
of_largest_polygon=TRUE))
ac1a <- autocov_dist(columbus$CRIME, xy, nbs=10, style="B",
type="one")
acinva <- autocov_dist(columbus$CRIME, xy, nbs=10, style="B",
type="inverse")
acinv2a <- autocov_dist(columbus$CRIME, xy, nbs=10, style="B",
type="inverse.squared")
plot(ac1a \sim columnbusSCRIME, pch=16, ylim=c(0,9000))points(acinva ~ columbus$CRIME, pch=16, col="red")
points(acinv2a ~ columbus$CRIME, pch=16, col="blue")
legend("topleft", legend=c("one", "inverse", "inverse.squared"),
col=c("black", "red", "blue"), bty="n", pch=16)
nb <- dnearneigh(xy, 0, 10)
lw <- nb2listw(nb, style="B")
ac1b <- lag(lw, columbus$CRIME)
all.equal(ac1b, ac1a)
nbd <- nbdists(nb, xy)
gl \leftarrow lapply(nbd, function(x) 1/x)
lw <- nb2listw(nb, glist=gl, style="B")
acinvb <- lag(lw, columbus$CRIME)
all.equal(acinvb, acinva)
gl2 \leftarrow \text{lapply}(\text{nbd}, \text{function}(x) \frac{1}{x^2})lw <- nb2listw(nb, glist=gl2, style="B")
acinv2b <- lag(lw, columbus$CRIME)
all.equal(acinv2b, acinv2a)
#xy <- SpatialPoints(xy)
#acinva <- autocov_dist(columbus$CRIME, xy, nbs=10, style="W",
# type="inverse")
#nb <- dnearneigh(xy, 0, 10)
#nbd <- nbdists(nb, xy)
#gl <- lapply(nbd, function(x) 1/x)
#lw <- nb2listw(nb, glist=gl)
#acinvb <- lag(lw, columbus$CRIME)
#all.equal(acinvb, acinva)
```
#### <span id="page-8-0"></span>bhicy 9

```
acinvc <- autocov_dist(columbus$CRIME, st_centroid(st_geometry(columbus),
of_largest_polygon=TRUE), nbs=10, style="W", type="inverse")
all.equal(acinvc, acinva)
```
bhicv *Data set with 4 life condition indices of Belo Horizonte region*

# Description

The data are collected inthe Atlas of condition indices published by the Joao Pinheiro Foundation and UNDP.

# Format

A shape polygon object with seven variables:

id The identificator

Name Name of city

Population The population of city

HLCI Health Life Condition Index

ELCI Education Life Condition Index

CLCI Children Life Condition Index

ELCI Economic Life Condition Index

#### Examples

```
bh <- st_read(system.file("etc/shapes/bhicv.gpkg",
     package="spdep")[1])
```
<span id="page-8-1"></span>card *Cardinalities for neighbours lists*

#### Description

The function tallies the numbers of neighbours of regions in the neighbours list.

#### Usage

card(nb)

#### Arguments

nb a neighbours list object of class nb

#### Details

"nb" objects are stored as lists of integer vectors, where the vectors contain either the indices in the range 1:n for n as length(nb) of the neighbours of region i, or as integer( $\theta$ ) to signal no neighbours. The function card(nb) is used to extract the numbers of neighbours from the "nb" object.

#### Value

An integer vector of the numbers of neighbours of regions in the neighbours list.

#### Author(s)

Roger Bivand <Roger.Bivand@nhh.no>

# References

Bivand R, Pebesma EJ, Gomez-Rubio V, (2008) *Applied Spatial Data Analysis with R*, Springer, New York, pp. 239-251; Bivand R, Portnov B, (2004) Exploring spatial data analysis techniques using R: the case of observations with no neighbours. In: Anselin L, Florax R, Rey S, (eds.), *Advances in Spatial Econometrics, Methodology, Tools and Applications*. Berlin: Springer-Verlag, pp. 121-142.

#### See Also

[summary.nb](#page-161-1)

#### Examples

```
col.gal.nb <- read.gal(system.file("weights/columbus.gal", package="spData")[1])
table(card(col.gal.nb))
```
cell2nb *Generate neighbours list for grid cells*

#### Description

The function generates a list of neighbours for a grid of cells. Helper functions are used to convert to and from the vector indices for row and column grid positions, and rook (shared edge) or queen (shared edge or vertex) neighbour definitions are applied by type. If torus is TRUE, the grid is mapped onto a torus, removing edge effects.

#### Usage

```
cell2nb(nrow, ncol, type="rook", torus=FALSE, legacy=FALSE, x=NULL)
vi2mrc(i, nrow, ncol)
```
<span id="page-9-0"></span>

#### cell2nb 11

#### Arguments

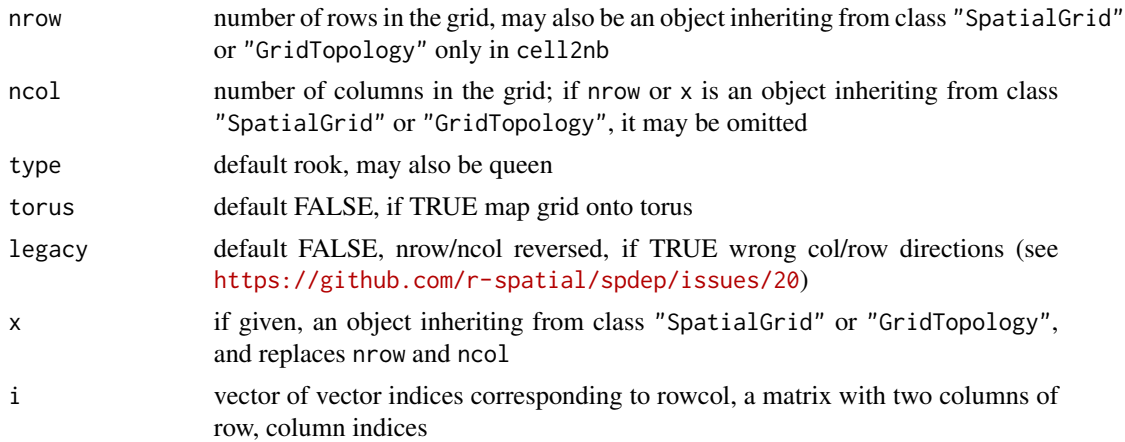

# Value

The function returns an object of class nb with a list of integer vectors containing neighbour region number ids. See [card](#page-8-1) for details of "nb" objects.

#### Author(s)

Roger Bivand <Roger.Bivand@nhh.no>

#### See Also

[summary.nb](#page-161-1), [card](#page-8-1)

```
nb7rt <- cell2nb(7, 7)
summary(nb7rt)
xyc <- attr(nb7rt, "region.id")
xy <- matrix(as.integer(unlist(strsplit(xyc, ":"))), ncol=2, byrow=TRUE)
plot(nb7rt, xy)
nb7rt <- cell2nb(7, 7, torus=TRUE)
summary(nb7rt)
run <- FALSE
if (require("sp", quietly=TRUE)) run <- TRUE
if (run) {
# https://github.com/r-spatial/spdep/issues/20
GT <- GridTopology(c(1, 1), c(1, 1), c(10, 50))
SPix <- as(SpatialGrid(GT), "SpatialPixels")
nb_rook_cont <- poly2nb(as(SPix, "SpatialPolygons"), queen=FALSE)
nb_rook_dist <- dnearneigh(coordinates(SPix), 0, 1.01)
all.equal(nb_rook_cont, nb_rook_dist, check.attributes=FALSE)
## [1] TRUE
}
if (run) {
t.nb <- cell2nb(GT, type='rook', legacy=TRUE)
```
### <span id="page-11-0"></span>12 choynowski

```
isTRUE(all.equal(nb_rook_cont, t.nb, check.attributes=FALSE))
## [1] FALSE
}
if (run) {
t.nb <- cell2nb(GT, type='rook')
isTRUE(all.equal(nb_rook_cont, t.nb, check.attributes=FALSE))
## [1] TRUE
}
if (run) {
# https://github.com/r-spatial/spdep/issues/55
# problem reported in issue caused by rep() cycling in unexpected order
GT <- GridTopology(c(1, 1), c(1, 1), c(22, 11))
SPix <- as(SpatialGrid(GT), "SpatialPixels")
nb_rook_cont <- poly2nb(as(SPix, "SpatialPolygons"), queen=FALSE)
nb_rook_dist <- dnearneigh(coordinates(SPix), 0, 1.01)
all.equal(nb_rook_cont, nb_rook_dist, check.attributes=FALSE)
}
if (run) {
t.nb <- cell2nb(GT, type='rook', legacy=TRUE)
isTRUE(all.equal(nb_rook_cont, t.nb, check.attributes=FALSE))
## [1] FALSE
}
if (run) {
t.nb <- cell2nb(GT, type='rook', legacy=FALSE)
isTRUE(all.equal(nb_rook_cont, t.nb, check.attributes=FALSE))
## [1] TRUE
}
```
choynowski *Choynowski probability map values*

#### Description

Calculates Choynowski probability map values.

# Usage

```
choynowski(n, x, row.names=NULL, tol = .Machine$double.eps^0.5, legacy=FALSE)
```
#### Arguments

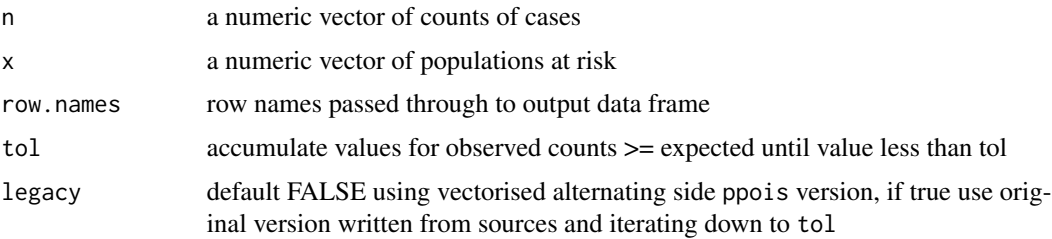

#### choynowski and the state of the state of the state of the state of the state of the state of the state of the state of the state of the state of the state of the state of the state of the state of the state of the state of

# Value

A data frame with columns:

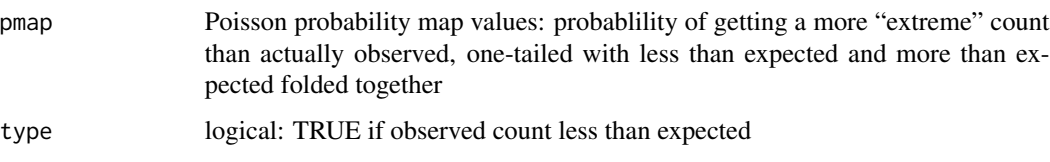

# Author(s)

Roger Bivand <Roger.Bivand@nhh.no>

#### References

Choynowski, M (1959) Maps based on probabilities, Journal of the American Statistical Association, 54, 385–388; Cressie, N, Read, TRC (1985), Do sudden infant deaths come in clusters? Statistics and Decisions, Supplement Issue 2, 333–349; Bailey T, Gatrell A (1995) Interactive Spatial Data Analysis, Harlow: Longman, pp. 300–303.

#### See Also

[probmap](#page-132-1)

```
auckland <- st_read(system.file("shapes/auckland.gpkg", package="spData")[1], quiet=TRUE)
auckland.nb <- poly2nb(auckland)
res <- choynowski(auckland$M77_85, 9*auckland$Und5_81)
resl <- choynowski(auckland$M77_85, 9*auckland$Und5_81, legacy=TRUE)
all.equal(res, resl)
rt <- sum(auckland$M77_85)/sum(9*auckland$Und5_81)
ch_ppois_pmap <- numeric(length(auckland$Und5_81))
side <- c("greater", "less")
for (i in seq(along=ch_ppois_pmap)) {
 ch_ppois_pmap[i] <- poisson.test(auckland$M77_85[i], r=rt,
    T=(9*auckland$Und5_81[i]), alternative=side[(res$type[i]+1)])$p.value
}
all.equal(ch_ppois_pmap, res$pmap)
res1 <- probmap(auckland$M77_85, 9*auckland$Und5_81)
table(abs(res$pmap - res1$pmap) < 0.00001, res$type)
lt005 <- (res$pmap < 0.05) & (res$type)
ge005 <- (res$pmap < 0.05) & (!res$type)
cols <- rep("nonsig", length(lt005))
cols[lt005] <- "low"
cols[ge005] <- "high"
auckland$cols <- factor(cols)
plot(auckland[,"cols"], main="Probability map")
```
<span id="page-13-0"></span>

# Description

The data set is now part of the spData package

# Usage

data(columbus)

# Examples

```
columbus <- st_read(system.file("shapes/columbus.gpkg", package="spData")[1], quiet=TRUE)
col.gal.nb <- read.gal(system.file("weights/columbus.gal", package="spData")[1])
```
diffnb *Differences between neighbours lists*

# **Description**

The function finds differences between lists of neighbours, returning a nb neighbour list of those found

# Usage

diffnb(x, y, verbose=NULL)

#### Arguments

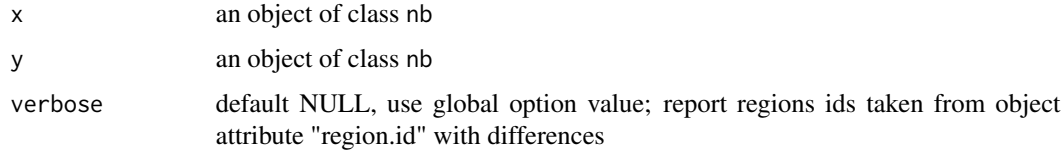

# Value

A neighbours list with class nb

#### Author(s)

Roger Bivand <Roger.Bivand@nhh.no>

#### <span id="page-14-0"></span>dnearneigh the state of the state of the state of the state of the state of the state of the state of the state of the state of the state of the state of the state of the state of the state of the state of the state of the

#### Examples

```
columbus <- st_read(system.file("shapes/columbus.gpkg", package="spData")[1], quiet=TRUE)
coords <- st_centroid(st_geometry(columbus), of_largest_polygon=TRUE)
rn <- row.names(columbus)
knn1 <- knearneigh(coords, 1)
knn2 <- knearneigh(coords, 2)
nb1 <- knn2nb(knn1, row.names=rn)
nb2 <- knn2nb(knn2, row.names=rn)
diffs <- diffnb(nb2, nb1)
opar <- par(no.readonly=TRUE)
plot(st_geometry(columbus), border="grey", reset=FALSE,
main="Plot of first (black) and second (red)\nnearest neighbours")
plot(nb1, coords, add=TRUE)
plot(diffs, coords, add=TRUE, col="red", lty=2)
par(opar)
```
dnearneigh *Neighbourhood contiguity by distance*

#### **Description**

The function identifies neighbours of region points by Euclidean distance in the metric of the points between lower (greater than or equal to (changed from version 1.1-7)) and upper (less than or equal to) bounds, or with longlat = TRUE, by Great Circle distance in kilometers. If  $x$  is an "sf" object and use\_s2= is TRUE, spherical distances in km are used.

# Usage

```
dnearneigh(x, d1, d2, row.names = NULL, longlat = NULL, bounds=c("GE", "LE"),use_kd_tree=TRUE, symtest=FALSE, use_s2=packageVersion("s2") > "1.0.7", k=200,
dwithin=TRUE)
```
#### **Arguments**

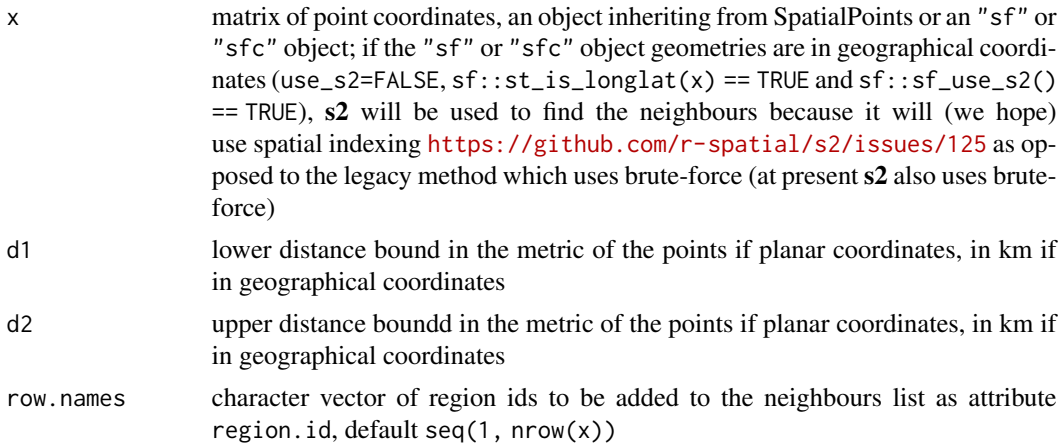

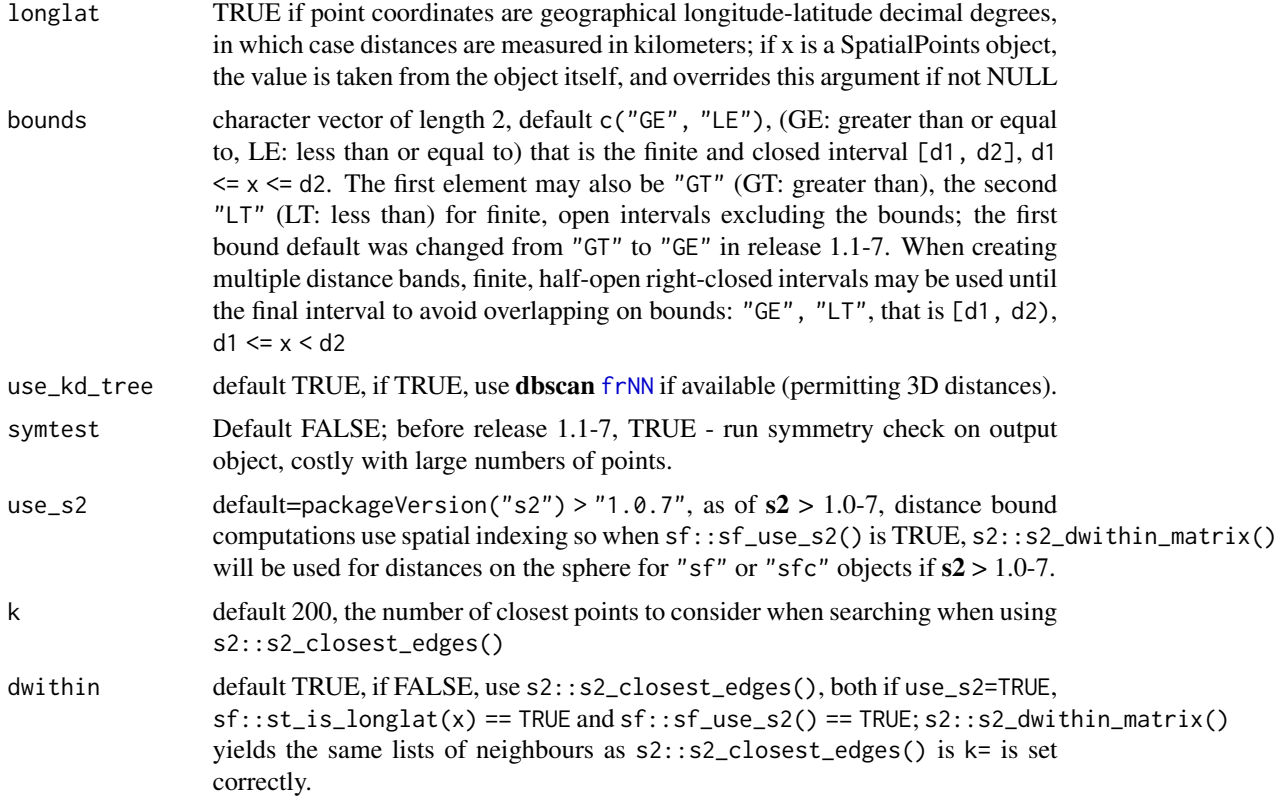

# Value

The function returns a list of integer vectors giving the region id numbers for neighbours satisfying the distance criteria. See [card](#page-8-1) for details of "nb" objects.

# Author(s)

Roger Bivand <Roger.Bivand@nhh.no>

# See Also

[knearneigh](#page-48-1), [card](#page-8-1)

```
columbus <- st_read(system.file("shapes/columbus.gpkg", package="spData")[1], quiet=TRUE)
coords <- st_centroid(st_geometry(columbus), of_largest_polygon=TRUE)
rn <- row.names(columbus)
k1 <- knn2nb(knearneigh(coords))
all.linked <- max(unlist(nbdists(k1, coords)))
col.nb.0.all <- dnearneigh(coords, 0, all.linked, row.names=rn)
summary(col.nb.0.all, coords)
opar <- par(no.readonly=TRUE)
plot(st_geometry(columbus), border="grey", reset=FALSE,
```
#### dnearneigh the contract of the contract of the contract of the contract of the contract of the contract of the contract of the contract of the contract of the contract of the contract of the contract of the contract of the

```
main=paste("Distance based neighbours 0-", format(all.linked), sep=""))
plot(col.nb.0.all, coords, add=TRUE)
par(opar)
(sfc_obj <- st_centroid(st_geometry(columbus)))
col.nb.0.all_sf <- dnearneigh(sfc_obj, 0, all.linked, row.names=rn)
all.equal(col.nb.0.all, col.nb.0.all_sf, check.attributes=FALSE)
data(state)
us48.fipsno <- read.geoda(system.file("etc/weights/us48.txt",
package="spdep")[1])
if (as.numeric(paste(version$major, version$minor, sep="")) < 19) {
m50.48 <- match(us48.fipsno$"State.name", state.name)
} else {
m50.48 <- match(us48.fipsno$"State_name", state.name)
}
xy <- as.matrix(as.data.frame(state.center))[m50.48,]
llk1 <- knn2nb(knearneigh(xy, k=1, longlat=FALSE))
(all.linked <- max(unlist(nbdists(llk1, xy, longlat=FALSE))))
ll.nb <- dnearneigh(xy, 0, all.linked, longlat=FALSE)
summary(ll.nb, xy, longlat=TRUE, scale=0.5)
gck1 <- knn2nb(knearneigh(xy, k=1, longlat=TRUE))
(all.linked <- max(unlist(nbdists(gck1, xy, longlat=TRUE))))
gc.nb <- dnearneigh(xy, 0, all.linked, longlat=TRUE)
summary(gc.nb, xy, longlat=TRUE, scale=0.5)
plot(ll.nb, xy)
plot(diffnb(ll.nb, gc.nb), xy, add=TRUE, col="red", lty=2)
title(main="Differences Euclidean/Great Circle")
#xy1 <- SpatialPoints((as.data.frame(state.center))[m50.48,],
# proj4string=CRS("+proj=longlat +ellps=GRS80"))
#gck1a <- knn2nb(knearneigh(xy1, k=1))
#(all.linked <- max(unlist(nbdists(gck1a, xy1))))
#gc.nb <- dnearneigh(xy1, 0, all.linked)
#summary(gc.nb, xy1, scale=0.5)
xy1 <- st_as_sf((as.data.frame(state.center))[m50.48,], coords=1:2,
 crs=st_crs("OGC:CRS84"))
old_use_s2 <- sf_use_s2()
sf_use_s2(TRUE)
gck1b <- knn2nb(knearneigh(xy1, k=1))
system.time(o <- nbdists(gck1b, xy1))
(all.linked <- max(unlist(o)))
# use s2 brute-force dwithin_matrix approach for s2 <= 1.0.7
system.time(gc.nb.dwithin <- dnearneigh(xy1, 0, all.linked, use_s2=TRUE, dwithin=TRUE))
summary(gc.nb, xy1, scale=0.5)
# use s2 closest_edges approach s2 > 1.0.7
if (packageVersion("s2") > "1.0.7") {
(system.time(gc.nb.closest <- dnearneigh(xy1, 0, all.linked, dwithin=FALSE)))
}
if (packageVersion("s2") > "1.0.7") {
system.time(gc.nb.dwithin <- dnearneigh(xy1, 0, all.linked, use_s2=TRUE, dwithin=TRUE))
}
if (packageVersion("s2") > "1.0.7") {
summary(gc.nb.dwithin, xy1, scale=0.5)
```

```
}
if (packageVersion("s2") > "1.0.7") {
summary(gc.nb.closest, xy1, scale=0.5)
}
# use legacy symmetric brute-force approach
system.time(gc.nb.legacy <- dnearneigh(xy1, 0, all.linked, use_s2=FALSE))
summary(gc.nb, xy1, scale=0.5)
if (packageVersion("s2") > "1.0.7") all.equal(gc.nb.closest, gc.nb.dwithin, check.attributes=FALSE)
# legacy is ellipsoidal, s2 spherical, so minor differences expected
if (packageVersion("s2") > "1.0.7") all.equal(gc.nb, gc.nb.closest, check.attributes=FALSE)
all.equal(gc.nb, gc.nb.dwithin, check.attributes=FALSE)
sf_use_s2(old_use_s2)
# example of reading points with readr::read_csv() yielding a tibble
load(system.file("etc/misc/coords.rda", package="spdep"))
class(coords)
k1 <- knn2nb(knearneigh(coords, k=1))
all.linked <- max(unlist(nbdists(k1, coords)))
dnearneigh(coords, 0, all.linked)
```
#### droplinks *Drop links in a neighbours list*

#### Description

Drops links to and from or just to a region from a neighbours list. The example corresponds to Fingleton's Table 1, p. 6, for lattices 5 to 19.

#### Usage

```
droplinks(nb, drop, sym=TRUE)
```
# Arguments

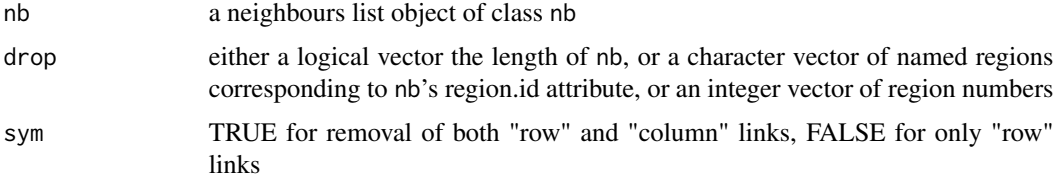

# Value

The function returns an object of class nb with a list of integer vectors containing neighbour region number ids.

## Author(s)

Roger Bivand <Roger.Bivand@nhh.no>

<span id="page-17-0"></span>

#### <span id="page-18-0"></span>EBest 19

# References

B. Fingleton (1999) Spurious spatial regression: some Monte Carlo results with a spatial unit root and spatial cointegration, Journal of Regional Science 39, pp. 1–19.

#### See Also

[is.symmetric.nb](#page-41-1)

## Examples

```
rho <- c(0.2, 0.5, 0.95, 0.999, 1.0)
ns <- c(5, 7, 9, 11, 13, 15, 17, 19)
mns <- matrix(0, nrow=length(ns), ncol=length(rho))
rownames(mns) <- ns
colnames(mns) <- rho
mxs <- matrix(0, nrow=length(ns), ncol=length(rho))
rownames(mxs) <- ns
colnames(mxs) <- rho
for (i in 1:length(ns)) {
  nblist <- cell2nb(ns[i], ns[i])
  nbdropped <- droplinks(nblist, ((ns[i]*ns[i])+1)/2, sym=FALSE)
  listw <- nb2listw(nbdropped, style="W", zero.policy=TRUE)
  wmat <- listw2mat(listw)
  for (j in 1:length(rho)) {
   mat <- diag(ns[i]*ns[i]) - rho[j] * wmat
   res <- diag(solve(t(mat) %*% mat))
   mns[i,j] <- mean(res)
   mxs[i,j] <- max(res)}
}
print(mns)
print(mxs)
```
<span id="page-18-1"></span>

EBest *Global Empirical Bayes estimator*

#### Description

The function computes global empirical Bayes estimates for rates "shrunk" to the overall mean.

#### Usage

EBest(n, x, family="poisson")

#### Arguments

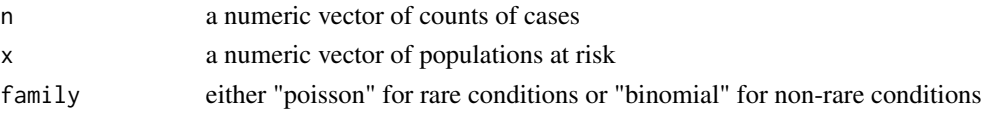

#### Details

Details of the implementation for the "poisson" family are to be found in Marshall, p. 284–5, and Bailey and Gatrell p. 303–306 and exercise 8.2, pp. 328–330. For the "binomial" family, see Martuzzi and Elliott (implementation by Olaf Berke).

#### Value

A data frame with two columns:

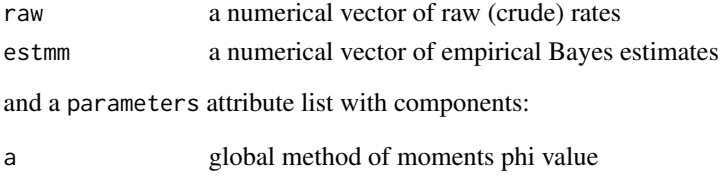

m global method of moments gamma value

#### Author(s)

Roger Bivand <Roger.Bivand@nhh.no> and Olaf Berke, Population Medicine, OVC, University of Guelph, CANADA

#### References

Marshall R M (1991) Mapping disease and mortality rates using Empirical Bayes Estimators, Applied Statistics, 40, 283–294; Bailey T, Gatrell A (1995) Interactive Spatial Data Analysis, Harlow: Longman, pp. 303–306, Martuzzi M, Elliott P (1996) Empirical Bayes estimation of small area prevalence of non-rare conditions, Statistics in Medicine 15, 1867–1873.

# See Also

[EBlocal](#page-22-1), [probmap](#page-132-1), [EBImoran.mc](#page-20-1)

```
auckland <- st_read(system.file("shapes/auckland.gpkg", package="spData")[1], quiet=TRUE)
res <- EBest(auckland$M77_85, 9*auckland$Und5_81)
attr(res, "parameters")
auckland$estmm000 <- res$estmm*1000
plot(auckland[,"estmm000"], breaks=c(0,2,2.5,3,3.5,5),
main="Infant mortality per 1000 per year")
data(huddersfield, package="spData")
res <- EBest(huddersfield$cases, huddersfield$total, family="binomial")
round(res[,1:2],4)*100
```
<span id="page-20-1"></span><span id="page-20-0"></span>

#### Description

An empirical Bayes index modification of Moran's I for testing for spatial autocorrelation in a rate, typically the number of observed cases in a population at risk. The index value is tested by using nsim random permutations of the index for the given spatial weighting scheme, to establish the rank of the observed statistic in relation to the nsim simulated values.

#### Usage

```
EBImoran.mc(n, x, listw, nsim, zero.policy = attr(listw, "zero.policy"),
 alternative = "greater", spChk=NULL, return_boot=FALSE,
 subtract_mean_in_numerator=TRUE)
```
# Arguments

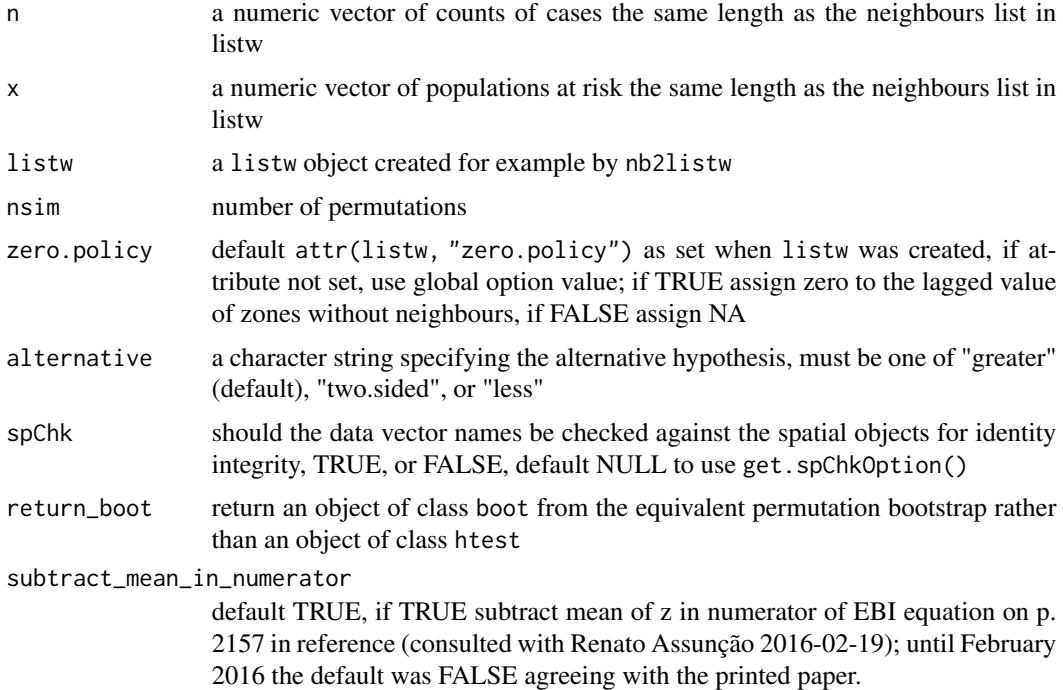

# Details

The statistic used is (m is the number of observations):

$$
EBI = \frac{m}{\sum_{i=1}^{m} \sum_{j=1}^{m} w_{ij}} \frac{\sum_{i=1}^{m} \sum_{j=1}^{m} w_{ij} z_i z_j}{\sum_{i=1}^{m} (z_i - \bar{z})^2}
$$

where:

$$
z_i = \frac{p_i - b}{\sqrt{v_i}}
$$

and:

$$
p_i = n_i/x_i
$$
  

$$
v_i = a + (b/x_i)
$$
  

$$
b = \sum_{i=1}^{m} n_i / \sum_{i=1}^{m} x_i
$$
  

$$
a = s^2 - b / (\sum_{i=1}^{m} x_i / m)
$$
  

$$
s^2 = \sum_{i=1}^{m} x_i (p_i - b)^2 / \sum_{i=1}^{m} x_i
$$

# Value

A list with class htest and mc.sim containing the following components:

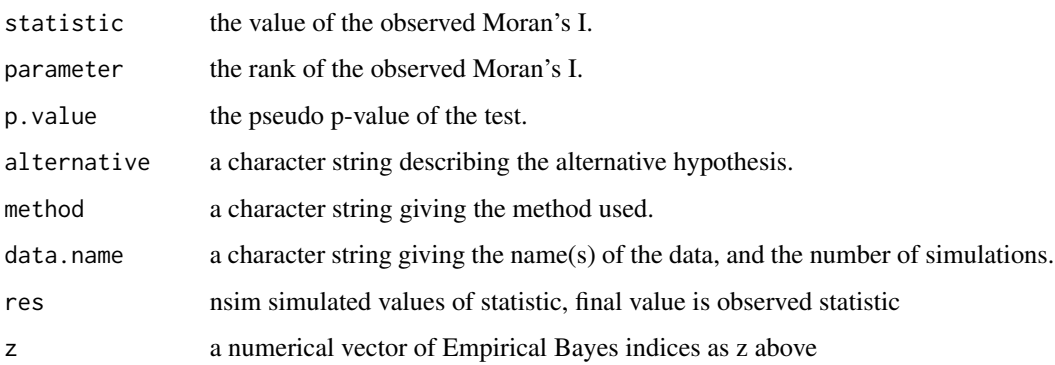

# Author(s)

Roger Bivand <Roger.Bivand@nhh.no>

# References

Assunção RM, Reis EA 1999 A new proposal to adjust Moran's I for population density. Statistics in Medicine 18, pp. 2147–2162; Bivand RS, Wong DWS 2018 Comparing implementations of global and local indicators of spatial association. TEST, 27(3), 716–748 [doi:10.1007/s117490180599x](https://doi.org/10.1007/s11749-018-0599-x)

#### See Also

[moran](#page-99-1), [moran.mc](#page-100-1), [EBest](#page-18-1)

#### <span id="page-22-0"></span>EBlocal 23

# Examples

```
nc.sids <- st_read(system.file("shapes/sids.gpkg", package="spData")[1], quiet=TRUE)
rn <- as.character(nc.sids$FIPS)
ncCC89_nb <- read.gal(system.file("weights/ncCC89.gal", package="spData")[1],
region.id=rn)
EBImoran.mc(nc.sids$SID74, nc.sids$BIR74,
nb2listw(ncCC89_nb, style="B", zero.policy=TRUE), nsim=999,
 alternative="two.sided", zero.policy=TRUE)
sids.p <- nc.sids$SID74 / nc.sids$BIR74
moran.mc(sids.p, nb2listw(ncCC89_nb, style="B", zero.policy=TRUE),
nsim=999, alternative="two.sided", zero.policy=TRUE)
```
<span id="page-22-1"></span>EBlocal *Local Empirical Bayes estimator*

# Description

The function computes local empirical Bayes estimates for rates "shrunk" to a neighbourhood mean for neighbourhoods given by the nb neighbourhood list.

# Usage

```
EBlocal(ri, ni, nb, zero.policy = NULL, spChk = NULL, geoda=FALSE)
```
#### Arguments

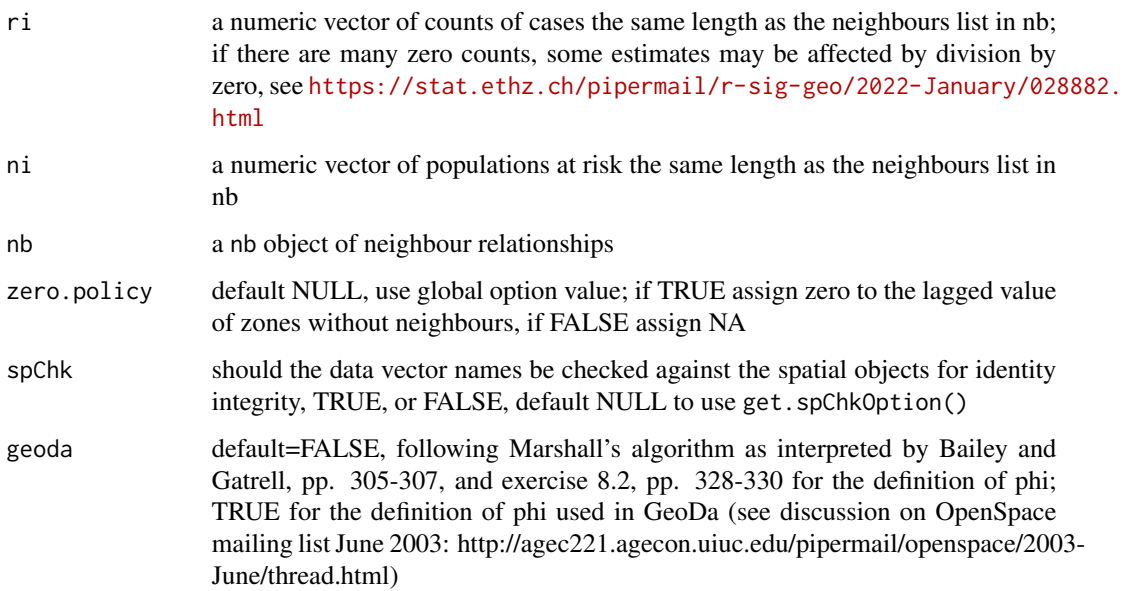

# Details

Details of the implementation are to be found in Marshall, p. 286, and Bailey and Gatrell p. 307 and exercise 8.2, pp. 328–330. The example results do not fully correspond to the sources because of slightly differing neighbourhoods, but are generally close. If there are many zero counts, some estimates may be affected by division by zero, see [https://stat.ethz.ch/pipermail/r-sig-geo/](https://stat.ethz.ch/pipermail/r-sig-geo/2022-January/028882.html) [2022-January/028882.html](https://stat.ethz.ch/pipermail/r-sig-geo/2022-January/028882.html).

# Value

A data frame with two columns:

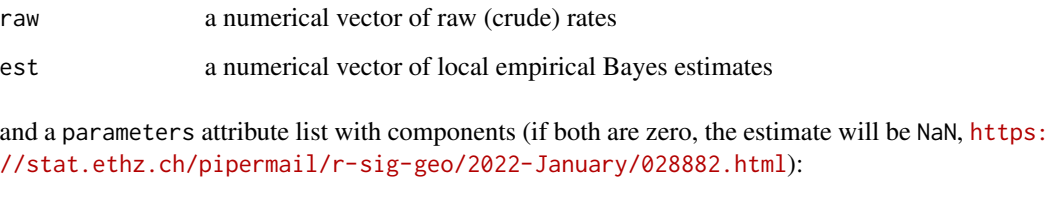

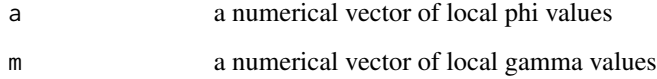

# Author(s)

Roger Bivand <Roger.Bivand@nhh.no>, based on contributions by Marilia Carvalho

# References

Marshall R M (1991) Mapping disease and mortality rates using Empirical Bayes Estimators, Applied Statistics, 40, 283–294; Bailey T, Gatrell A (1995) Interactive Spatial Data Analysis, Harlow: Longman, pp. 303–306.

#### See Also

[EBest](#page-18-1), [probmap](#page-132-1)

```
auckland <- st_read(system.file("shapes/auckland.gpkg", package="spData")[1], quiet=TRUE)
auckland.nb <- poly2nb(auckland)
res <- EBlocal(auckland$M77_85, 9*auckland$Und5_81, auckland.nb)
auckland$est000 <- res$est*1000
plot(auckland[,"est000"], breaks=c(0,2,2.5,3,3.5,8),
main="Infant mortality per 1000 per year")
```
<span id="page-24-0"></span>

## Description

The function provides simple interactive editing of neighbours lists to allow unneeded links to be deleted, and missing links to be inserted. It uses identify to pick the endpoints of the link to be deleted or added, and asks for confirmation before committing. If the result is not assigned to a new object, the editing will be lost - as in edit.

This method relies on direct contact with the graphics device. Do not use in RStudio.

# Usage

## S3 method for class 'nb' edit(name, coords, polys=NULL, ..., use\_region.id=FALSE)

#### Arguments

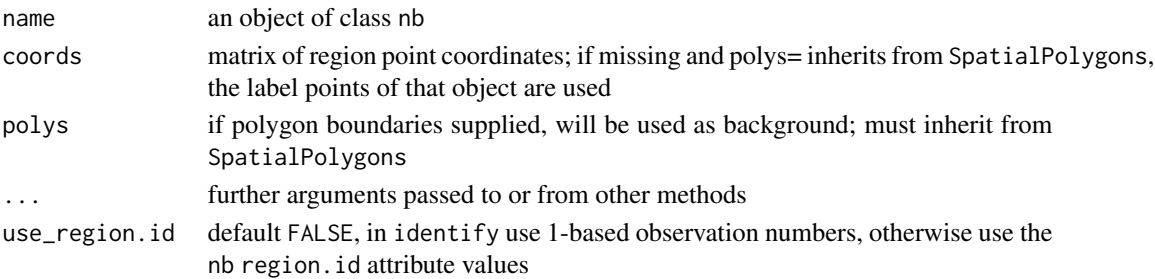

# Value

The function returns an object of class nb with the edited list of integer vectors containing neighbour region number ids, with added attributes tallying the added and deleted links.

#### Author(s)

Roger Bivand <Roger.Bivand@nhh.no>

# See Also

[summary.nb](#page-161-1), [plot.nb](#page-128-1)

```
## Not run:
columbus <- st_read(system.file("shapes/columbus.gpkg", package="spData")[1], quiet=TRUE)
class(columbus)
if (FALSE) nnb1 <- edit.nb(col.gal.nb, polys=as(columbus, "Spatial"))
## End(Not run)
```
<span id="page-25-0"></span>

# Description

The data set is now part of the spData package

# Usage

data(eire)

<span id="page-25-1"></span>geary *Compute Geary's C*

# Description

A simple function to compute Geary's C, called by geary.test and geary.mc;

$$
C = \frac{(n-1)}{2\sum_{i=1}^{n}\sum_{j=1}^{n}w_{ij}}\frac{\sum_{i=1}^{n}\sum_{j=1}^{n}w_{ij}(x_i - x_j)^2}{\sum_{i=1}^{n}(x_i - \bar{x})^2}
$$

geary.intern is an internal function used to vary the similarity criterion.

# Usage

geary(x, listw, n, n1, S0, zero.policy=attr(listw, "zero.policy"), scale=TRUE)

# Arguments

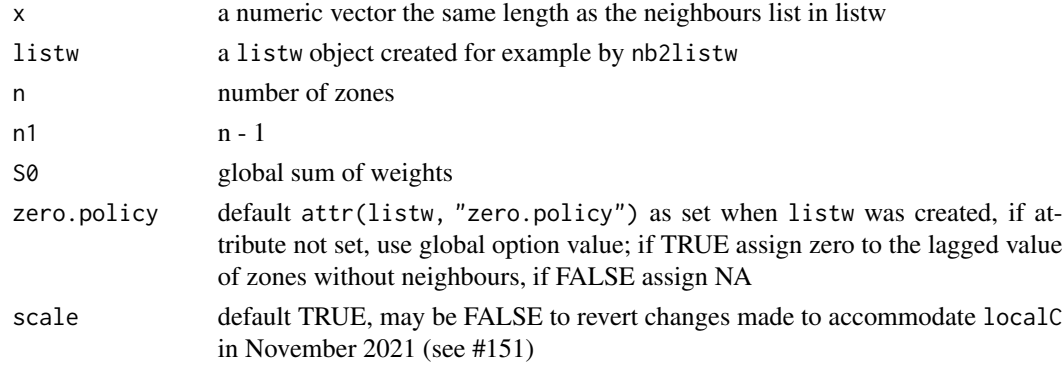

# Value

a list with

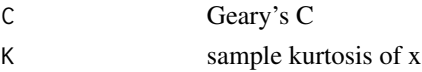

#### <span id="page-26-0"></span>geary.mc 27

#### Author(s)

Roger Bivand <Roger.Bivand@nhh.no>

#### References

Cliff, A. D., Ord, J. K. 1981 Spatial processes, Pion, p. 17.

#### See Also

[geary.test](#page-28-1), [geary.mc](#page-26-1), [sp.mantel.mc](#page-151-1)

#### Examples

```
data(oldcol)
col.W <- nb2listw(COL.nb, style="W")
str(geary(COL.OLD$CRIME, col.W, length(COL.nb), length(COL.nb)-1,
Szero(col.W)))
```
<span id="page-26-1"></span>geary.mc *Permutation test for Geary's C statistic*

#### Description

A permutation test for Geary's C statistic calculated by using nsim random permutations of x for the given spatial weighting scheme, to establish the rank of the observed statistic in relation to the nsim simulated values.

# Usage

```
geary.mc(x, listw, nsim, zero.policy=attr(listw, "zero.policy"), alternative="greater",
spChk=NULL, adjust.n=TRUE, return_boot=FALSE, na.action=na.fail, scale=TRUE)
```
#### Arguments

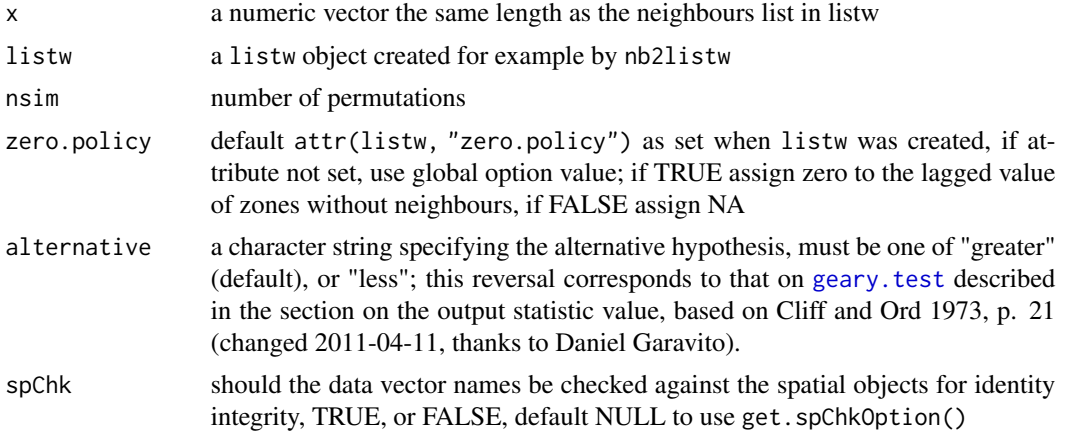

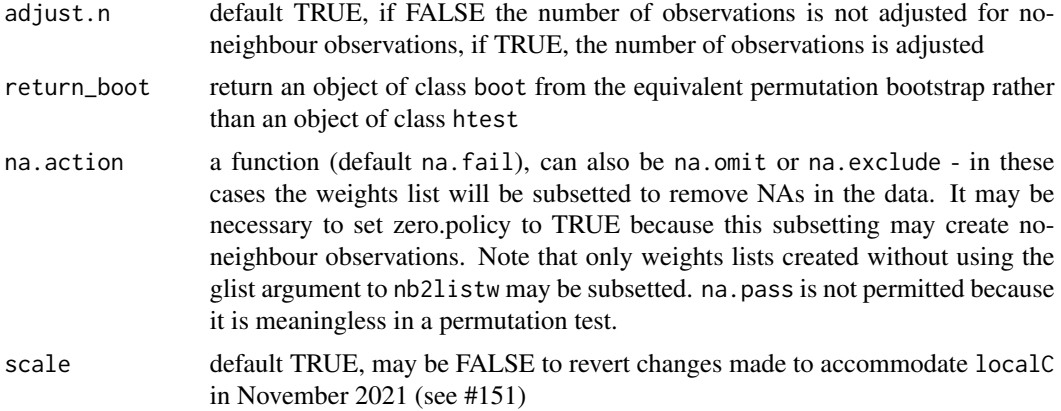

## Value

A list with class htest and mc.sim containing the following components:

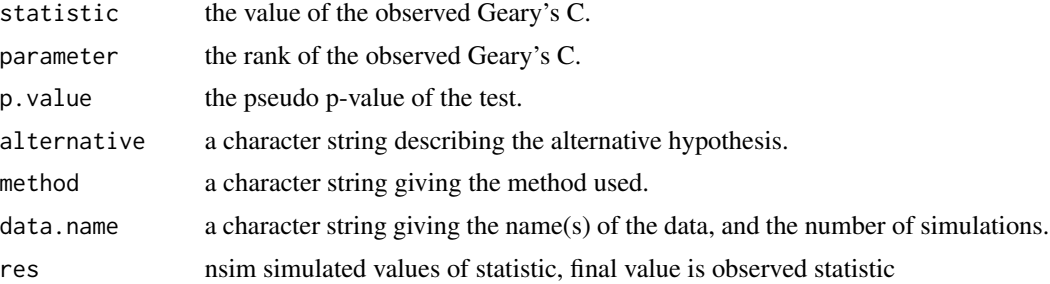

# Author(s)

Roger Bivand <Roger.Bivand@nhh.no>

# References

Cliff, A. D., Ord, J. K. 1981 Spatial processes, Pion, p. 63-5.

# See Also

[geary](#page-25-1), [geary.test](#page-28-1)

```
data(oldcol)
set.seed(1)
sim1 <- geary.mc(COL.OLD$CRIME, nb2listw(COL.nb, style="W"),
nsim=99, alternative="less")
sim1
mean(sim1$res)
var(sim1$res)
summary(sim1$res)
colold.lags <- nblag(COL.nb, 3)
```
<span id="page-28-0"></span>geary.test 29

```
sim2 <- geary.mc(COL.OLD$CRIME, nb2listw(colold.lags[[2]],
style="W"), nsim=99)
sim2
summary(sim2$res)
sim3 <- geary.mc(COL.OLD$CRIME, nb2listw(colold.lags[[3]],
style="W"), nsim=99)
sim3
summary(sim3$res)
crime <- COL.OLD$CRIME
is.na(crime) <- sample(1:length(crime), 10)
try(geary.mc(crime, nb2listw(COL.nb, style="W"), nsim=99,
na.action=na.fail))
geary.mc(crime, nb2listw(COL.nb, style="W"), nsim=99, zero.policy=TRUE,
na.action=na.omit)
geary.mc(crime, nb2listw(COL.nb, style="W"), nsim=99, zero.policy=TRUE,
return_boot=TRUE, na.action=na.omit)
geary.mc(crime, nb2listw(COL.nb, style="W"), nsim=99, zero.policy=TRUE,
na.action=na.exclude)
geary.mc(crime, nb2listw(COL.nb, style="W"), nsim=99, zero.policy=TRUE,
return_boot=TRUE, na.action=na.exclude)
try(geary.mc(crime, nb2listw(COL.nb, style="W"), nsim=99, na.action=na.pass))
```
<span id="page-28-1"></span>

geary.test *Geary's C test for spatial autocorrelation*

#### Description

Geary's test for spatial autocorrelation using a spatial weights matrix in weights list form. The assumptions underlying the test are sensitive to the form of the graph of neighbour relationships and other factors, and results may be checked against those of geary.mc permutations.

#### Usage

```
geary.test(x, listw, randomisation=TRUE, zero.policy=attr(listw, "zero.policy"),
    alternative="greater", spChk=NULL, adjust.n=TRUE, na.action=na.fail,
    scale=TRUE)
```
#### Arguments

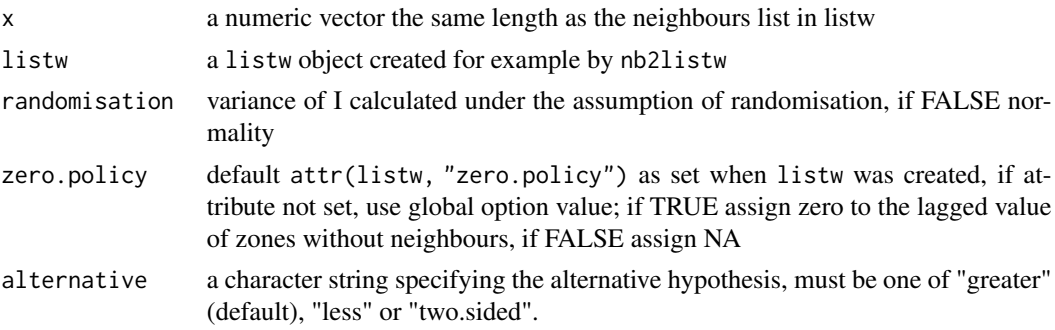

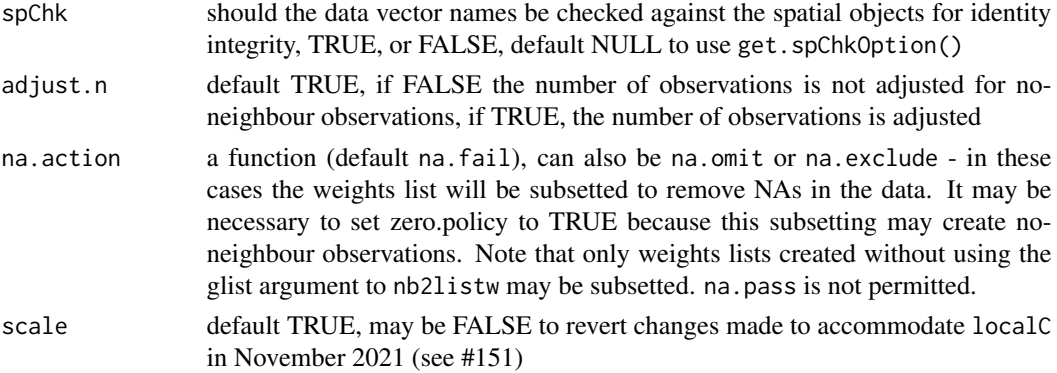

#### Value

A list with class htest containing the following components:

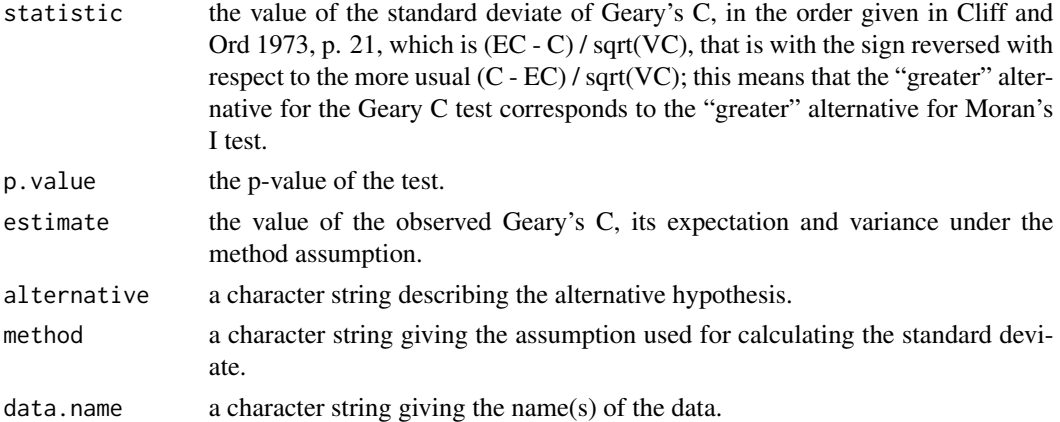

## Note

The derivation of the test (Cliff and Ord, 1981, p. 18) assumes that the weights matrix is symmetric. For inherently non-symmetric matrices, such as k-nearest neighbour matrices, listw2U() can be used to make the matrix symmetric. In non-symmetric weights matrix cases, the variance of the test statistic may be negative (thanks to Franz Munoz I for a well documented bug report). Geary's C is affected by non-symmetric weights under normality much more than Moran's I. From 0.4-35, the sign of the standard deviate of C is changed to match Cliff and Ord (1973, p. 21).

# Author(s)

Roger Bivand <Roger.Bivand@nhh.no>

# References

Cliff, A. D., Ord, J. K. 1981 Spatial processes, Pion, p. 21, Cliff, A. D., Ord, J. K. 1973 Spatial Autocorrelation, Pion, pp. 15-16, 21; Bivand RS, Wong DWS 2018 Comparing implementations of global and local indicators of spatial association. TEST, 27(3), 716–748 [doi:10.1007/s11749018-](https://doi.org/10.1007/s11749-018-0599-x) [0599x](https://doi.org/10.1007/s11749-018-0599-x)

#### <span id="page-30-0"></span>globalG.test 31

#### See Also

[geary](#page-25-1), [geary.mc](#page-26-1), [listw2U](#page-114-2)

#### Examples

```
data(oldcol)
geary.test(COL.OLD$CRIME, nb2listw(COL.nb, style="W"))
geary.test(COL.OLD$CRIME, nb2listw(COL.nb, style="W"),
randomisation=FALSE)
colold.lags <- nblag(COL.nb, 3)
geary.test(COL.OLD$CRIME, nb2listw(colold.lags[[2]],
style="W"))
geary.test(COL.OLD$CRIME, nb2listw(colold.lags[[3]],
style="W"), alternative="greater")
print(is.symmetric.nb(COL.nb))
coords.OLD <- cbind(COL.OLD$X, COL.OLD$Y)
COL.k4.nb <- knn2nb(knearneigh(coords.OLD, 4))
print(is.symmetric.nb(COL.k4.nb))
geary.test(COL.OLD$CRIME, nb2listw(COL.k4.nb, style="W"))
geary.test(COL.OLD$CRIME, nb2listw(COL.k4.nb, style="W"),
randomisation=FALSE)
cat("Note non-symmetric weights matrix - use listw2U()\n")
geary.test(COL.OLD$CRIME, listw2U(nb2listw(COL.k4.nb,
style="W")))
geary.test(COL.OLD$CRIME, listw2U(nb2listw(COL.k4.nb,
style="W")), randomisation=FALSE)
crime <- COL.OLD$CRIME
is.na(crime) <- sample(1:length(crime), 10)
try(geary.test(crime, nb2listw(COL.nb, style="W"), na.action=na.fail))
geary.test(crime, nb2listw(COL.nb, style="W"), zero.policy=TRUE,
na.action=na.omit)
geary.test(crime, nb2listw(COL.nb, style="W"), zero.policy=TRUE,
na.action=na.exclude)
try(geary.test(crime, nb2listw(COL.nb, style="W"), na.action=na.pass))
```
globalG.test *Global G test for spatial autocorrelation*

#### **Description**

The global G statistic for spatial autocorrelation, complementing the local Gi LISA measures: [localG](#page-74-1).

#### Usage

```
globalG.test(x, listw, zero.policy=attr(listw, "zero.policy"), alternative="greater",
spChk=NULL, adjust.n=TRUE, B1correct=TRUE, adjust.x=TRUE, Arc_all_x=FALSE,
na.action=na.fail)
```
# Arguments

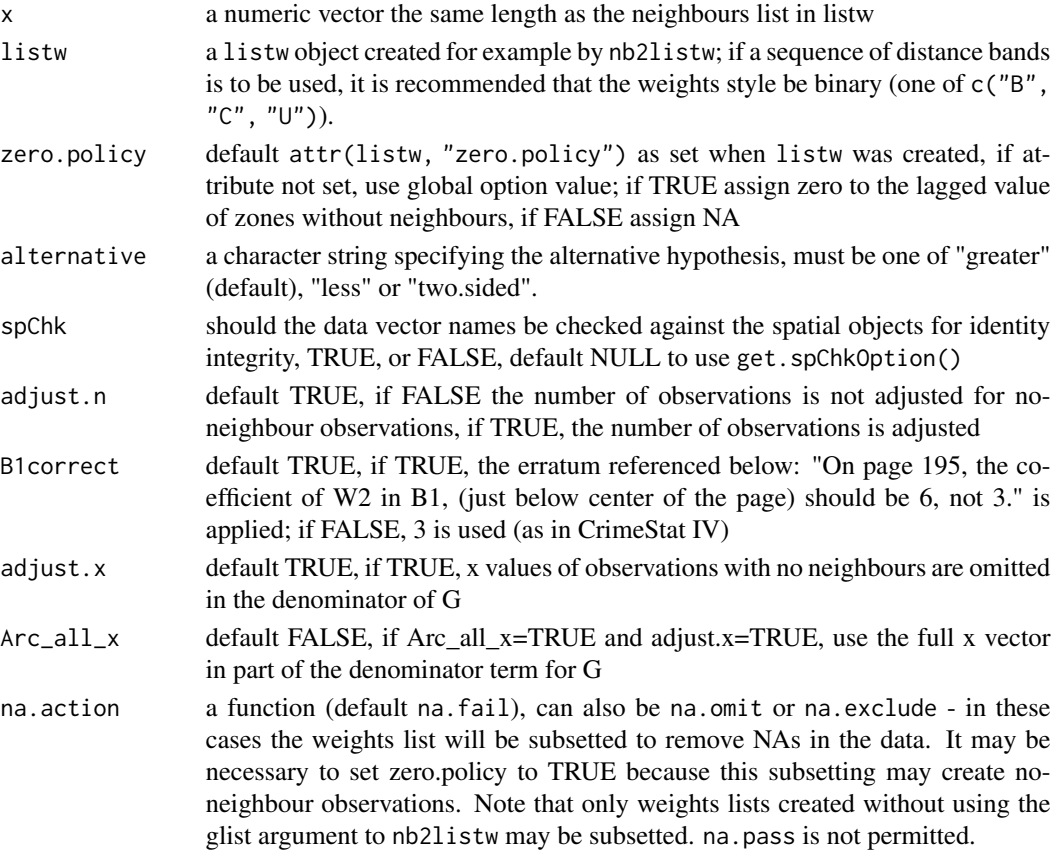

#### Value

A list with class htest containing the following components:

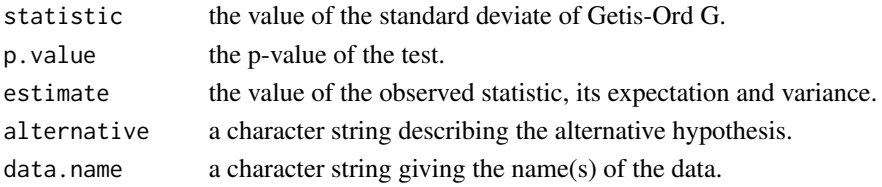

# Author(s)

Hisaji ONO <hi-ono@mn.xdsl.ne.jp> and Roger Bivand <Roger.Bivand@nhh.no>

# References

Getis. A, Ord, J. K. 1992 The analysis of spatial association by use of distance statistics, *Geographical Analysis*, 24, p. 195; see also Getis. A, Ord, J. K. 1993 Erratum, *Geographical Analysis*, 25, p. 276; Bivand RS, Wong DWS 2018 Comparing implementations of global and local indicators of spatial association. TEST, 27(3), 716–748 [doi:10.1007/s117490180599x](https://doi.org/10.1007/s11749-018-0599-x)

# <span id="page-32-0"></span>Graph Components 33

#### See Also

[localG](#page-74-1)

#### Examples

```
nc.sids <- st_read(system.file("shapes/sids.gpkg", package="spData")[1], quiet=TRUE)
sidsrate79 <- (1000*nc.sids$SID79)/nc.sids$BIR79
dists <- c(10, 20, 30, 33, 40, 50, 60, 70, 80, 90, 100)
ndists <- length(dists)
ZG <- vector(mode="list", length=ndists)
names(ZG) <- as.character(dists)
milesxy <- cbind(nc.sids$east, nc.sids$north)
for (i in 1:ndists) {
  thisnb <- dnearneigh(milesxy, 0, dists[i])
  thislw <- nb2listw(thisnb, style="B", zero.policy=TRUE)
  ZG[[i]] <- globalG.test(sidsrate79, thislw, zero.policy=TRUE)
}
t(sapply(ZG, function(x) c(x$estimate[1], x$statistic, p.value=unname(x$p.value))))
for (i in 1:ndists) {
  thisnb <- dnearneigh(milesxy, 0, dists[i])
  thislw <- nb2listw(thisnb, style="B", zero.policy=TRUE)
  ZG[[i]] <- globalG.test(sidsrate79, thislw, zero.policy=TRUE, alternative="two.sided")
}
t(sapply(ZG, function(x) c(x$estimate[1], x$statistic, p.value=unname(x$p.value))))
data(oldcol)
crime <- COL.OLD$CRIME
is.na(crime) <- sample(1:length(crime), 10)
res <- try(globalG.test(crime, nb2listw(COL.nb, style="B"),
na.action=na.fail))
res
globalG.test(crime, nb2listw(COL.nb, style="B"), zero.policy=TRUE,
 na.action=na.omit)
globalG.test(crime, nb2listw(COL.nb, style="B"), zero.policy=TRUE,
 na.action=na.exclude)
try(globalG.test(crime, nb2listw(COL.nb, style="B"), na.action=na.pass))
```
Graph Components *Depth First Search on Neighbor Lists*

## Description

n.comp.nb() finds the number of disjoint connected subgraphs in the graph depicted by nb.obj a spatial neighbours list object.

#### Usage

n.comp.nb(nb.obj)

#### **Arguments**

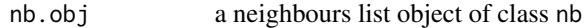

#### Value

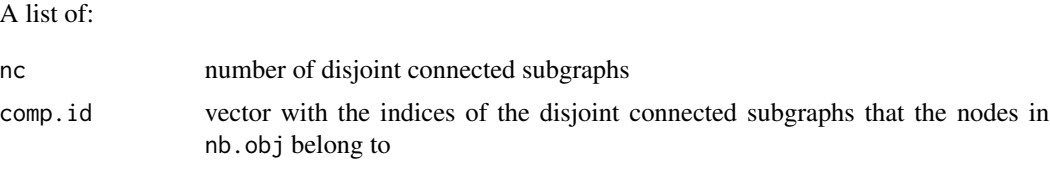

### Author(s)

Nicholas Lewin-Koh <nikko@hailmail.net>

# See Also

[plot.nb](#page-128-1)

```
columbus <- st_read(system.file("shapes/columbus.gpkg", package="spData")[1], quiet=TRUE)
col.gal.nb <- read.gal(system.file("weights/columbus.gal", package="spData")[1])
coords <- st_coordinates(st_centroid(st_geometry(columbus)))
plot(col.gal.nb, coords, col="grey")
col2 <- droplinks(col.gal.nb, 21)
res <- n.comp.nb(col2)
table(res$comp.id)
plot(col2, coords, add=TRUE)
points(coords, col=res$comp.id, pch=16)
run <- FALSE
if (require(igraph, quietly=TRUE) && require(spatialreg, quietly=TRUE)) run <- TRUE
if (run) {
B <- as(nb2listw(col2, style="B", zero.policy=TRUE), "CsparseMatrix")
g1 <- graph.adjacency(B, mode="undirected")
c1 <- clusters(g1)
print(c1$no == res$nc)
}
if (run) {
print(all.equal(c1$membership, res$comp.id))
}
if (run) {
print(all.equal(c1$csize, c(table(res$comp.id)), check.attributes=FALSE))
}
if (run) {
W <- as(nb2listw(col2, style="W", zero.policy=TRUE), "CsparseMatrix")
g1W <- graph.adjacency(W, mode="directed", weighted="W")
c1W <- clusters(g1W)
print(all.equal(c1W$membership, res$comp.id, check.attributes=FALSE))
}
if (run) {
```
# <span id="page-34-0"></span>graphneigh 35

```
ow <- options("warn")$warn
options("warn"=2L)
# Matrix 1.4-2 vulnerability work-around
B1 <- try(get.adjacency(g1), silent=TRUE)
if (!inherits(B1, "try-error")) {
#B1 <- get.adjacency(g1)
print(all.equal(B, B1))
}
options("warn"=ow)
}
```
graphneigh *Graph based spatial weights*

# Description

Functions return a graph object containing a list with the vertex coordinates and the to and from indices defining the edges. Some/all of these functions assume that the coordinates are not exactly regularly spaced. The helper function graph2nb converts a graph object into a neighbour list. The plot functions plot the graph objects.

#### Usage

```
gabrielneigh(coords, nnmult=3)
relativeneigh(coords, nnmult=3)
soi.graph(tri.nb, coords, quadsegs=10)
graph2nb(gob, row.names=NULL,sym=FALSE)
## S3 method for class 'Gabriel'
plot(x, show.points=FALSE, add=FALSE, linecol=par(col), ...)
## S3 method for class 'relative'
plot(x, show.points=FALSE, add=FALSE, linecol=par(col),...)
```
#### Arguments

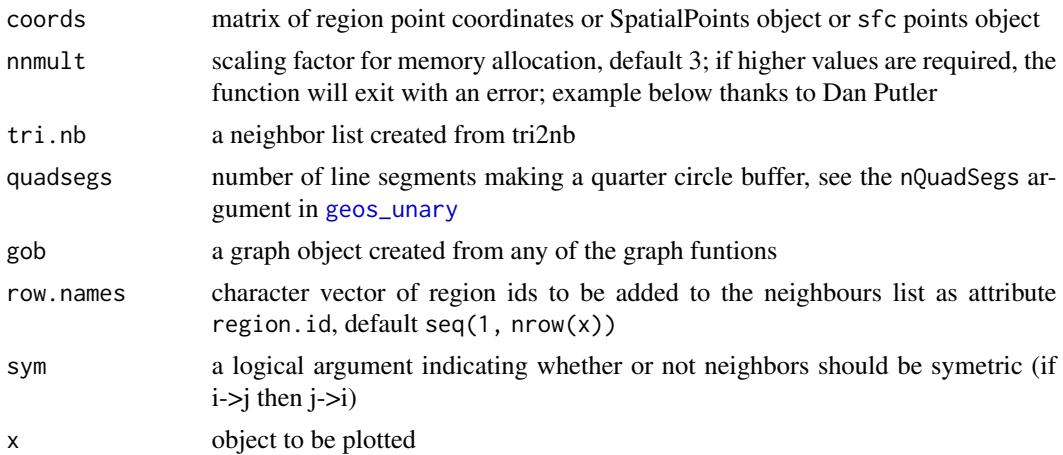

#### 36 graphneigh

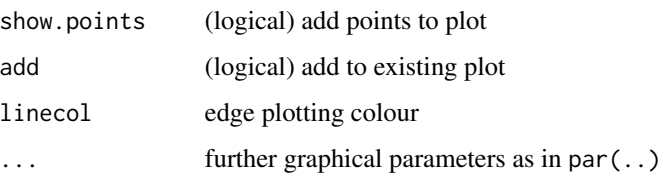

# Details

The graph functions produce graphs on a 2d point set that are all subgraphs of the Delaunay triangulation. The relative neighbor graph is defined by the relation, x and y are neighbors if

 $d(x, y) \leq min(max(d(x, z), d(y, z))|z \in S)$ 

where  $d()$  is the distance, S is the set of points and z is an arbitrary point in S. The Gabriel graph is a subgraph of the delaunay triangulation and has the relative neighbor graph as a sub-graph. The relative neighbor graph is defined by the relation x and y are Gabriel neighbors if

$$
d(x, y) \le \min((d(x, z)^2 + d(y, z)^2)^{1/2} | z \in S)
$$

where x,y,z and S are as before. The sphere of influence graph is defined for a finite point set S, let  $r_x$  be the distance from point x to its nearest neighbor in S, and  $C_x$  is the circle centered on x. Then x and y are SOI neigbors iff  $C_x$  and  $C_y$  intersect in at least 2 places. From 2016-05-31, Computational Geometry in C code replaced by calls to functions in dbscan and sf; with a large quadsegs= argument, the behaviour of the function is the same, otherwise buffer intersections only closely approximate the original function.

See [card](#page-8-1) for details of "nb" objects.

# Value

A list of class Graph with the following elements

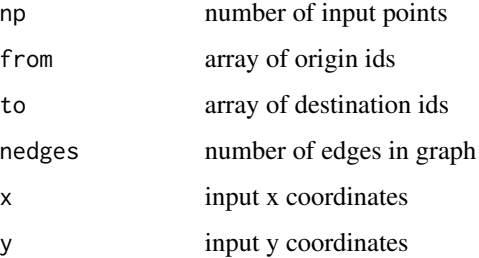

The helper functions return an nb object with a list of integer vectors containing neighbour region number ids.

#### Author(s)

Nicholas Lewin-Koh <nikko@hailmail.net>
### graphneigh 37

### References

Matula, D. W. and Sokal R. R. 1980, Properties of Gabriel graphs relevant to geographic variation research and the clustering of points in the plane, Geographic Analysis, 12(3), pp. 205-222.

Toussaint, G. T. 1980, The relative neighborhood graph of a finite planar set, Pattern Recognition, 12(4), pp. 261-268.

Kirkpatrick, D. G. and Radke, J. D. 1985, A framework for computational morphology. In Computational Geometry, Ed. G. T. Toussaint, North Holland.

### See Also

[knearneigh](#page-48-0), [dnearneigh](#page-14-0), [knn2nb](#page-50-0), [card](#page-8-0)

```
columbus <- st_read(system.file("shapes/columbus.gpkg", package="spData")[1], quiet=TRUE)
sf_obj <- st_centroid(st_geometry(columbus), of_largest_polygon)
sp_obj <- as(sf_obj, "Spatial")
coords <- st_coordinates(sf_obj)
suppressMessages(col.tri.nb <- tri2nb(coords))
col.gab.nb <- graph2nb(gabrielneigh(coords), sym=TRUE)
col.rel.nb <- graph2nb(relativeneigh(coords), sym=TRUE)
par(mfrow=c(2,2))
plot(st_geometry(columbus), border="grey")
plot(col.tri.nb,coords,add=TRUE)
title(main="Delaunay Triangulation", cex.main=0.6)
plot(st_geometry(columbus), border="grey")
plot(col.gab.nb, coords, add=TRUE)
title(main="Gabriel Graph", cex.main=0.6)
plot(st_geometry(columbus), border="grey")
plot(col.rel.nb, coords, add=TRUE)
title(main="Relative Neighbor Graph", cex.main=0.6)
plot(st_geometry(columbus), border="grey")
if (require("dbscan", quietly=TRUE)) {
 col.soi.nb <- graph2nb(soi.graph(col.tri.nb,coords), sym=TRUE)
 plot(col.soi.nb, coords, add=TRUE)
 title(main="Sphere of Influence Graph", cex.main=0.6)
}
par(mfrow=c(1,1))col.tri.nb_sf <- tri2nb(sf_obj)
all.equal(col.tri.nb, col.tri.nb_sf, check.attributes=FALSE)
col.tri.nb_sp <- tri2nb(sp_obj)
all.equal(col.tri.nb, col.tri.nb_sp, check.attributes=FALSE)
if (require("dbscan", quietly=TRUE)) {
 col.soi.nb_sf <- graph2nb(soi.graph(col.tri.nb, sf_obj), sym=TRUE)
 all.equal(col.soi.nb, col.soi.nb_sf, check.attributes=FALSE)
 col.soi.nb_sp <- graph2nb(soi.graph(col.tri.nb, sp_obj), sym=TRUE)
 all.equal(col.soi.nb, col.soi.nb_sp, check.attributes=FALSE)
}
col.gab.nb_sp <- graph2nb(gabrielneigh(sp_obj), sym=TRUE)
all.equal(col.gab.nb, col.gab.nb_sp, check.attributes=FALSE)
col.gab.nb_sf <- graph2nb(gabrielneigh(sf_obj), sym=TRUE)
```

```
all.equal(col.gab.nb, col.gab.nb_sf, check.attributes=FALSE)
col.rel.nb_sp <- graph2nb(relativeneigh(sp_obj), sym=TRUE)
all.equal(col.rel.nb, col.rel.nb_sp, check.attributes=FALSE)
col.rel.nb_sf <- graph2nb(relativeneigh(sf_obj), sym=TRUE)
all.equal(col.rel.nb, col.rel.nb_sf, check.attributes=FALSE)
dx <- rep(0.25*0:4,5)dy <- c(rep(0,5),rep(0.25,5),rep(0.5,5), rep(0.75,5),rep(1,5))
m \le - \text{cbind}(c(dx, dx, 3+dx, 3+dx), c(dy, 3+dy, dy, 3+dy))cat(try(res <- gabrielneigh(m), silent=TRUE), "\n")
res <- gabrielneigh(m, nnmult=4)
summary(graph2nb(res))
grd <- as.matrix(expand.grid(x=1:5, y=1:5)) #gridded data
r2 <- gabrielneigh(grd)
set.seed(1)
grd1 <- as.matrix(expand.grid(x=1:5, y=1:5)) + matrix(runif(50, .0001, .0006), nrow=25)
r3 <- gabrielneigh(grd1)
opar <- par(mfrow=c(1,2))
plot(r2, show=TRUE, linecol=2)
plot(r3, show=TRUE, linecol=2)
par(opar)
# example of reading points with readr::read_csv() yielding a tibble
load(system.file("etc/misc/coords.rda", package="spdep"))
class(coords)
graph2nb(gabrielneigh(coords))
graph2nb(relativeneigh(coords))
```
grid2nb *Construct neighbours for a GridTopology*

### Description

The function builds a neighbours list for a grid topology. It works for a k-dimentional grid topology,  $k>=1$ .

# Usage

grid2nb(grid, d = grid@cells.dim, queen =  $TRUE$ , nb =  $TRUE$ , self =  $FALSE$ )

## Arguments

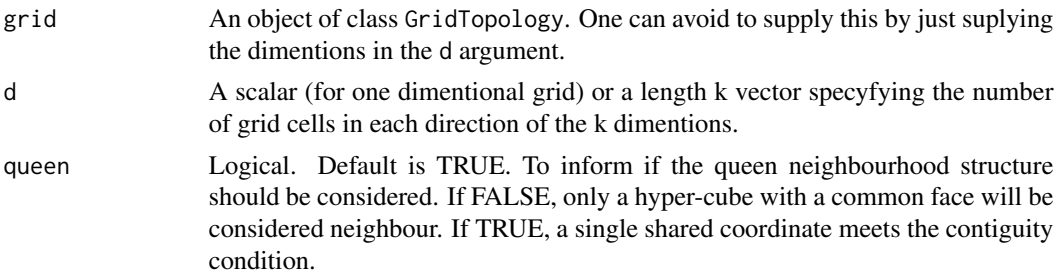

### hotspot 39

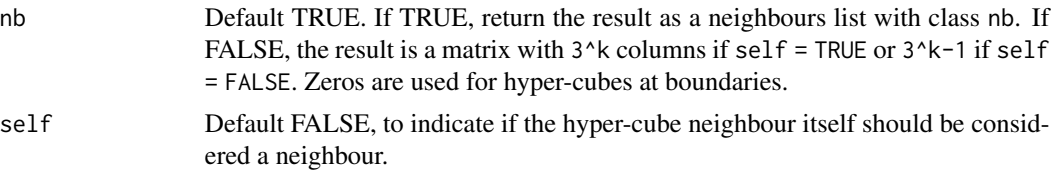

# Value

Either a matrix, if "nb" is FALSE or a neighbours list with class nb. See [card](#page-8-0) for details of "nb" objects.

### Note

This applies to a k-dimentional grid topology.

# Author(s)

Elias T Krainski <eliaskrainski@gmail.com>

## See Also

[poly2nb](#page-130-0), [summary.nb](#page-161-0), [card](#page-8-0)

### Examples

```
nb <- grid2nb(d = c(5L, 5L, 5L))
nb
summary(nb)
if (require("sp", quietly=TRUE)) {
gt <- GridTopology(c(.125,.1), c(.25,.2), c(4L, 5L))
nb1 <- grid2nb(gt, queen = FALSE)
nb2 <- grid2nb(gt)
sg <- SpatialGrid(gt)
plot(sg, lwd=3)
plot(nb1, coordinates(sg), add=TRUE, lty=2, col=2, lwd=2)
plot(nb2, coordinates(sg), add=TRUE, lty=3, col=4)
str(grid2nb(d=5))
}
```
hotspot *Cluster classifications for local indicators of spatial association*

## Description

Used to return a factor showing so-called cluster classification for local indicators of spatial association for local Moran's I, local Geary's C (and its multivariate variant) and local Getis-Ord G. This factor vector can be added to a spatial object for mapping.

### Usage

```
hotspot(obj, ...)
## Default S3 method:
hotspot(obj, ...)
## S3 method for class 'localmoran'
hotspot(obj, Prname, cutoff=0.005, quadrant.type="mean",
p.adjust="fdr", droplevels=TRUE, ...)
## S3 method for class 'summary.localmoransad'
hotspot(obj, Prname, cutoff=0.005,
quadrant.type="mean", p.adjust="fdr", droplevels=TRUE, ...)
## S3 method for class 'data.frame.localmoranex'
hotspot(obj, Prname, cutoff=0.005,
quadrant.type="mean", p.adjust="fdr", droplevels=TRUE, ...)
## S3 method for class 'localG'
hotspot(obj, Prname, cutoff=0.005, p.adjust="fdr", droplevels=TRUE, ...)
## S3 method for class 'localC'
hotspot(obj, Prname, cutoff=0.005, p.adjust="fdr", droplevels=TRUE, ...)
```
## Arguments

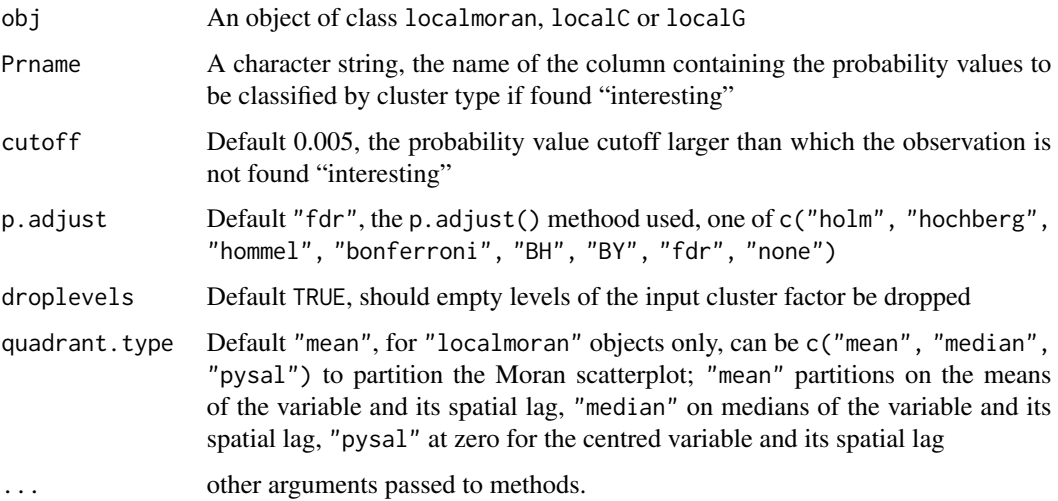

### Value

A factor showing so-called cluster classification for local indicators of spatial association.

### Author(s)

Roger Bivand

### include.self 41

### Examples

```
orig <- spData::africa.rook.nb
listw <- nb2listw(orig)
x <- spData::afcon$totcon
set.seed(1)
C <- localC_perm(x, listw)
Ch <- hotspot(C, Prname="Pr(z != E(Ci)) Sim", cutoff=0.05, p.adjust="none")
table(addNA(Ch))
set.seed(1)
I <- localmoran_perm(x, listw)
Ih \le hotspot(I, Prname="Pr(z != E(Ii)) Sim", cutoff=0.05, p.adjust="none")
table(addNA(Ih))
Is \leq summary(localmoran.sad(lm(x \sim 1), nb=orig))
Ish <- hotspot(Is, Prname="Pr. (Sad)", cutoff=0.05, p.adjust="none")
table(addNA(Ish))
Ie \leq as.data.frame(localmoran.exact(lm(x \sim 1), nb=orig))
Ieh <- hotspot(Ie, Prname="Pr. (exact)", cutoff=0.05, p.adjust="none")
table(addNA(Ieh))
set.seed(1)
G <- localG_perm(x, listw)
Gh \le hotspot(G, Prname="Pr(z != E(Gi)) Sim", cutoff=0.05, p.adjust="none")
table(addNA(Gh))
```
include.self *Include self in neighbours list*

### Description

The function includes the region itself in its own list of neighbours, and sets attribute "self.included" to TRUE; remove.self reverts the effects of include.self.

### Usage

```
include.self(nb)
remove.self(nb)
```
### Arguments

nb input neighbours list of class nb

## Value

The function returns an object of class nb with a list of integer vectors containing neighbour region number ids; attribute "self.included" is set to TRUE.

## Author(s)

Roger Bivand <Roger.Bivand@nhh.no>

### See Also

[summary.nb](#page-161-0)

# Examples

```
columbus <- st_read(system.file("shapes/columbus.gpkg", package="spData")[1], quiet=TRUE)
col.gal.nb <- read.gal(system.file("weights/columbus.gal", package="spData")[1])
coords <- st_coordinates(st_centroid(columbus))
summary(col.gal.nb, coords)
summary(include.self(col.gal.nb), coords)
summary(remove.self(include.self(col.gal.nb)), coords)
```
is.symmetric.nb *Test a neighbours list for symmetry*

## Description

Checks a neighbours list for symmetry/transitivity (if i is a neighbour of j, then j is a neighbour of i). This holds for distance and contiguity based neighbours, but not for k-nearest neighbours. The helper function sym.attr.nb() calls is.symmetric.nb() to set the sym attribute if needed, and make.sym.nb makes a non-symmetric list symmetric by adding neighbors. is.symmetric.glist checks a list of general weights corresponding to neighbours for symmetry for symmetric neighbours.

### Usage

```
is.symmetric.nb(nb, verbose = NULL, force = FALSE)
sym.attr.nb(nb)
make.sym.nb(nb)
old.make.sym.nb(nb)
is.symmetric.glist(nb, glist)
```
# Arguments

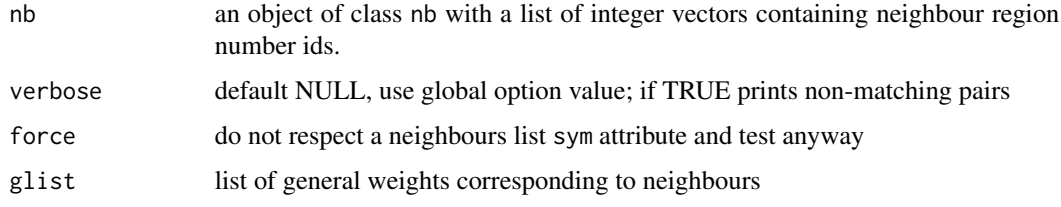

# Value

TRUE if symmetric, FALSE if not; is.symmetric.glist returns a value with an attribute, "d", indicating for failed symmetry the largest failing value.

## joincount.mc 43

## Note

A new version of make.sym.nb by Bjarke Christensen is now included. The older version has been renamed old.make.sym.nb, and their comparison constitutes a nice demonstration of vectorising speedup using sapply and lapply rather than loops. When any no-neighbour observations are present, old.make.sym.nb is used.

### Author(s)

Roger Bivand <Roger.Bivand@nhh.no>

### See Also

[read.gal](#page-136-0)

### Examples

```
columbus <- st_read(system.file("shapes/columbus.gpkg", package="spData")[1], quiet=TRUE)
col.gal.nb <- read.gal(system.file("weights/columbus.gal", package="spData")[1])
coords <- st_coordinates(st_centroid(columbus))
ind <- row.names(as(columbus, "Spatial"))
print(is.symmetric.nb(col.gal.nb, verbose=TRUE, force=TRUE))
k4 <- knn2nb(knearneigh(coords, k=4), row.names=ind)
k4 \leq -sym.attr.nb(k4)print(is.symmetric.nb(k4))
k4.sym <- make.sym.nb(k4)
print(is.symmetric.nb(k4.sym))
```
<span id="page-42-0"></span>joincount.mc *Permutation test for same colour join count statistics*

## **Description**

A permutation test for same colour join count statistics calculated by using nsim random permutations of fx for the given spatial weighting scheme, to establish the ranks of the observed statistics (for each colour) in relation to the nsim simulated values.

## Usage

```
joincount.mc(fx, listw, nsim, zero.policy=attr(listw, "zero.policy"),
alternative="greater", spChk=NULL)
```
## Arguments

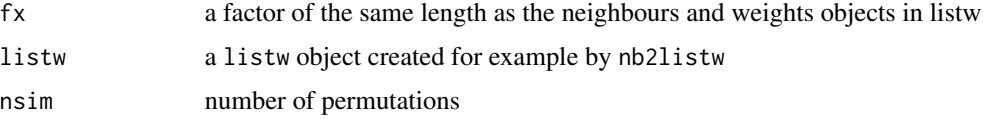

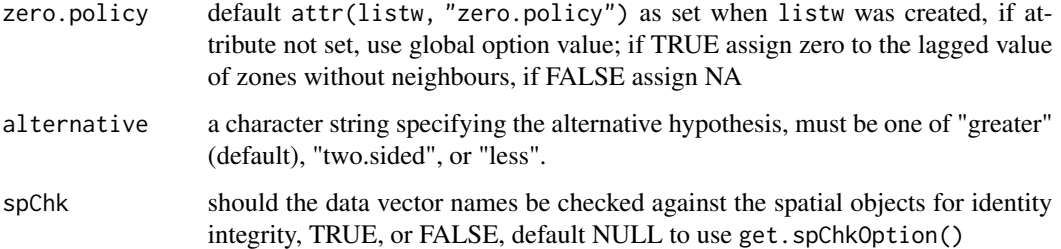

# Value

A list with class jclist of lists with class htest and mc.sim for each of the k colours containing the following components:

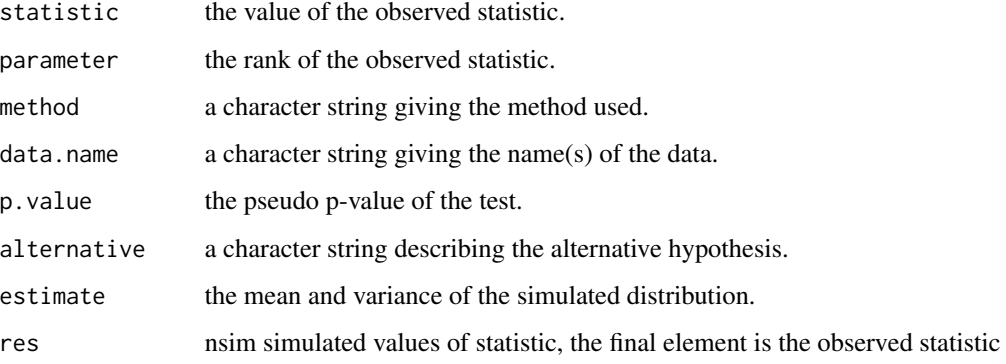

# Author(s)

Roger Bivand <Roger.Bivand@nhh.no>

## References

Cliff, A. D., Ord, J. K. 1981 Spatial processes, Pion, p. 63-5.

# See Also

[joincount.test](#page-46-0)

```
data(oldcol)
HICRIME <- cut(COL.OLD$CRIME, breaks=c(0,35,80), labels=c("low","high"))
names(HICRIME) <- rownames(COL.OLD)
joincount.mc(HICRIME, nb2listw(COL.nb, style="B"), nsim=99, alternative="two.sided")
joincount.test(HICRIME, nb2listw(COL.nb, style="B"), alternative="two.sided")
```
<span id="page-44-0"></span>

### Description

A function for tallying join counts between same-colour and different colour spatial objects, where neighbour relations are defined by a weights list. Given the global counts in each colour, expected counts and variances are calculated under non-free sampling, and a z-value reported. Since multiple tests are reported, no p-values are given, allowing the user to adjust the significance level applied. Jtot is the count of all different-colour joins.

## Usage

```
joincount.multi(fx, listw, zero.policy = attr(listw, "zero.policy"),
spChk = NULL, adjust.n=TRUE)
## S3 method for class 'jcmulti'
print(x, \ldots)
```
## Arguments

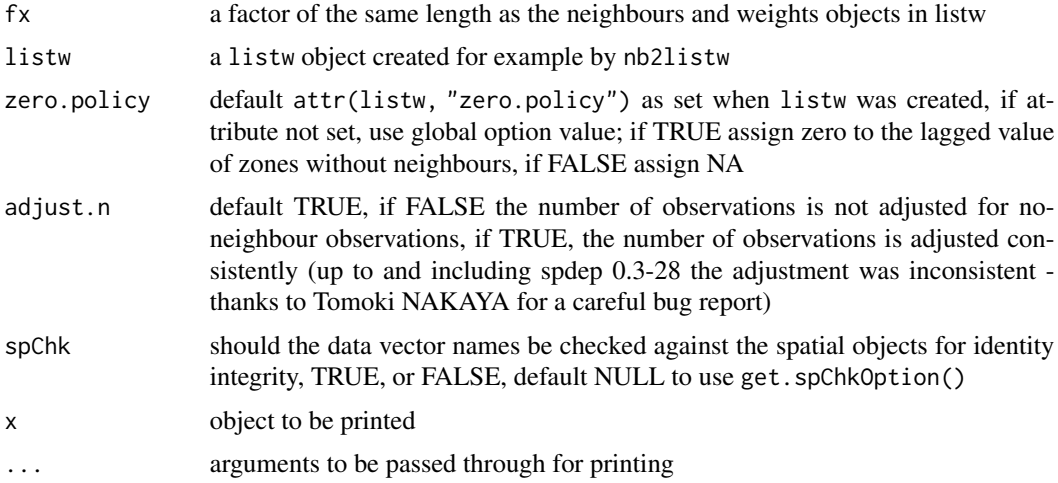

### Value

A matrix with class jcmulti with row and column names for observed and expected counts, variance, and z-value.

### Note

The derivation of the test (Cliff and Ord, 1981, p. 18) assumes that the weights matrix is symmetric. For inherently non-symmetric matrices, such as k-nearest neighbour matrices, listw2U() can be used to make the matrix symmetric. In non-symmetric weights matrix cases, the variance of the test statistic may be negative.

### Author(s)

Roger Bivand <Roger.Bivand@nhh.no>

### References

Cliff, A. D., Ord, J. K. 1981 Spatial processes, Pion, p. 20; Upton, G., Fingleton, B. 1985 Spatial data analysis by example: point pattern and qualitative data, Wiley, pp. 158–170.

### See Also

[joincount.test](#page-46-0)

### Examples

```
columbus <- st_read(system.file("shapes/columbus.gpkg", package="spData")[1], quiet=TRUE)
HICRIME <- cut(columbus$CRIME, breaks=c(0,35,80), labels=c("low","high"))
(nb <- poly2nb(columbus))
lw <- nb2listw(nb, style="B")
joincount.multi(HICRIME, lw)
col_geoms <- st_geometry(columbus)
col_geoms[21] <- st_buffer(col_geoms[21], dist=-0.05)
st_geometry(columbus) <- col_geoms
(nb <- poly2nb(columbus))
lw <- nb2listw(nb, style="B", zero.policy=TRUE)
joincount.multi(HICRIME, lw)
## Not run:
data(oldcol)
HICRIME <- cut(COL.OLD$CRIME, breaks=c(0,35,80), labels=c("low","high"))
names(HICRIME) <- rownames(COL.OLD)
joincount.multi(HICRIME, nb2listw(COL.nb, style="B"))
data(hopkins, package="spData")
image(1:32, 1:32, hopkins[5:36,36:5], breaks=c(-0.5, 3.5, 20),
col=c("white", "black"))
box()
hopkins.rook.nb <- cell2nb(32, 32, type="rook")
unlist(spweights.constants(nb2listw(hopkins.rook.nb, style="B")))
hopkins.queen.nb <- cell2nb(32, 32, type="queen")
hopkins.bishop.nb <- diffnb(hopkins.rook.nb, hopkins.queen.nb, verbose=FALSE)
hopkins4 <- hopkins[5:36,36:5]
hopkins4[which(hopkins4 > 3, arr.ind=TRUE)] <- 4
hopkins4.f <- factor(hopkins4)
table(hopkins4.f)
joincount.multi(hopkins4.f, nb2listw(hopkins.rook.nb, style="B"))
cat("replicates Upton & Fingleton table 3.4 (p. 166)\n")
joincount.multi(hopkins4.f, nb2listw(hopkins.bishop.nb, style="B"))
cat("replicates Upton & Fingleton table 3.6 (p. 168)\n")
joincount.multi(hopkins4.f, nb2listw(hopkins.queen.nb, style="B"))
cat("replicates Upton & Fingleton table 3.7 (p. 169)\n")
```
## End(Not run)

<span id="page-46-0"></span>

## Description

The BB join count test for spatial autocorrelation using a spatial weights matrix in weights list form for testing whether same-colour joins occur more frequently than would be expected if the zones were labelled in a spatially random way. The assumptions underlying the test are sensitive to the form of the graph of neighbour relationships and other factors, and results may be checked against those of joincount.mc permutations.

## Usage

```
joincount.test(fx, listw, zero.policy=attr(listw, "zero.policy"), alternative="greater",
sampling="nonfree", spChk=NULL, adjust.n=TRUE)
## S3 method for class 'jclist'
print(x, \ldots)
```
## Arguments

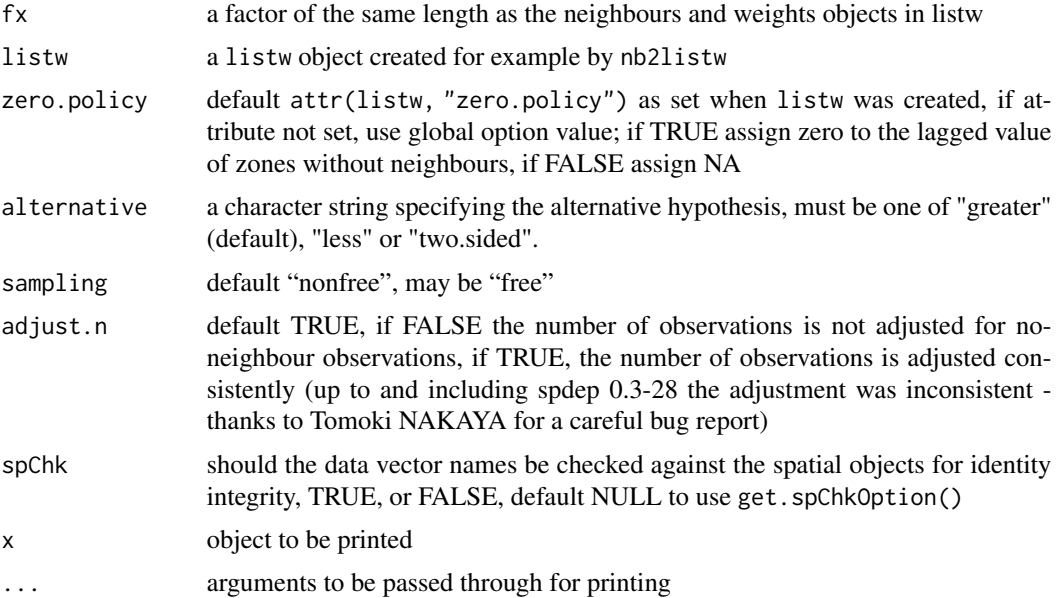

# Value

A list with class jclist of lists with class htest for each of the k colours containing the following components:

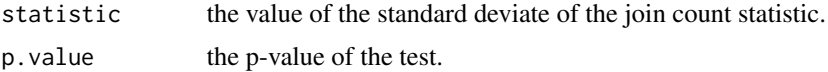

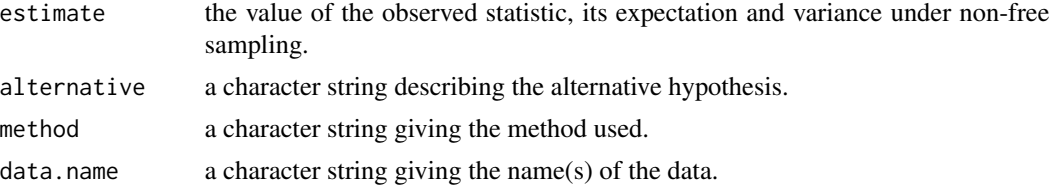

### Note

The derivation of the test (Cliff and Ord, 1981, p. 18) assumes that the weights matrix is symmetric. For inherently non-symmetric matrices, such as k-nearest neighbour matrices, listw2U() can be used to make the matrix symmetric. In non-symmetric weights matrix cases, the variance of the test statistic may be negative.

## Author(s)

Roger Bivand <Roger.Bivand@nhh.no>

### References

Cliff, A. D., Ord, J. K. 1981 Spatial processes, Pion, pp. 19-20.

# See Also

[joincount.mc](#page-42-0), [joincount.multi](#page-44-0), [listw2U](#page-114-0)

```
data(oldcol)
HICRIME <- cut(COL.OLD$CRIME, breaks=c(0,35,80), labels=c("low","high"))
names(HICRIME) <- rownames(COL.OLD)
joincount.test(HICRIME, nb2listw(COL.nb, style="B"))
joincount.test(HICRIME, nb2listw(COL.nb, style="B"), sampling="free")
joincount.test(HICRIME, nb2listw(COL.nb, style="C"))
joincount.test(HICRIME, nb2listw(COL.nb, style="S"))
joincount.test(HICRIME, nb2listw(COL.nb, style="W"))
by(card(COL.nb), HICRIME, summary)
print(is.symmetric.nb(COL.nb))
coords.OLD <- cbind(COL.OLD$X, COL.OLD$Y)
COL.k4.nb <- knn2nb(knearneigh(coords.OLD, 4))
print(is.symmetric.nb(COL.k4.nb))
joincount.test(HICRIME, nb2listw(COL.k4.nb, style="B"))
cat("Note non-symmetric weights matrix - use listw2U()\n")
joincount.test(HICRIME, listw2U(nb2listw(COL.k4.nb, style="B")))
columbus <- st_read(system.file("shapes/columbus.gpkg", package="spData")[1], quiet=TRUE)
HICRIME <- cut(columbus$CRIME, breaks=c(0,35,80), labels=c("low","high"))
(nb <- poly2nb(columbus))
lw <- nb2listw(nb, style="B")
joincount.test(HICRIME, lw)
col_geoms <- st_geometry(columbus)
col_geoms[21] <- st_buffer(col_geoms[21], dist=-0.05)
st_geometry(columbus) <- col_geoms
```
# knearneigh 49

```
(nb <- poly2nb(columbus))
lw <- nb2listw(nb, style="B", zero.policy=TRUE)
joincount.test(HICRIME, lw)
```
<span id="page-48-0"></span>knearneigh *K nearest neighbours for spatial weights*

# Description

The function returns a matrix with the indices of points belonging to the set of the k nearest neighbours of each other. If longlat = TRUE, Great Circle distances are used. A warning will be given if identical points are found.

## Usage

knearneigh(x, k=1, longlat = NULL, use\_kd\_tree=TRUE)

# Arguments

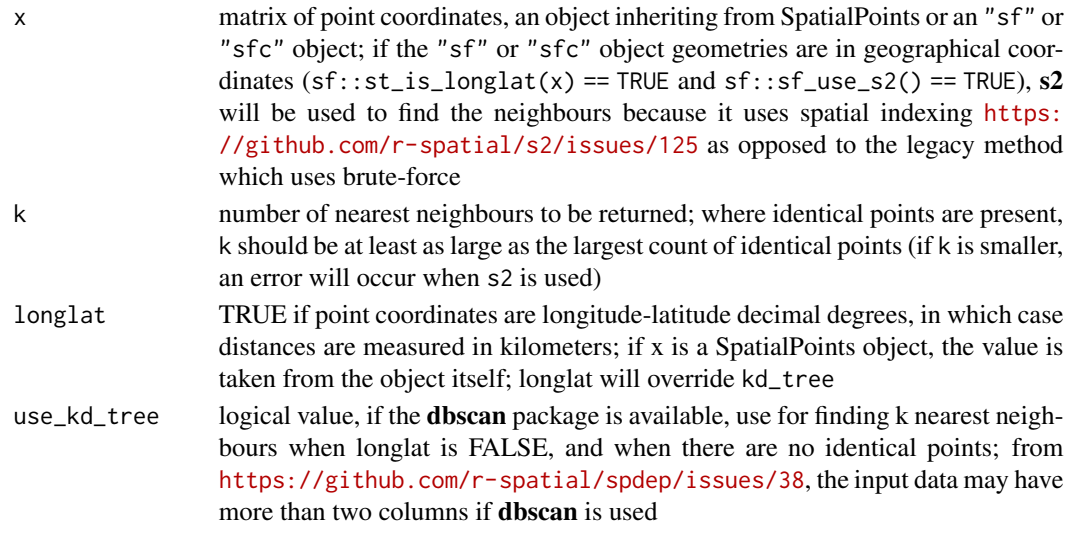

## Details

The underlying legacy C code is based on the knn function in the class package.

## Value

A list of class knn

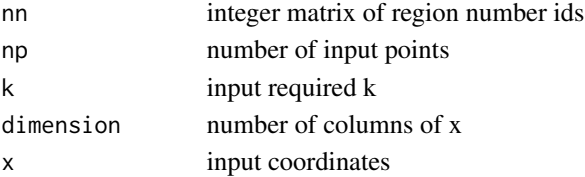

## Author(s)

Roger Bivand <Roger.Bivand@nhh.no>

## See Also

[knn](#page-0-0), [dnearneigh](#page-14-0), [knn2nb](#page-50-0), [kNN](#page-0-0)

```
columbus <- st_read(system.file("shapes/columbus.gpkg", package="spData")[1], quiet=TRUE)
coords <- st_centroid(st_geometry(columbus), of_largest_polygon=TRUE)
col.knn <- knearneigh(coords, k=4)
plot(st_geometry(columbus), border="grey")
plot(knn2nb(col.knn), coords, add=TRUE)
title(main="K nearest neighbours, k = 4")
data(state)
us48.fipsno <- read.geoda(system.file("etc/weights/us48.txt",
 package="spdep")[1])
if (as.numeric(paste(version$major, version$minor, sep="")) < 19) {
 m50.48 <- match(us48.fipsno$"State.name", state.name)
} else {
m50.48 <- match(us48.fipsno$"State_name", state.name)
}
xy <- as.matrix(as.data.frame(state.center))[m50.48,]
llk4.nb <- knn2nb(knearneigh(xy, k=4, longlat=FALSE))
gck4.nb <- knn2nb(knearneigh(xy, k=4, longlat=TRUE))
plot(llk4.nb, xy)
plot(diffnb(llk4.nb, gck4.nb), xy, add=TRUE, col="red", lty=2)
title(main="Differences between Euclidean and Great Circle k=4 neighbours")
summary(llk4.nb, xy, longlat=TRUE, scale=0.5)
summary(gck4.nb, xy, longlat=TRUE, scale=0.5)
#xy1 <- SpatialPoints((as.data.frame(state.center))[m50.48,],
# proj4string=CRS("+proj=longlat +ellps=GRS80"))
#gck4a.nb <- knn2nb(knearneigh(xy1, k=4))
#summary(gck4a.nb, xy1, scale=0.5)
xy1 <- st_as_sf((as.data.frame(state.center))[m50.48,], coords=1:2,
  crs=st_crs("OGC:CRS84"))
old_use_s2 \leq st__use_s2()sf_use_s2(TRUE)
system.time(gck4a.nb <- knn2nb(knearneigh(xy1, k=4)))
summary(gck4a.nb, xy1, scale=0.5)
sf_use_s2(FALSE)
system.time(gck4a.nb <- knn2nb(knearneigh(xy1, k=4)))
summary(gck4a.nb, xy1, scale=0.5)
sf_use_s2(old_use_s2)
# https://github.com/r-spatial/spdep/issues/38
if (require("dbscan", quietly=TRUE)) {
  set.seed(1)
  x \leftarrow \text{cbind}(\text{runif}(50), \text{runif}(50), \text{runif}(50))
```
### knn2nb 51

```
out <- knearneigh(x, k=5)
 knn2nb(out)
 try(out <- knearneigh(rbind(x, x[1:10,]), k=5))
}
```
<span id="page-50-0"></span>

knn2nb *Neighbours list from knn object*

## Description

The function converts a knn object returned by knearneigh into a neighbours list of class nb with a list of integer vectors containing neighbour region number ids.

## Usage

knn2nb(knn, row.names = NULL, sym = FALSE)

### Arguments

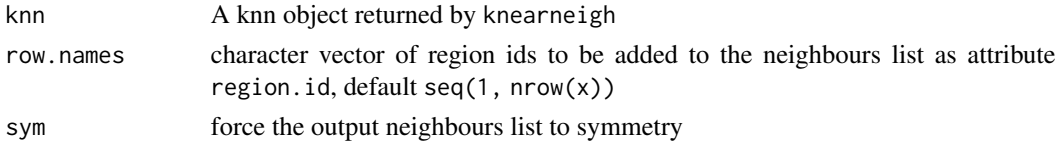

## Value

The function returns an object of class nb with a list of integer vectors containing neighbour region number ids. See [card](#page-8-0) for details of "nb" objects.

# Author(s)

Roger Bivand <Roger.Bivand@nhh.no>

## See Also

[knearneigh](#page-48-0), [card](#page-8-0)

```
columbus <- st_read(system.file("shapes/columbus.gpkg", package="spData")[1], quiet=TRUE)
coords <- st_coordinates(st_centroid(columbus))
col.knn <- knearneigh(coords, k=4)
plot(st_geometry(columbus), border="grey")
plot(knn2nb(col.knn), coords, add=TRUE)
title(main="K nearest neighbours, k = 4")
# example of reading points with readr::read_csv() yielding a tibble
load(system.file("etc/misc/coords.rda", package="spdep"))
class(coords)
knn2nb(knearneigh(coords, k=4))
```
# Description

Using a listw sparse representation of a spatial weights matrix, compute the lag vector  $V_x$ 

## Usage

```
## S3 method for class 'listw'
lag(x, var, zero.policy=attr(listw, "zero.policy"), NAOK=FALSE, ...)
```
## Arguments

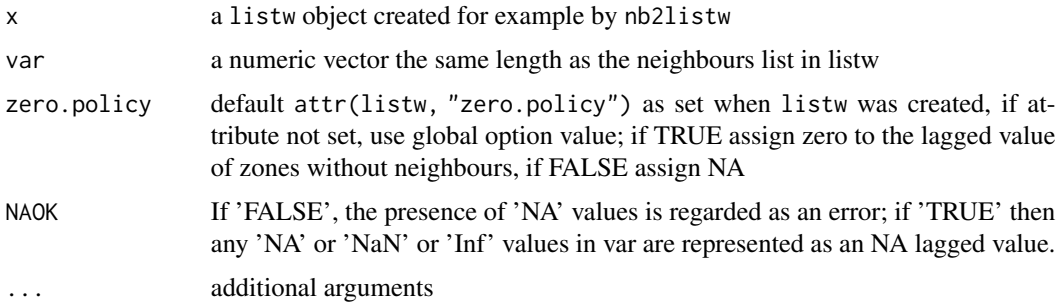

### Value

a numeric vector the same length as var

# Author(s)

Roger Bivand <Roger.Bivand@nhh.no>

# See Also

[nb2listw](#page-114-1)

```
data(oldcol)
Vx <- lag.listw(nb2listw(COL.nb, style="W"), COL.OLD$CRIME)
plot(Vx, COL.OLD$CRIME)
plot(ecdf(COL.OLD$CRIME))
plot(ecdf(Vx), add=TRUE, col.points="red", col.hor="red")
is.na(COL.OLD$CRIME[5]) <- TRUE
VxNA <- lag.listw(nb2listw(COL.nb, style="W"), COL.OLD$CRIME, NAOK=TRUE)
```
## <span id="page-52-0"></span>Description

A simple function to compute Lee's L statistic for bivariate spatial data;

$$
L(x,y) = \frac{n}{\sum_{i=1}^{n} (\sum_{j=1}^{n} w_{ij})^2} \frac{\sum_{i=1}^{n} (\sum_{j=1}^{n} w_{ij} (x_i - \bar{x})) ((\sum_{j=1}^{n} w_{ij} (y_j - \bar{y}))}{\sqrt{\sum_{i=1}^{n} (x_i - \bar{x})^2} \sqrt{\sum_{i=1}^{n} (y_i - \bar{y})^2}}
$$

# Usage

```
lee(x, y, listw, n, S2, zero.policy=attr(listw, "zero.policy"), NAOK=FALSE)
```
# Arguments

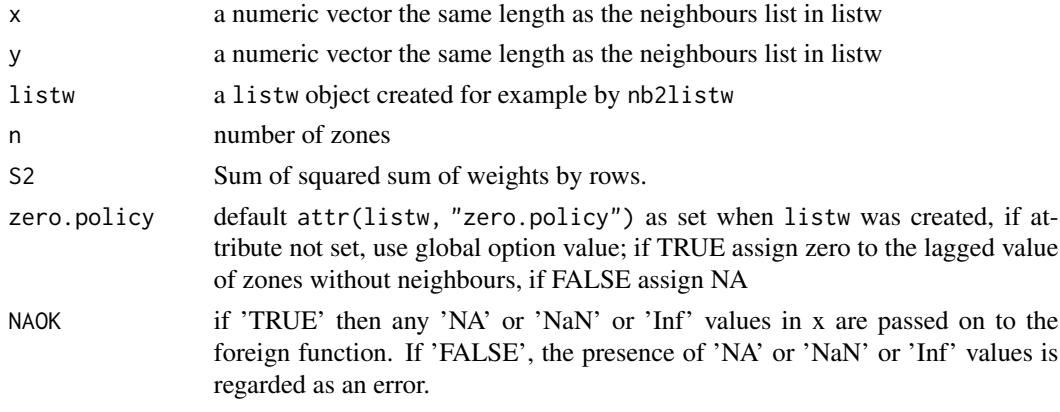

# Value

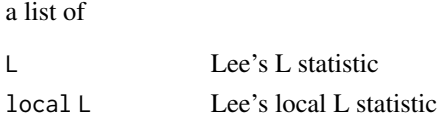

## Author(s)

Roger Bivand and Virgiio GÃ<sup>3</sup>mez-Rubio <Virgilio.Gomez@uclm.es>

# References

Lee (2001). Developing a bivariate spatial association measure: An integration of Pearson's r and Moran's I. J Geograph Syst 3: 369-385

# See Also

[lee.mc](#page-53-0)

54 lee.mc

# Examples

```
data(boston, package="spData")
lw<-nb2listw(boston.soi)
x<-boston.c$CMEDV
y<-boston.c$CRIM
z<-boston.c$RAD
Lxy<-lee(x, y, lw, length(x), zero.policy=TRUE)
Lxz<-lee(x, z, lw, length(x), zero.policy=TRUE)
```
<span id="page-53-0"></span>

lee.mc *Permutation test for Lee's L statistic*

# Description

A permutation test for Lee's L statistic calculated by using nsim random permutations of x and y for the given spatial weighting scheme, to establish the rank of the observed statistic in relation to the nsim simulated values.

## Usage

lee.mc(x, y, listw, nsim, zero.policy=attr(listw, "zero.policy"), alternative="greater", na.action=na.fail, spChk=NULL, return\_boot=FALSE)

# Arguments

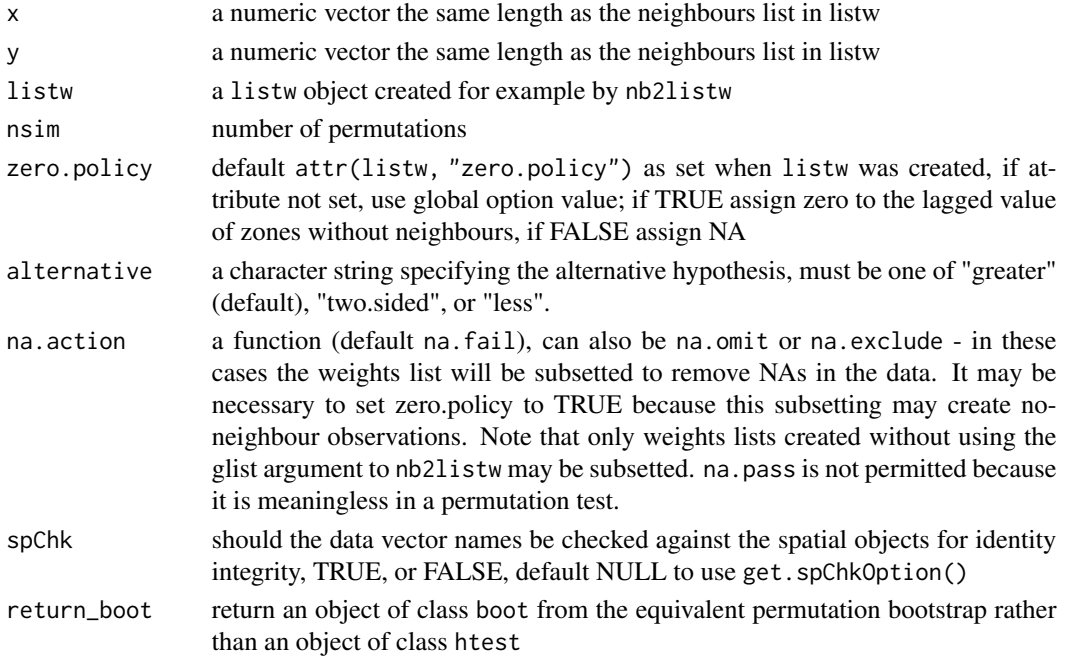

### lee.mc 55

# Value

A list with class htest and mc.sim containing the following components:

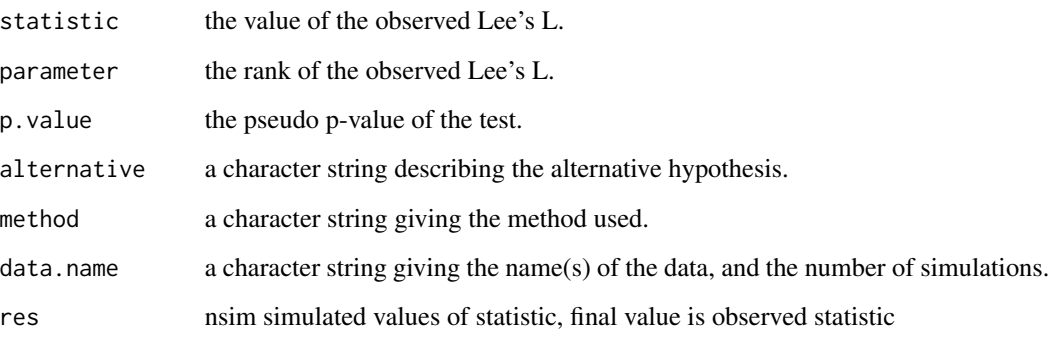

## Author(s)

Roger Bivand, Virgilio GÃ3mez-Rubio <Virgilio.Gomez@uclm.es>

### References

Lee (2001). Developing a bivariate spatial association measure: An integration of Pearson's r and Moran's I. J Geograph Syst 3: 369-385

## See Also

## [lee](#page-52-0)

# Examples

```
data(boston, package="spData")
lw<-nb2listw(boston.soi)
```
x<-boston.c\$CMEDV y<-boston.c\$CRIM

lee.mc(x, y, nsim=99, lw, zero.policy=TRUE, alternative="two.sided")

#Test with missing values x[1:5]<-NA y[3:7]<-NA

lee.mc(x, y, nsim=99, lw, zero.policy=TRUE, alternative="two.sided", na.action=na.omit)

## Description

Lee's L test for spatial autocorrelation using a spatial weights matrix in weights list form. The assumptions underlying the test are sensitive to the form of the graph of neighbour relationships and other factors, and results may be checked against those of lee.mc permutations.

## Usage

```
lee.test(x, y, listw, zero.policy=attr(listw, "zero.policy"),
alternative="greater", na.action=na.fail, spChk=NULL)
```
# Arguments

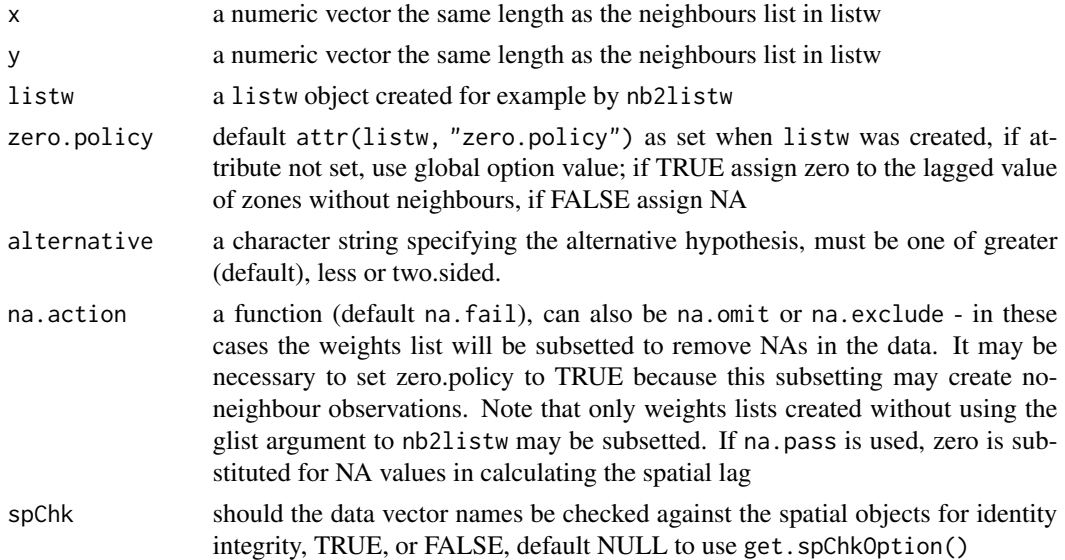

### Value

A list with class htest containing the following components:

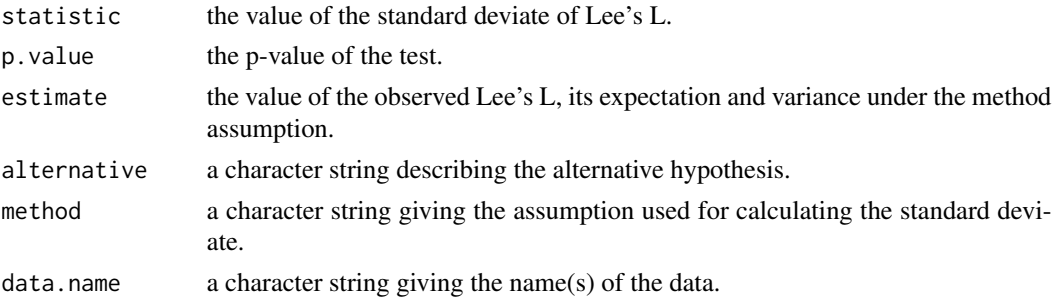

### lee.test 57

## Note

See Lee (2004) for details on how the asymptotic expectation and variance of Lee's L is computed. In particular, check Lee (2004), table 1, page 1690.

This test may fail for large datasets as the computation of the asymptotic expectation and variance requires the use of dense matrices.

## Author(s)

Roger Bivand and Virgilio GÃ3mez-Rubio <Virgilio.Gomez@uclm.es>

### References

Lee (2004). A generalized significance testing method for global measures of spatial association: an extension of the Mantel test. Environment and Planning A 2004, volume 36, pages 1687 - 1703

### See Also

[lee](#page-52-0), [lee.mc](#page-53-0), [listw2U](#page-114-0)

## Examples

```
data(oldcol)
col.W <- nb2listw(COL.nb, style="W")
crime <- COL.OLD$CRIME
lee.test(crime, crime, col.W, zero.policy=TRUE)
#Test with missing values
x<-crime
y<-crime
x[1:5]<-NA
y[3:7]<-NA
lee.test(x, y, col.W, zero.policy=TRUE, na.action=na.omit)
# lee.test(x, y, col.W, zero.policy=TRUE)#Stops with an error
data(boston, package="spData")
lw<-nb2listw(boston.soi)
x<-boston.c$CMEDV
y<-boston.c$CRIM
lee.test(x, y, lw, zero.policy=TRUE, alternative="less")
#Test with missing values
x[1:5]<-NA
y[3:7]<-NA
```
lee.test(x, y, lw, zero.policy=TRUE, alternative="less", na.action=na.omit)

# listw2sn *Spatial neighbour sparse representation*

## Description

The function makes a "spatial neighbour" object representation (similar to the S-PLUS spatial statististics module representation of a "listw" spatial weights object. sn2listw() is the inverse function to listw2sn(), creating a "listw" object from a "spatial neighbour" object.

## Usage

listw2sn(listw) sn2listw(sn, style = NULL, zero.policy = NULL, from\_mat2listw=FALSE)

# Arguments

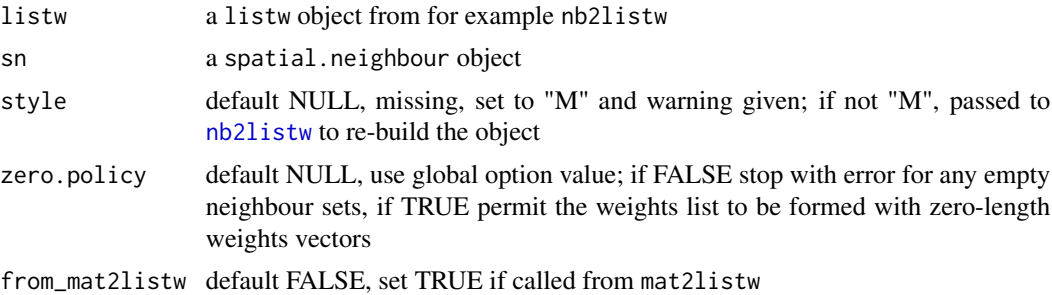

## Value

listw2sn()returns a data frame with three columns, and with class spatial.neighbour:

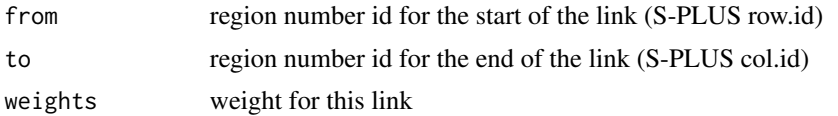

### lm.LMtests 59

## Author(s)

Roger Bivand <Roger.Bivand@nhh.no>

## See Also

[nb2listw](#page-114-1)

## Examples

```
columbus <- st_read(system.file("shapes/columbus.gpkg", package="spData")[1], quiet=TRUE)
col.gal.nb <- read.gal(system.file("weights/columbus.gal", package="spData")[1])
col.listw <- nb2listw(col.gal.nb)
col.listw$neighbours[[1]]
col.listw$weights[[1]]
col.sn <- listw2sn(col.listw)
str(col.sn)
```
<span id="page-58-0"></span>lm.LMtests *Rao's score (a.k.a Lagrange Multiplier) diagnostics for spatial dependence in linear models*

### **Description**

The function reports the estimates of tests chosen among five statistics for testing for spatial dependence in linear models. The statistics are the simple RS test for error dependence ("RSerr"), the simple RS test for a missing spatially lagged dependent variable ("RSlag"), variants of these adjusted for the presence of the other ("adjRSerr" tests for error dependence in the possible presence of a missing lagged dependent variable, "adjRSlag" the other way round), and a portmanteau test ("SARMA", in fact "RSerr" + "adjRSlag"). Note: from spdep 1.3-2, the tests are re-named "RS" - Rao's score tests, rather than "LM" - Lagrange multiplier tests to match the naming of tests from the same family in SDM.RStests.

## Usage

```
lm.RStests(model, listw, zero.policy=attr(listw, "zero.policy"), test="RSerr",
spChk=NULL, naSubset=TRUE)
lm.LMtests(model, listw, zero.policy=attr(listw, "zero.policy"), test="LMerr",
spChk=NULL, naSubset=TRUE)
## S3 method for class 'RStestlist'
print(x, \ldots)## S3 method for class 'RStestlist'
summary(object, p.adjust.method="none", ...)
## S3 method for class 'RStestlist.summary'
print(x, digits=max(3, getOption("digits") - 2), ...)
```
# Arguments

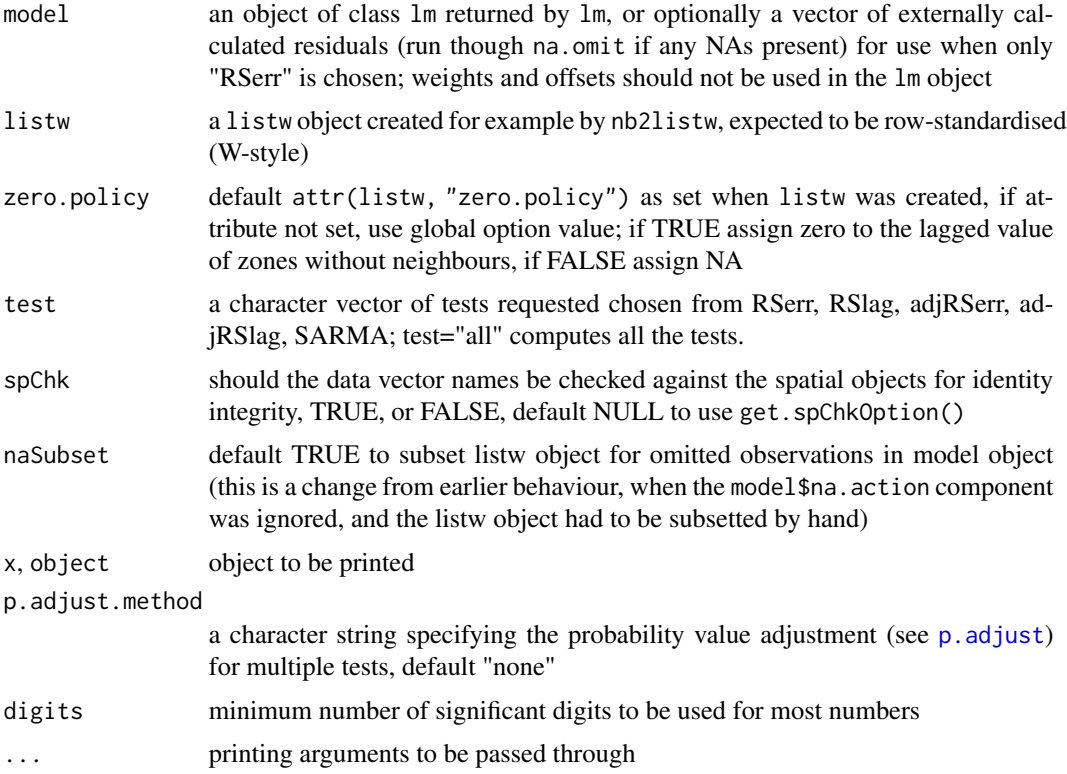

# Details

The two types of dependence are for spatial lag  $\rho$  and spatial error  $\lambda$ :

$$
\mathbf{y} = \mathbf{X}\beta + \rho \mathbf{W}_{(1)}\mathbf{y} + \mathbf{u},
$$

$$
\mathbf{u} = \lambda \mathbf{W}_{(2)}\mathbf{u} + \mathbf{e}
$$

where e is a well-behaved, uncorrelated error term. Tests for a missing spatially lagged dependent variable test that  $\rho = 0$ , tests for spatial autocorrelation of the error u test whether  $\lambda = 0$ . W is a spatial weights matrix; for the tests used here they are identical.

# Value

A list of class RStestlist of htest objects, each with:

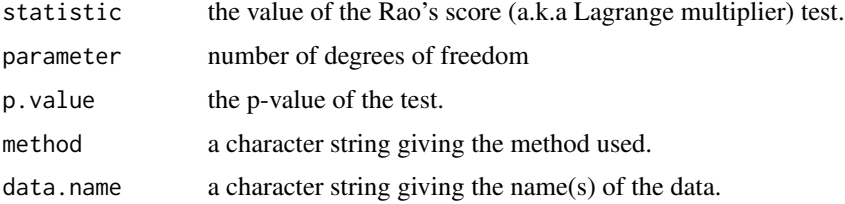

### lm.morantest 61

### Author(s)

Roger Bivand <Roger.Bivand@nhh.no> and Andrew Bernat

### References

Anselin, L. 1988 Spatial econometrics: methods and models. (Dordrecht: Kluwer); Anselin, L., Bera, A. K., Florax, R. and Yoon, M. J. 1996 Simple diagnostic tests for spatial dependence. Regional Science and Urban Economics, 26, 77–104 [doi:10.1016/01660462\(95\)021116;](https://doi.org/10.1016/0166-0462%2895%2902111-6) Malabika Koley (2024) Specification Testing under General Nesting Spatial Model, [https://sites.google.](https://sites.google.com/view/malabikakoley/research) [com/view/malabikakoley/research](https://sites.google.com/view/malabikakoley/research).

## See Also

[lm](#page-0-0), [SD.RStests](#page-140-0)

### Examples

```
data(oldcol)
oldcrime.lm <- lm(CRIME ~ HOVAL + INC, data = COL.OLD)summary(oldcrime.lm)
lw <- nb2listw(COL.nb)
res <- lm.RStests(oldcrime.lm, listw=lw, test="all")
summary(res)
if (require("spatialreg", quietly=TRUE)) {
  oldcrime.slx <- lm(CRIME ~ HOVAL + INC, data = COL.OLD, listw=lw)summary(lm.RStests(oldcrime.slx, listw=lw, test=c("adjRSerr", "adjRSlag")))
}
```
<span id="page-60-0"></span>lm.morantest *Moran's I test for residual spatial autocorrelation*

## Description

Moran's I test for spatial autocorrelation in residuals from an estimated linear model  $(lm))$ .

### Usage

```
lm.morantest(model, listw, zero.policy=attr(listw, "zero.policy"),
alternative = "greater", spChk=NULL, resfun=weighted.residuals, naSubset=TRUE)
```
## Arguments

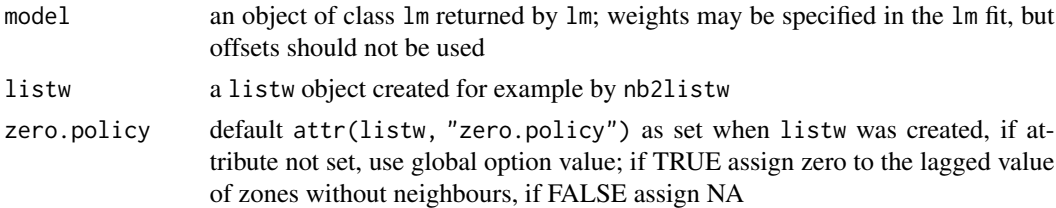

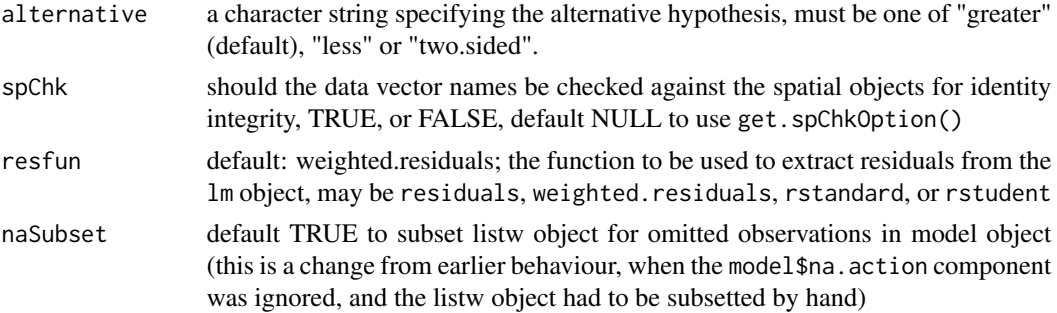

## Value

A list with class htest containing the following components:

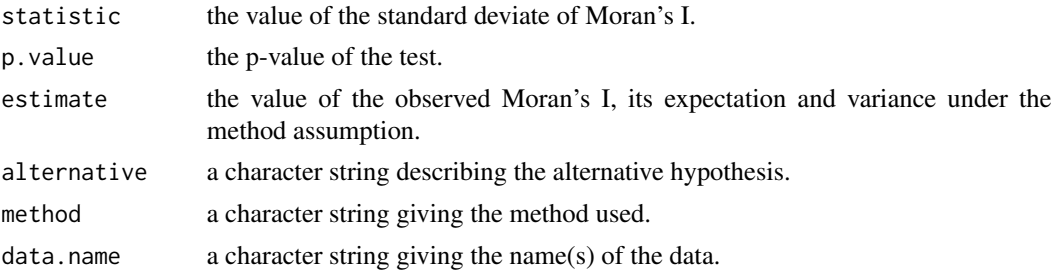

### Author(s)

Roger Bivand <Roger.Bivand@nhh.no>

### References

Cliff, A. D., Ord, J. K. 1981 Spatial processes, Pion, p. 203,

## See Also

[lm.LMtests](#page-58-0), [lm](#page-0-0)

```
data(oldcol)
oldcrime1.lm <- lm(CRIME \sim 1, data = COL.0LD)oldcrime.lm <- lm(CRIME \sim HOVAL + INC, data = COL.OLD)lm.morantest(oldcrime.lm, nb2listw(COL.nb, style="W"))
lm.LMtests(oldcrime.lm, nb2listw(COL.nb, style="W"))
lm.morantest(oldcrime.lm, nb2listw(COL.nb, style="S"))
lm.morantest(oldcrime1.lm, nb2listw(COL.nb, style="W"))
moran.test(COL.OLD$CRIME, nb2listw(COL.nb, style="W"),
randomisation=FALSE)
oldcrime.wlm <- lm(CRIME ~ HOVAL + INC, data = COL.OLD,
 weights = I(1/AREA_PL))lm.morantest(oldcrime.wlm, nb2listw(COL.nb, style="W"),
resfun=weighted.residuals)
```
lm.morantest.exact 63

```
lm.morantest(oldcrime.wlm, nb2listw(COL.nb, style="W"),
resfun=rstudent)
```
lm.morantest.exact *Exact global Moran's I test*

# Description

The function implements Tiefelsdorf's exact global Moran's I test.

## Usage

```
lm.morantest.exact(model, listw, zero.policy = attr(listw, "zero.policy"),
alternative = "greater", spChk = NULL, resfun = weighted.residuals,
zero.tol = 1e-07, Omega=NULL, save.M=NULL, save.U=NULL, useTP=FALSE,
truncErr=1e-6, zeroTreat=0.1)
## S3 method for class 'moranex'
print(x, \ldots)
```
# Arguments

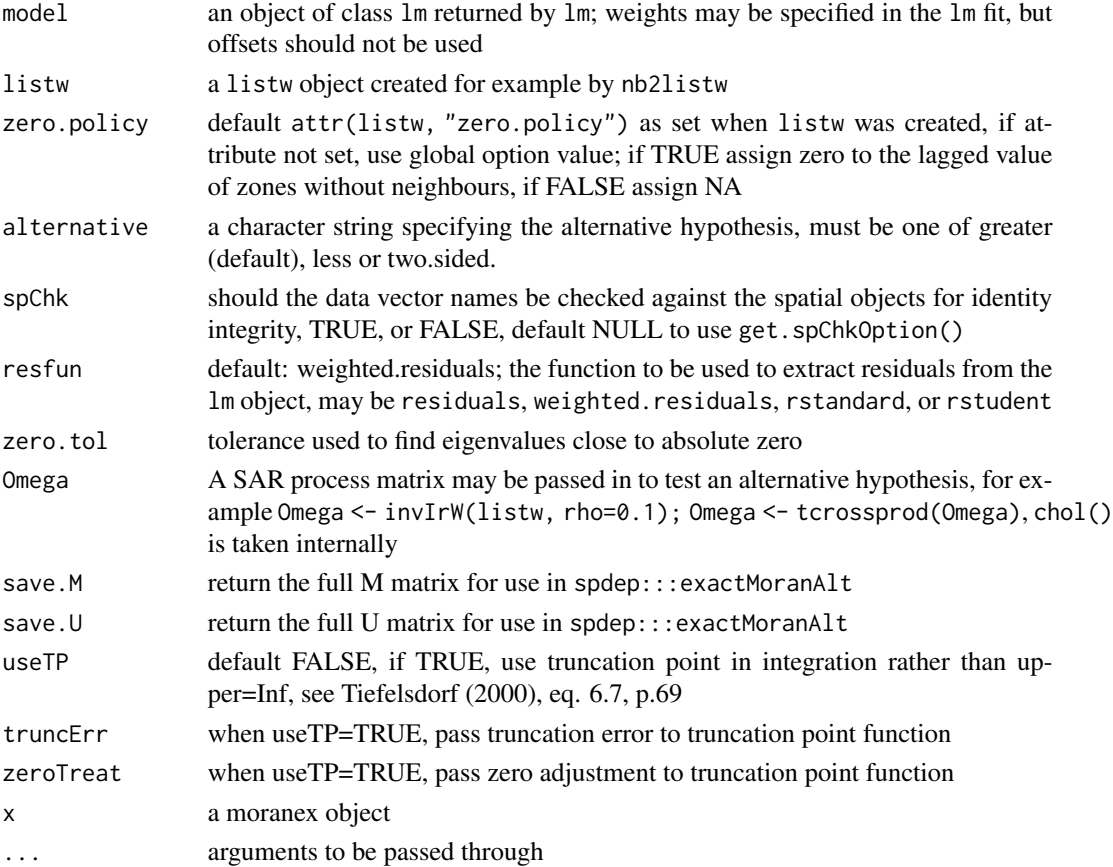

# Value

A list of class moranex with the following components:

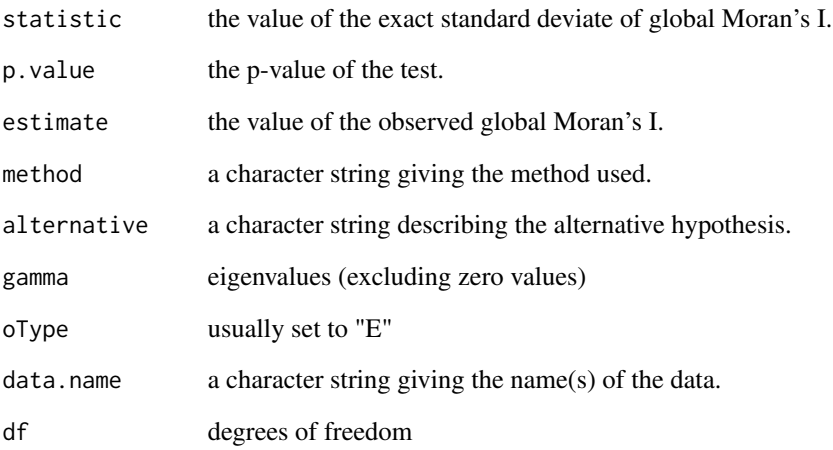

# Author(s)

Markus Reder and Roger Bivand

## References

Roger Bivand, Werner G. Müller and Markus Reder (2009) "Power calculations for global and local Moran's I." *Computational Statistics & Data Analysis* 53, 2859-2872.

# See Also

[lm.morantest.sad](#page-64-0)

```
eire <- st_read(system.file("shapes/eire.gpkg", package="spData")[1])
row.names(eire) <- as.character(eire$names)
st_crs(eire) <- "+proj=utm +zone=30 +ellps=airy +units=km"
eire.nb <- poly2nb(eire)
e.lm <- lm(OWNCONS ~ ROADACC, data=eire)
lm.morantest(e.lm, nb2listw(eire.nb))
lm.morantest.sad(e.lm, nb2listw(eire.nb))
lm.morantest.exact(e.lm, nb2listw(eire.nb))
lm.morantest.exact(e.lm, nb2listw(eire.nb), useTP=TRUE)
```
<span id="page-64-0"></span>

# Description

The function implements Tiefelsdorf's application of the Saddlepoint approximation to global Moran's I's reference distribution.

# Usage

```
lm.morantest.sad(model, listw, zero.policy=attr(listw, "zero.policy"),
  alternative="greater", spChk=NULL, resfun=weighted.residuals,
  tol=.Machine$double.eps^0.5, maxiter=1000, tol.bounds=0.0001,
  zero.tol = 1e-07, Omega=NULL, save.M=NULL, save.U=NULL)
## S3 method for class 'moransad'
print(x, \ldots)## S3 method for class 'moransad'
summary(object, ...)
## S3 method for class 'summary.moransad'
print(x, \ldots)
```
# Arguments

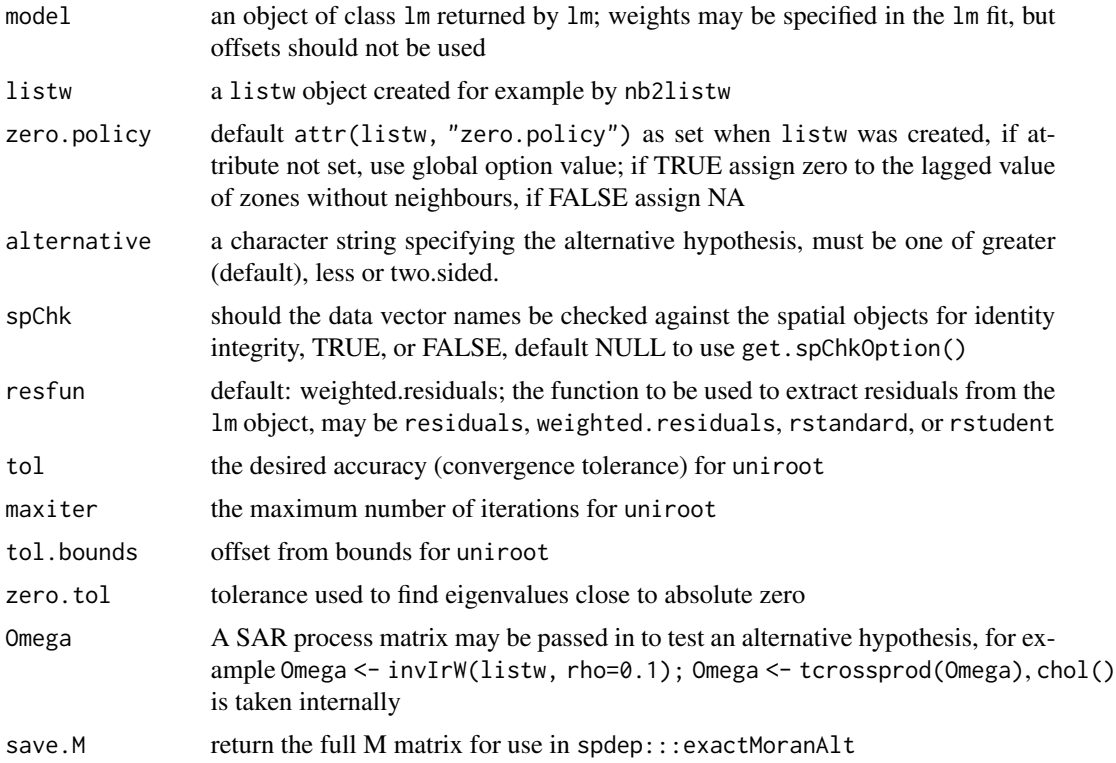

66 lm.morantest.sad

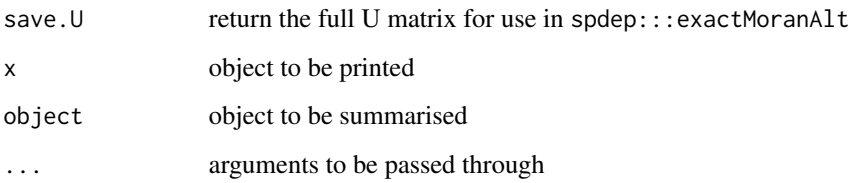

# Details

The function involves finding the eigenvalues of an n by n matrix, and numerically finding the root for the Saddlepoint approximation, and should therefore only be used with care when n is large.

## Value

A list of class moransad with the following components:

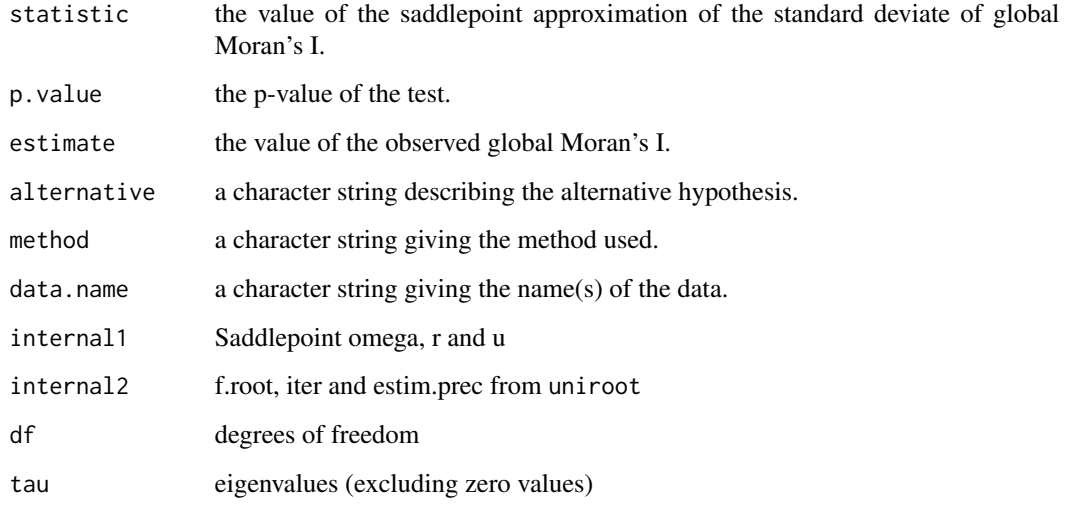

# Author(s)

Roger Bivand <Roger.Bivand@nhh.no>

## References

Tiefelsdorf, M. 2002 The Saddlepoint approximation of Moran's I and local Moran's Ii reference distributions and their numerical evaluation. Geographical Analysis, 34, pp. 187–206; Bivand RS, Wong DWS 2018 Comparing implementations of global and local indicators of spatial association. TEST, 27(3), 716–748 [doi:10.1007/s117490180599x](https://doi.org/10.1007/s11749-018-0599-x)

# See Also

[lm.morantest](#page-60-0)

### $\text{local}$ C  $\qquad \qquad 67$

# Examples

```
eire <- st_read(system.file("shapes/eire.gpkg", package="spData")[1])
row.names(eire) <- as.character(eire$names)
st_crs(eire) <- "+proj=utm +zone=30 +ellps=airy +units=km"
eire.nb <- poly2nb(eire)
e.lm <- lm(OWNCONS ~ ROADACC, data=eire)
lm.morantest(e.lm, nb2listw(eire.nb))
lm.morantest.sad(e.lm, nb2listw(eire.nb))
summary(lm.morantest.sad(e.lm, nb2listw(eire.nb)))
e.wlm <- lm(OWNCONS ~ ROADACC, data=eire, weights=RETSALE)
lm.morantest(e.wlm, nb2listw(eire.nb), resfun=rstudent)
lm.morantest.sad(e.wlm, nb2listw(eire.nb), resfun=rstudent)
```
localC *Compute Local Geary statistic*

## Description

The Local Geary is a local adaptation of Geary's C statistic of spatial autocorrelation. The Local Geary uses squared differences to measure dissimilarity unlike the Local Moran. Low values of the Local Geary indicate positive spatial autocorrelation and large refers to negative spatial autocorrelation.

Inference for the Local Geary is based on a permutation approach which compares the observed value to the reference distribution under spatial randomness. localC\_perm() returns a pseudo pvalue. This is not an analytical p-value and is based on the number of permutations and as such should be used with care.

### Usage

```
localC(x, ..., zero.policy=NULL)
## Default S3 method:
localC(x, listw, ..., zero.policy=attr(listw, "zero.policy"))
## S3 method for class 'formula'
localC(formula, data, listw, ..., zero.policy=attr(listw, "zero.policy"))
## S3 method for class 'list'
localC(x, listw, ..., zero.policy=attr(listw, "zero.policy"))
## S3 method for class 'matrix'
localC(x, listw, ..., zero.policy=attr(listw, "zero.policy"))
## S3 method for class 'data.frame'
localC(x, listw, ..., zero.policy=attr(listw, "zero.policy"))
localC_perm(x, ..., zero.policy=NULL, iseed=NULL, no_repeat_in_row=FALSE)
```

```
## Default S3 method:
localC\_perm(x, listw, nsim = 499, alternative = "two.sided", ...zero.policy=attr(listw, "zero.policy"), iseed=NULL, no_repeat_in_row=FALSE)
## S3 method for class 'formula'
localC_perm(formula, data, listw, nsim = 499,
alternative = "two.sided", ..., zero.policy=attr(listw, "zero.policy"), iseed=NULL,
no_repeat_in_row=FALSE)
```
### Arguments

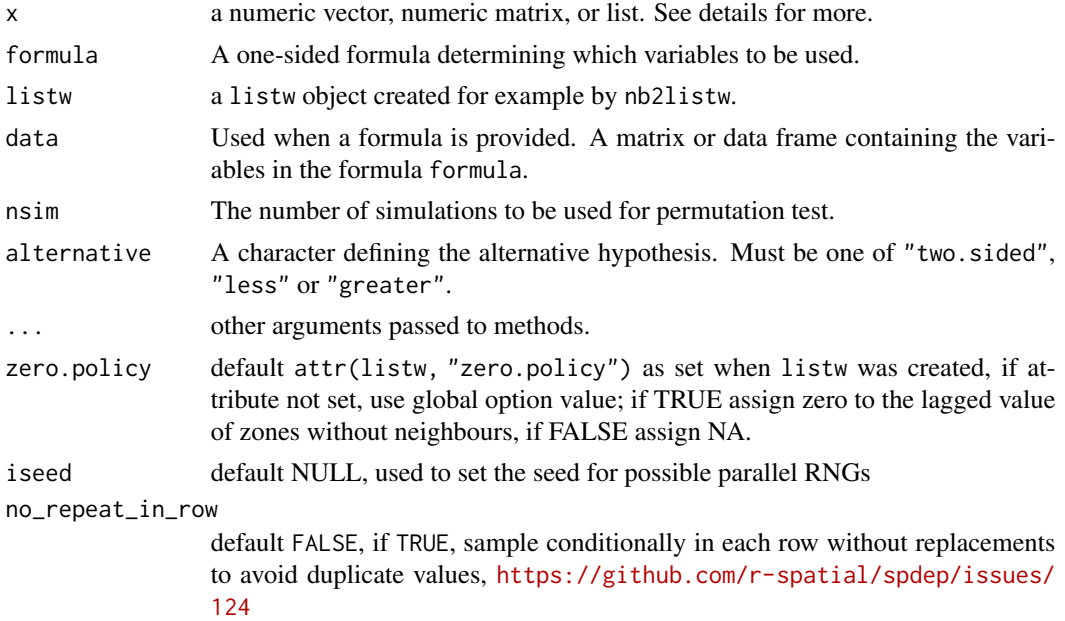

## Details

The Local Geary can be extended to a multivariate context. When x is a numeric vector, the univariate Local Geary will be calculated. To calculate the multivariate Local Moran provide either a list or a matrix. When x is a list, each element must be a numeric vector of the same length and of the same length as the neighbours in listw. In the case that x is a matrix the number of rows must be the same as the length of the neighbours in listw.

While not required in the univariate context, the standardized Local Geary is calculated. The multivariate Local Geary is *always* standardized.

The univariate Local Geary is calculated as  $c_i = \sum_j w_{ij} (x_i - x_j)^2$  and the multivariate Local Geary is calculated as  $c_{k,i} = \sum_{v=1}^{k} c_{v,i}$  as described in Anselin (2019).

### Value

A numeric vector containing Local Geary statistic with attribute pseudo-p when localC\_perm() is used. pseudo-p is an 8 column matrix containing

 $\text{local}$ C  $\qquad \qquad 69$ 

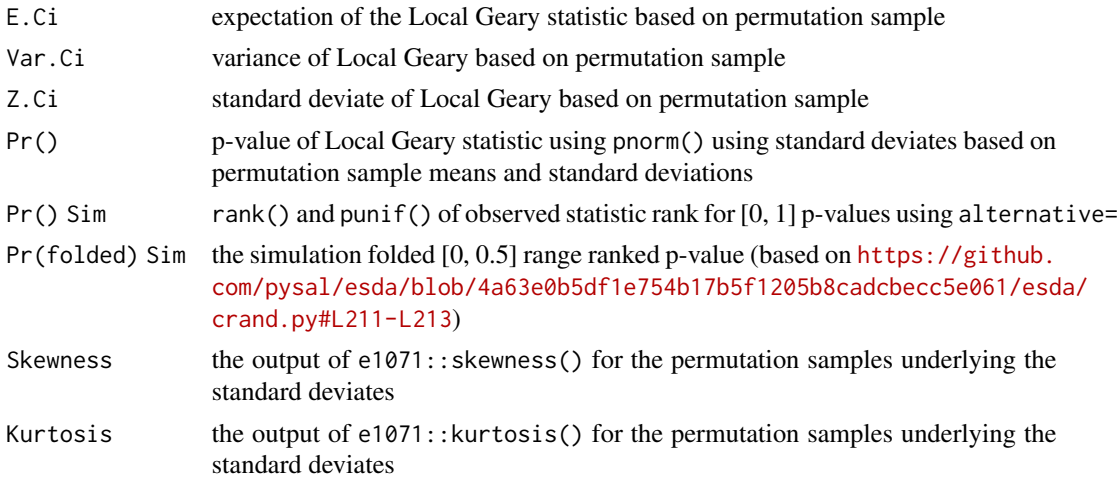

## Author(s)

Josiah Parry <josiah.parry@gmail.com> and Roger Bivand

# References

Anselin, L. (1995), Local Indicators of Spatial Association—LISA. Geographical Analysis, 27: 93-115. [doi:10.1111/j.15384632.1995.tb00338.x](https://doi.org/10.1111/j.1538-4632.1995.tb00338.x)

Anselin, L. (2019), A Local Indicator of Multivariate Spatial Association: Extending Geary's c. Geogr Anal, 51: 133-150. [doi:10.1111/gean.12164](https://doi.org/10.1111/gean.12164)

```
orig <- spData::africa.rook.nb
listw <- nb2listw(orig)
x <- spData::afcon$totcon
(A <- localC(x, listw))
listw1 <- nb2listw(droplinks(sym.attr.nb(orig), 3, sym=TRUE), zero.policy=TRUE)
(A1 <- localC(x, listw1, zero.policy=FALSE))
(A2 <- localC(x, listw1, zero.policy=TRUE))
run <- FALSE
if (require(rgeoda, quietly=TRUE)) run <- TRUE
if (run) {
  W <- create_weights(as.numeric(length(x)))
  for (i in 1:length(listw$neighbours)) {
   set_neighbors_with_weights(W, i, listw$neighbours[[i]], listw$weights[[i]])
   update_weights(W)
  }
  set.seed(1)
  B <- local_geary(W, data.frame(x))
  all.equal(A, lisa_values(B))
}
if (run) {
  set.seed(1)
```

```
C <- localC_perm(x, listw, nsim = 499, conditional=TRUE,
    alternative="two.sided")
  cor(ifelse(lisa_pvalues(B) < 0.5, lisa_pvalues(B), 1-lisa_pvalues(B)),
    attr(C, "pseudo-p")[,6])
}
# pseudo-p values probably wrongly folded https://github.com/GeoDaCenter/rgeoda/issues/28
## Not run:
tmap_ok <- FALSE
if (require(tmap, quietly=TRUE)) tmap_ok <- TRUE
if (run) {
  # doi: 10.1111/gean.12164
  guerry_path <- system.file("extdata", "Guerry.shp", package = "rgeoda")
  g <- st_read(guerry_path)[, 7:12]
  cor(st_drop_geometry(g)) #(Tab. 1)
  lw <- nb2listw(poly2nb(g))
  moran(g$Crm_prs, lw, n=nrow(g), S0=Szero(lw))$I
  moran(g$Crm_prp, lw, n=nrow(g), S0=Szero(lw))$I
  moran(g$Litercy, lw, n=nrow(g), S0=Szero(lw))$I
  moran(g$Donatns, lw, n=nrow(g), S0=Szero(lw))$I
  moran(g$Infants, lw, n=nrow(g), S0=Szero(lw))$I
  moran(g$Suicids, lw, n=nrow(g), S0=Szero(lw))$I
}
if (run) {
  o <- prcomp(st_drop_geometry(g), scale.=TRUE)
  cor(st_drop\_geometry(g), o$x[, 1:2])^2 #(Tab. 2)
}
if (run) {
  g$PC1 <- o$x[, "PC1"]
  brks <- c(min(g$PC1), natural_breaks(k=6, g["PC1"]), max(g$PC1))
  if (tmap_ok) tm_shape(g) + tm_fill("PC1", breaks=brks, midpoint=0) +
    tm_borders() # Fig. 1
  else pplot(g["PC1"], breaks=brks)
}
if (run) {
  g$PC2 <- -1*o$x[, "PC2"] # eigenvalue sign arbitrary
  brks <- c(min(g$PC2), natural_breaks(k=6, g["PC2"]), max(g$PC2))
  if (tmap_ok) tm_shape(g) + tm_fill("PC2", breaks=brks, midpoint=0) +
    tm_borders() # Fig. 2
  else plot(g["PC2"], breaks=brks)
}
if (run) {
  w <- queen_weights(g)
  lm_PC1 <- local_moran(w, g["PC1"], significance_cutoff=0.01,
    permutations=99999)
  g$lm_PC1 <- factor(lisa_clusters(lm_PC1), levels=0:4,
    labels=lisa_labels(lm_PC1)[1:5])
  is.na(g$lm_PC1) <- g$lm_PC1 == "Not significant"
  g$lm_PC1 <- droplevels(g$lm_PC1)
  if (tmap_ok) tm_shape(g) + tm_fill("lm_PC1", textNA="Insignificant",
    colorNA="gray95") + tm_borders() # Fig. 3
  else plot(g["lm_PC1"])
}
if (run) {
```
## $\text{local } C$  71

```
set.seed(1)
 lm_PC1_spdep <- localmoran_perm(g$PC1, lw, nsim=9999)
 q <- attr(lm_PC1_spdep, "quadr")$pysal
 g$lm_PC1_spdep <- q
 is.na(g$lm_PC1_spdep) <- lm_PC1_spdep[,6] > 0.02 # note folded p-values
 g$lm_PC1_spdep <- droplevels(g$lm_PC1_spdep)
 if (tmap_ok) tm_shape(g) + tm_fill("lm_PC1_spdep", textNA="Insignificant",
    colorNA="gray95") + tm_borders() # rep. Fig. 3
 else plot(g["lm_PC1_spdep"])
}
if (run) {
 lg_PC1 <- local_g(w, g["PC1"], significance_cutoff=0.01,
    permutations=99999)
 g$lg_PC1 <- factor(lisa_clusters(lg_PC1), levels=0:2,
   labels=lisa_labels(lg_PC1)[0:3])
 is.na(g$lg_PC1) <- g$lg_PC1 == "Not significant"
 g$lg_PC1 <- droplevels(g$lg_PC1)
 if (tmap_ok) tm_shape(g) + tm_fill("lg_PC1", textNA="Insignificant",
    colorNA="gray95") + tm_borders() # Fig. 4 (wrong)
 else plot(g["lg_PC1"])
 g$lg_PC1a <- cut(g$PC1, c(-Inf, mean(g$PC1), Inf), labels=c("Low", "High"))
 is.na(g\lg_PC1a) <- lisa_pvalues(\lg_PC1) >= 0.01
 g$lg_PC1a <- droplevels(g$lg_PC1a)
 if (tmap_ok) tm_shape(g) + tm_fill("lg_PC1", textNA="Insignificant",
    colorNA="gray95") + tm_borders() # Fig. 4 (guess)
 else plot(g["lg_PC1"])
}
if (run) {
 lc_PC1 <- local_geary(w, g["PC1"], significance_cutoff=0.01,
   permutations=99999)
 g$lc_PC1 <- factor(lisa_clusters(lc_PC1), levels=0:4,
   labels=lisa_labels(lc_PC1)[1:5])
  is.na(g$lc_PC1) <- g$lc_PC1 == "Not significant"
 g$lc_PC1 <- droplevels(g$lc_PC1)
 if (tmap_ok) tm_shape(g) + tm_fill("lc_PC1", textNA="Insignificant",
   colorNA="gray95") + tm_borders() # Fig. 5
 else plot(g["lc_PC1"])
}
if (run) {
 set.seed(1)
 system.time(lc_PC1_spdep <- localC_perm(g$PC1, lw, nsim=9999,
    alternative="two.sided"))
}
if (run) {
 if (require(parallel, quietly=TRUE)) {
   ncpus <- max(2L, detectCores(logical=FALSE), na.rm = TRUE)-1L
# test with single core
    if (ncpus > 1L) ncpus <-1L
    cores <- get.coresOption()
    set.coresOption(ncpus)
    system.time(lmc_PC1_spdep1 <- localC_perm(g$PC1, lw, nsim=9999,
      alternative="two.sided", iseed=1))
    set.coresOption(cores)
```

```
}
}
if (run) {
 g$lc_PC1_spdep <- attr(lc_PC1_spdep, "cluster")
 is.na(g$lc_PC1_spdep) <- attr(lc_PC1_spdep, "pseudo-p")[,6] > 0.01
 g$lc_PC1_spdep <- droplevels(g$lc_PC1_spdep)
 if (tmap_ok) tm_shape(g) + tm_fill("lc_PC1_spdep", textNA="Insignificant",
    colorNA="gray95") + tm_borders() # rep. Fig. 5
 else plot(g["lc_PC1_spdep"])
}
if (run) {
 g$both_PC1 <- interaction(g$lc_PC1, g$lm_PC1)
 g$both_PC1 <- droplevels(g$both_PC1)
  if (tmap_ok) tm_shape(g) + tm_fill("both_PC1", textNA="Insignificant",
    colorNA="gray95") + tm_borders() # Fig. 6
 else plot(g["both_PC1"])
}
if (run) {
 lc005_PC1 <- local_geary(w, g["PC1"], significance_cutoff=0.005,
   permutations=99999)
 g$lc005_PC1 <- factor(lisa_clusters(lc005_PC1), levels=0:4,
   labels=lisa_labels(lc005_PC1)[1:5])
 is.na(g$lc005_PC1) <- g$lc005_PC1 == "Not significant"
 g$lc005_PC1 <- droplevels(g$lc005_PC1)
 if (tmap_ok) tm_shape(g) + tm_fill("lc005_PC1", textNA="Insignificant",
    colorNA="gray95") + tm_borders() # Fig. 7
 else plot(g["lc005_PC1"])
}
if (run) {
 g$lc005_PC1_spdep <- attr(lc_PC1_spdep, "cluster")
 is.na(g$lc005_PC1_spdep) <- attr(lc_PC1_spdep, "pseudo-p")[,6] > 0.005
 g$lc005_PC1_spdep <- droplevels(g$lc005_PC1_spdep)
 if (tmap_ok) tm_shape(g) + tm_fill("lc005_PC1_spdep", textNA="Insignificant",
    colorNA="gray95") + tm_borders() # rep. Fig. 7
 else plot(g["lc005_PC1_spdep"])
}
if (run) {
 lc001_PC1 <- local_geary(w, g["PC1"], significance_cutoff=0.001,
    permutations=99999)
 g$lc001_PC1 <- factor(lisa_clusters(lc001_PC1), levels=0:4,
    labels=lisa_labels(lc001_PC1)[1:5])
 is.na(g$lc001_PC1) <- g$lc001_PC1 == "Not significant"
 g$lc001_PC1 <- droplevels(g$lc001_PC1)
 if (tmap_ok) tm_shape(g) + tm_fill("lc001_PC1", textNA="Insignificant",
    colorNA="gray95") + tm_borders() # Fig. 8
 else plot(g["lc001_PC1"])
if (run) {
 g$lc001_PC1_spdep <- attr(lc_PC1_spdep, "cluster")
 is.na(g$lc001_PC1_spdep) <- attr(lc_PC1_spdep, "pseudo-p")[,6] > 0.001
 g$lc001_PC1_spdep <- droplevels(g$lc001_PC1_spdep)
 if (tmap_ok) tm_shape(g) + tm_fill("lc001_PC1_spdep", textNA="Insignificant",
    colorNA="gray95") + tm_borders() # rep. Fig. 8
  else plot(g["lc001_PC1_spdep"])
```
$\text{local}$   $\text{C}$   $\qquad$   $\qquad$ 

```
}
}
if (run) {
 lc_PC2 <- local_geary(w, g["PC2"], significance_cutoff=0.01,
    permutations=99999)
  g$lc_PC2 <- factor(lisa_clusters(lc_PC2), levels=0:4,
    labels=lisa_labels(lc_PC2)[1:5])
  is.na(g$lc_PC2) <- g$lc_PC2 == "Not significant"
  g$lc_PC2 <- droplevels(g$lc_PC2)
  if (tmap_ok) tm_shape(g) + tm_fill("lc_PC2", textNA="Insignificant",
    colorNA="gray95") + tm_borders() # Fig. 9
  else plot(g["lc_PC2"])
}
if (run) {
  lmc_PC <- local_multigeary(w, g[c("PC1","PC2")], significance_cutoff=0.00247,
    permutations=99999)
  g$lmc_PC <- factor(lisa_clusters(lmc_PC), levels=0:1,
    labels=lisa_labels(lmc_PC)[1:2])
  is.na(g$lmc_PC) <- g$lmc_PC == "Not significant"
  g$lmc_PC <- droplevels(g$lmc_PC)
  table(interaction((p.adjust(lisa_pvalues(lmc_PC), "fdr") < 0.01), g$lmc_PC))
}
if (run) {
  if (tmap_ok) tm_shape(g) + tm_fill("lmc_PC", textNA="Insignificant",
    colorNA="gray95") + tm_borders() # Fig. 10
  else plot(g["lmc_PC"])
}
if (run) {
  set.seed(1)
  lmc_PC_spdep <- localC_perm(g[c("PC1","PC2")], lw, nsim=9999, alternative="two.sided")
  all.equal(lisa_values(lmc_PC), c(lmc_PC_spdep))
}
if (run) {
  cor(attr(lmc_PC_spdep, "pseudo-p")[,6], lisa_pvalues(lmc_PC))
}
if (run) {
  g$lmc_PC_spdep <- attr(lmc_PC_spdep, "cluster")
  is.na(g$lmc_PC_spdep) <- p.adjust(attr(lmc_PC_spdep, "pseudo-p")[,6], "fdr") > 0.01
  g$lmc_PC_spdep <- droplevels(g$lmc_PC_spdep)
  if (tmap_ok) tm_shape(g) + tm_fill("lmc_PC_spdep", textNA="Insignificant",
    colorNA="gray95") + tm_borders() # rep. Fig. 10
  else plot(g["lmc_PC_spdep"])
}
if (run) {
  lmc_vars <- local_multigeary(w, st_drop_geometry(g)[, 1:6],
    significance_cutoff=0.00247, permutations=99999)
  g$lmc_vars <- factor(lisa_clusters(lmc_vars), levels=0:1,
    labels=lisa_labels(lmc_vars)[1:2])
  is.na(g$lmc_vars) <- g$lmc_vars == "Not significant"
  g$lmc_vars <- droplevels(g$lmc_vars)
  table(interaction((p.adjust(lisa_pvalues(lmc_vars), "fdr") < 0.01),
    g$lmc_vars))
}
```
## 74 localC

```
if (run) {
  if (tmap_ok) tm_shape(g) + tm_fill("lmc_vars", textNA="Insignificant",
    colorNA="gray95") + tm_borders() # Fig. 11
  else plot(g["lmc_vars"])
}
if (run) {
  set.seed(1)
  system.time(lmc_vars_spdep <- localC_perm(st_drop_geometry(g)[, 1:6], lw,
   nsim=9999, alternative="two.sided"))
}
if (run) {
  all.equal(lisa_values(lmc_vars), c(lmc_vars_spdep))
}
if (run) {
  cor(attr(lmc_vars_spdep, "pseudo-p")[,6], lisa_pvalues(lmc_vars))
}
if (run) {
  if (require(parallel, quietly=TRUE)) {
    ncpus <- max(2L, detectCores(logical=FALSE), na.rm = TRUE)-1L
# test with single core
   if (ncpus > 1L) ncpus <-1L
    cores <- get.coresOption()
    set.coresOption(ncpus)
    system.time(lmc_vars_spdep1 <- localC_perm(st_drop_geometry(g)[, 1:6], lw,
      nsim=9999, alternative="two.sided", iseed=1))
    set.coresOption(cores)
 }
}
if (run) {
  all.equal(lisa_values(lmc_vars), c(lmc_vars_spdep1))
}
if (run) {
  cor(attr(lmc_vars_spdep1, "pseudo-p")[,6], lisa_pvalues(lmc_vars))
}
if (run) {
  g$lmc_vars_spdep <- attr(lmc_vars_spdep1, "cluster")
 is.na(g$lmc_vars_spdep) <- p.adjust(attr(lmc_vars_spdep1, "pseudo-p")[,6], "fdr") > 0.01
  g$lmc_vars_spdep <- droplevels(g$lmc_vars_spdep)
  if (tmap_ok) tm_shape(g) + tm_fill("lmc_vars_spdep", textNA="Insignificant",
    colorNA="gray95") + tm_borders() # rep. Fig. 11
  else plot(g["lmc_vars_spdep"])
}
## End(Not run)
## Not run:
library(reticulate)
use_python("/usr/bin/python", required = TRUE)
gp <- import("geopandas")
ps <- import("libpysal")
W <- listw2mat(listw)
w <- ps$weights$full2W(W, rownames(W))
```

```
w$transform <- "R"
```
#### localG 75

```
esda <- import("esda")
lM <- esda$Moran_Local(x, w)
all.equal(unname(localmoran(x, listw, mlvar=FALSE)[,1]), c(lM$Is))
# confirm x and w the same
lC <- esda$Geary_Local(connectivity=w)$fit(scale(x))
# np$std missing ddof=1
n \leftarrow length(x)D0 <- spdep:::geary.intern((x - mean(x)) / sqrt(var(x)*(n-1)/n), listw, n=n)
# lC components probably wrongly ordered https://github.com/pysal/esda/issues/192
o <- match(round(D0, 6), round(lC$localG, 6))
all.equal(c(lC$localG)[o], D0)
# simulation order not retained
lC$p_sim[o]
attr(C, "pseudo-p")[,6]
## End(Not run)
```
<span id="page-74-0"></span>

localG *G and Gstar local spatial statistics*

#### Description

The local spatial statistic G is calculated for each zone based on the spatial weights object used. The value returned is a Z-value, and may be used as a diagnostic tool. High positive values indicate the posibility of a local cluster of high values of the variable being analysed, very low relative values a similar cluster of low values. For inference, a Bonferroni-type test is suggested in the references, where tables of critical values may be found (see also details below).

# Usage

```
localG(x, listw, zero.policy=attr(listw, "zero.policy"), spChk=NULL, GeoDa=FALSE,
alternative = "two.sided", return_internals=TRUE)
localG_perm(x, listw, nsim=499, zero.policy=attr(listw, "zero.policy"), spChk=NULL,
alternative = "two.sided", iseed=NULL, fix_i_in_Gstar_permutations=TRUE,
no_repeat_in_row=FALSE)
```
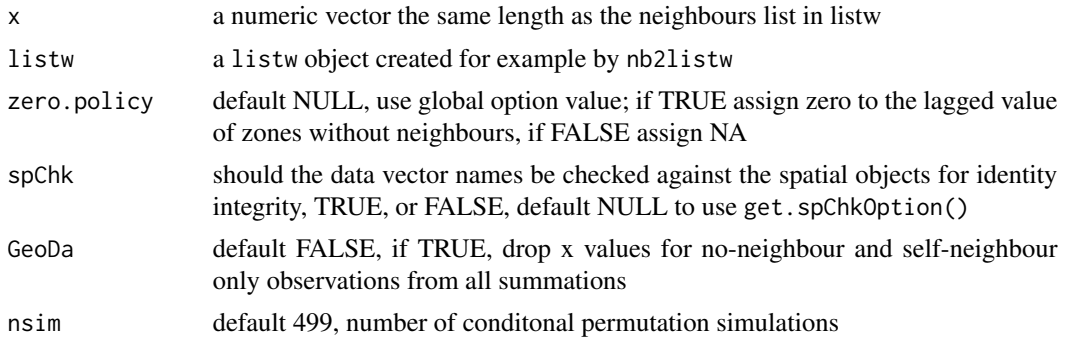

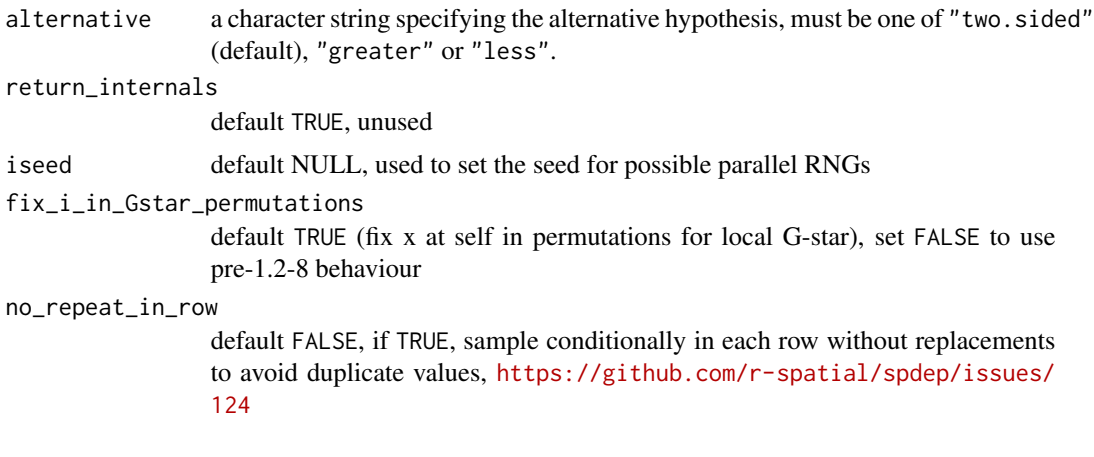

## Details

If the neighbours member of listw has a "self.included" attribute set to TRUE, the Gstar variant, including the self-weight  $w_{ii} > 0$ , is calculated and returned. The returned vector will have a "gstari" attribute set to TRUE. Self-weights must be included by using the include.self function before converting the neighbour list to a spatial weights list with nb2listw as shown below in the example.

The critical values of the statistic under assumptions given in the references for the 95th percentile are for n=1: 1.645, n=50: 3.083, n=100: 3.289, n=1000: 3.886.

## Value

A vector of G or Gstar standard deviate values, with attributes "gstari" set to TRUE or FALSE, "call" set to the function call, and class "localG". For conditional permutation, the returned value is the same as for localG(), and the simulated standard deviate is returned as column "StdDev.Gi" in attr(., "internals").

## Note

Conditional permutations added for comparative purposes; permutations are over the whole data vector omitting the observation itself, and from 1.2-8 fixing the observation itself as its own neighbour for local G-star.

## Author(s)

Roger Bivand <Roger.Bivand@nhh.no>

## References

Ord, J. K. and Getis, A. 1995 Local spatial autocorrelation statistics: distributional issues and an application. *Geographical Analysis*, 27, 286–306; Getis, A. and Ord, J. K. 1996 Local spatial statistics: an overview. In P. Longley and M. Batty (eds) *Spatial analysis: modelling in a GIS environment* (Cambridge: Geoinformation International), 261–277; Bivand RS, Wong DWS 2018 Comparing implementations of global and local indicators of spatial association. TEST, 27(3), 716–748 [doi:10.1007/s117490180599x](https://doi.org/10.1007/s11749-018-0599-x)

#### localG 77

```
data(getisord, package="spData")
# spData 0.3.2 changes x, y, xyz object names to go_x, go_y, go_xyz to
# avoid putting these objects into the global environment via lazy loading
if (exists("go_xyz") && packageVersion("spData") >= "0.3.2") {
 xyz <- go_xyz
  x \le - go_xy <- go_y
}
xycoords <- cbind(xyz$x, xyz$y)
nb30 <- dnearneigh(xycoords, 0, 30)
G30 <- localG(xyz$val, nb2listw(nb30, style="B"))
G30[length(xyz$val)-136]
set.seed(1)
G30_sim <- localG_perm(xyz$val, nb2listw(nb30, style="B"))
G30_sim[length(xyz$val)-136]
nb60 <- dnearneigh(xycoords, 0, 60)
G60 <- localG(xyz$val, nb2listw(nb60, style="B"))
G60[length(xyz$val)-136]
nb90 <- dnearneigh(xycoords, 0, 90)
G90 <- localG(xyz$val, nb2listw(nb90, style="B"))
G90[length(xyz$val)-136]
nb120 <- dnearneigh(xycoords, 0, 120)
G120 <- localG(xyz$val, nb2listw(nb120, style="B"))
G120[length(xyz$val)-136]
nb150 <- dnearneigh(xycoords, 0, 150)
G150 <- localG(xyz$val, nb2listw(nb150, style="B"))
G150[length(xyz$val)-136]
brks \leq seq(-5, 5, 1)
cm.col <- cm.colors(length(brks)-1)
image(x, y, t(matrix(G30, nrow=16, ncol=16, byrow=TRUE)),
  breaks=brks, col=cm.col, asp=1)
text(xyz$x, xyz$y, round(G30, digits=1), cex=0.7)
polygon(c(195,225,225,195), c(195,195,225,225), lwd=2)
title(main=expression(paste("Values of the ", G[i], " statistic")))
G30s <- localG(xyz$val, nb2listw(include.self(nb30),
 style="B"))
cat("value according to Getis and Ord's eq. 14.2, p. 263 (1996)\n")
G30s[length(xyz$val)-136]
cat(paste("value given by Getis and Ord (1996), p. 267",
  "(division by n-1 rather than n \n in variance)\n"))
G30s[length(xyz$val)-136] *
  (sqrt(sum(scale(xyz$val, scale=FALSE)^2)/length(xyz$val)) /
  sqrt(var(xyz$val)))
image(x, y, t(matrix(G30s, nrow=16, ncol=16, byrow=TRUE)),
  breaks=brks, col=cm.col, asp=1)
text(xyz$x, xyz$y, round(G30s, digits=1), cex=0.7)
polygon(c(195,225,225,195), c(195,195,225,225), lwd=2)
title(main=expression(paste("Values of the ", G[i]^"*", " statistic")))
```
#### Description

The function implements the  $GS<sub>i</sub>$  test statistic for local hotspots on specific pairwise evaluated distance bands, as proposed by Westerholt et al. (2015). Like the hotspot estimator  $G_i^*$ , the  $GS_i$ statistic is given as z-scores that can be evaluated accordingly. The idea of the method is to identify hotspots in datasets that comprise several, difficult-to-separate processes operating at different scales. This is often the case in complex user-generated datasets such as those from Twitter feeds. For example, a football match could be reflected in tweets from pubs, homes, and the stadium vicinity. These exemplified phenomena represent different processes that may be detected at different geometric scales. The  $GS<sub>i</sub>$  method enables this identification by specifying a geometric scale band and strictly calculating all statistical quantities such as mean and variance solely from respective relevant observations that interact on the range of the adjusted scale band. In addition, in each neighbourhood not only the relationships to the respective central unit, but all scale-relevant relationships are considered. In this way, hotspots can be detected on specific scale ranges independently of other scales. The statistic is given as:

$$
GS_i = \frac{\sum_{j;k
$$

with

$$
a_{jk}=x_j+x_k,\quad W_i=\sum_{j;k
$$

#### Usage

 $localGS(x, listw, dmin, dmax, attr, longlat = NULL)$ 

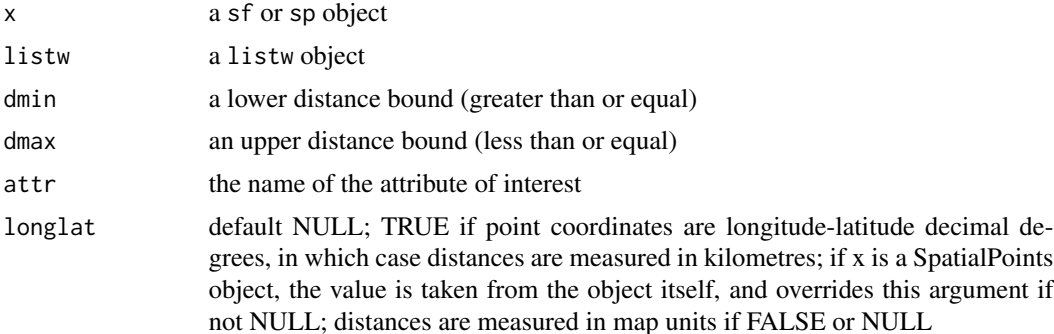

#### localGS 79

# Details

Only pairs of observations with a shared distance (in map units) on the interval [dmin, dmax] that are within a maximum radius of dmax around a corresponding output observation are considered. Thereby, also the mean values and variance terms estimated within the measure are adjusted to the scale range under consideration. For application examples of the method see Westerholt et al. (2015) (applied to tweets) and Sonea & Westerholt (2021) (applied in an access to banking scenario).

#### Value

A vector of  $GS_i$  values that are given as z-scores.

## Author(s)

René Westerholt <rene.westerholt@tu-dortmund.de>

## References

Westerholt, R., Resch, B. & Zipf, A. 2015. A local scale-sensitive indicator of spatial autocorrelation for assessing high-and low-value clusters in multiscale datasets. International Journal of Geographical Information Science, 29(5), 868–887, [doi:10.1080/13658816.2014.1002499.](https://doi.org/10.1080/13658816.2014.1002499)

Sonea, A. and Westerholt, R. (2021): Geographic and temporal access to basic banking services in Wales. Applied Spatial Analysis and Policy, 14 (4), 879–905, [doi:10.1007/s12061021093863.](https://doi.org/10.1007/s12061-021-09386-3)

#### See Also

## [localG](#page-74-0)

## Examples

```
boston.tr <- sf::st_read(system.file("shapes/boston_tracts.gpkg", package="spData")[1])
boston.tr_utm <- st_transform(boston.tr, 32619) #26786
boston_listw1 <- nb2listwdist(dnearneigh(st_centroid(boston.tr_utm), 1, 2000),
   boston.tr_utm, type = "dpd", alpha = 2, zero.policy = TRUE, dmax = 9500)
boston_listw2 <- nb2listwdist(dnearneigh(st_centroid(boston.tr_utm), 5000, 9500),
    boston.tr_utm, type = "dpd", alpha = 2, zero.policy = TRUE, dmax = 9500)
```
boston\_RM\_gsi\_1 <- localGS(boston.tr\_utm, boston\_listw1, 1, 2000, "RM", FALSE) boston\_RM\_gsi\_2 <- localGS(boston.tr\_utm, boston\_listw2, 2000, 9500, "RM", FALSE)

<span id="page-79-0"></span>

#### Description

The local spatial statistic Moran's I is calculated for each zone based on the spatial weights object used. The values returned include a Z-value, and may be used as a diagnostic tool. The statistic is:

$$
I_i = \frac{(x_i - \bar{x})}{\sum_{k=1}^n (x_k - \bar{x})^2 / (n-1)} \sum_{j=1}^n w_{ij} (x_j - \bar{x})
$$

, and its expectation and variance were given in Anselin (1995), but those from Sokal et al. (1998) are implemented here.

# Usage

```
localmoran(x, listw, zero.policy=attr(listw, "zero.policy"), na.action=na.fail,
       conditional=TRUE, alternative = "two.sided", mlvar=TRUE,
       spChk=NULL, adjust.x=FALSE)
localmoran_perm(x, listw, nsim=499, zero.policy=attr(listw, "zero.policy"),
       na.action=na.fail, alternative = "two.sided", mlvar=TRUE,
       spChk=NULL, adjust.x=FALSE, sample_Ei=TRUE, iseed=NULL,
       no_repeat_in_row=FALSE)
```
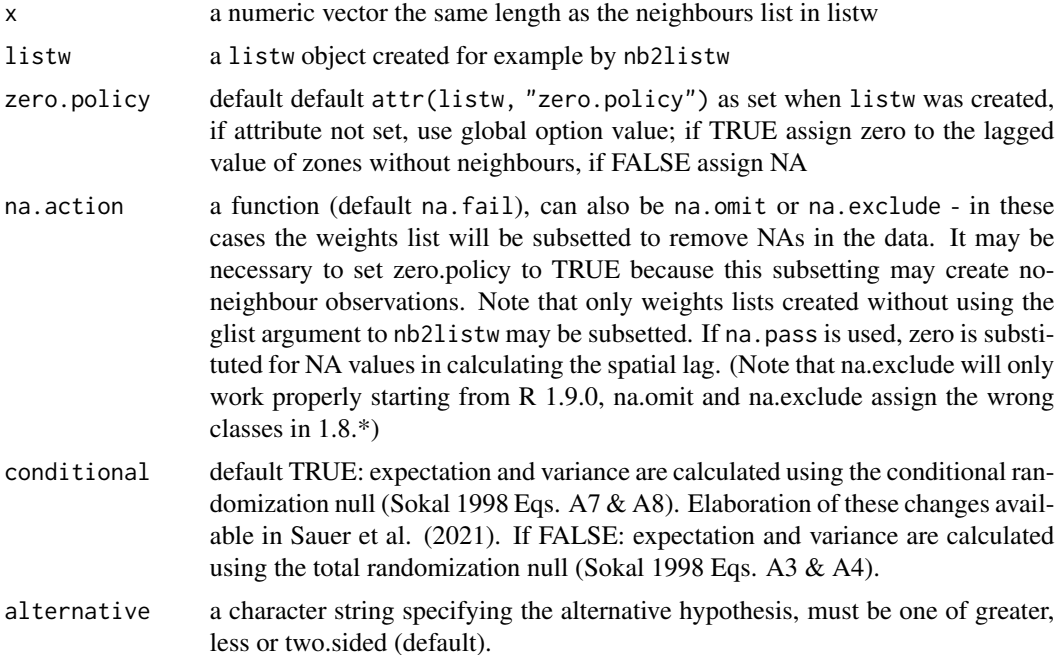

#### localmoran 81

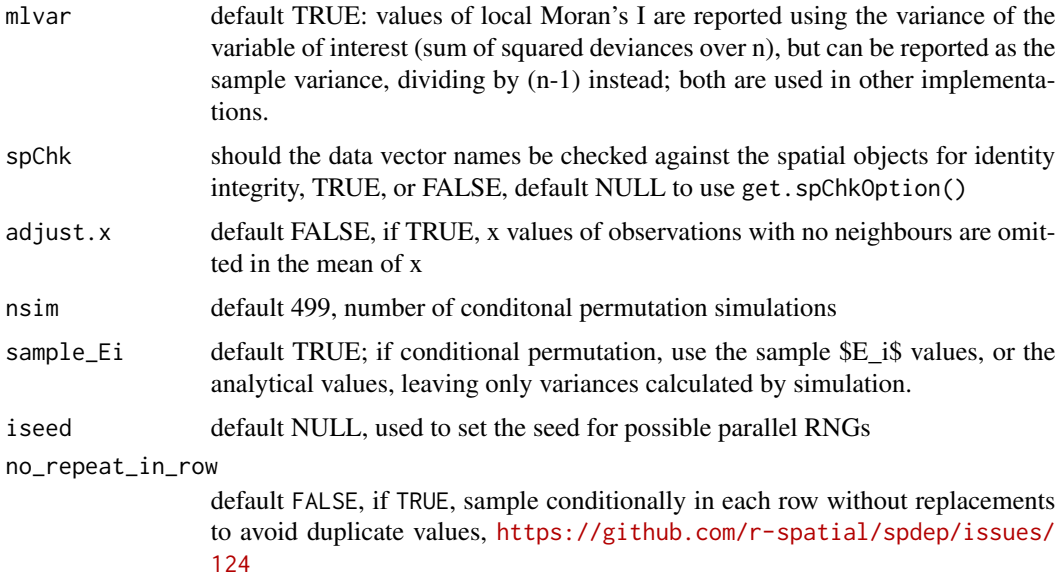

# Details

The values of local Moran's I are divided by the variance (or sample variance) of the variable of interest to accord with Table 1, p. 103, and formula (12), p. 99, in Anselin (1995), rather than his formula (7), p. 98. The variance of the local Moran statistic is taken from Sokal et al. (1998) p. 334, equations 4 & 5 or equations 7 & 8 located depending on user specification. By default, the implementation divides by n, not (n-1) in calculating the variance and higher moments. Conditional code contributed by Jeff Sauer and Levi Wolf.

# Value

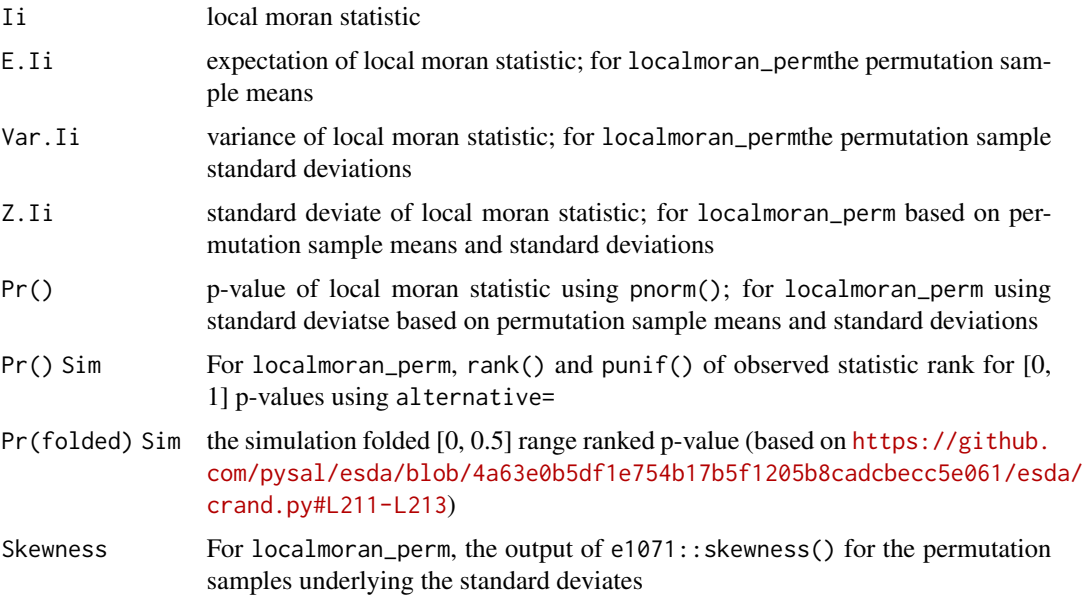

Kurtosis For localmoran\_perm, the output of e1071:: kurtosis() for the permutation samples underlying the standard deviates

In addition, an attribute data frame "quadr" with mean and median quadrant columns, and a column splitting on the demeaned variable and lagged demeaned variable at zero.

#### **Note**

Conditional permutations added for comparative purposes; permutations are over the whole data vector omitting the observation itself. For p-value adjustment, use p.adjust() or p.adjustSP() on the output vector.

## Author(s)

Roger Bivand <Roger.Bivand@nhh.no>

#### References

Anselin, L. 1995. Local indicators of spatial association, Geographical Analysis, 27, 93–115; Getis, A. and Ord, J. K. 1996 Local spatial statistics: an overview. In P. Longley and M. Batty (eds) *Spatial analysis: modelling in a GIS environment* (Cambridge: Geoinformation International), 261–277; Sokal, R. R, Oden, N. L. and Thomson, B. A. 1998. Local Spatial Autocorrelation in a Biological Model. Geographical Analysis, 30. 331–354; Bivand RS, Wong DWS 2018 Comparing implementations of global and local indicators of spatial association. TEST, 27(3), 716–748 [doi:10.1007/](https://doi.org/10.1007/s11749-018-0599-x) [s117490180599x;](https://doi.org/10.1007/s11749-018-0599-x) Sauer, J., Oshan, T. M., Rey, S., & Wolf, L. J. 2021. The Importance of Null Hypotheses: Understanding Differences in Local Moran's under Heteroskedasticity. Geographical Analysis. [doi:10.1111/gean.12304](https://doi.org/10.1111/gean.12304)

Bivand, R. (2022), R Packages for Analyzing Spatial Data: A Comparative Case Study with Areal Data. Geographical Analysis, 54(3), 488-518. [doi:10.1111/gean.12319](https://doi.org/10.1111/gean.12319)

## See Also

[localG](#page-74-0)

```
data(afcon, package="spData")
oid <- order(afcon$id)
resI <- localmoran(afcon$totcon, nb2listw(paper.nb))
printCoefmat(data.frame(resI[oid,], row.names=afcon$name[oid]),
check.names=FALSE)
hist(resI[,5])
mean(resI[,1])
sum(resI[,1])/Szero(nb2listw(paper.nb))
moran.test(afcon$totcon, nb2listw(paper.nb))
# note equality for mean() only when the sum of weights equals
# the number of observations (thanks to Juergen Symanzik)
resI <- localmoran(afcon$totcon, nb2listw(paper.nb))
printCoefmat(data.frame(resI[oid,], row.names=afcon$name[oid]),
check.names=FALSE)
hist(p.adjust(resI[,5], method="bonferroni"))
```
# localmoran.exact 83

```
totcon <-afcon$totcon
is.na(totcon) <- sample(1:length(totcon), 5)
totcon
resI.na <- localmoran(totcon, nb2listw(paper.nb), na.action=na.exclude,
zero.policy=TRUE)
if (class(attr(resI.na, "na.action")) == "exclude") {
print(data.frame(resI.na[oid,], row.names=afcon$name[oid]), digits=2)
} else print(resI.na, digits=2)
resG <- localG(afcon$totcon, nb2listw(include.self(paper.nb)))
print(data.frame(resG[oid], row.names=afcon$name[oid]), digits=2)
set.seed(1)
resI_p <- localmoran_perm(afcon$totcon, nb2listw(paper.nb))
printCoefmat(data.frame(resI_p[oid,], row.names=afcon$name[oid]),
 check.names=FALSE)
```
localmoran.exact *Exact local Moran's Ii tests*

## Description

localmoran.exact provides exact local Moran's Ii tests under the null hypothesis, while localmoran.exact.alt provides exact local Moran's Ii tests under the alternative hypothesis. In this case, the model may be a fitted model derived from a model fitted by spatialreg::errorsarlm, with the covariance matrix can be passed through the Omega= argument.

# Usage

```
localmoran.exact(model, select, nb, glist = NULL, style = "W",
zero.policy = NULL, alternative = "two.sided", spChk = NULL,
resfun = weighted.residuals, save.Vi = FALSE, useTP=FALSE, truncErr=1e-6,
zeroTreat=0.1)
localmoran.exact.alt(model, select, nb, glist = NULL, style = "W",
zero.policy = NULL, alternative = "two.sided", spChk = NULL,
resfun = weighted.residuals, Omega = NULL, save.Vi = FALSE,
 save.M = FALSE, useTP=FALSE, truncErr=1e-6, zeroTreat=0.1)
## S3 method for class 'localmoranex'
print(x, \ldots)## S3 method for class 'localmoranex'
as.data.frame(x, row.names=NULL, optional=FALSE, ...)
```
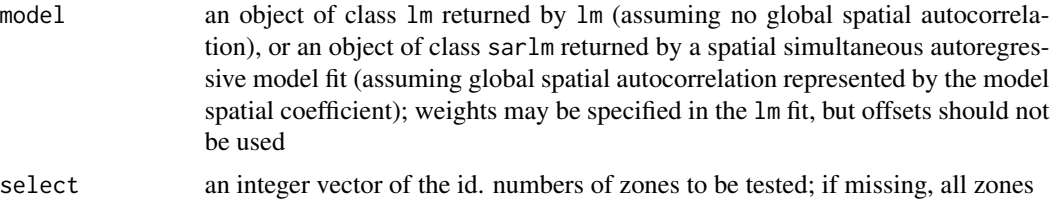

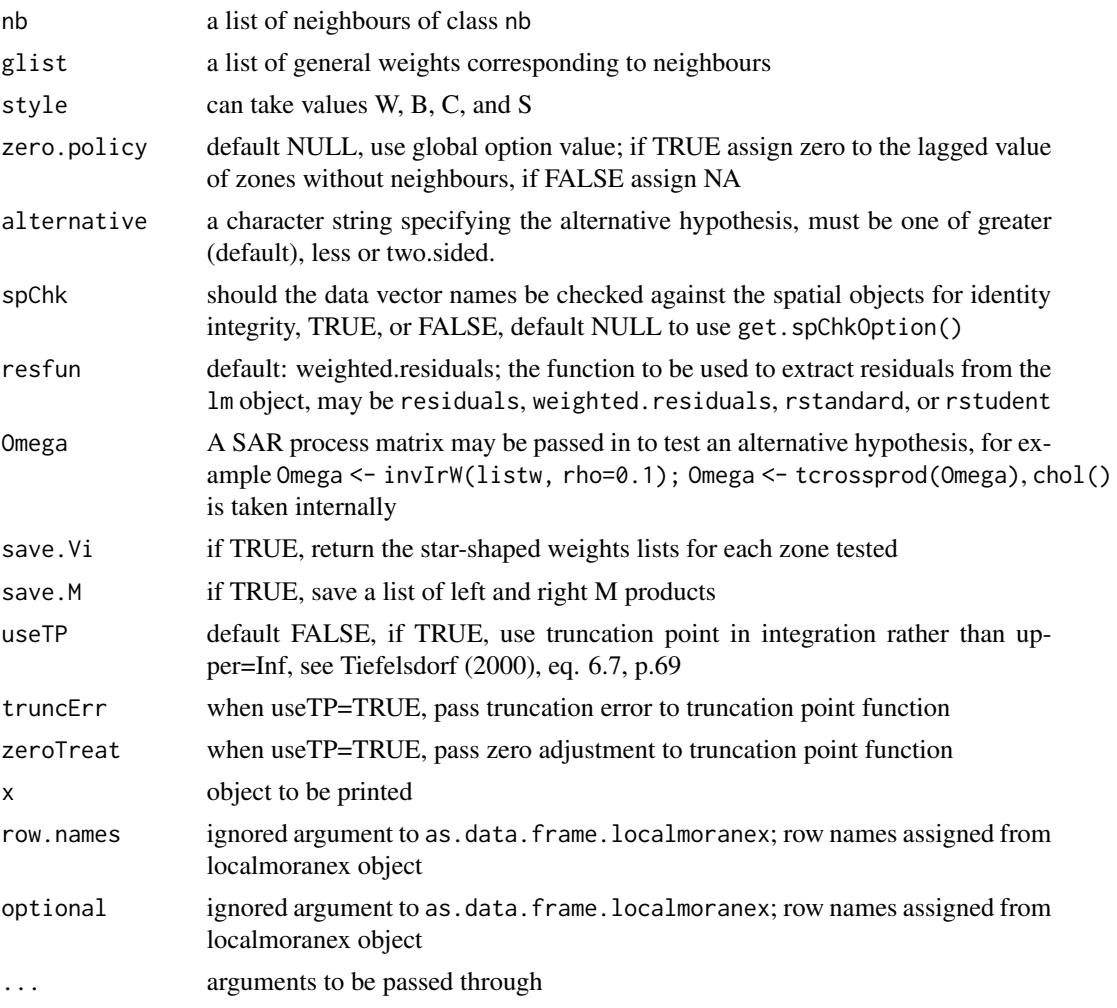

# Value

A list with class localmoranex containing "select" lists, each with class moranex with the following components:

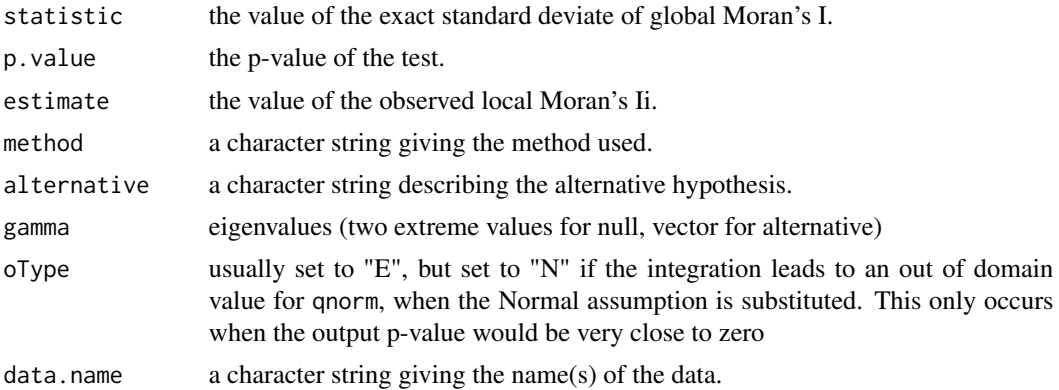

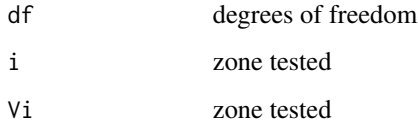

When the alternative is being tested, a list of left and right M products in attribute M.

## Author(s)

Markus Reder and Roger Bivand

# References

Bivand RS, Müller W, Reder M (2009) Power calculations for global and local Moran's I. Comput Stat Data Anal 53:2859–2872; Bivand RS, Wong DWS 2018 Comparing implementations of global and local indicators of spatial association. TEST, 27(3), 716–748 [doi:10.1007/s117490180599x](https://doi.org/10.1007/s11749-018-0599-x)

#### See Also

[lm.morantest.exact](#page-62-0), [localmoran.sad](#page-85-0)

```
eire <- st_read(system.file("shapes/eire.gpkg", package="spData")[1])
row.names(eire) <- as.character(eire$names)
st_crs(eire) <- "+proj=utm +zone=30 +ellps=airy +units=km"
eire.nb <- poly2nb(eire)
e.lm <- lm(OWNCONS ~ ROADACC, data=eire)
localmoran.sad(e.lm, nb=eire.nb)
localmoran.exact(e.lm, nb=eire.nb)
localmoran.exact(e.lm, nb=eire.nb, useTP=TRUE)
run <- FALSE
if (requireNamespace("spatialreg", quietly=TRUE)) run <- TRUE
if (run) {
e.errorsar <- spatialreg::errorsarlm(OWNCONS ~ ROADACC, data=eire,
listw=nb2listw(eire.nb))
lm.target <- lm(e.errorsar$tary ~ e.errorsar$tarX - 1)
localmoran.exact.alt(lm.target, nb=eire.nb)
}
if (run) {
Omega <- spatialreg::invIrW(nb2listw(eire.nb), rho=e.errorsar$lambda)
Omega1 <- tcrossprod(Omega)
localmoran.exact.alt(lm.target, nb=eire.nb, Omega=Omega1)
}
if (run) {
localmoran.exact.alt(lm.target, nb=eire.nb, Omega=Omega1, useTP=TRUE)
}
```
<span id="page-85-0"></span>

# Description

The function implements Tiefelsdorf's application of the Saddlepoint approximation to local Moran's Ii's reference distribution. If the model object is of class "lm", global independence is assumed; if of class "sarlm", global dependence is assumed to be represented by the spatial parameter of that model. Tests are reported separately for each zone selected, and may be summarised using summary.localmoransad. Values of local Moran's Ii agree with those from localmoran(), but in that function, the standard deviate - here the Saddlepoint approximation - is based on the randomisation assumption.

## Usage

```
localmoran.sad(model, select, nb, glist=NULL, style="W",
zero.policy=NULL, alternative="two.sided", spChk=NULL,
resfun=weighted.residuals, save.Vi=FALSE,
tol = .Machine$double.eps^0.5, maxiter = 1000, tol.bounds=0.0001,
save.M=FALSE, Omega = NULL)
## S3 method for class 'localmoransad'
print(x, \ldots)## S3 method for class 'localmoransad'
summary(object, ...)
## S3 method for class 'summary.localmoransad'
print(x, \ldots)listw2star(listw, ireg, style, n, D, a, zero.policy=attr(listw, "zero.policy"))
```
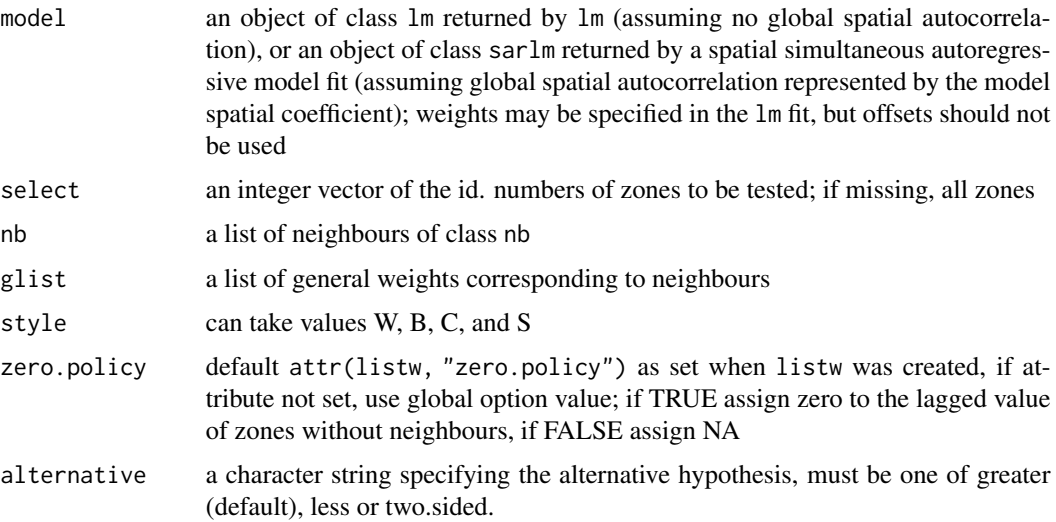

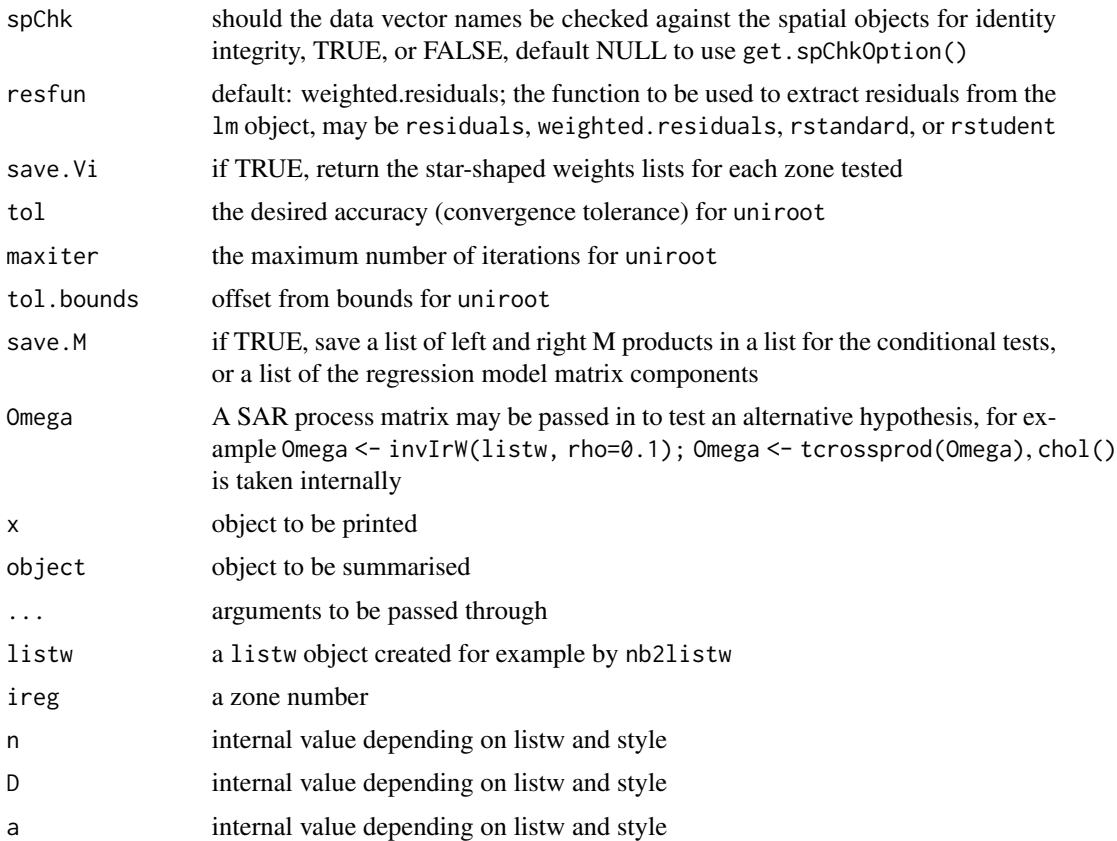

#### Details

The function implements the analytical eigenvalue calculation together with trace shortcuts given or suggested in Tiefelsdorf (2002), partly following remarks by J. Keith Ord, and uses the Saddlepoint analytical solution from Tiefelsdorf's SPSS code.

If a histogram of the probability values of the saddlepoint estimate for the assumption of global independence is not approximately flat, the assumption is probably unjustified, and re-estimation with global dependence is recommended.

No n by n matrices are needed at any point for the test assuming no global dependence, the starshaped weights matrices being handled as listw lists. When the test is made on residuals from a spatial regression, taking a global process into account. n by n matrices are necessary, and memory constraints may be reached for large lattices.

## Value

A list with class localmoransad containing "select" lists, each with class moransad with the following components:

statistic the value of the saddlepoint approximation of the standard deviate of local Moran's Ii.

p.value the p-value of the test.

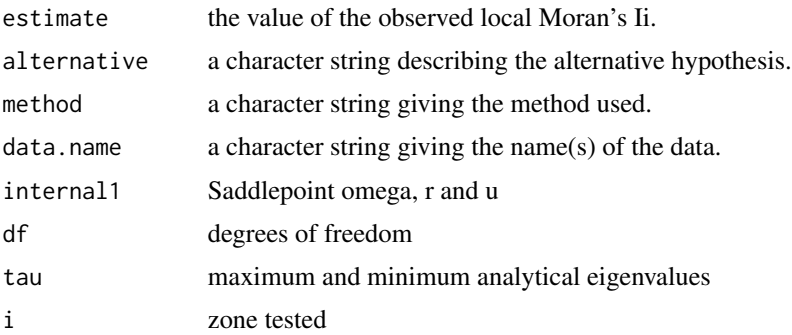

## Author(s)

Roger Bivand <Roger.Bivand@nhh.no>

# References

Tiefelsdorf, M. 2002 The Saddlepoint approximation of Moran's I and local Moran's Ii reference distributions and their numerical evaluation. Geographical Analysis, 34, pp. 187–206.

## See Also

[localmoran](#page-79-0), [lm.morantest](#page-60-0), [lm.morantest.sad](#page-64-0), [errorsarlm](#page-154-0)

```
eire <- st_read(system.file("shapes/eire.gpkg", package="spData")[1])
row.names(eire) <- as.character(eire$names)
st_crs(eire) <- "+proj=utm +zone=30 +ellps=airy +units=km"
eire.nb <- poly2nb(eire)
lw <- nb2listw(eire.nb)
e.lm <- lm(OWNCONS ~ ROADACC, data=eire)
e.locmor <- summary(localmoran.sad(e.lm, nb=eire.nb))
e.locmor
mean(e.locmor[,1])
sum(e.locmor[,1])/Szero(lw)
lm.morantest(e.lm, lw)
# note equality for mean() only when the sum of weights equals
# the number of observations (thanks to Juergen Symanzik)
hist(e.locmor[,"Pr. (Sad)"])
e.wlm <- lm(OWNCONS ~ ROADACC, data=eire, weights=RETSALE)
e.locmorw1 <- summary(localmoran.sad(e.wlm, nb=eire.nb, resfun=weighted.residuals))
e.locmorw1
e.locmorw2 <- summary(localmoran.sad(e.wlm, nb=eire.nb, resfun=rstudent))
e.locmorw2
run <- FALSE
if (requireNamespace("spatialreg", quietly=TRUE)) run <- TRUE
if (run) {
e.errorsar <- spatialreg::errorsarlm(OWNCONS ~ ROADACC, data=eire,
  listw=lw)
if (packageVersion("spatialreg") < "1.1.7")
```
# localmoran\_bv 89

```
spatialreg::print.sarlm(e.errorsar)
else
  print(e.errorsar)
}
if (run) {
lm.target <- lm(e.errorsar$tary ~ e.errorsar$tarX - 1)
Omega <- tcrossprod(spatialreg::invIrW(lw, rho=e.errorsar$lambda))
e.clocmor <- summary(localmoran.sad(lm.target, nb=eire.nb, Omega=Omega))
e.clocmor
}
if (run) {
hist(e.clocmor[,"Pr. (Sad)"])
}
```

```
localmoran_bv Compute the Local Bivariate Moran's I Statistic
```
# Description

Given two continuous numeric variables, calculate the bivariate Local Moran's I.

# Usage

```
localmoran_bv(x, y, listw, nsim = 199, scale = TRUE, alternative="two.sided",
iseed=1L, no_repeat_in_row=FALSE, zero.policy=attr(listw, "zero.policy"))
```
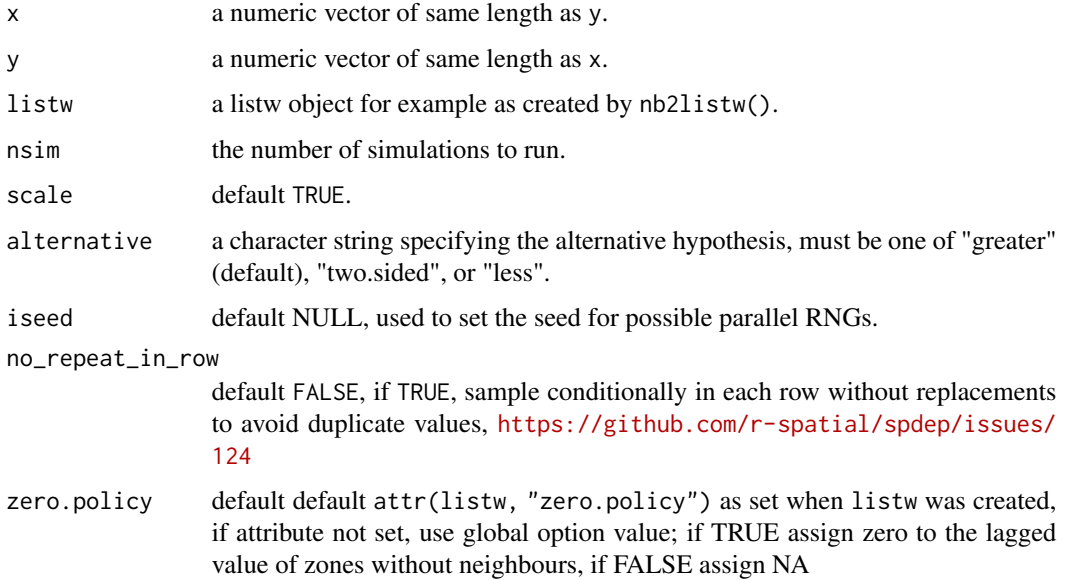

#### Details

The Bivariate Local Moran, like its global counterpart, evaluates the value of x at observation i with its spatial neighbors' value of y. The value of  $I_i^B$  is xi \* Wyi. Or, in simpler words, the local bivariate Moran is the result of multiplying x by the spatial lag of y. Formally it is defined as

 $I_i^B = cx_i \Sigma_j w_{ij} y_j$ 

# Value

a data.frame containing two columns Ib and p\_sim containing the local bivariate Moran's I and simulated p-values respectively.

## Author(s)

Josiah Parry <josiah.parry@gmail.com>

#### References

Anselin, Luc, Ibnu Syabri, and Oleg Smirnov. 2002. "Visualizing Multivariate Spatial Correlation with Dynamically Linked Windows." In New Tools for Spatial Data Analysis: Proceedings of the Specialist Meeting, edited by Luc Anselin and Sergio Rey. University of California, Santa Barbara: Center for Spatially Integrated Social Science (CSISS).

#### Examples

```
# load columbus data
columbus <- st_read(system.file("shapes/columbus.gpkg", package="spData"))
nb <- poly2nb(columbus)
listw <- nb2listw(nb)
set.seed(1)
(res <- localmoran_bv(columbus$CRIME, columbus$INC, listw, nsim = 499))
columbus$hs <- hotspot(res, Prname="Pr(folded) Sim", cutoff=0.05,
quadrant.type="pysal", p.adjust="none")
if (require("tmap", quietly=TRUE)) {
 tm_shape(columbus) + tm_fill("hs")
}
moran.plot(x=columbus$CRIME, y=columbus$INC, listw=listw)
```
local\_joincount\_bv *Calculate the local bivariate join count*

## **Description**

The bivariate join count (BJC) evaluates event occurrences in predefined regions and tests if the co-occurrence of events deviates from complete spatial randomness.

## local\_joincount\_bv 91

## Usage

```
local_joincount_bv(
  x,
  z,
  listw,
  nsim = 199,
  alternative = "two.sided"
\lambda
```
#### Arguments

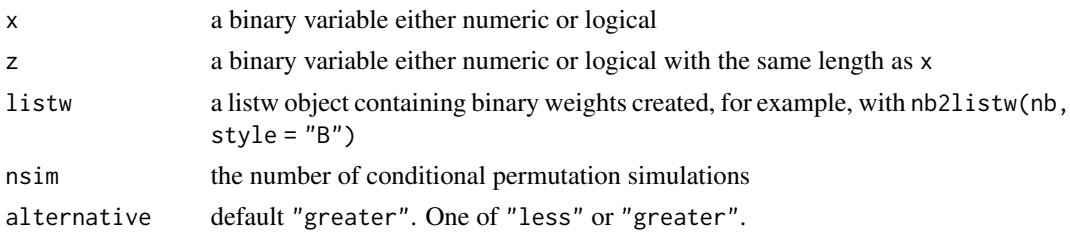

## Details

There are two cases that are evaluated in the bivariate join count. The first being in-situ colocation (CLC) where  $xi = 1$  and  $zi = 1$ . The second is the general form of the bivariate join count (BJC) that is used when there is no in-situ colocation.

The BJC case "is useful when x and z cannot occur in the same location, such as when x and z correspond to two different values of a single categorical variable" or "when x and z can co-locate, but do not" (Anselin and Li, 2019). Whereas the CLC case is useful in evaluating simultaneous occurrences of events.

The local bivariate join count statistic requires a binary weights list which can be generated with nb2listw(nb, style = "B").

P-values are only reported for those regions that match the CLC or BJC criteria. Others will not have an associated p-value.

P-values are estimated using a conditional permutation approach. This creates a reference distribution from which the observed statistic is compared.

# Value

a data.frame with two columns join\_count and p\_sim and number of rows equal to the length of arguments x.

# Author(s)

Josiah Parry <josiah.parry@gmail.com>

#### References

Anselin, L., & Li, X. (2019). Operational Local Join Count Statistics for Cluster Detection. Journal of geographical systems, 21(2), 189–210. [doi:10.1007/s1010901900299x](https://doi.org/10.1007/s10109-019-00299-x)

# Examples

```
data("oldcol")
listw <- nb2listw(COL.nb, style = "B")
# Colocation case
x < - COL.OLD[["CP"]]
z <- COL.OLD[["EW"]]
set.seed(1)
res <- local_joincount_bv(x, z, listw)
na.omit(res)
# no colocation case
z \le -1 - xset.seed(1)
res <- local_joincount_bv(x, z, listw)
na.omit(res)
```
local\_joincount\_uni *Calculate the local univariate join count*

# Description

The univariate local join count statistic is used to identify clusters of rarely occurring binary variables. The binary variable of interest should occur less than half of the time.

# Usage

```
local_joincount_uni(
  fx,
  chosen,
  listw,
  alternative = "two.sided",
 nsim = 199,
  iseed = NULL,
 no_repeat_in_row=FALSE
)
```
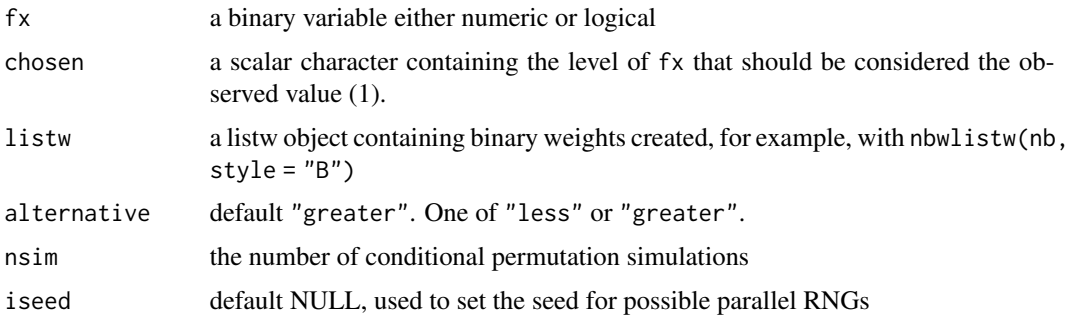

```
no_repeat_in_row
```
default FALSE, if TRUE, sample conditionally in each row without replacements to avoid duplicate values, [https://github.com/r-spatial/spdep/issues/](https://github.com/r-spatial/spdep/issues/124) [124](https://github.com/r-spatial/spdep/issues/124)

# Details

The local join count statistic requires a binary weights list which can be generated with nb2listw(nb, style = "B"). Additionally, ensure that the binary variable of interest is rarely occurring in no more than half of observations.

P-values are estimated using a conditional permutation approach. This creates a reference distribution from which the observed statistic is compared. For more see [Geoda Glossary.](https://geodacenter.github.io/glossary.html#ppvalue)

## Value

a data.frame with two columns BB and Pr() and number of rows equal to the length of x.

## Author(s)

Josiah Parry <josiah.parry@gmail.com>

# References

Anselin, L., & Li, X. (2019). Operational Local Join Count Statistics for Cluster Detection. Journal of geographical systems, 21(2), 189–210. [doi:10.1007/s1010901900299x](https://doi.org/10.1007/s10109-019-00299-x)

#### Examples

```
data(oldcol)
fx <- as.factor(ifelse(COL.OLD$CRIME < 35, "low-crime", "high-crime"))
listw <- nb2listw(COL.nb, style = "B")
set.seed(1)
(res <- local_joincount_uni(fx, chosen = "high-crime", listw))
```
LOSH *Local spatial heteroscedasticity*

## **Description**

Local spatial heteroscedasticity is calculated for each location based on the spatial weights object used. The statistic is:  $-$ n  $|a|$ 

$$
H_i = \frac{\sum_{j}^{n} w_{ij} \cdot |e_j|^c}{h_1 \cdot \sum_{j}^{n} w_{ij}}
$$

with

$$
e_j = x_j - \bar{x}_j
$$

and

$$
\bar{x}_j = \frac{\sum_k^n w_{jk} \cdot x_k}{\sum_k^n w_{jk}}
$$

Its expectation and variance are given in Ord & Getis (2012). The exponent *a* allows for investigating different types of mean dispersal.

# Usage

```
LOSH(x, listw, a=2, var_hi=TRUE, zero.policy=attr(listw, "zero.policy"),
na.action=na.fail, spChk=NULL)
```
# Arguments

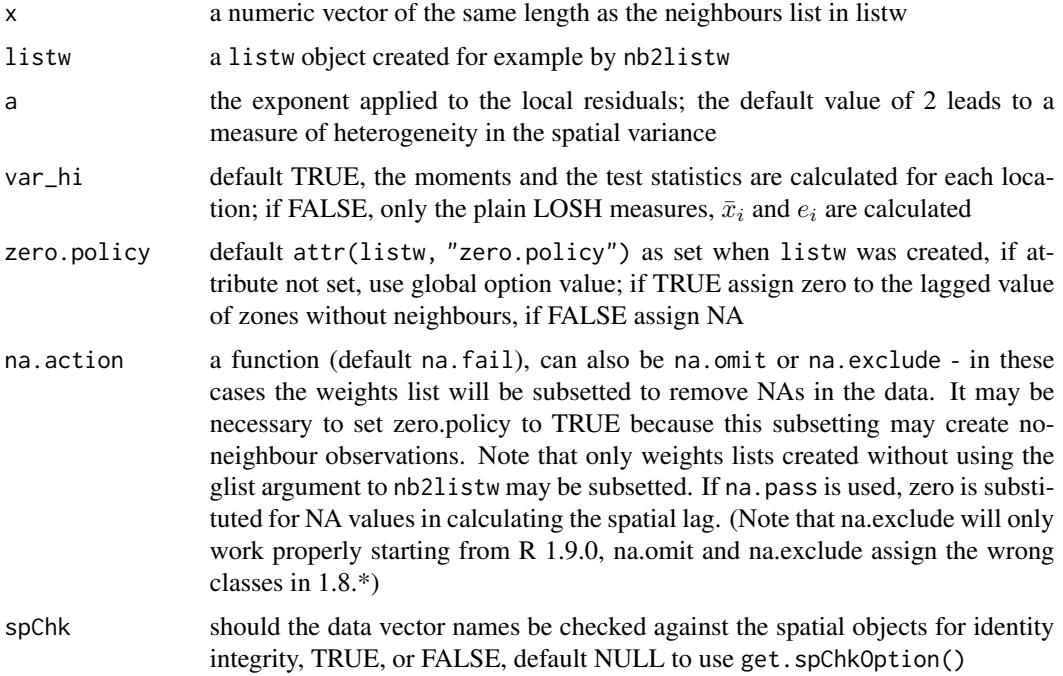

# Details

In addition to the LOSH measure, the values returned include local spatially weighted mean values  $\bar{x}_i$  and local residuals  $e_i$  estimated about these means. These values facilitate the interpretation of LOSH values. Further, if specified through var\_hi, the statistical moments and the test statistics as proposed by Ord & Getis (2012) are also calculated and returned.

## Value

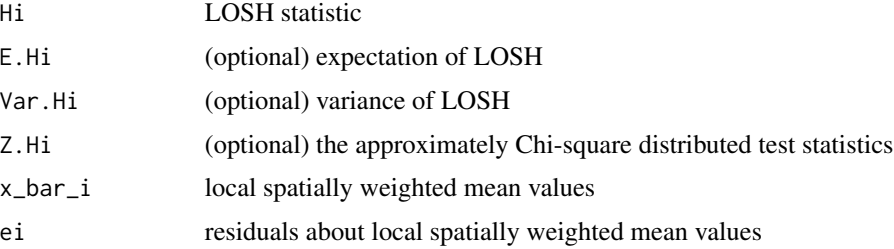

#### LOSH.cs 95

## Author(s)

René Westerholt <rene.westerholt@tu-dortmund.de>

# References

Ord, J. K., & Getis, A. 2012. Local spatial heteroscedasticity (LOSH), The Annals of Regional Science, 48 (2), 529-539.

# See Also

[LOSH.cs](#page-94-0), [LOSH.mc](#page-96-0)

## Examples

```
data(boston, package="spData")
resLOSH <- LOSH(boston.c$NOX, nb2listw(boston.soi))
hist(resLOSH[,"Hi"])
mean(resLOSH[,"Hi"])
```
<span id="page-94-0"></span>LOSH.cs *Chi-square based test for local spatial heteroscedasticity*

## Description

The function implements the chi-square based test statistic for local spatial heteroscedasticity (LOSH) as proposed by Ord & Getis (2012).

## Usage

LOSH.cs(x, listw, zero.policy = attr(listw, "zero.policy"), na.action = na.fail, p.adjust.method = "none", spChk = NULL)

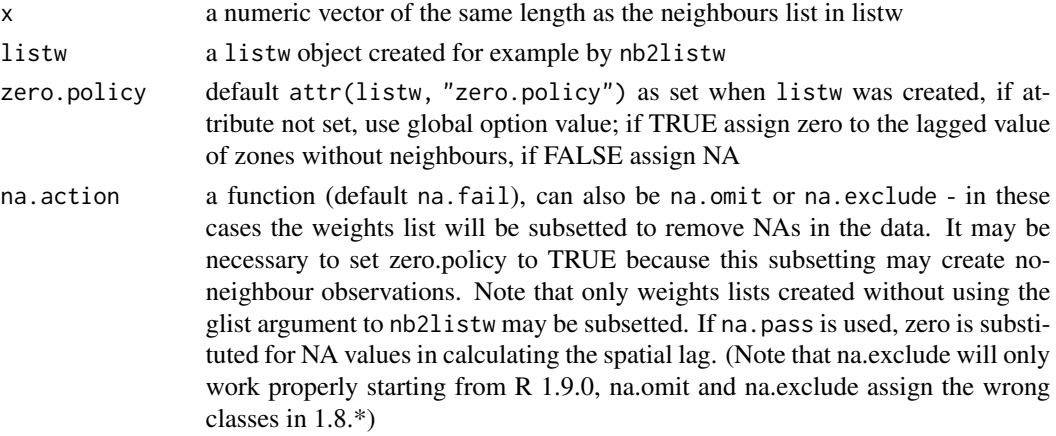

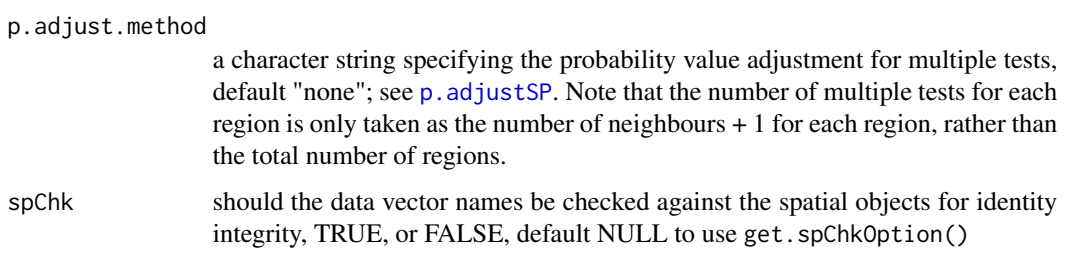

# Details

The test uses  $a = 2$  (see [LOSH](#page-92-0)) because chi-square based inference is not applicable with other exponents. The function makes use of [LOSH](#page-92-0) in its calculations.

## Value

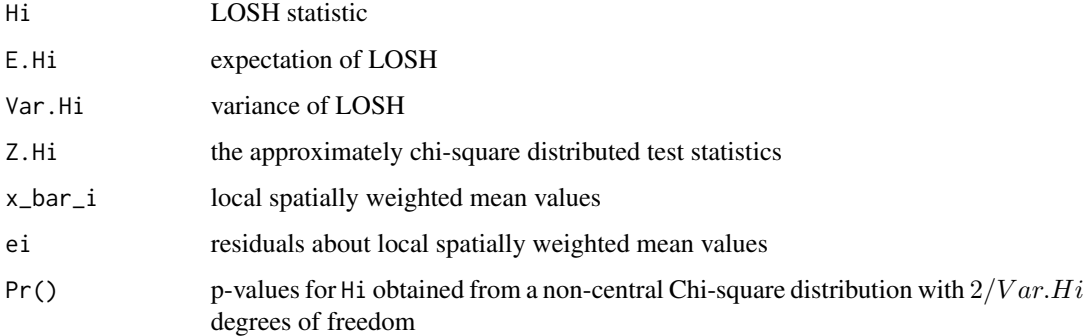

#### Author(s)

René Westerholt <rene.westerholt@tu-dortmund.de>

## References

Ord, J. K., & Getis, A. 2012. Local spatial heteroscedasticity (LOSH), The Annals of Regional Science, 48 (2), 529–539.

# See Also

[LOSH](#page-92-0), [LOSH.mc](#page-96-0)

```
data(boston, package="spData")
resLOSH <- LOSH.cs(boston.c$NOX, nb2listw(boston.soi))
hist(resLOSH[,"Hi"])
mean(resLOSH[,"Hi"])
```
<span id="page-96-0"></span>

## Description

The function draws inferences about local spatial heteroscedasticity (LOSH) by means of the randomisationbased Monte-Carlo bootstrap proposed by Xu et al. (2014).

#### Usage

```
LOSH.mc(x, listw, a = 2, nsim = 99, zero.policy = attr(listw, "zero.policy"),
na.action = na.fail, spChk = NULL, adjust.n = TRUE, p.adjust.method = "none")
```
# Arguments

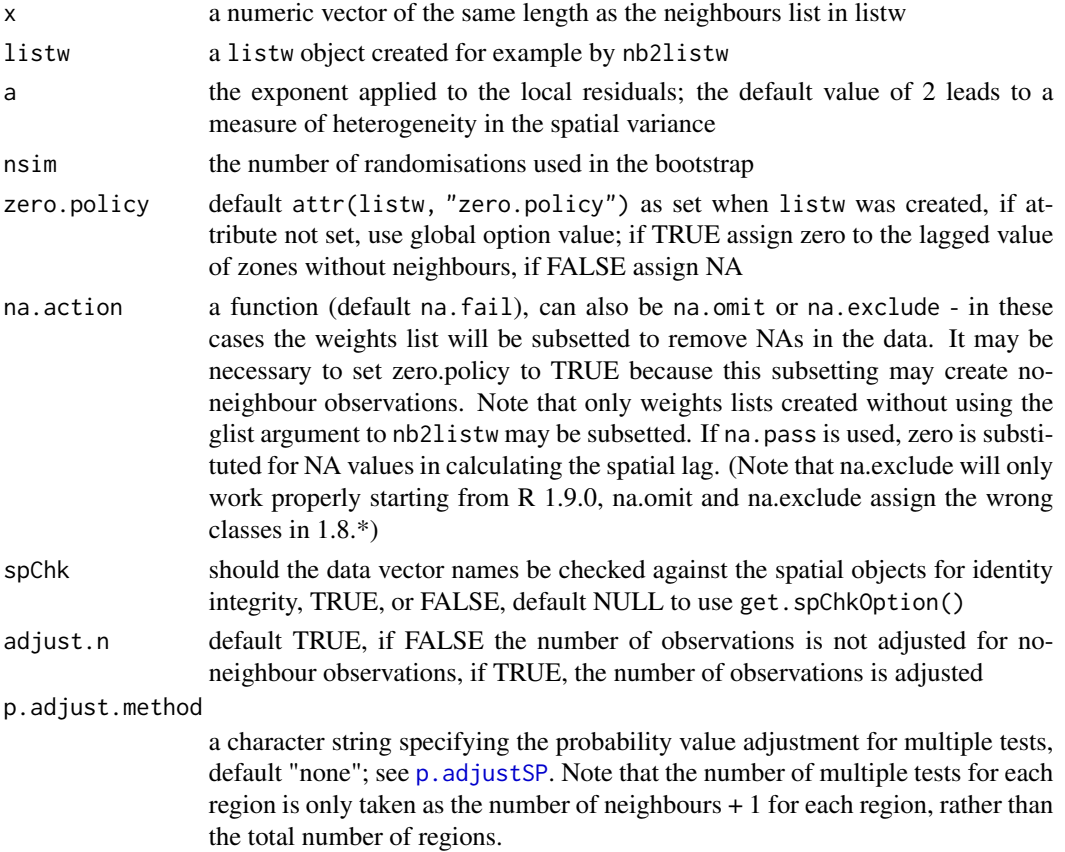

# Details

The test calculates LOSH (see [LOSH](#page-92-0)) and estimates pseudo p-values from a conditional bootstrap. Thereby, the i-th value in each location is held fixed, whereas all other values are permuted nsim times over all other spatial units.

#### Value

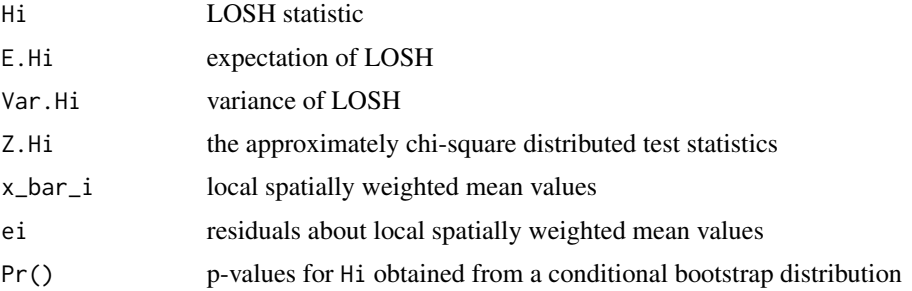

# Author(s)

René Westerholt <rene.westerholt@tu-dortmund.de>

#### References

Ord, J. K., & Getis, A. 2012. Local spatial heteroscedasticity (LOSH), The Annals of Regional Science, 48 (2), 529–539; Xu, M., Mei, C. L., & Yan, N. 2014. A note on the null distribution of the local spatial heteroscedasticity (LOSH) statistic. The Annals of Regional Science, 52 (3), 697–710.

# See Also

[LOSH](#page-92-0), [LOSH.mc](#page-96-0)

## Examples

```
data(columbus, package="spData")
resLOSH_mc <- LOSH.mc(columbus$CRIME, nb2listw(col.gal.nb), 2, 100)
summary(resLOSH_mc)
resLOSH_cs <- LOSH.cs(columbus$CRIME, nb2listw(col.gal.nb))
summary(resLOSH_cs)
plot(resLOSH_mc[,"Pr()"], resLOSH_cs[,"Pr()"])
```
mat2listw *Convert a square spatial weights matrix to a weights list object*

## Description

The function converts a square spatial weights matrix, optionally a sparse matrix to a weights list object, optionally adding region IDs from the row names of the matrix, as a sequence of numbers 1:nrow(x), or as given as an argument. The style can be imposed by rebuilting the weights list object internally.

#### Usage

```
mat2listw(x, row.names = NULL, style=NULL, zero.policy = NULL)
```
#### mat2listw 99

#### **Arguments**

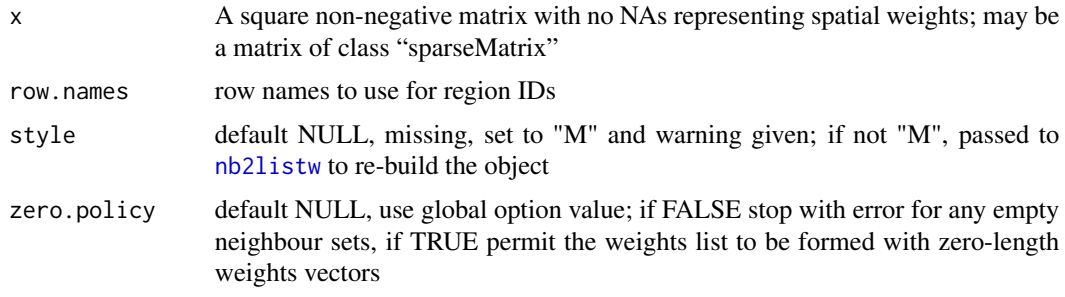

#### Value

A listw object with the following members:

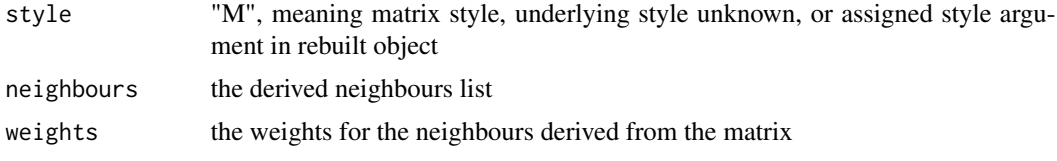

## Author(s)

Roger Bivand <Roger.Bivand@nhh.no>

# See Also

[nb2listw](#page-114-0), [nb2mat](#page-119-0)

```
columbus <- st_read(system.file("shapes/columbus.gpkg", package="spData")[1], quiet=TRUE)
col005 <- dnearneigh(st_coordinates(st_centroid(st_geometry(columbus),
 of_largest_polygon=TRUE)), 0, 0.5, as.character(columbus$NEIGNO))
summary(col005)
col005.w.mat <- nb2mat(col005, style="W", zero.policy=TRUE)
try(col005.w.b <- mat2listw(col005.w.mat, style="W"))
col005.w.b <- mat2listw(col005.w.mat, style="W", zero.policy=TRUE)
summary(col005.w.b$neighbours)
diffnb(col005, col005.w.b$neighbours)
col005.w.mat.3T < -kronecker(diag(3), col005.w.mat)col005.w.b.3T <- mat2listw(col005.w.mat.3T, style="W", zero.policy=TRUE)
summary(col005.w.b.3T$neighbours)
run <- FALSE
if (require("spatialreg", quiet=TRUE)) run <- TRUE
if (run) {
W <- as(nb2listw(col005, style="W", zero.policy=TRUE), "CsparseMatrix")
try(col005.spM <- mat2listw(W))
col005.spM <- mat2listw(W, style="W", zero.policy=TRUE)
summary(col005.spM$neighbours)
}
```
100 moran moran moran moran moran moran moran moran moran moran moran moran moran moran moran moran moran moran moran moran moran moran moran moran moran moran moran moran moran moran moran moran moran moran moran moran mo

```
if (run) {
diffnb(col005, col005.spM$neighbours)
}
if (run && require("Matrix", quiet=TRUE)) {
IW <- kronecker(Diagonal(3), W)
col005.spM.3T <- mat2listw(as(IW, "CsparseMatrix"), style="W", zero.policy=TRUE)
summary(col005.spM.3T$neighbours)
}
```
<span id="page-99-0"></span>

moran *Compute Moran's I*

# Description

A simple function to compute Moran's I, called by moran.test and moran.mc;

$$
I = \frac{n}{\sum_{i=1}^{n} \sum_{j=1}^{n} w_{ij}} \frac{\sum_{i=1}^{n} \sum_{j=1}^{n} w_{ij} (x_i - \bar{x})(x_j - \bar{x})}{\sum_{i=1}^{n} (x_i - \bar{x})^2}
$$

# Usage

moran(x, listw, n, S0, zero.policy=attr(listw, "zero.policy"), NAOK=FALSE)

## Arguments

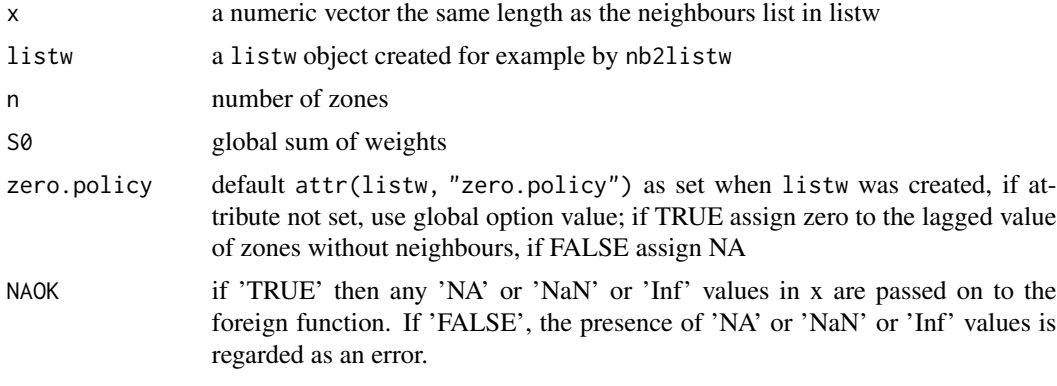

## Value

a list of

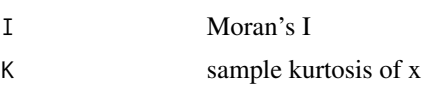

# Author(s)

Roger Bivand <Roger.Bivand@nhh.no>

#### moran.mc 101

#### References

Cliff, A. D., Ord, J. K. 1981 Spatial processes, Pion, p. 17.

#### See Also

[moran.test](#page-104-0), [moran.mc](#page-100-0)

## Examples

```
data(oldcol)
col.W <- nb2listw(COL.nb, style="W")
crime <- COL.OLD$CRIME
str(moran(crime, col.W, length(COL.nb), Szero(col.W)))
is.na(crime) <- sample(1:length(crime), 10)
str(moran(crime, col.W, length(COL.nb), Szero(col.W), NAOK=TRUE))
```
<span id="page-100-0"></span>moran.mc *Permutation test for Moran's I statistic*

# Description

A permutation test for Moran's I statistic calculated by using nsim random permutations of x for the given spatial weighting scheme, to establish the rank of the observed statistic in relation to the nsim simulated values.

## Usage

```
moran.mc(x, listw, nsim, zero.policy=attr(listw, "zero.policy"),
alternative="greater", na.action=na.fail, spChk=NULL, return_boot=FALSE,
adjust.n=TRUE)
```
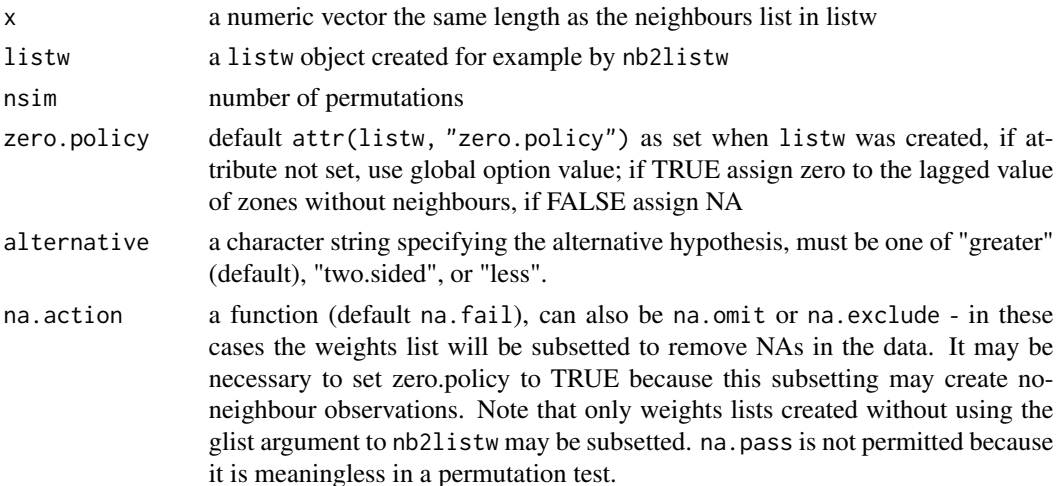

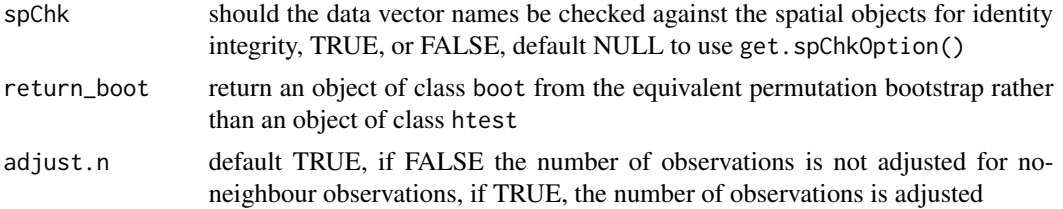

# Value

A list with class htest and mc.sim containing the following components:

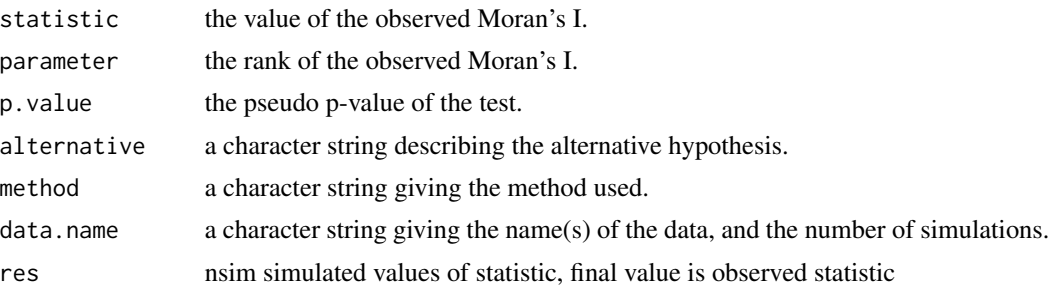

# Author(s)

Roger Bivand <Roger.Bivand@nhh.no>

# References

Cliff, A. D., Ord, J. K. 1981 Spatial processes, Pion, p. 63-5.

## See Also

[moran](#page-99-0), [moran.test](#page-104-0)

```
data(oldcol)
colw <- nb2listw(COL.nb, style="W")
nsim <- 99
set.seed(1234)
sim1 <- moran.mc(COL.OLD$CRIME, listw=colw, nsim=nsim)
sim1
mean(sim1$res[1:nsim])
var(sim1$res[1:nsim])
summary(sim1$res[1:nsim])
colold.lags <- nblag(COL.nb, 3)
set.seed(1234)
sim2 <- moran.mc(COL.OLD$CRIME, nb2listw(colold.lags[[2]],
style="W"), nsim=nsim)
summary(sim2$res[1:nsim])
sim3 <- moran.mc(COL.OLD$CRIME, nb2listw(colold.lags[[3]],
style="W"), nsim=nsim)
```
# moran.plot 103

```
summary(sim3$res[1:nsim])
crime <- COL.OLD$CRIME
is.na(crime) <- sample(1:length(crime), 10)
try(moran.mc(crime, nb2listw(COL.nb, style="W"), nsim=99,
na.action=na.fail))
moran.mc(crime, nb2listw(COL.nb, style="W"), nsim=99, zero.policy=TRUE,
na.action=na.omit)
moran.mc(crime, nb2listw(COL.nb, style="W"), nsim=99, zero.policy=TRUE,
return_boot=TRUE, na.action=na.omit)
moran.mc(crime, nb2listw(COL.nb, style="W"), nsim=99, zero.policy=TRUE,
 na.action=na.exclude)
moran.mc(crime, nb2listw(COL.nb, style="W"), nsim=99, zero.policy=TRUE,
 return_boot=TRUE, na.action=na.exclude)
try(moran.mc(crime, nb2listw(COL.nb, style="W"), nsim=99, na.action=na.pass))
```
moran.plot *Moran scatterplot*

#### Description

A plot of spatial data against its spatially lagged values, augmented by reporting the summary of influence measures for the linear relationship between the data and the lag. If zero policy is TRUE, such observations are also marked if they occur.

#### Usage

```
moran.plot(x, listw, y=NULL, zero.policy=attr(listw, "zero.policy"), spChk=NULL,
labels=NULL, xlab=NULL, ylab=NULL, quiet=NULL, plot=TRUE, return_df=TRUE, ...)
```
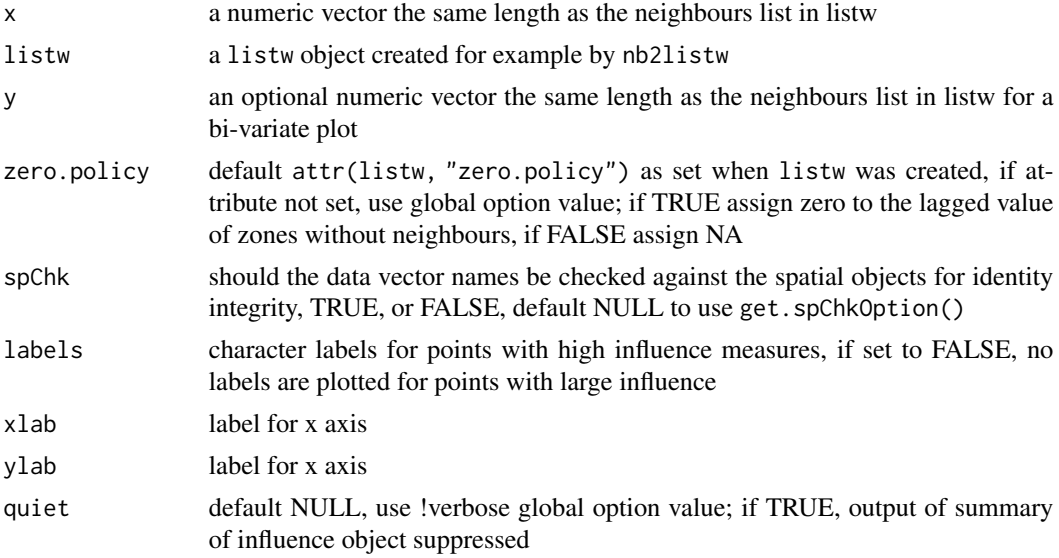

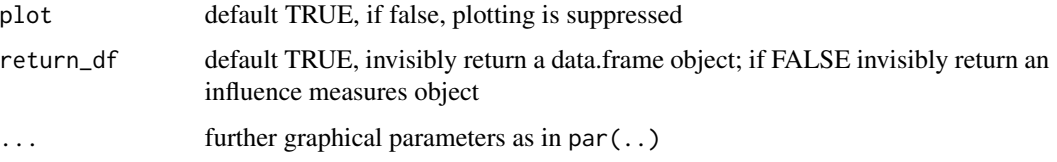

# Value

The function returns a data.frame object with coordinates and influence measures if return\_df is TRUE, or an influence object from influence.measures.

#### Author(s)

Roger Bivand <Roger.Bivand@nhh.no>

# References

Anselin, L. 1996. The Moran scatterplot as an ESDA tool to assess local instability in spatial association. pp. 111–125 in M. M. Fischer, H. J. Scholten and D. Unwin (eds) Spatial analytical perspectives on GIS, London, Taylor and Francis; Anselin, L. 1995. Local indicators of spatial association, Geographical Analysis, 27, 93–115

## See Also

[localmoran](#page-79-0), [influence.measures](#page-0-0)

```
data(afcon, package="spData")
mp <- moran.plot(afcon$totcon, nb2listw(paper.nb),
labels=as.character(afcon$name), pch=19)
moran.plot(as.vector(scale(afcon$totcon)), nb2listw(paper.nb),
 labels=as.character(afcon$name), xlim=c(-2, 4), ylim=c(-2,4), pch=19)
if (require(ggplot2, quietly=TRUE)) {
  xname <- attr(mp, "xname")
  ggplot(mp, aes(x=x, y=wx)) + geom\_point(shape=1) +geom_smooth(formula=y ~ x, method="lm") +
    geom_hline(yintercept=mean(mp$wx), lty=2) +
    geom_vline(xintercept=mean(mp$x), lty=2) + theme_minimal() +
    geom_point(data=mp[mp$is_inf,], aes(x=x, y=wx), shape=9) +
    geom_text(data=mp[mp$is_inf,], aes(x=x, y=wx, label=labels, vjust=1.5)) +
    xlab(xname) + ylab(paste0("Spatially lagged ", xname))
}
columbus <- st_read(system.file("shapes/columbus.shp", package="spData"))
nb <- poly2nb(columbus)
listw <- nb2listw(nb)
moran.plot(x=columbus$CRIME, y=columbus$INC, listw=listw)
moran.plot(x=columbus$INC, y=columbus$CRIME, listw=listw)
```
# <span id="page-104-0"></span>Description

Moran's test for spatial autocorrelation using a spatial weights matrix in weights list form. The assumptions underlying the test are sensitive to the form of the graph of neighbour relationships and other factors, and results may be checked against those of moran.mc permutations.

## Usage

```
moran.test(x, listw, randomisation=TRUE, zero.policy=attr(listw, "zero.policy"),
alternative="greater", rank = FALSE, na.action=na.fail, spChk=NULL,
adjust.n=TRUE, drop.EI2=FALSE)
```
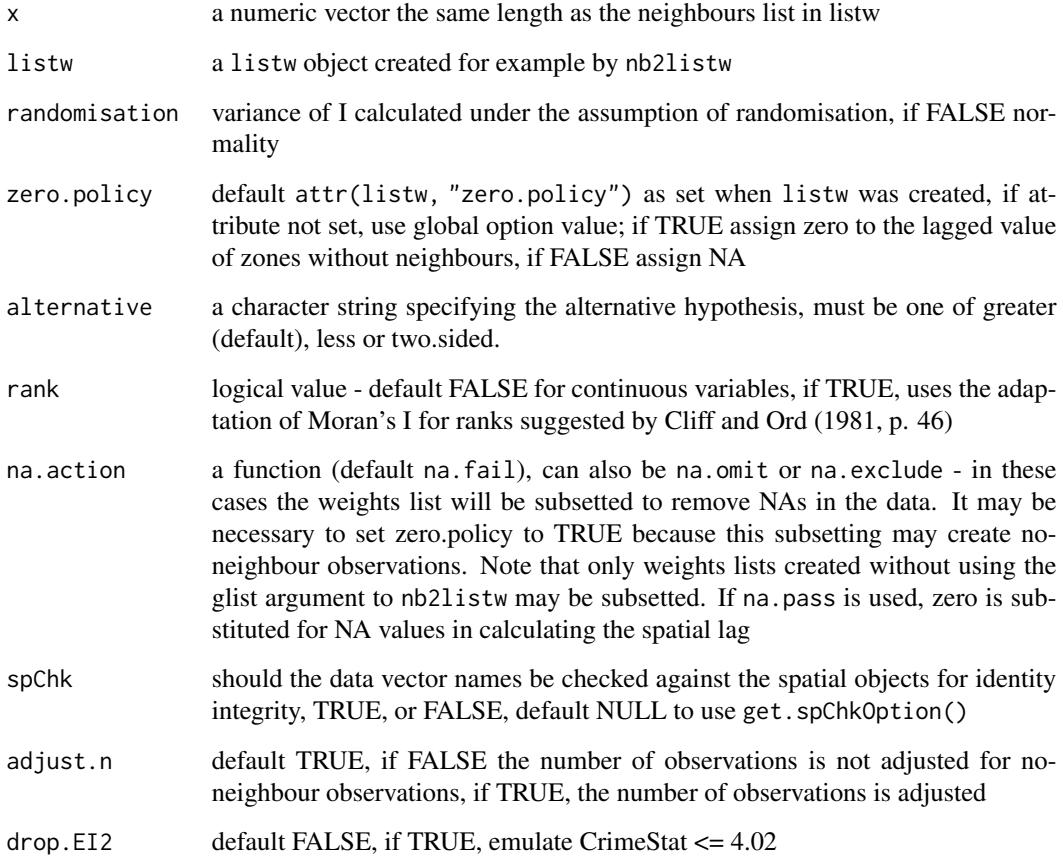

## Value

A list with class htest containing the following components:

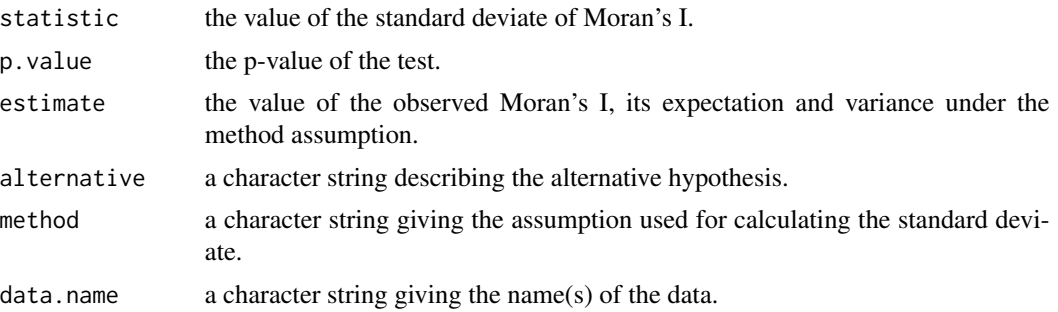

#### Note

Var(I) is taken from Cliff and Ord (1969, p. 28), and Goodchild's CATMOG 47 (1986), see also Upton & Fingleton (1985) p. 171; it agrees with SpaceStat, see Tutorial workbook Chapter 22; VI is the second crude moment minus the square of the first crude moment. The derivation of the test (Cliff and Ord, 1981, p. 18) assumes that the weights matrix is symmetric. For inherently non-symmetric matrices, such as k-nearest neighbour matrices, listw2U() can be used to make the matrix symmetric.

#### Author(s)

Roger Bivand <Roger.Bivand@nhh.no>

#### References

Cliff, A. D., Ord, J. K. 1981 Spatial processes, Pion, p. 21; Bivand RS, Wong DWS 2018 Comparing implementations of global and local indicators of spatial association. TEST, 27(3), 716–748 [doi:10.1007/s117490180599x](https://doi.org/10.1007/s11749-018-0599-x)

#### See Also

[moran](#page-99-0), [moran.mc](#page-100-0), [listw2U](#page-114-1)

```
data(oldcol)
coords.OLD <- cbind(COL.OLD$X, COL.OLD$Y)
moran.test(COL.OLD$CRIME, nb2listw(COL.nb, style="W"))
moran.test(COL.OLD$CRIME, nb2listw(COL.nb, style="B"))
moran.test(COL.OLD$CRIME, nb2listw(COL.nb, style="C"))
moran.test(COL.OLD$CRIME, nb2listw(COL.nb, style="S"))
moran.test(COL.OLD$CRIME, nb2listw(COL.nb, style="W"),
randomisation=FALSE)
colold.lags <- nblag(COL.nb, 3)
moran.test(COL.OLD$CRIME, nb2listw(colold.lags[[2]],
style="W"))
moran.test(COL.OLD$CRIME, nb2listw(colold.lags[[3]],
```
moran\_bv 107

```
style="W"))
print(is.symmetric.nb(COL.nb))
COL.k4.nb <- knn2nb(knearneigh(coords.OLD, 4))
print(is.symmetric.nb(COL.k4.nb))
moran.test(COL.OLD$CRIME, nb2listw(COL.k4.nb, style="W"))
moran.test(COL.OLD$CRIME, nb2listw(COL.k4.nb, style="W"),
randomisation=FALSE)
cat("Note: non-symmetric weights matrix, use listw2U()")
moran.test(COL.OLD$CRIME, listw2U(nb2listw(COL.k4.nb,
style="W")))
moran.test(COL.OLD$CRIME, listw2U(nb2listw(COL.k4.nb,
style="W")), randomisation=FALSE)
ranks <- rank(COL.OLD$CRIME)
names(ranks) <- rownames(COL.OLD)
moran.test(ranks, nb2listw(COL.nb, style="W"), rank=TRUE)
crime <- COL.OLD$CRIME
is.na(crime) <- sample(1:length(crime), 10)
res <- try(moran.test(crime, nb2listw(COL.nb, style="W"),
na.action=na.fail))
res
moran.test(crime, nb2listw(COL.nb, style="W"), zero.policy=TRUE,
na.action=na.omit)
moran.test(crime, nb2listw(COL.nb, style="W"), zero.policy=TRUE,
na.action=na.exclude)
moran.test(crime, nb2listw(COL.nb, style="W"), na.action=na.pass)
columbus <- st_read(system.file("shapes/columbus.gpkg", package="spData")[1], quiet=TRUE)
col_geoms <- st_geometry(columbus)
col_geoms[1] <- st_buffer(col_geoms[1], dist=-0.05)
st_geometry(columbus) <- col_geoms
(nb1 <- poly2nb(columbus))
try(lw <- nb2listw(nb1, style="W"))
(lw <- nb2listw(nb1, style="W", zero.policy=TRUE))
moran.test(COL.OLD$CRIME, lw)
```
moran\_bv *Compute the Global Bivariate Moran's I*

#### Description

Given two continuous numeric variables, calculate the bivariate Moran's I. See details for more.

#### Usage

moran\_bv(x, y, listw, nsim = 499, scale = TRUE)

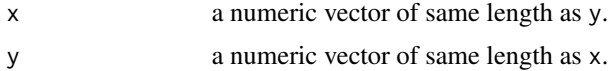

108 moran\_bv

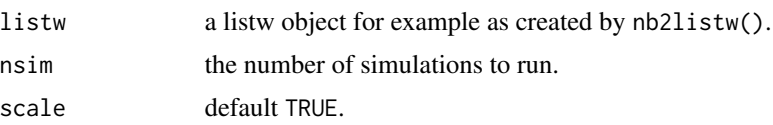

# Details

The Global Bivariate Moran is defined as

$$
I_B = \frac{\Sigma_i(\Sigma_j w_{ij} y_j \times x_i)}{\Sigma_i x_i^2}
$$

It is important to note that this is a measure of autocorrelation of X with the spatial lag of Y. As such, the resultant measure may overestimate the amount of spatial autocorrelation which may be a product of the inherent correlation of X and Y. The output object is of class "boot", so that plots and confidence intervals are available using appropriate methods.

#### Value

An object of class "boot", with the observed statistic in component t0.

# Author(s)

Josiah Parry <josiah.parry@gmail.com>

#### References

Wartenberg, D. (1985), Multivariate Spatial Correlation: A Method for Exploratory Geographical Analysis. Geographical Analysis, 17: 263-283. [doi:10.1111/j.15384632.1985.tb00849.x](https://doi.org/10.1111/j.1538-4632.1985.tb00849.x)

```
data(boston, package = "spData")
x <- boston.c$CRIM
y <- boston.c$NOX
listw <- nb2listw(boston.soi)
set.seed(1)
res_xy <- moran_bv(x, y, listw, nsim=499)
res_xy$t0
boot::boot.ci(res_xy, conf=c(0.99, 0.95, 0.9), type="basic")
plot(res_xy)
set.seed(1)
lee_xy <- lee.mc(x, y, listw, nsim=499, return_boot=TRUE)
lee_xy$t0
boot::boot.ci(lee_xy, conf=c(0.99, 0.95, 0.9), type="basic")
plot(lee_xy)
set.seed(1)
res_yx <- moran_bv(y, x, listw, nsim=499)
res_yx$t0
boot::boot.ci(res_yx, conf=c(0.99, 0.95, 0.9), type="basic")
plot(res_yx)
set.seed(1)
lee_yx <- lee.mc(y, x, listw, nsim=499, return_boot=TRUE)
lee_yx$t0
```
#### mstree and the state of the state of the state of the state of the state of the state of the state of the state of the state of the state of the state of the state of the state of the state of the state of the state of the

```
boot::boot.ci(lee_yx, conf=c(0.99, 0.95, 0.9), type="basic")
plot(lee_yx)
```
<span id="page-108-0"></span>mstree *Find the minimal spanning tree*

#### Description

The minimal spanning tree is a connected graph with n nodes and n-1 edges. This is a smaller class of possible partitions of a graph by pruning edges with high dissimilarity. If one edge is removed, the graph is partioned in two unconnected subgraphs. This function implements the algorithm due to Prim (1987).

#### Usage

mstree(nbw, ini = NULL)

#### Arguments

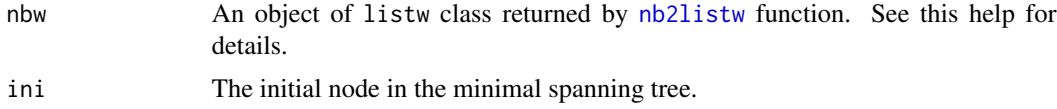

## Details

The minimum spanning tree algorithm.

Input a connected graph.

Begin a empty set of nodes.

Add an arbitrary note in this set.

While are nodes not in the set, find a minimum cost edge connecting a node in the set and a node out of the set and add this node in the set.

The set of edges is a minimum spanning tree.

# Value

A matrix with n-1 rows and tree columns. Each row is two nodes and the cost, i. e. the edge and it cost.

## Author(s)

Renato M. Assuncao and Elias T. Krainski

## References

R. C. Prim (1957) Shortest connection networks and some generalisations. In: Bell System Technical Journal, 36, pp. 1389-1401

## Examples

```
### loading data
bh <- st_read(system.file("etc/shapes/bhicv.gpkg",
      package="spdep")[1], quiet=TRUE)
st_crs(bh) <- "OGC:CRS84"
### data padronized
dpad <- data.frame(scale(as.data.frame(bh)[,5:8]))
### neighboorhod list
bh.nb <- poly2nb(bh)
### calculing costs
lcosts <- nbcosts(bh.nb, dpad)
### making listw
nb.w <- nb2listw(bh.nb, lcosts, style="B")
### find a minimum spanning tree
system.time(mst.bh <- mstree(nb.w,5))
dim(mst.bh)
head(mst.bh)
tail(mst.bh)
### the mstree plot
par(mar=c(0,0,0,0))
plot(st_geometry(bh), border=gray(.5))
plot(mst.bh, st_coordinates(st_centroid(bh)), col=2,
     cex.lab=.6, cex.circles=0.035, fg="blue", add=TRUE)
```
nb.set.operations *Set operations on neighborhood objects*

# <span id="page-109-0"></span>Description

Set operations on neighbors list objects

## Usage

```
intersect.nb(nb.obj1,nb.obj2)
union.nb(nb.obj1,nb.obj2)
setdiff.nb(nb.obj1,nb.obj2)
complement.nb(nb.obj)
```
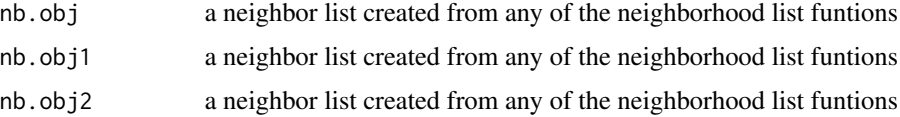

#### nb2blocknb 111

# Details

These functions perform set operations on each element of a neighborlist. The arguments must be neighbor lists created from the same coordinates, and the region.id attributes must be identical.

#### Value

nb.obj A new neighborlist created from the set operations on the input neighbor list(s)

# Author(s)

Nicholas Lewin-Koh <nikko@hailmail.net>

## See Also

[intersect.nb](#page-109-0), [union.nb](#page-109-0), [setdiff.nb](#page-109-0)

#### Examples

```
columbus <- st_read(system.file("shapes/columbus.gpkg", package="spData")[1], quiet=TRUE)
col.gal.nb <- read.gal(system.file("weights/columbus.gal", package="spData")[1])
coords <- st_coordinates(st_centroid(columbus))
col.tri.nb <- tri2nb(coords)
oldpar <- par(mfrow=c(1,2))
if (require("dbscan", quietly=TRUE)) {
 col.soi.nb <- graph2nb(soi.graph(col.tri.nb, coords))
 plot(st_geometry(columbus), border="grey")
 plot(col.soi.nb, coords, add=TRUE)
 title(main="Sphere of Influence Graph", cex.main=0.7)
 plot(st_geometry(columbus), border="grey")
 plot(complement.nb(col.soi.nb), coords, add=TRUE)
 title(main="Complement of Sphere of Influence Graph", cex.main=0.7)
}
par(mfrow=c(2,2))
col2 <- droplinks(col.gal.nb, 21)
plot(intersect.nb(col.gal.nb, col2), coords)
title(main="Intersect", cex.main=0.7)
plot(union.nb(col.gal.nb, col2), coords)
title(main="Union", cex.main=0.7)
plot(setdiff.nb(col.gal.nb, col2), coords)
title(main="Set diff", cex.main=0.7)
par(oldpar)
```
nb2blocknb *Block up neighbour list for location-less observations*

#### Description

The function blocks up a neighbour list for known spatial locations to create a new neighbour list for multiple location-less observations know to belong to the spatial locations, using the identification tags of the locations as the key.

#### Usage

nb2blocknb(nb=NULL, ID, row.names = NULL)

#### Arguments

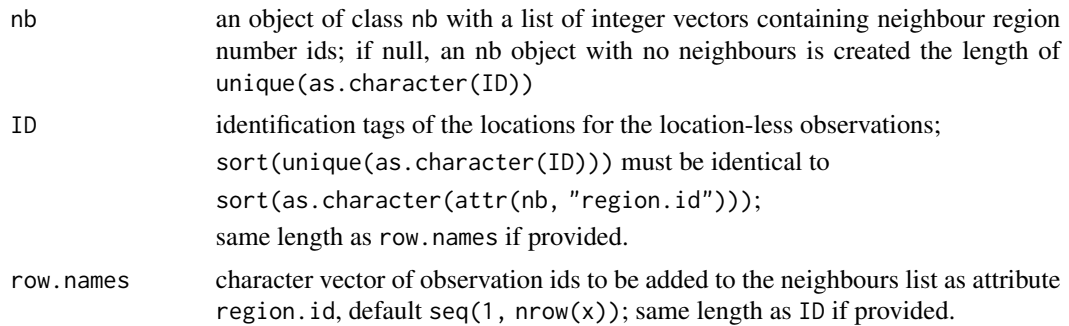

# Details

Assume that there is a list of unique locations, then a neighbour list can build for that, to create an input neighbour list. This needs to be "unfolded", so that observations belonging to each unique location are observation neighbours, and observations belonging to the location neighbours of the unique location in question are also observation neighbours, finally removing the observation itself (because it should not be its own neighbour). This scenario also arises when say only post codes are available, and some post codes contain multiple observations, where all that is known is that they belong to a specific post code, not where they are located within it (given that the post code locations are known).

#### Value

The function returns an object of class nb with a list of integer vectors containing neighbour observation number ids.

## Author(s)

Roger Bivand <Roger.Bivand@nhh.no>

## See Also

[knn2nb](#page-50-0), [dnearneigh](#page-14-0), [cell2nb](#page-9-0), [tri2nb](#page-165-0), [poly2nb](#page-130-0)

```
## Not run:
data(boston, package="spData")
summary(as.vector(table(boston.c$TOWN)))
townaggr <- aggregate(boston.utm, list(town=boston.c$TOWN), mean)
block.rel <- graph2nb(relativeneigh(as.matrix(townaggr[,2:3])),
as.character(townaggr[,1]), sym=TRUE)
block.rel
print(is.symmetric.nb(block.rel))
```
#### nb2INLA 113

```
plot(block.rel, as.matrix(townaggr[,2:3]))
points(boston.utm, pch=18, col="lightgreen")
block.nb <- nb2blocknb(block.rel, as.character(boston.c$TOWN))
block.nb
print(is.symmetric.nb(block.nb))
plot(block.nb, boston.utm)
points(boston.utm, pch=18, col="lightgreen")
n.comp.nb(block.nb)$nc
moran.test(boston.c$CMEDV, nb2listw(boston.soi))
moran.test(boston.c$CMEDV, nb2listw(block.nb))
block.nb <- nb2blocknb(NULL, as.character(boston.c$TOWN))
block.nb
print(is.symmetric.nb(block.nb))
plot(block.nb, boston.utm)
n.comp.nb(block.nb)$nc
moran.test(boston.c$CMEDV, nb2listw(block.nb, zero.policy=TRUE), zero.policy=TRUE)
```
## End(Not run)

nb2INLA *Output spatial neighbours for INLA*

## Description

Output spatial neighbours for INLA

#### Usage

nb2INLA(file, nb)

#### **Arguments**

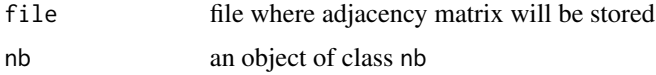

# Value

Nothing is returned but a file will be created with the representation of the adjacency matrix as required by INLA for its spatial models.

# Author(s)

Virgilio Gomez-Rubio

#### References

http://www.r-inla.org

## Examples

```
col.gal.nb <- read.gal(system.file("weights/columbus.gal", package="spData")[1])
td \leftarrow tempdir()x <- nb2INLA(paste(td, "columbus-INLA.adj", sep="/"), col.gal.nb)
readLines(paste(td, "columbus-INLA.adj", sep="/"), n=10)
```
nb2lines *Use vector files for import and export of weights*

#### Description

Use vector files for import and export of weights, storing spatial entity coordinates in the arcs, and the entity indices in the data frame.

#### Usage

```
nb2lines(nb, wts, coords, proj4string=NULL, as_sf=FALSE)
listw2lines(listw, coords, proj4string=NULL, as_sf=FALSE)
df2sn(df, i="i", i_ID="i_ID", j="j", wt="wi")
```
# Arguments

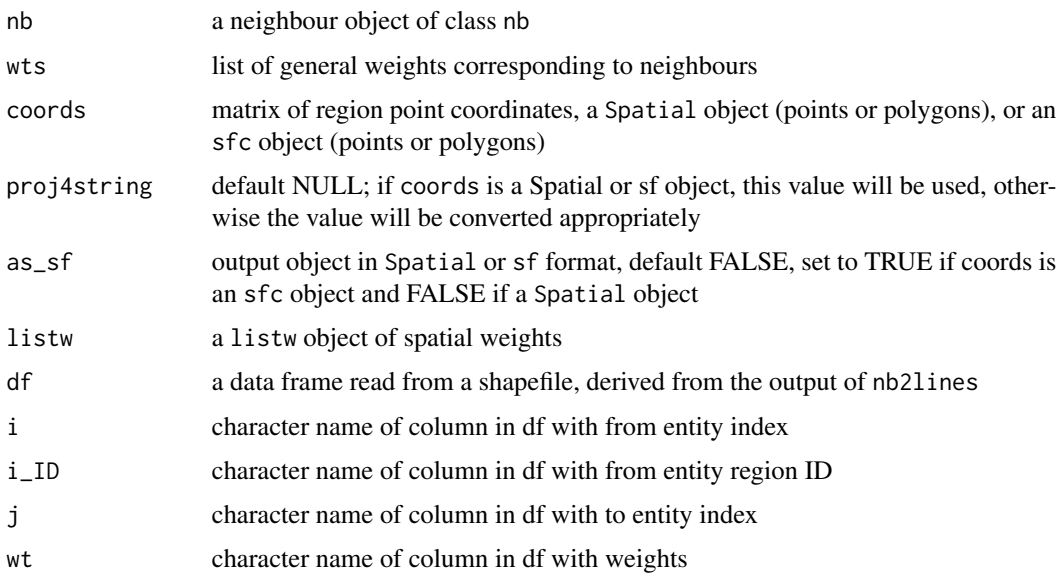

# Details

The neighbour and weights objects may be retrieved by converting the specified columns of the data slot of the SpatialLinesDataFrame object into a spatial.neighbour object, which is then converted into a weights list object.

#### nb2listw 115

# Value

nb2lines and listw2lines return a SpatialLinesDataFrame object or an sf object; the data frame contains with the from and to indices of the neighbour links and their weights. df2sn converts the data retrieved from reading the data from df back into a spatial.neighbour object.

# Note

Original idea due to Gidske Leknes Andersen, Department of Biology, University of Bergen, Norway

#### Author(s)

Roger Bivand <Roger.Bivand@nhh.no>

# See Also

[sn2listw](#page-57-0)

## Examples

```
columbus <- st_read(system.file("shapes/columbus.gpkg", package="spData")[1], quiet=TRUE)
col.gal.nb <- read.gal(system.file("weights/columbus.gal", package="spData")[1])
res <- listw2lines(nb2listw(col.gal.nb), st_geometry(columbus))
summary(res)
tf <- paste0(tempfile(), ".gpkg")
st_write(res, dsn=tf, driver="GPKG")
inMap <- st_read(tf)
summary(inMap)
diffnb(sn2listw(df2sn(as.data.frame(inMap)))$neighbours, col.gal.nb)
res1 <- listw2lines(nb2listw(col.gal.nb), as(columbus, "Spatial"))
summary(res1)
```
<span id="page-114-0"></span>

nb2listw *Spatial weights for neighbours lists*

## Description

The nb2listw function supplements a neighbours list with spatial weights for the chosen coding scheme. The can.be.simmed helper function checks whether a spatial weights object is similar to symmetric and can be so transformed to yield real eigenvalues or for Cholesky decomposition. The helper function listw2U() constructs a weights list object corresponding to the sparse matrix  $\frac{1}{2}(\mathbf{W} + \mathbf{W}')$ .

#### Usage

```
nb2listw(neighbours, glist=NULL, style="W", zero.policy=NULL)
listw2U(listw)
```
#### **Arguments**

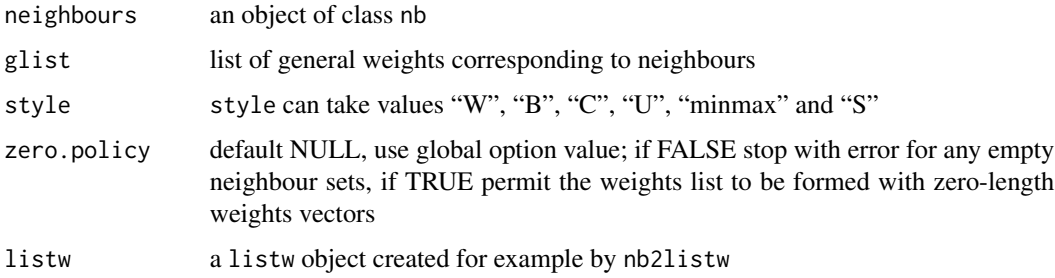

#### Details

Starting from a binary neighbours list, in which regions are either listed as neighbours or are absent (thus not in the set of neighbours for some definition), the function adds a weights list with values given by the coding scheme style chosen. B is the basic binary coding, W is row standardised (sums over all links to n), C is globally standardised (sums over all links to n), U is equal to C divided by the number of neighbours (sums over all links to unity), while S is the variance-stabilizing coding scheme proposed by Tiefelsdorf et al. 1999, p. 167-168 (sums over all links to n).

If zero policy is set to TRUE, weights vectors of zero length are inserted for regions without neighbour in the neighbours list. These will in turn generate lag values of zero, equivalent to the sum of products of the zero row t(rep(0, length=length(neighbours)))  $\frac{1}{2}$ , for arbitraty numerical vector x of length length(neighbours). The spatially lagged value of x for the zero-neighbour region will then be zero, which may (or may not) be a sensible choice.

If the sum of the glist vector for one or more observations is zero, a warning message is issued. The consequence for later operations will be the same as if no-neighbour observations were present and the zero.policy argument set to true.

The "minmax" style is based on Kelejian and Prucha (2010), and divides the weights by the minimum of the maximum row sums and maximum column sums of the input weights. It is similar to the C and U styles; it is also available in Stata.

# Value

A listw object with the following members:

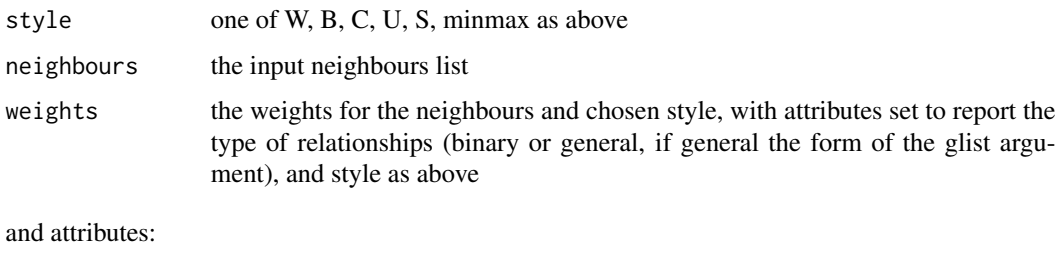

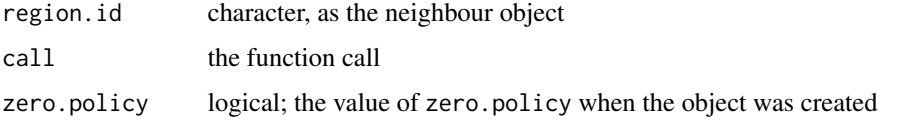

#### nb2listw 117

#### Author(s)

Roger Bivand <Roger.Bivand@nhh.no>

#### References

Tiefelsdorf, M., Griffith, D. A., Boots, B. 1999 A variance-stabilizing coding scheme for spatial link matrices, Environment and Planning A, 31, pp. 165–180; Kelejian, H. H., and I. R. Prucha. 2010. Specification and estimation of spatial autoregressive models with autoregressive and heteroskedastic disturbances. Journal of Econometrics, 157: pp. 53–67.

#### See Also

[summary.nb](#page-161-0), [read.gal](#page-136-0)

```
columbus <- st_read(system.file("shapes/columbus.gpkg", package="spData")[1], quiet=TRUE)
col.gal.nb <- read.gal(system.file("weights/columbus.gal", package="spData")[1])
coords <- st_coordinates(st_centroid(columbus))
cards <- card(col.gal.nb)
col.w <- nb2listw(col.gal.nb)
plot(cards, unlist(lapply(col.w$weights, sum)),xlim=c(0,10),
ylim=c(0,10), xlab="number of links", ylab="row sums of weights")
col.b <- nb2listw(col.gal.nb, style="B")
points(cards, unlist(lapply(col.b$weights, sum)), col="red")
col.c <- nb2listw(col.gal.nb, style="C")
points(cards, unlist(lapply(col.c$weights, sum)), col="green")
col.u <- nb2listw(col.gal.nb, style="U")
points(cards, unlist(lapply(col.u$weights, sum)), col="orange")
col.s <- nb2listw(col.gal.nb, style="S")
points(cards, unlist(lapply(col.s$weights, sum)), col="blue")
legend(x=c(0, 1), y=c(7, 9), legend=c("W", "B", "C", "U", "S"), bty="n",
col=c("black", "red", "green", "orange", "blue"), pch=rep(1,5), cex=0.8,
y.intersp=2.5)
summary(nb2listw(col.gal.nb, style="minmax"))
dlist <- nbdists(col.gal.nb, coords)
dlist <- lapply(dlist, function(x) 1/x)
col.w.d <- nb2listw(col.gal.nb, glist=dlist)
summary(unlist(col.w$weights))
summary(unlist(col.w.d$weights))
# introducing other conditions into weights - only earlier sales count
# see http://sal.uiuc.edu/pipermail/openspace/2005-October/000610.html
data(baltimore, package="spData")
set.seed(211)
dates <- sample(1:500, nrow(baltimore), replace=TRUE)
nb_15nn <- knn2nb(knearneigh(cbind(baltimore$X, baltimore$Y), k=15))
glist <- vector(mode="list", length=length(nb_15nn))
for (i in seq(along=nb_15nn))
 glist[[i]] <- ifelse(dates[i] > dates[nb_15nn[[i]]], 1, 0)
listw_15nn_dates <- nb2listw(nb_15nn, glist=glist, style="B")
which(lag(listw_15nn_dates, baltimore$PRICE) == 0.0)
which(sapply(glist, sum) == 0)
```

```
ex < - which(sapply(glist, sum) == 0)[1]
dates[ex]
dates[nb_15nn[[ex]]]
```
nb2listwdist *Distance-based spatial weights for neighbours lists*

# Description

The nb2listwdist function supplements a neighbours list with spatial weights for the chosen types of distance modelling and coding scheme. While the offered coding schemes parallel those of the nb2listw function, three distance-based types of weights are available: inverse distance weighting (IDW), double-power distance weights, and exponential distance decay. The can.be.simmed helper function checks whether a spatial weights object is similar to symmetric and can be so transformed to yield real eigenvalues or for Cholesky decomposition.

# Usage

```
nb2listwdist(neighbours, x, type="idw", style="raw",
  alpha = 1, dmax = NULL, longlat = NULL, zero.policy=NULL)
```
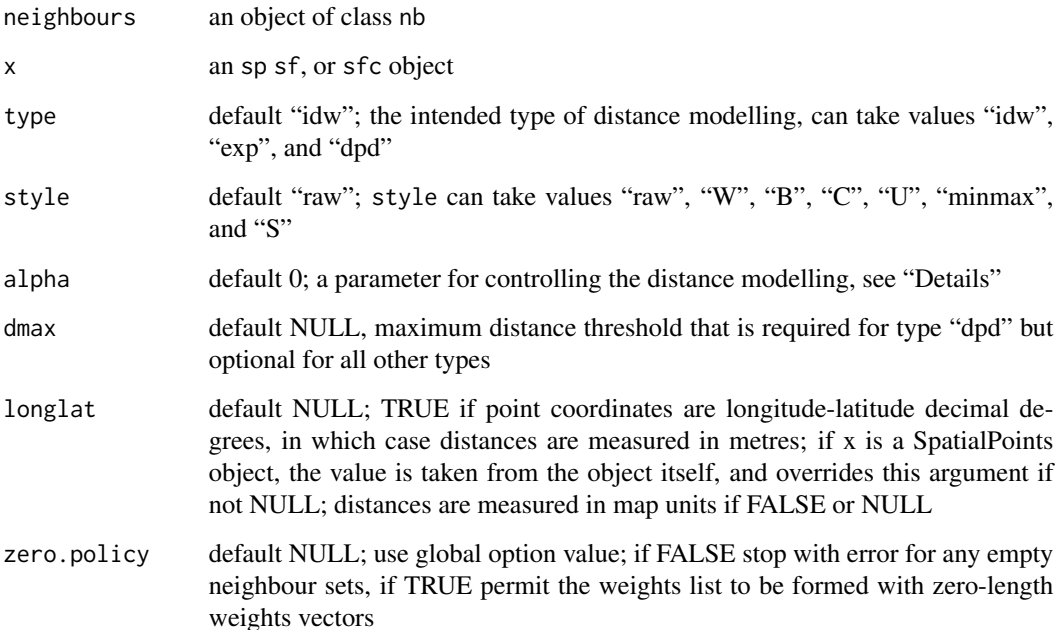

#### nb2listwdist 119

#### Details

Starting from a binary neighbours list, in which regions are either listed as neighbours or are absent (thus not in the set of neighbours for some definition), the function adds a distance-based weights list. Three types of distance weight calculations based on pairwise distances  $d_{ij}$  are possible, all of which are controlled by parameter "alpha" ( $\alpha$  below):

$$
\text{idw: } w_{ij} = d_{ij}^{-\alpha},
$$
  
exp:  $w_{ij} = \exp(-\alpha \cdot d_{ij}),$   
dpd:  $w_{ij} = \left[1 - (d_{ij}/d_{\text{max}})^{\alpha}\right]^{\alpha}$ 

,

the latter of which leads to  $w_{ij} = 0$  for all  $d_{ij} > d_{max}$ . Note that IDW weights show extreme behaviour close to 0 and can take on the value infinity. In such cases, the infinite values are replaced by the largest finite weight present in the weights list.

The default coding scheme is "raw", which outputs the raw distance-based weights without applying any kind of normalisation. In addition, the same coding scheme styles that are also available in the nb2listw function can be chosen. B is the basic binary coding, W is row standardised (sums over all links to n),  $C$  is globally standardised (sums over all links to n),  $U$  is equal to  $C$  divided by the number of neighbours (sums over all links to unity), while S is the variance-stabilising coding scheme proposed by Tiefelsdorf et al. 1999, p. 167-168 (sums over all links to n). The "minmax" style is based on Kelejian and Prucha (2010), and divides the weights by the minimum of the maximum row sums and maximum column sums of the input weights. It is similar to the C and U styles; it is also available in Stata.

If zero.policy is set to TRUE, weights vectors of zero length are inserted for regions without neighbour in the neighbours list. These will in turn generate lag values of zero, equivalent to the sum of products of the zero row t(rep(0, length=length(neighbours))) %\*% x, for arbitraty numerical vector x of length length(neighbours). The spatially lagged value of x for the zero-neighbour region will then be zero, which may (or may not) be a sensible choice.

## Value

A listw object with the following members:

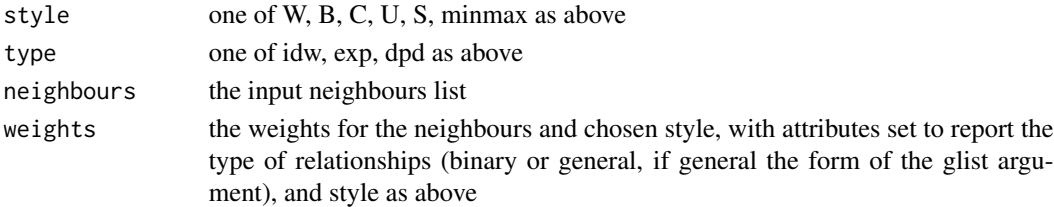

#### Author(s)

Rene Westerholt <rene.westerholt@tu-dortmund.de>

#### References

Tiefelsdorf, M., Griffith, D. A., Boots, B. 1999 A variance-stabilizing coding scheme for spatial link matrices, Environment and Planning A, 31, pp. 165–180; Kelejian, H. H., and I. R. Prucha. 2010. Specification and estimation of spatial autoregressive models with autoregressive and heteroskedastic disturbances. Journal of Econometrics, 157: pp. 53–67.

## See Also

[nb2listw](#page-114-0), [summary.nb](#page-161-0)

## Examples

```
# World examples
data(world, package="spData")
# neighbours on distance interval [0, 1000] kilometres
# suppressWarnings(st_crs(world) <- "+proj=longlat") # for older PROJ
pts <- st_centroid(st_transform(world, 3857))
nb_world <- dnearneigh(pts, 0, 1000000)
# Moran's I (life expectancy) with IDW with alpha = 2, no coding scheme
world_weights <- nb2listwdist(nb_world, as(pts, "Spatial"), type = "idw",
  alpha = 2, zero.policy = TRUE)
moran.test(world$lifeExp, world_weights, zero.policy = TRUE, na.action = na.pass)
## Not run:
# Moran's I (life expectancy) with IDW with alpha = 2, no coding scheme
world_weights <- nb2listwdist(nb_world, pts, type = "idw",
  alpha = 2, zero.policy = TRUE)
moran.test(world$lifeExp, world_weights, zero.policy = TRUE, na.action = na.pass)
# Moran's I (life expectancy), DPD, alpha = 2, dmax = 1000 km, no coding scheme
world_weights <- nb2listwdist(nb_world, pts, type = "dpd",
  dmax = 1000000, alpha = 2, zero.policy = TRUE)
moran.test(world$lifeExp, world_weights, zero.policy = TRUE, na.action = na.pass)
# Boston examples
data(boston, package="spData")
boston_coords <- data.frame(x = boston.utm[,1], y = boston.utm[,2])
boston.geoms <- st_as_sf(boston_coords, coords = c("x", "y"), remove = FALSE)
nb_boston <- dnearneigh(boston.geoms, 0, 3)
# Moran's I (crime) with exp weights with alpha = 2, no coding scheme
boston_weights <- nb2listwdist(nb_boston, boston.geoms, type = "exp", alpha = 2,
  style="raw", zero.policy = TRUE)
moran.test(boston.c$CRIM, boston_weights, zero.policy = TRUE, na.action = na.pass)
# Moran's I (crime) with idw weights with alpha = 2, coding scheme = W
boston_weights <- nb2listwdist(nb_boston, boston.geoms, type = "idw", alpha = 2,
  style="W", zero.policy = TRUE)
moran.test(boston.c$CRIM, boston_weights, zero.policy = TRUE, na.action = na.pass)
```
## End(Not run)

nb2mat *Spatial weights matrices for neighbours lists*

#### **Description**

The function generates a weights matrix for a neighbours list with spatial weights for the chosen coding scheme.

#### nb2mat 121

## Usage

```
nb2mat(neighbours, glist=NULL, style="W", zero.policy=NULL)
listw2mat(listw)
```
## Arguments

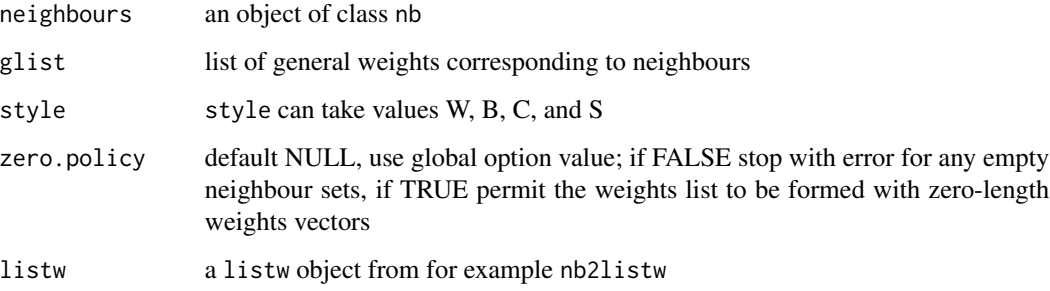

## Details

Starting from a binary neighbours list, in which regions are either listed as neighbours or are absent (thus not in the set of neighbours for some definition), the function creates an n by n weights matrix with values given by the coding scheme style chosen. B is the basic binary coding, W is row standardised, C is globally standardised, while S is the variance-stabilizing coding scheme proposed by Tiefelsdorf et al. 1999, p. 167-168.

The function leaves matrix rows as zero for any regions with zero neighbours fore zero.policy TRUE. These will in turn generate lag values of zero, equivalent to the sum of products of the zero row t(rep(0, length=length(neighbours))) %\*% x, for arbitraty numerical vector x of length length(neighbours). The spatially lagged value of x for the zero-neighbour region will then be zero, which may (or may not) be a sensible choice.

## Value

An n by n matrix, where n=length(neighbours)

## Author(s)

Roger Bivand <Roger.Bivand@nhh.no>

## References

Tiefelsdorf, M., Griffith, D. A., Boots, B. 1999 A variance-stabilizing coding scheme for spatial link matrices, Environment and Planning A, 31, pp. 165-180.

# See Also

[nb2listw](#page-114-0)

## Examples

```
columbus <- st_read(system.file("shapes/columbus.gpkg", package="spData")[1], quiet=TRUE)
col005 <- dnearneigh(st_coordinates(st_centroid(st_geometry(columbus),
of_largest_polygon=TRUE)), 0, 0.5, as.character(columbus$NEIGNO))
summary(col005)
col005.w.mat <- nb2mat(col005, style="B", zero.policy=TRUE)
table(round(rowSums(col005.w.mat)))
```
nb2WB *Output spatial weights for WinBUGS*

## Description

Output spatial weights for WinBUGS

# Usage

nb2WB(nb) listw2WB(listw)

#### Arguments

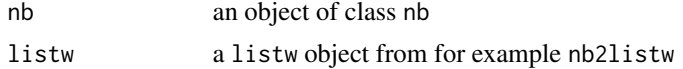

#### Value

A list suitable for convering using dput for WinBUGS

# Author(s)

Virgilio Gomez-Rubio

## References

http://www.mrc-bsu.cam.ac.uk/bugs/winbugs/geobugs12manual.pdf

# See Also

[dput](#page-0-0)

```
col.gal.nb <- read.gal(system.file("weights/columbus.gal", package="spData")[1])
x <- nb2WB(col.gal.nb)
dput(x, control=NULL)
x <- listw2WB(nb2listw(col.gal.nb))
dput(x, control=NULL)
```
# Description

The cost of each edge is the distance between it nodes. This function compute this distance using a data.frame with observations vector in each node.

## Usage

```
nbcost(data, id, id.neigh, method = c("euclidean", "maximum",
    "manhattan", "canberra", "binary", "minkowski", "mahalanobis"),
    p = 2, cov, inverted = FALSE)
nbcosts(nb, data, method = c("euclidean", "maximum",
   "manhattan", "canberra", "binary", "minkowski", "mahalanobis"),
   p = 2, cov, inverted = FALSE)
```
# Arguments

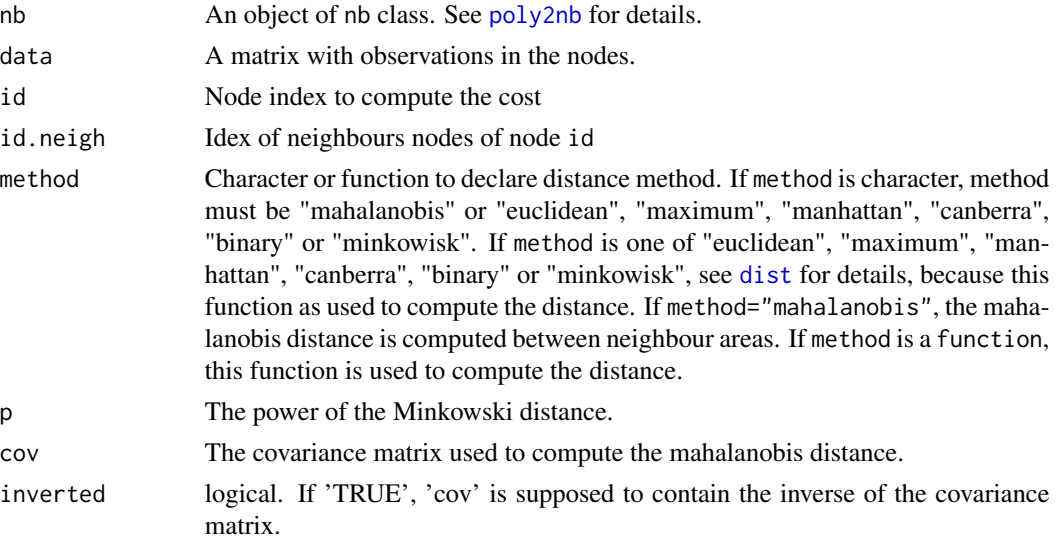

# Value

A object of nbdist class. See [nbdists](#page-123-0) for details.

# Note

The neighbours must be a connected graph.

# Author(s)

Elias T. Krainski and Renato M. Assuncao

# See Also

See Also as [nbdists](#page-123-0), [nb2listw](#page-114-0)

<span id="page-123-0"></span>nbdists *Spatial link distance measures*

# Description

Given a list of spatial neighbour links (a neighbours list of object type nb), the function returns the Euclidean distances along the links in a list of the same form as the neighbours list. If longlat = TRUE, Great Circle distances are used.

#### Usage

```
nbdists(nb, coords, longlat = NULL)
```
#### Arguments

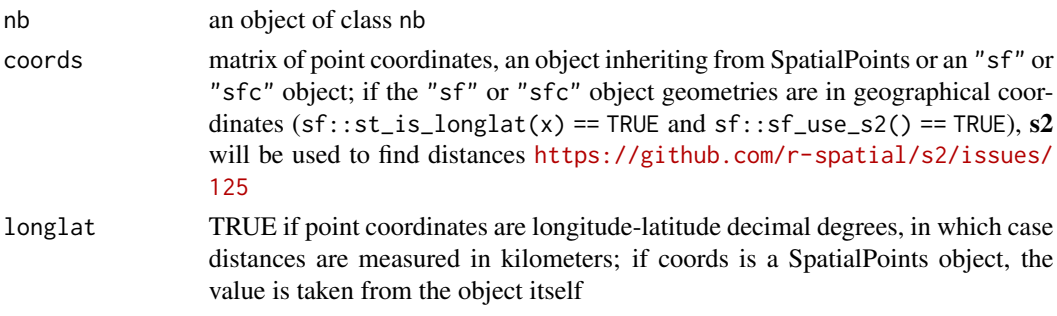

# Value

A list with class nbdist

#### Author(s)

Roger Bivand <Roger.Bivand@nhh.no>

## See Also

[summary.nb](#page-161-0), [nb2listw](#page-114-0)

```
columbus <- st_read(system.file("shapes/columbus.gpkg", package="spData")[1], quiet=TRUE)
col.gal.nb <- read.gal(system.file("weights/columbus.gal", package="spData")[1])
coords <- st_coordinates(st_centroid(columbus))
dlist <- nbdists(col.gal.nb, coords)
dlist <- lapply(dlist, function(x) 1/x)
stem(unlist(dlist))
```
#### **Description**

The function creates higher order neighbour lists, where higher order neighbours are only lags links from each other on the graph described by the input neighbours list. It will refuse to lag neighbours lists with the attribute self.included set to TRUE. nblag\_cumul cumulates neighbour lists to a single neighbour list ("nb" object).

#### Usage

nblag(neighbours, maxlag) nblag\_cumul(nblags)

# Arguments

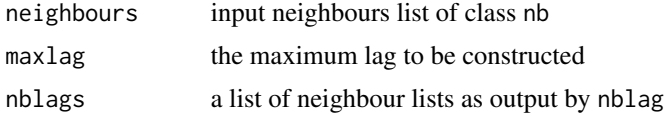

# Value

returns a list of lagged neighbours lists each with class nb

## Author(s)

Roger Bivand <Roger.Bivand@nhh.no> and Giovanni Millo

#### See Also

[summary.nb](#page-161-0)

```
columbus <- st_read(system.file("shapes/columbus.gpkg", package="spData")[1], quiet=TRUE)
col.gal.nb <- read.gal(system.file("weights/columbus.gal", package="spData")[1])
coords <- st_coordinates(st_centroid(columbus))
summary(col.gal.nb, coords)
col.lags <- nblag(col.gal.nb, 2)
print(col.lags)
summary(col.lags[[2]], coords)
plot(st_geometry(columbus), border="grey")
plot(col.gal.nb, coords, add=TRUE)
title(main="GAL order 1 (black) and 2 (red) links")
plot(col.lags[[2]], coords, add=TRUE, col="red", lty=2)
cuml <- nblag_cumul(col.lags)
cuml
```

```
run <- FALSE
if (require(igraph, quietly=TRUE) && require(spatialreg, quietly=TRUE)) run <- TRUE
if (run) {
W <- as(nb2listw(col.gal.nb), "CsparseMatrix")
G <- graph.adjacency(W, mode="directed", weight="W")
D \leftarrow diameter(G)
nbs <- nblag(col.gal.nb, maxlag=D)
n <- length(col.gal.nb)
lmat <- lapply(nbs, nb2mat, style="B", zero.policy=TRUE)
mat <- matrix(0, n, n)
for (i in seq(along=lmat)) mat = mat + i*lmat[[i]]G2 <- shortest.paths(G)
print(all.equal(G2, mat, check.attributes=FALSE))
}
```
oldcol *Columbus OH spatial analysis data set - old numbering*

## **Description**

The COL.OLD data frame has 49 rows and 22 columns. The observations are ordered and numbered as in the original analyses of the data set in the SpaceStat documentation and in Anselin, L. 1988 Spatial econometrics: methods and models, Dordrecht: Kluwer. Unit of analysis: 49 neighbourhoods in Columbus, OH, 1980 data. In addition the data set includes COL.nb, the neighbours list as used in Anselin (1988).

#### Usage

data(oldcol)

## Format

This data frame contains the following columns:

AREA\_PL computed by ArcView (agrees with areas of polygons in the "columbus" data set

PERIMETER computed by ArcView

COLUMBUS. internal polygon ID (ignore)

COLUMBUS.I another internal polygon ID (ignore)

POLYID yet another polygon ID

NEIG neighborhood id value (1-49); conforms to id value used in Spatial Econometrics book.

HOVAL housing value (in \$1,000)

INC household income (in \$1,000)

CRIME residential burglaries and vehicle thefts per thousand households in the neighborhood

OPEN open space in neighborhood

PLUMB percentage housing units without plumbin

#### p.adjustSP 127

# DISCBD distance to CBD

X x coordinate (in arbitrary digitizing units, not polygon coordinates)

Y y coordinate (in arbitrary digitizing units, not polygon coordinates)

AREA\_SS neighborhood area (computed by SpaceStat)

NSA north-south dummy (North=1)

NSB north-south dummy (North=1)

EW east-west dummy (East=1)

CP core-periphery dummy (Core=1)

THOUS constant=1,000

NEIGNO NEIG+1,000, alternative neighborhood id value

PERIM polygon perimeter (computed by SpaceStat)

# Details

The row names of COL.OLD and the region.id attribute of COL.nb are set to columbus\$NEIGNO.

# Note

All source data files prepared by Luc Anselin, Spatial Analysis Laboratory, Department of Agricultural and Consumer Economics, University of Illinois, Urbana-Champaign.

#### Source

Anselin, Luc. 1988. Spatial econometrics: methods and models. Dordrecht: Kluwer Academic, Table 12.1 p. 189.

p.adjustSP *Adjust local association measures' p-values*

#### Description

Make an adjustment to local association measures' p-values based on the number of neighbours (+1) of each region, rather than the total number of regions.

#### Usage

p.adjustSP(p, nb, method = "none")

#### Arguments

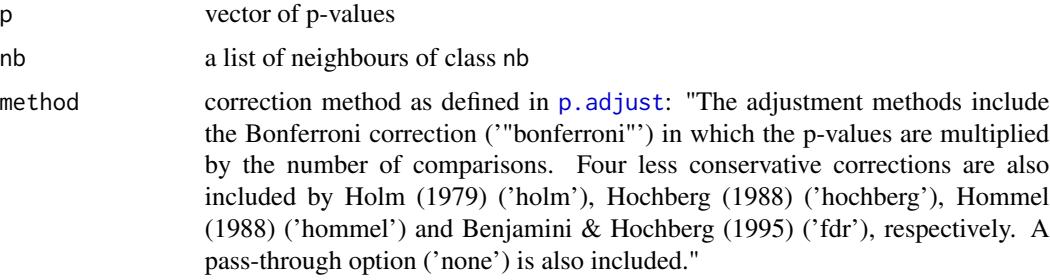

#### Value

A vector of corrected p-values using only the number of neighbours + 1.

# Author(s)

Danlin Yu and Roger Bivand <Roger.Bivand@nhh.no>

## See Also

[p.adjust](#page-0-0), [localG](#page-74-0), [localmoran](#page-79-0)

# Examples

```
data(afcon, package="spData")
oid <- order(afcon$id)
resG <- as.vector(localG(afcon$totcon, nb2listw(include.self(paper.nb))))
non <- format.pval(pnorm(2*(abs(resG)), lower.tail=FALSE), 2)
bon <- format.pval(p.adjustSP(pnorm(2*(abs(resG)), lower.tail=FALSE),
paper.nb, "bonferroni"), 2)
tot <- format.pval(p.adjust(pnorm(2*(abs(resG)), lower.tail=FALSE),
 "bonferroni", n=length(resG)), 2)
data.frame(resG, non, bon, tot, row.names=afcon$name)[oid,]
```
plot.mst *Plot the Minimum Spanning Tree*

## Description

This function plots a MST, the nodes are circles and the edges are segments.

## Usage

```
## S3 method for class 'mst'
plot(x, coords, label.areas = NULL,
   cex.circles = 1, cex.labels = 1, add=False, ...)
```
#### plot.nb 129

# Arguments

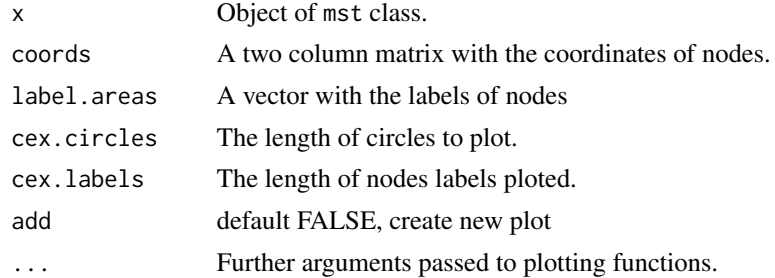

# Author(s)

Elias T. Krainski and Renato M. Assuncao

# See Also

See Also as [skater](#page-145-0) and [mstree](#page-108-0)

#### Examples

### see example in mstree function documentation

plot.nb *Plot a neighbours list*

#### Description

A function to plot a neighbours list given point coordinates to represent the region in two dimensions; plot.listw is a wrapper that passes its neighbours component to plot.nb.

# Usage

```
## S3 method for class 'nb'
plot(x, coords, col="black", points=TRUE, add=FALSE, arrows=FALSE,
length=0.1, xlim=NULL, ylim=NULL, ...)
## S3 method for class 'listw'
plot(x, coords, col="black", points=TRUE, add=FALSE, arrows=FALSE,
length=0.1, xlim=NULL, ylim=NULL, ...)
```
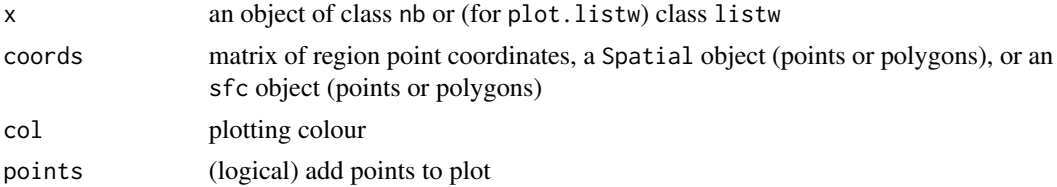

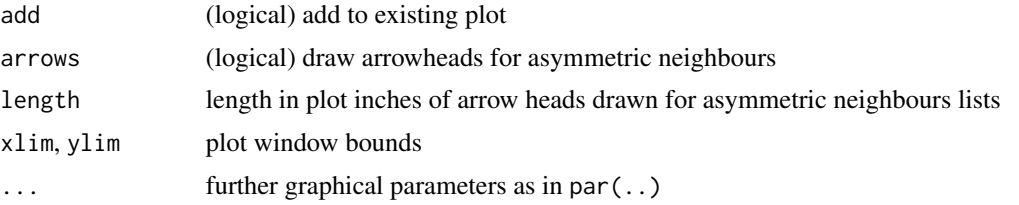

# Author(s)

Roger Bivand <Roger.Bivand@nhh.no>

# See Also

[summary.nb](#page-161-0)

## Examples

```
columbus <- st_read(system.file("shapes/columbus.gpkg", package="spData")[1], quiet=TRUE)
col.gal.nb <- read.gal(system.file("weights/columbus.gal", package="spData")[1])
plot(col.gal.nb, st_geometry(columbus))
title(main="GAL order 1 links with first nearest neighbours in red", cex.main=0.6)
plot(col.gal.nb, as(columbus, "Spatial"))
title(main="GAL order 1 links with first nearest neighbours in red", cex.main=0.6)
coords <- st_centroid(st_geometry(columbus), of_largest_polygon=TRUE)
col.knn <- knearneigh(coords, k=1)
plot(knn2nb(col.knn), coords, add=TRUE, col="red", length=0.08)
```
plot.skater *Plot the object of skater class*

#### Description

This function displays the results of the skater function. The subgraphs are plotted with different colours.

#### Usage

```
## S3 method for class 'skater'
plot(x, coords, label.areas = NULL,
   groups.colors, cex.circles = 1, cex.labels = 1, ...)
```
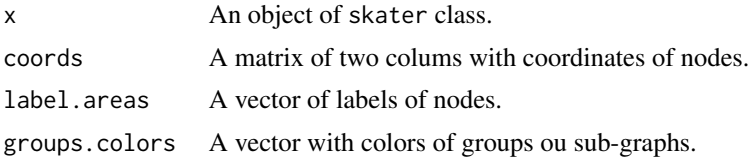

#### poly2nb 131

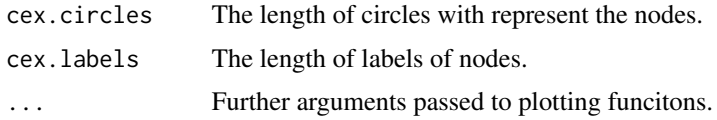

# Author(s)

Elias T. Krainski and Renato M. Assuncao

#### See Also

See Also as [skater](#page-145-0) and [mstree](#page-108-0)

# Examples

### see example in the skater function documentation

<span id="page-130-0"></span>poly2nb *Construct neighbours list from polygon list*

## Description

The function builds a neighbours list based on regions with contiguous boundaries, that is sharing one or more boundary point. The current function is in part interpreted and may run slowly for many regions or detailed boundaries, but from 0.2-16 should not fail because of lack of memory when single polygons are built of very many border coordinates.

#### Usage

```
poly2nb(pl, row.names = NULL, snap=sqrt(.Machine$double.eps),
queen=TRUE, useC=TRUE, foundInBox=NULL)
```
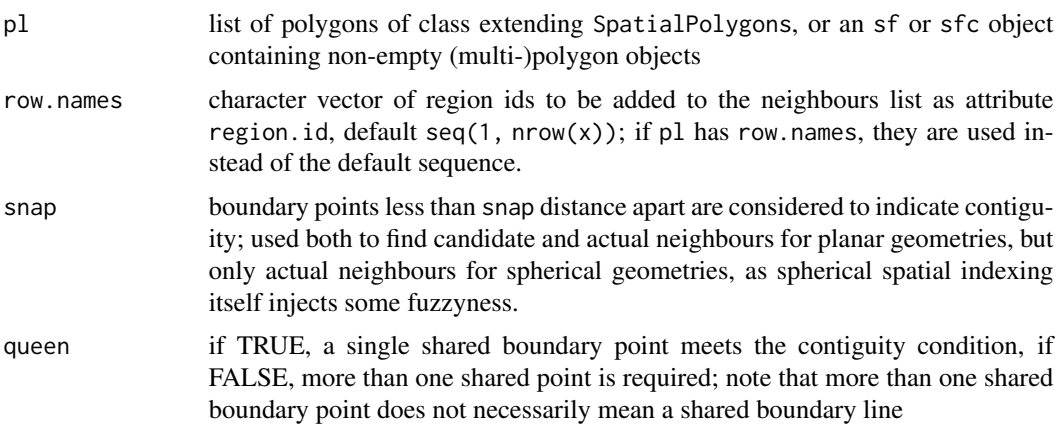

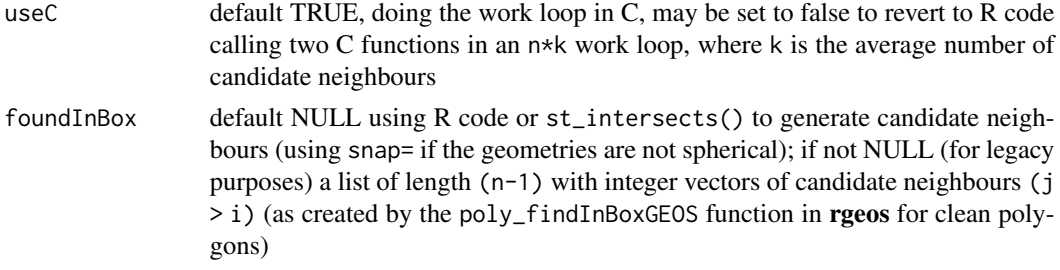

## Value

A neighbours list with class nb. See [card](#page-8-0) for details of "nb" objects.

#### Note

From 0.5-8, the function includes faster bounding box indexing and other improvements contributed by Micah Altman. If a cluster is provided using set.ClusterOption, it will be used for finding candidate bounding box overlaps for exact testing for contiguity.

Until 1.1-7, sf polygons included both start and end points, so could erroneously report queen neighbourhood where only rook was present, see [https://github.com/r-spatial/spdep/issues](https://github.com/r-spatial/spdep/issues/50)/ [50](https://github.com/r-spatial/spdep/issues/50).

From 1.1-9 with sf 1.0-0,  $s2$  is used in bounding box indexing internally when pl is in geographical coordinates. Because the topology engine of s2 differs from the use of GEOS for planar coordinates by sf, some output differences may be expected. Since treating spherical geometries as planar is also questionable, it is not clear whether spherical contiguous polygon neighbours should simply follow neighbours found by treating the geometries as planar [https://github.com/r-spatial/](https://github.com/r-spatial/s2/issues/125#issuecomment-864403372) [s2/issues/125#issuecomment-864403372](https://github.com/r-spatial/s2/issues/125#issuecomment-864403372). However, current advice is not necessarily to use s2 for finding contiguity neighbours, or at least to check output.

# Author(s)

Roger Bivand <Roger.Bivand@nhh.no> with contributions from Micah Altman

#### See Also

[summary.nb](#page-161-0), [card](#page-8-0)

```
columbus <- st_read(system.file("shapes/columbus.gpkg", package="spData")[1], quiet=TRUE)
col.gal.nb <- read.gal(system.file("weights/columbus.gal", package="spData")[1])
coords <- st_coordinates(st_centroid(st_geometry(columbus)))
xx <- poly2nb(as(columbus, "Spatial"))
dxx <- diffnb(xx, col.gal.nb)
plot(st_geometry(columbus), border="grey")
plot(col.gal.nb, coords, add=TRUE)
plot(dxx, coords, add=TRUE, col="red")
title(main=paste("Differences (red) in Columbus GAL weights (black)",
 "and polygon generated queen weights", sep="\n"), cex.main=0.6)
# poly2nb with sf sfc_MULTIPOLYGON objects
```
#### probmap 133

```
sf_xx <- poly2nb(columbus)
diffnb(sf_xx, xx)
sfc_xx <- poly2nb(st_geometry(columbus))
diffnb(sfc_xx, xx)
xxx <- poly2nb(as(columbus, "Spatial"), queen=FALSE)
dxxx <- diffnb(xxx, col.gal.nb)
plot(st_geometry(columbus), border = "grey")
plot(col.gal.nb, coords, add = TRUE)
plot(dxxx, coords, add = TRUE, col = "red")
title(main=paste("Differences (red) in Columbus GAL weights (black)",
 "and polygon generated rook weights", sep="\n"), cex.main=0.6)
cards \leq card(xx)
maxconts <- which(cards == max(cards))
if(length(maxcents) > 1) maxconts <- maxconts[1]
fg <- rep("grey", length(cards))
fg[maxconts] <- "red"
fg[xx[[maxconts]]] <- "green"
plot(st_geometry(columbus), col=fg)
title(main="Region with largest number of contiguities", cex.main=0.6)
nc.sids <- st_read(system.file("shapes/sids.gpkg", package="spData")[1], quiet=TRUE)
system.time(xxnb <- poly2nb(nc.sids))
system.time(xxnb <- poly2nb(as(nc.sids, "Spatial")))
plot(st_geometry(nc.sids))
plot(xxnb, st_coordinates(st_centroid(nc.sids)), add=TRUE, col="blue")
sq \leftarrow st\_polygon(list(rbind(c(0,0), c(1,0), c(1,1), c(0,1), c(0,0))))sq2 \leq sq + c(0,1)sq3 \leq -sq + c(1,0)sq4 \leq sq + c(1,1)gm <- st_sfc(list(sq, sq2, sq3, sq4))
df <- st_as_sf(gm, id=1:4)
plot(st_geometry(df))
text(st_coordinates(st_centroid(gm)), as.character(df$id))
unclass(poly2nb(df, queen = FALSE))
col_geoms <- st_geometry(columbus)
col_geoms[1] <- st_buffer(col_geoms[1], dist=-0.05)
st_geometry(columbus) <- col_geoms
poly2nb(columbus)
```
probmap *Probability mapping for rates*

#### Description

The function returns a data frame of rates for counts in populations at risk with crude rates, expected counts of cases, relative risks, and Poisson probabilities.

# Usage

probmap(n, x, row.names=NULL, alternative="less")

134 probmap probmap and the set of the set of the set of the set of the set of the set of the set of the set of the set of the set of the set of the set of the set of the set of the set of the set of the set of the set of

#### Arguments

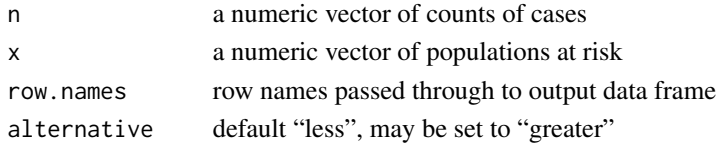

# Details

The function returns a data frame, from which rates may be mapped after class intervals have been chosen. The class intervals used in the examples are mostly taken from the referenced source.

## Value

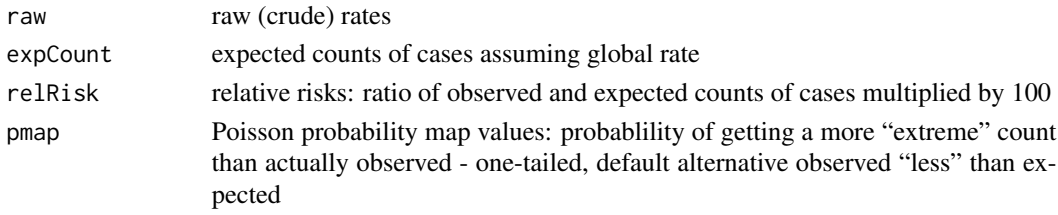

# Author(s)

Roger Bivand <Roger.Bivand@nhh.no>

# References

Bailey T, Gatrell A (1995) Interactive Spatial Data Analysis, Harlow: Longman, pp. 300–303.

# See Also

[EBest](#page-18-0), [EBlocal](#page-22-0), [ppois](#page-0-0)

```
auckland <- st_read(system.file("shapes/auckland.gpkg", package="spData")[1], quiet=TRUE)
res <- probmap(auckland$M77_85, 9*auckland$Und5_81)
rt <- sum(auckland$M77_85)/sum(9*auckland$Und5_81)
ppois_pmap <- numeric(length(auckland$Und5_81))
for (i in seq(along=ppois_pmap)) {
ppois_pmap[i] <- poisson.test(auckland$M77_85[i], r=rt,
 T=(9*auckland$Und5_81[i]), alternative="less")$p.value
all.equal(ppois_pmap, res$pmap)
}
res$id <- 1:nrow(res)
auckland$id <- res$id <- 1:nrow(res)
auckland_res <- merge(auckland, res, by="id")
plot(auckland_res[, "raw"], main="Crude (raw) estimates")
plot(auckland_res[, "relRisk"], main="Standardised mortality ratios")
plot(auckland_res[, "pmap"], main="Poisson probabilities",
breaks=c(0, 0.05, 0.1, 0.5, 0.9, 0.95, 1))
```
# Description

If any edge are dropped, the MST are pruned. This generate a two subgraphs. So, it makes a tree graphs and tree dissimilarity values are computed, one for each graph. The dissimilarity is the sum over sqared differences between the observactions in the nodes and mean vector of observations in the graph. The dissimilarity of original graph and the sum of dissimilarity of subgraphs are returned.

#### Usage

```
prunecost(edges, data, method = c("euclidean", "maximum", "manhattan",
    "canberra", "binary", "minkowski", "mahalanobis"),
   p = 2, cov, inverted = FALSE)
```
# Arguments

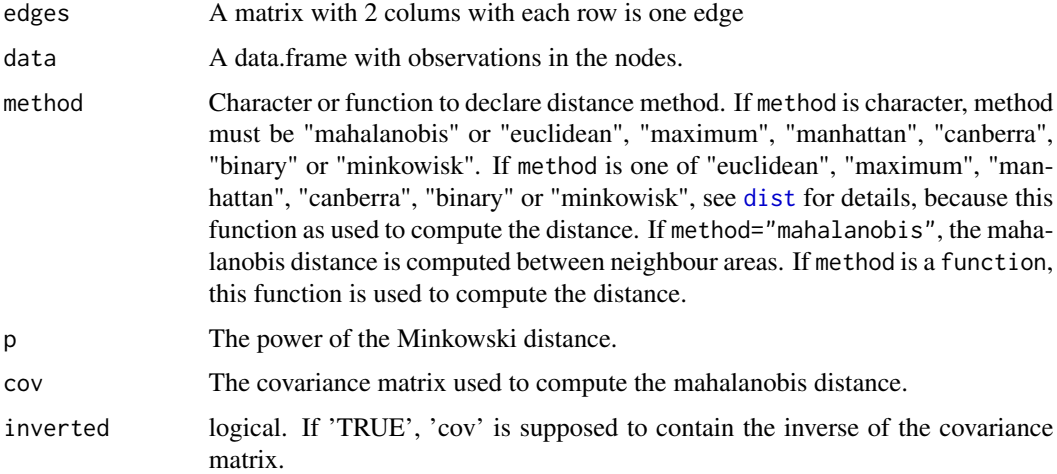

#### Value

A vector with the differences between the dissimilarity of all nodes and the dissimilarity sum of all subgraphs obtained by pruning one edge each time.

# Author(s)

Elias T. Krainski and Renato M. Assuncao

#### See Also

See Also as [prunemst](#page-135-0)

#### 136 **prunemst**

## Examples

```
d \leftarrow data-frame(a=-2:2, b=runif(5))e <- matrix(c(1,2, 2,3, 3,4, 4,5), ncol=2, byrow=TRUE)
sum(sweep(d, 2, colMeans(d))^2)
prunecost(e, d)
```
<span id="page-135-0"></span>prunemst *Prune a Minimun Spanning Tree*

# Description

This function deletes a first edge and makes two subsets of edges. Each subset is a Minimun Spanning Treee.

## Usage

prunemst(edges, only.nodes = TRUE)

# Arguments

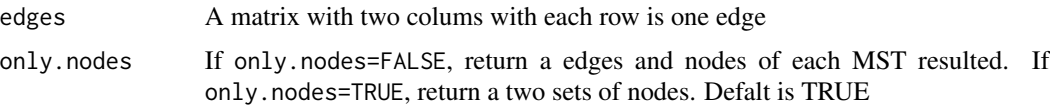

#### Value

A list of length two. If only.nodes=TRUE each element is a vector of nodes. If only.nodes=FALSE each element is a list with nodes and edges.

# Author(s)

Elias T. Krainski and Renato M. Assuncao

# See Also

See Also as [mstree](#page-108-0)

```
e \le - matrix(c(2,3, 1,2, 3,4, 4,5), ncol=2, byrow=TRUE)
e
prunemst(e)
prunemst(e, only.nodes=FALSE)
```
<span id="page-136-0"></span>

## **Description**

The function read.gal() reads a GAL lattice file into a neighbours list for spatial analysis. It will read old and new style (GeoDa) GAL files. The function read.geoda is a helper file for reading comma separated value data files, calling read.csv().

#### Usage

```
read.gal(file, region.id=NULL, override.id=FALSE)
read.geoda(file, row.names=NULL, skip=0)
```
# Arguments

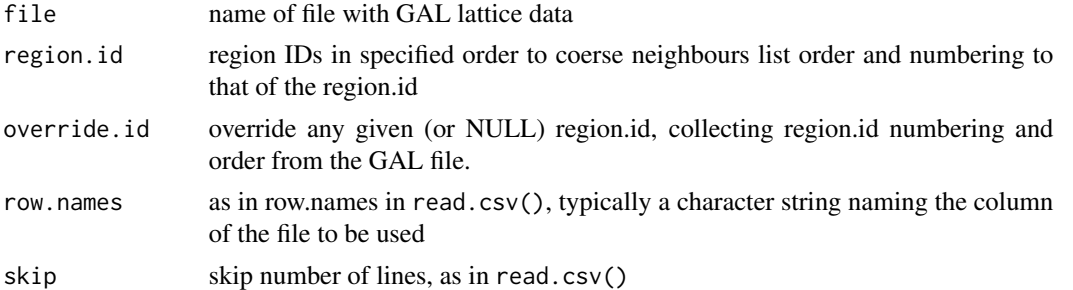

# Details

Luc Anselin (2003): Spatial Analysis Laboratory, Department of Agricultural and Consumer Economics, University of Illinois, Urbana-Champaign, now dead link: http://www.csiss.org/gispopsci/workshops/2011/PSU/read Luc Anselin (2003) *GeoDa 0.9 User's Guide*, pp. 80–81, Spatial Analysis Laboratory, Department of Agricultural and Consumer Economics, University of Illinois, Urbana-Champaign, [http:](http://geodacenter.github.io/docs/geoda093.pdf) [//geodacenter.github.io/docs/geoda093.pdf](http://geodacenter.github.io/docs/geoda093.pdf); GAL - Geographical Algorithms Library, University of Newcastle

# Value

The function read.gal() returns an object of class nb with a list of integer vectors containing neighbour region number ids. The function read.geoda returns a data frame, and issues a warning if the returned object has only one column.

# Note

Example data originally downloaded from now dead link: http://sal.agecon.uiuc.edu/weights/zips/us48.zip

#### Author(s)

Roger Bivand <Roger.Bivand@nhh.no>

## See Also

[summary.nb](#page-161-0)

#### Examples

```
us48.fipsno <- read.geoda(system.file("etc/weights/us48.txt",
package="spdep")[1])
us48.q <- read.gal(system.file("etc/weights/us48_q.GAL", package="spdep")[1],
us48.fipsno$Fipsno)
us48.r <- read.gal(system.file("etc/weights/us48_rk.GAL", package="spdep")[1],
us48.fipsno$Fipsno)
data(state)
if (as.numeric(paste(version$major, version$minor, sep="")) < 19) {
m50.48 <- match(us48.fipsno$"State.name", state.name)
} else {
m50.48 <- match(us48.fipsno$"State_name", state.name)
}
plot(us48.q, as.matrix(as.data.frame(state.center))[m50.48,])
plot(diffnb(us48.r, us48.q),
as.matrix(as.data.frame(state.center))[m50.48,], add=TRUE, col="red")
title(main="Differences between rook and queen criteria imported neighbours lists")
```
read.gwt2nb *Read and write spatial neighbour files*

# Description

The "gwt" functions read and write GeoDa GWT files (the example file baltk4.GWT was downloaded from the site given in the reference), and the "dat" functions read and write Matlab sparse matrix files as used by James LeSage's Spatial Econometrics Toolbox (the example file wmat.dat was downloaded from the site given in the reference). The body of the files after any headers should have three columns separated by white space, and the third column must be numeric in the locale of the reading platform (correct decimal separator).

#### Usage

```
read.gwt2nb(file, region.id=NULL)
write.sn2gwt(sn, file, shpfile=NULL, ind=NULL, useInd=FALSE, legacy=FALSE)
read.dat2listw(file)
write.sn2dat(sn, file)
```
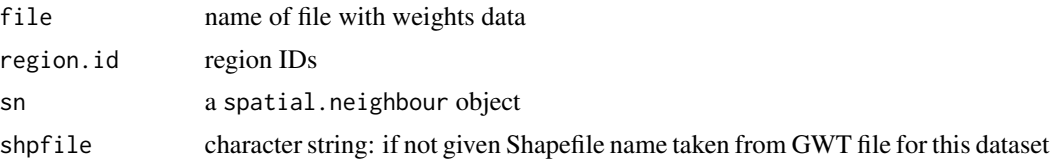

# read.gwt2nb 139

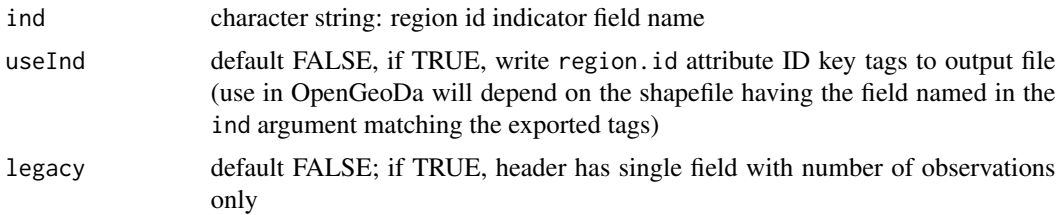

## Details

Attempts to honour the region.id argument given when reading GWT files. If the region IDs given in region.id= do not match the origins or destinations in the GWT file, an error will be thrown reporting Error: !anyNA(reg\*dij) is not TRUE where '\*' may be 'o' for origins or 'd' for destinations.

# Value

read.gwt2nb returns a neighbour "nb" object with the generalised weights stored as a list element called "dlist" of the "GeoDa" attribute.

## Author(s)

Roger Bivand <Roger.Bivand@nhh.no>

## References

Luc Anselin (2003) *GeoDa 0.9 User's Guide*, pp. 80–81, Spatial Analysis Laboratory, Department of Agricultural and Consumer Economics, University of Illinois, Urbana-Champaign, [http://](http://geodacenter.github.io/docs/geoda093.pdf) [geodacenter.github.io/docs/geoda093.pdf](http://geodacenter.github.io/docs/geoda093.pdf); also [http://spatial-econometrics.com/data](http://spatial-econometrics.com/data/contents.html)/ [contents.html](http://spatial-econometrics.com/data/contents.html)

#### See Also

[read.gal](#page-136-0)

```
data(baltimore, package="spData")
STATION <- baltimore$STATION
gwt1 <- read.gwt2nb(system.file("weights/baltk4.GWT", package="spData")[1],
STATION)
cat(paste("Neighbours list symmetry;", is.symmetric.nb(gwt1, FALSE, TRUE),
 "\n"))
listw1 <- nb2listw(gwt1, style="B", glist=attr(gwt1, "GeoDa")$dist)
tmpGWT <- tempfile()
write.sn2gwt(listw2sn(listw1), tmpGWT)
gwt2 <- read.gwt2nb(tmpGWT, STATION)
cat(paste("Neighbours list symmetry;", is.symmetric.nb(gwt2, FALSE, TRUE),
 "\n"))
diffnb(gwt1, gwt2)
data(oldcol)
```
#### 140 Rotation Research Research Research Research Research Research Research Research Research Research Research Research Research Research Research Research Research Research Research Research Research Research Research Re

```
tmpMAT <- tempfile()
COL.W <- nb2listw(COL.nb)
write.sn2dat(listw2sn(COL.W), tmpMAT)
listwmat1 <- read.dat2listw(tmpMAT)
diffnb(listwmat1$neighbours, COL.nb, verbose=TRUE)
listwmat2 <- read.dat2listw(system.file("etc/weights/wmat.dat",
package="spdep")[1])
diffnb(listwmat1$neighbours, listwmat2$neighbours, verbose=TRUE)
```
Rotation *Rotate a set of point by a certain angle*

# Description

Rotate a set of XY coordinates by an angle (in radians)

## Usage

Rotation(xy, angle)

# Arguments

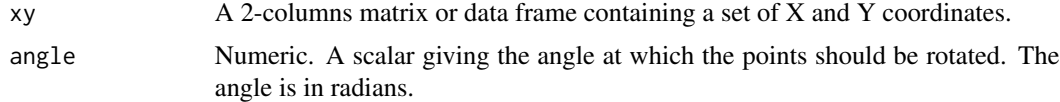

# Value

A 2-columns matrix of the same size as xy giving the rotated coordinates.

# Author(s)

F. Guillaume Blanchet

```
set.seed(1)
### Create a set of coordinates
coords <- cbind(runif(20), runif(20))
### Create a series of angles
rad \leq seq(0, pi, 1=20)opar \leq par(mfrow=c(5,4), mar=c(3,3,1,1))
for(i in rad){
coords.rot <- Rotation(coords, i)
plot(coords.rot, xlab="", ylab="")
}
par(opar)
```

```
### Rotate the coordinates by an angle of 90 degrees
coords.90 <- Rotation(coords, 90*pi/180)
coords.90
plot(coords, xlim=range(rbind(coords.90,coords)[,1]),
ylim=range(rbind(coords.90,coords)[,2]), asp=1)
points(coords.90, pch=19)
```
SD.RStests *Rao's score and adjusted Rao's score tests of linear hypotheses for spatial Durbin and spatial Durbin error models*

#### Description

Rao's score and adjusted Rao's score tests of linear hypotheses applied to a fitted linear model to examine whether either the spatially lagged dependent variable lag or the spatially lagged independent variable(s) WX should be included in the model, or both (SDM). Adjusted tests are provided for lag and WX adapting to the presence of the other, and a joint test for both. The joint test is equal to the unadjusted of one plus the adjusted of the other. In addition, draft tests are added from Koley (2024, section 6) for spatial Durbin error models to examine whether either the spatially lagged error err or the spatially lagged independent variable(s) WX should be included in the model, or both (SDEM); because of orthogonality, no adjusted tests are required.

# Usage

SD.RStests(model, listw, zero.policy = attr(listw, "zero.policy"), test = "SDM", Durbin = TRUE)

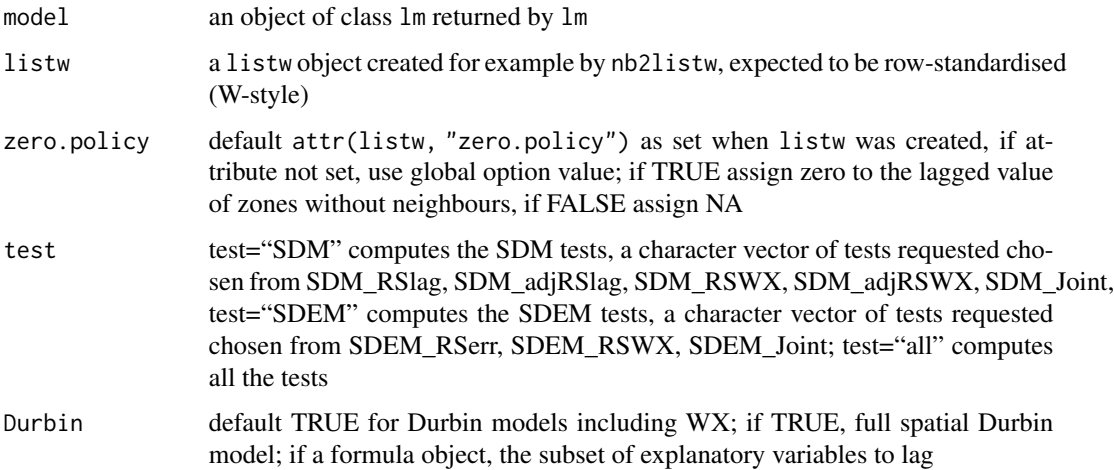

# Value

A list of class LMtestlist of htest objects, each with:

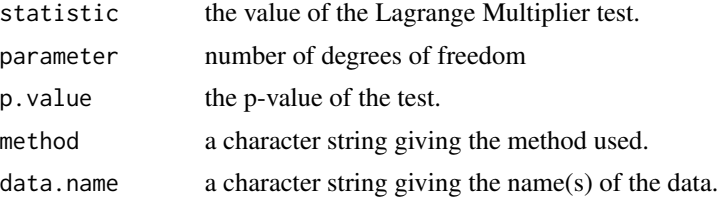

#### Note

The results in the example below agree with those in Table 3, p. 22 in Koley and Bera (2024).

## Author(s)

Roger Bivand <Roger.Bivand@nhh.no>, Malabika Koley and Anil K. Bera

# References

Malabika Koley and Anil K. Bera (2024) To use, or not to use the spatial Durbin model? – that is the question, Spatial Economic Analysis, 19:1, 30-56, [doi:10.1080/17421772.2023.2256810;](https://doi.org/10.1080/17421772.2023.2256810) Malabika Koley (2024) Specification Testing under General Nesting Spatial Model (Appendix C), [https:](https://sites.google.com/view/malabikakoley/research) [//sites.google.com/view/malabikakoley/research](https://sites.google.com/view/malabikakoley/research).

#### See Also

[lm](#page-0-0), [lm.RStests](#page-58-0)

```
columbus <- sf::st_read(system.file("shapes/columbus.gpkg", package="spData")[1])
col.gal.nb <- read.gal(system.file("weights/columbus.gal", package="spData")[1])
col.listw <- nb2listw(col.gal.nb, style="W")
lm_obj <- lm(CRIME ~ INC + HOVAL, data=columbus)
summary(lm.RStests(lm_obj, col.listw, test="all"))
res <- SD.RStests(lm_obj, col.listw, test="SDM")
summary(res)
all.equal(unname(res$SDM_Joint$statistic),
unname(res$SDM_RSlag$statistic + res$SDM_adjRSWX$statistic))
all.equal(unname(res$SDM_Joint$statistic),
unname(res$SDM_adjRSlag$statistic + res$SDM_RSWX$statistic))
res <- SD.RStests(lm_obj, col.listw, test="SDEM")
summary(res)
all.equal(unname(res$SDEM_Joint$statistic),
unname(res$SDEM_RSerr$statistic + res$SDEM_RSWX$statistic))
summary(SD.RStests(lm_obj, nb2listw(col.gal.nb, style="C"), test="all"))
summary(SD.RStests(lm_obj, col.listw, test="all", Durbin= ~ INC))
lm\_obj0 \leftarrow lm(I(scale(CRIME)) \sim 0 + I(scale(INC)) + I(scale(HOVAL)),data=columbus)
summary(SD.RStests(lm_obj0, col.listw, test="all"))
```

```
columbusNA <- columbus
columbusNA$HOVAL[15] <- NA
lm_objNA <- lm(CRIME ~ INC + HOVAL, data=columbusNA)
summary(SD.RStests(lm_objNA, col.listw, test="all"))
```
set.mcOption *Options for parallel support*

# **Description**

Provides support for the use of parallel computation in the parallel package.

## Usage

```
set.mcOption(value)
get.mcOption()
set.coresOption(value)
get.coresOption()
set.ClusterOption(cl)
get.ClusterOption()
```
# Arguments

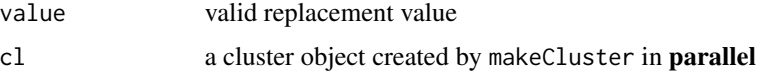

#### Details

Options in the spdep package are held in an environment local to the package namespace and not exported. Option values are set and retrieved with pairs of access functions, get and set. The mc option is set by default to FALSE on Windows systems, as they cannot fork the R session; by default it is TRUE on other systems, but may be set FALSE. If mc is FALSE, the Cluster option is used: if mc is FALSE and the Cluster option is NULL no parallel computing is done, or the Cluster option is passed a "cluster" object created by the parallel or snow package for access without being passed as an argument. The cores option is set to NULL by default, and can be used to store the number of cores to use as an integer. If cores is NULL, facilities from the parallel package will not be used.

# Value

The option access functions return their current settings, the assignment functions usually return the previous value of the option.

#### Note

An extended example is shown in the documentation of [aple.mc](#page-154-0), including treatment of seeding of RNG for multicore/cluster.

## Author(s)

Roger Bivand <Roger.Bivand@nhh.no>

```
ls(envir=spdep:::.spdepOptions)
if (require(parallel, quietly=TRUE)) {
nc <- max(2L, detectCores(logical=FALSE), na.rm = TRUE)-1L
nc
# set nc to 1L here
if (nc > 1L) nc <- 1L
#nc <- ifelse(nc > 2L, 2L, nc)
coresOpt <- get.coresOption()
coresOpt
if (!is.na(nc)) {
 invisible(set.coresOption(nc))
 print(exists("moran.mc"))
 if(.Platform$OS.type == "windows") {
# forking not permitted on Windows - start cluster
  print(get.mcOption())
  cl <- makeCluster(get.coresOption())
  print(clusterEvalQ(cl, exists("moran.mc")))
   set.ClusterOption(cl)
  clusterEvalQ(get.ClusterOption(), library(spdep))
  print(clusterEvalQ(cl, exists("moran.mc")))
  clusterEvalQ(get.ClusterOption(), detach(package:spdep))
   set.ClusterOption(NULL)
  print(clusterEvalQ(cl, exists("moran.mc")))
  stopCluster(cl)
 } else {
  mcOpt <- get.mcOption()
  print(mcOpt)
  print(mclapply(1:get.coresOption(), function(i) exists("moran.mc"),
   mc.cores=get.coresOption()))
   invisible(set.mcOption(FALSE))
   cl <- makeCluster(nc)
   print(clusterEvalQ(cl, exists("moran.mc")))
   set.ClusterOption(cl)
  clusterEvalQ(get.ClusterOption(), library(spdep))
  print(clusterEvalQ(cl, exists("moran.mc")))
  clusterEvalQ(get.ClusterOption(), detach(package:spdep))
   set.ClusterOption(NULL)
  print(clusterEvalQ(cl, exists("moran.mc")))
   stopCluster(cl)
   invisible(set.mcOption(mcOpt))
 }
 invisible(set.coresOption(coresOpt))
}
}
```
<span id="page-144-0"></span>

#### Description

Provides support for checking the mutual integrity of spatial neighbour weights and spatial data; similar mechanisms are used for passing global verbose and zero.policy options, and for causing functions creating neighbour objects to warn if there are multiple subgraphs.

#### Usage

```
set.spChkOption(check)
get.spChkOption()
chkIDs(x, listw)
spNamedVec(var, data)
set.VerboseOption(check)
get.VerboseOption()
set.ZeroPolicyOption(check)
get.ZeroPolicyOption()
set.SubgraphOption(check)
get.SubgraphOption()
set.listw_is_CsparseMatrix_Option(check)
get.listw_is_CsparseMatrix_Option()
```
# Arguments

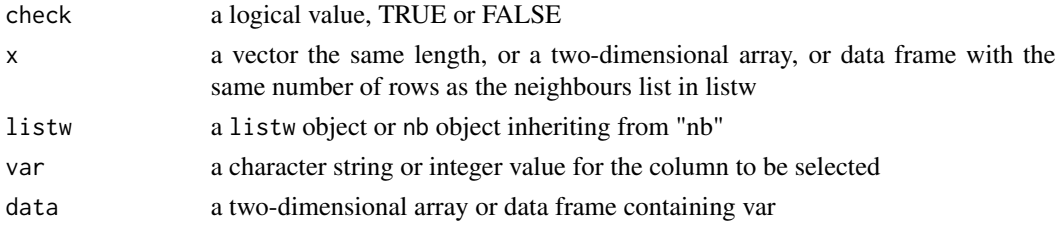

#### Details

Analysis functions will have an spChk argument by default set to NULL, and will call get. spChkOption() to get the global spatial option for whether to check or not — this is initialised to FALSE, and consequently should not break anything. It can be changed to TRUE using set.spChkOption(TRUE), or the spChk argument can be assigned in analysis functions. spNamedVec() is provided to ensure that rownames are passed on to single columns taken from two-dimensional arrays and data frames.

# Value

set.spChkOption() returns the old logical value, get.spChkOption() returns the current logical value, and chkIDs() returns a logical value for the test lack of difference. spNamedVec() returns the selected column with the names set to the row names of the object from which it has been extracted.

# Note

The motivation for this mechanism is provided by the observation that spatial objects on a map and their attribute data values need to be linked uniquely, to avoid spurious results. The reordering between the legacy Columbus data set used the earlier publications and that available for download from the Spacestat website is just one example of a common problem.

# Author(s)

Roger Bivand <Roger.Bivand@nhh.no>

# Examples

```
data(oldcol)
rownames(COL.OLD)
data(columbus, package="spData")
rownames(columbus)
get.spChkOption()
oldChk <- set.spChkOption(TRUE)
get.spChkOption()
chkIDs(COL.OLD, nb2listw(COL.nb))
chkIDs(columbus, nb2listw(col.gal.nb))
chkIDs(columbus, nb2listw(COL.nb))
tmp <- try(moran.test(spNamedVec("CRIME", COL.OLD), nb2listw(COL.nb)))
print(tmp)
tmp <- try(moran.test(spNamedVec("CRIME", columbus), nb2listw(col.gal.nb)))
print(tmp)
tmp <- try(moran.test(spNamedVec("CRIME", columbus), nb2listw(COL.nb)))
print(tmp)
set.spChkOption(FALSE)
get.spChkOption()
moran.test(spNamedVec("CRIME", columbus), nb2listw(COL.nb))
tmp <- try(moran.test(spNamedVec("CRIME", columbus), nb2listw(COL.nb),
spChk=TRUE), silent=TRUE)
print(tmp)
set.spChkOption(oldChk)
get.spChkOption()
```
skater *Spatial 'K'luster Analysis by Tree Edge Removal*

#### Description

This function implements a SKATER procedure for spatial clustering analysis. This procedure essentialy begins with an edges set, a data set and a number of cuts. The output is an object of 'skater' class and is valid for input again.

<span id="page-145-0"></span>

#### <span id="page-146-0"></span>skater and the state of the state of the state of the state of the state of the state of the state of the state of the state of the state of the state of the state of the state of the state of the state of the state of the

# Usage

```
skater(edges, data, ncuts, crit, vec.crit, method = c("euclidean",
    "maximum", "manhattan", "canberra", "binary", "minkowski",
    "mahalanobis"), p = 2, cov, inverted = FALSE)
```
# Arguments

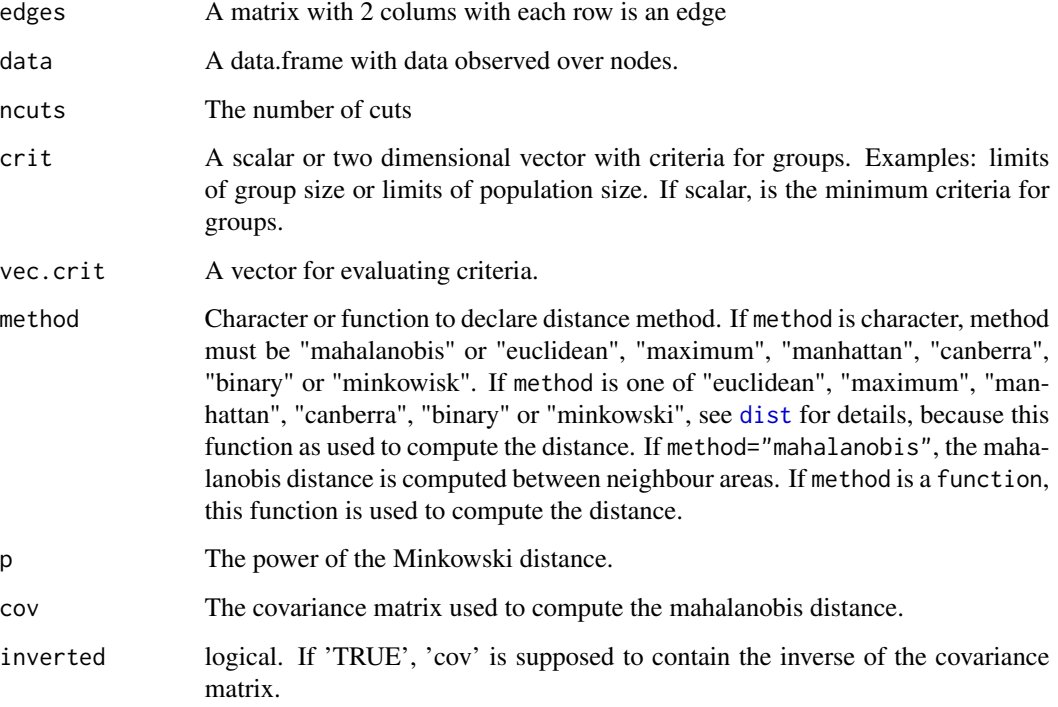

# Value

A object of skater class with:

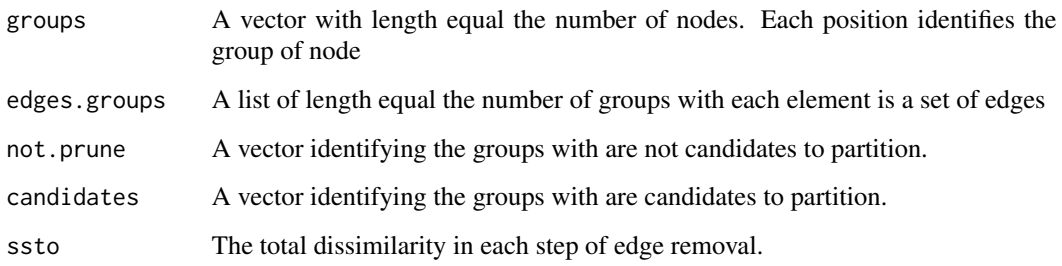

# Author(s)

Renato M. Assuncao and Elias T. Krainski

## References

Assuncao, R.M., Lage J.P., and Reis, E.A. (2002). Analise de conglomerados espaciais via arvore geradora minima. Revista Brasileira de Estatistica, 62, 1-23.

Assuncao, R. M, Neves, M. C., Camara, G. and Freitas, C. da C. (2006). Efficient regionalization techniques for socio-economic geographical units using minimum spanning trees. International Journal of Geographical Information Science Vol. 20, No. 7, August 2006, 797-811

#### See Also

See Also as [mstree](#page-108-0)

# Examples

```
### loading data
bh <- st_read(system.file("etc/shapes/bhicv.gpkg",
      package="spdep")[1], quiet=TRUE)
st_crs(bh) <- "OGC:CRS84"
### data standardized
dpad <- data.frame(scale(as.data.frame(bh)[,5:8]))
### neighboorhod list
bh.nb <- poly2nb(bh)
### calculating costs
lcosts <- nbcosts(bh.nb, dpad)
### making listw
nb.w <- nb2listw(bh.nb, lcosts, style="B")
### find a minimum spanning tree
mst.bh <- mstree(nb.w,5)
### the mstree plot
par(mar=c(0,0,0,0))
plot(st_geometry(bh), border=gray(.5))
pts <- st_coordinates(st_centroid(bh))
plot(mst.bh, pts, col=2,
     cex.lab=.6, cex.circles=0.035, fg="blue", add=TRUE)
### three groups with no restriction
res1 <- skater(mst.bh[,1:2], dpad, 2)
### groups size
table(res1$groups)
### the skater plot
opar <- par(mar=c(0,0,0,0))
plot(res1, pts, cex.circles=0.035, cex.lab=.7)
### the skater plot, using other colors
plot(res1, pts, cex.circles=0.035, cex.lab=.7,
     groups.colors=heat.colors(length(res1$ed)))
```
<span id="page-147-0"></span>

#### skater and the state of the state of the state of the state of the state of the state of the state of the state of the state of the state of the state of the state of the state of the state of the state of the state of the

```
### the Spatial Polygons plot
plot(st_geometry(bh), col=heat.colors(length(res1$edg))[res1$groups])
par(opar)
### EXPERT OPTIONS
### more one partition
res1b <- skater(res1, dpad, 1)
### length groups frequency
table(res1$groups)
table(res1b$groups)
### thee groups with minimum population
res2 <- skater(mst.bh[,1:2], dpad, 2, 200000, bh$Pop)
table(res2$groups)
### thee groups with minimun number of areas
res3 <- skater(mst.bh[,1:2], dpad, 2, 3, rep(1,nrow(bh)))
table(res3$groups)
### thee groups with minimun and maximun number of areas
res4 <- skater(mst.bh[,1:2], dpad, 2, c(20,50), rep(1,nrow(bh)))
table(res4$groups)
### if I want to get groups with 20 to 40 elements
res5 <- skater(mst.bh[,1:2], dpad, 2,
  c(20,40), rep(1,nrow(bh))) ## DON'T MAKE DIVISIONS
table(res5$groups)
### In this MST don't have groups with this restrictions
### In this case, first I do one division
### with the minimun criteria
res5a <- skater(mst.bh[,1:2], dpad, 1, 20, rep(1,nrow(bh)))
table(res5a$groups)
### and do more one division with the full criteria
res5b <- skater(res5a, dpad, 1, c(20, 40), rep(1,nrow(bh)))
table(res5b$groups)
### and do more one division with the full criteria
res5c <- skater(res5b, dpad, 1, c(20, 40), rep(1,nrow(bh)))
table(res5c$groups)
### It don't have another divison with this criteria
res5d <- skater(res5c, dpad, 1, c(20, 40), rep(1,nrow(bh)))
table(res5d$groups)
## Not run:
data(boston, package="spData")
bh.nb <- boston.soi
```

```
dpad <- data.frame(scale(boston.c[,c(7:10)]))
### calculating costs
system.time(lcosts <- nbcosts(bh.nb, dpad))
### making listw
nb.w <- nb2listw(bh.nb, lcosts, style="B")
### find a minimum spanning tree
mst.bh <- mstree(nb.w,5)
### three groups with no restriction
system.time(res1 <- skater(mst.bh[,1:2], dpad, 2))
library(parallel)
nc <- max(2L, detectCores(logical=FALSE), na.rm = TRUE)-1L
# set nc to 1L here
if (nc > 1L) nc <- 1L
coresOpt <- get.coresOption()
invisible(set.coresOption(nc))
if(!get.mcOption()) {
# no-op, "snow" parallel calculation not available
 cl <- makeCluster(get.coresOption())
 set.ClusterOption(cl)
}
### calculating costs
system.time(plcosts <- nbcosts(bh.nb, dpad))
all.equal(lcosts, plcosts, check.attributes=FALSE)
### making listw
pnb.w <- nb2listw(bh.nb, plcosts, style="B")
### find a minimum spanning tree
pmst.bh <- mstree(pnb.w,5)
### three groups with no restriction
system.time(pres1 <- skater(pmst.bh[,1:2], dpad, 2))
if(!get.mcOption()) {
 set.ClusterOption(NULL)
 stopCluster(cl)
}
all.equal(res1, pres1, check.attributes=FALSE)
invisible(set.coresOption(coresOpt))
```
## End(Not run)

sp.correlogram *Spatial correlogram*

# Description

Spatial correlograms for Moran's I and the autocorrelation coefficient, with print and plot helper functions.

#### Usage

```
sp.correlogram(neighbours, var, order = 1, method = "corr",
style = "W", randomisation = TRUE, zero.policy = NULL, spChk=NULL)
```
<span id="page-149-0"></span>

```
## S3 method for class 'spcor'
plot(x, main, ylab, ylim, ...)
## S3 method for class 'spcor'
print(x, p.adj.method="none", ...)
```
# Arguments

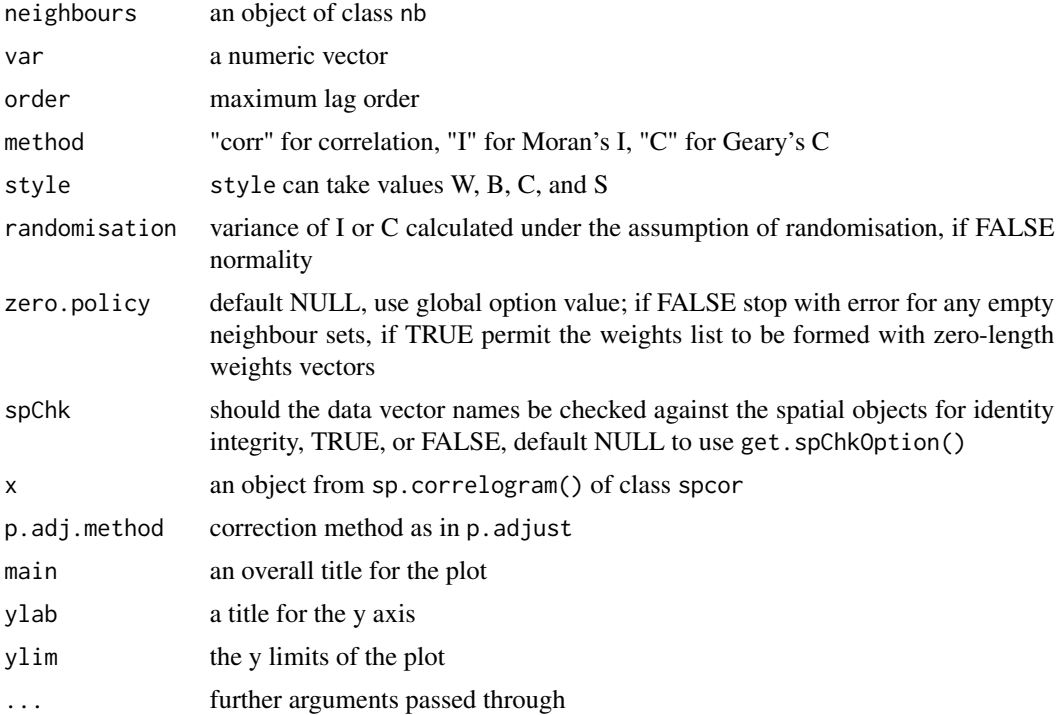

# Details

The print function also calculates the standard deviates of Moran's I or Geary's C and a two-sided probability value, optionally using p.adjust to correct by the nymber of lags. The plot function plots a bar from the estimated Moran's I, or Geary's C value to +/- twice the square root of its variance (in previous releases only once, not twice). The table includes the count of included observations in brackets after the lag order. Care needs to be shown when interpreting results for few remaining included observations as lag order increases.

# Value

returns a list of class spcor:

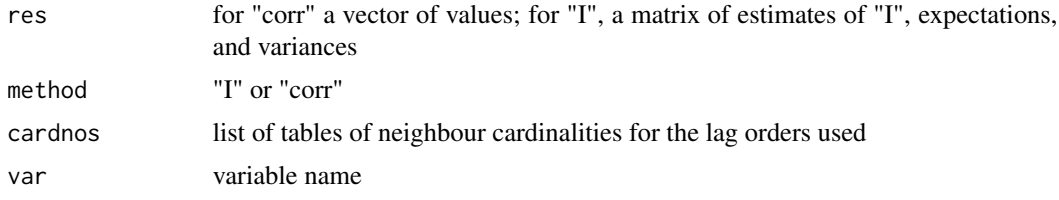

# <span id="page-151-0"></span>Author(s)

Roger Bivand, <Roger.Bivand@nhh.no>

#### References

Cliff, A. D., Ord, J. K. 1981 *Spatial processes*, Pion, pp. 118–122, Martin, R. L., Oeppen, J. E. 1975 The identification of regional forecasting models using space-time correlation functions, *Transactions of the Institute of British Geographers*, 66, 95–118.

# See Also

[nblag](#page-124-0), [moran](#page-99-0), [p.adjust](#page-0-0)

# Examples

```
nc.sids <- st_read(system.file("shapes/sids.gpkg", package="spData")[1], quiet=TRUE)
rn <- as.character(nc.sids$FIPS)
ncCC89_nb <- read.gal(system.file("weights/ncCC89.gal", package="spData")[1],
region.id=rn)
ft.SID74 <- sqrt(1000)*(sqrt(nc.sids$SID74/nc.sids$BIR74) +
  sqrt((nc.sids$SID74+1)/nc.sids$BIR74))
tr.SIDS74 <- ft.SID74*sqrt(nc.sids$BIR74)
cspc <- sp.correlogram(ncCC89_nb, tr.SIDS74, order=8, method="corr",
zero.policy=TRUE)
print(cspc)
plot(cspc)
Ispc <- sp.correlogram(ncCC89_nb, tr.SIDS74, order=8, method="I",
zero.policy=TRUE)
print(Ispc)
print(Ispc, "bonferroni")
plot(Ispc)
Cspc <- sp.correlogram(ncCC89_nb, tr.SIDS74, order=8, method="C",
zero.policy=TRUE)
print(Cspc)
print(Cspc, "bonferroni")
plot(Cspc)
drop.no.neighs <- !(1:length(ncCC89_nb) %in% which(card(ncCC89_nb) == 0))
sub.ncCC89.nb <- subset(ncCC89_nb, drop.no.neighs)
plot(sp.correlogram(sub.ncCC89.nb, subset(tr.SIDS74, drop.no.neighs),
order=8, method="corr"))
```
sp.mantel.mc *Mantel-Hubert spatial general cross product statistic*

#### Description

A permutation test for the spatial general cross product statistic with Moran  $(C_{ij} = z_i z_j)$ , Geary  $(C_{ij} = (z_i - z_j)^2)$ , and Sokal  $(C_{ij} = |z_i - z_j|)$  criteria, for  $z_i = (x_i - \bar{x})/\sigma_x$ . plot.mc.sim is a helper function to plot the outcomes of the permutation test.

# sp.mantel.mc 153

# Usage

```
sp.mantel.mc(var, listw, nsim, type = "moran", zero.policy = attr(listw, "zero.policy"),
alternative = "greater", spChk=NULL, return_boot=FALSE)
## S3 method for class 'mc.sim'
plot(x, xlim, xlab, main, sub, ..., ptype="density")
```
# Arguments

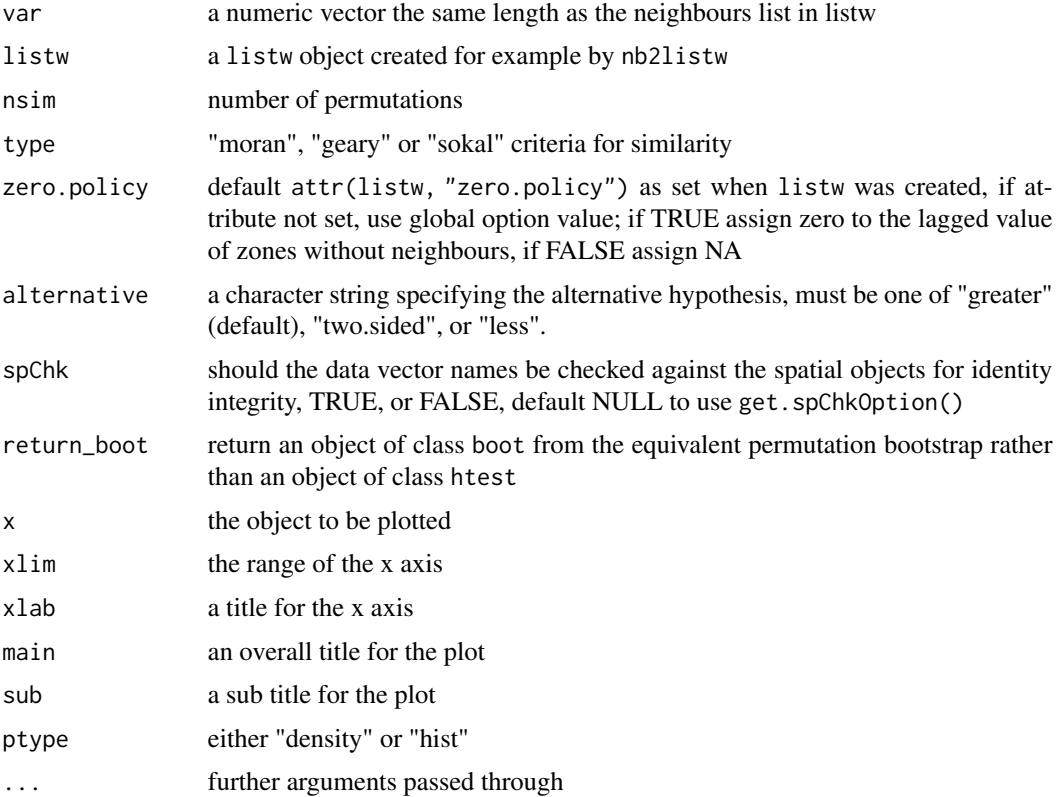

# Value

A list with class htest and mc.sim containing the following components:

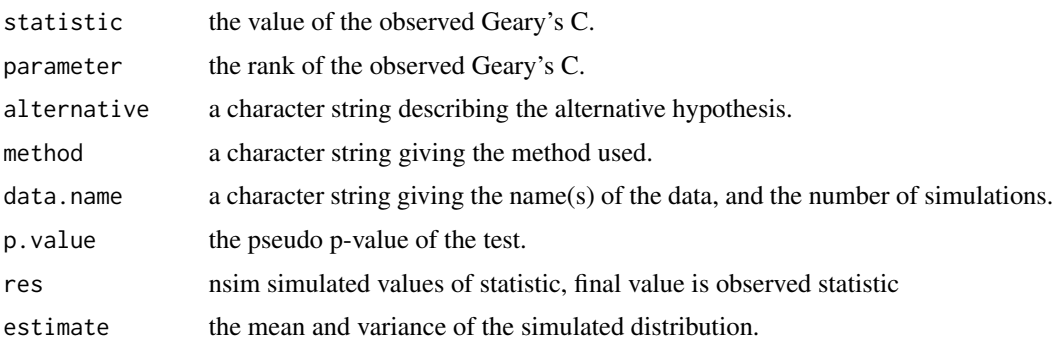

#### <span id="page-153-0"></span>Author(s)

Roger Bivand <Roger.Bivand@nhh.no>

#### References

Cliff, A. D., Ord, J. K. 1981 Spatial processes, Pion, p. 22-24, Haining, R. 1990 *Spatial data analysis in the social and environmental sciences*, Cambridge: Cambridge University Press, p. 230–1. The function has been checked against general matrix code posted to the r-help list by Ben Bolker on 1 May 2001; another mantel() function is in the vegan package.

# See Also

[moran.mc](#page-100-0), [joincount.mc](#page-42-0), [geary.mc](#page-26-0)

# Examples

```
data(oldcol)
sim1 <- sp.mantel.mc(COL.OLD$CRIME, nb2listw(COL.nb),
nsim=99, type="geary", alternative="two.sided")
sim1
plot(sim1)
sp.mantel.mc(COL.OLD$CRIME, nb2listw(COL.nb), nsim=99,
type="sokal", alternative="two.sided")
sp.mantel.mc(COL.OLD$CRIME, nb2listw(COL.nb), nsim=99,
type="moran")
```
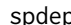

spdep *Return package version number*

# Description

The function retreives package version and build information

#### Usage

spdep(build = FALSE)

#### Arguments

build if TRUE, also returns build information

# Value

a character vector with one or two elements

# Author(s)

Roger Bivand <Roger.Bivand@nhh.no>

<span id="page-154-0"></span>

# Description

These functions are defunct from release 1.2-1. The functions have been moved to the spatialreg package.

#### Usage

```
aple.plot()
localAple()
aple.mc()
aple()
lextrB()
lextrW()
lextrS()
griffith_sone()
subgraph_eigenw()
mom_calc()
mom_calc_int2()
stsls()
## S3 method for class 'stsls'
impacts()
GMerrorsar()
## S3 method for class 'gmsar'
summary()
gstsls()
## S3 method for class 'gmsar'
impacts()
## S3 method for class 'gmsar'
Hausman.test()
lagmess()
ME()
SpatialFiltering()
LR.sarlm()
## S3 method for class 'sarlm'
logLik()
LR1.sarlm()
Wald1.sarlm()
## S3 method for class 'sarlm'
Hausman.test()
as.spam.listw()
as_dgRMatrix_listw()
as_dsTMatrix_listw()
as_dsCMatrix_I()
as_dsCMatrix_IrW()
```
156 spdep-defunct

Jacobian\_W() powerWeights() ## S3 method for class 'lagImpact' plot() ## S3 method for class 'lagImpact' print() ## S3 method for class 'lagImpact' summary() ## S3 method for class 'lagImpact' HPDinterval() intImpacts() can.be.simmed() eigenw() similar.listw() do\_ldet() jacobianSetup() cheb\_setup() mcdet\_setup() eigen\_setup() eigen\_pre\_setup() spam\_setup() spam\_update\_setup() Matrix\_setup() Matrix\_J\_setup() LU\_setup() LU\_prepermutate\_setup() moments\_setup() SE\_classic\_setup() SE\_whichMin\_setup() SE\_interp\_setup() MCMCsamp() ## S3 method for class 'spautolm' MCMCsamp() ## S3 method for class 'sarlm' MCMCsamp() spautolm() ## S3 method for class 'spautolm' summary() spBreg\_sac() ## S3 method for class 'MCMC\_sar\_g' impacts() ## S3 method for class 'MCMC\_sem\_g' impacts() ## S3 method for class 'MCMC\_sac\_g' impacts() spBreg\_err() spBreg\_lag() ## S3 method for class 'SLX'

# <span id="page-156-0"></span>spdep-defunct 157

```
predict()
lmSLX()
## S3 method for class 'SLX'
impacts()
create_WX()
## S3 method for class 'sarlm'
anova()
bptest.sarlm()
errorsarlm()
## S3 method for class 'sarlm'
impacts()
lagsarlm()
## S3 method for class 'sarlm'
predict()
## S3 method for class 'sarlm.pred'
print()
## S3 method for class 'sarlm.pred'
as.data.frame()
## S3 method for class 'sarlm'
residuals()
## S3 method for class 'sarlm'
deviance()
## S3 method for class 'sarlm'
coef()
## S3 method for class 'sarlm'
vcov()
## S3 method for class 'sarlm'
fitted()
sacsarlm()
## S3 method for class 'sarlm'
summary()
## S3 method for class 'sarlm'
print()
## S3 method for class 'summary.sarlm'
print()
trW()
```
# Details

Model-fitting functions and functions supporting model fitting have been moved to the spatialreg package.

# See Also

[Defunct](#page-0-0)

<span id="page-157-0"></span>spweights.constants *Provides constants for spatial weights matrices*

#### Description

The function calculates the constants needed for tests of spatial autocorrelation for general weights matrices represented as listw objects. Note: from spdep 0.3-32, the values of S1 and S2 are returned correctly for both underlying symmetric and asymmetric neighbour lists, before 0.3-32, S1 and S2 were wrong for listw objects based on asymmetric neighbour lists, such as k-nearest neighbours (thanks to Luc Anselin for finding the bug).

# Usage

```
spweights.constants(listw, zero.policy=attr(listw, "zero.policy"), adjust.n=TRUE)
Szero(listw)
```
# Arguments

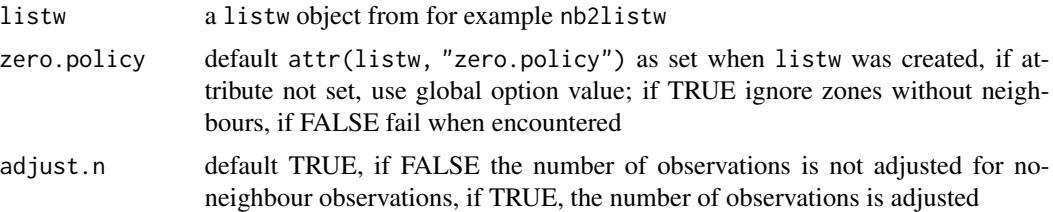

# Value

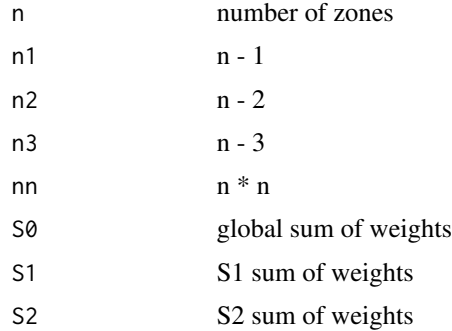

# Author(s)

Roger Bivand <Roger.Bivand@nhh.no>

#### References

Haining, R. 1990 Spatial data analysis in the social and environmental sciences, Cambridge University Press, p. 233; Cliff, A. D., Ord, J. K. 1981 Spatial processes, Pion, p. 19, 21.

<span id="page-158-0"></span>

# See Also

[nb2listw](#page-114-0)

# Examples

```
data(oldcol)
B <- spweights.constants(nb2listw(COL.nb, style="B"))
W <- spweights.constants(nb2listw(COL.nb, style="W"))
C <- spweights.constants(nb2listw(COL.nb, style="C"))
S <- spweights.constants(nb2listw(COL.nb, style="S"))
U <- spweights.constants(nb2listw(COL.nb, style="U"))
print(data.frame(rbind(unlist(B), unlist(W), unlist(C), unlist(S), unlist(U)),
  row.names=c("B", "W", "C", "S", "U")))
```
ssw *Compute the sum of dissimilarity*

# Description

This function computes the sum of dissimilarity between each observation and the mean (scalar of vector) of the observations.

#### Usage

```
ssw(data, id, method = c("euclidean", "maximum",
    "manhattan", "canberra", "binary", "minkowski",
    "mahalanobis"), p = 2, cov, inverted = FALSE)
```
# Arguments

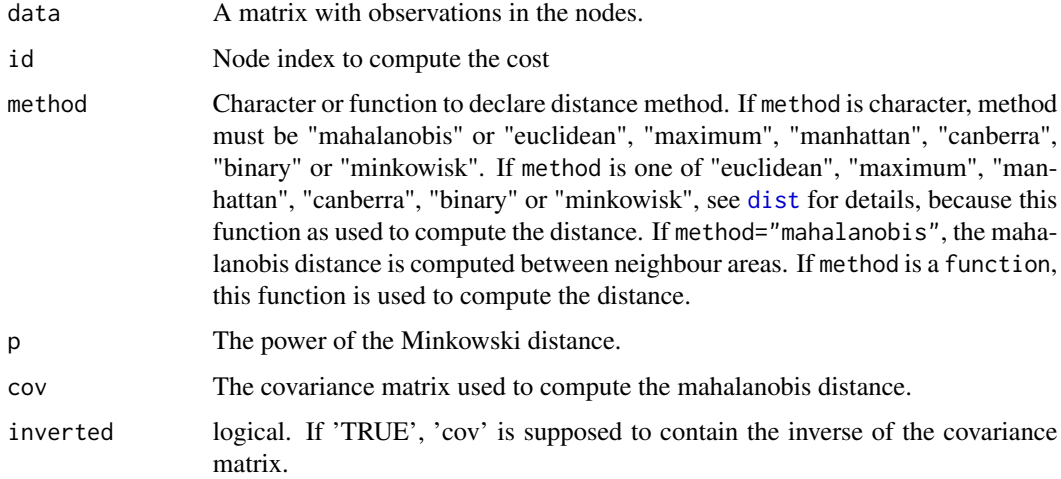

# Value

A numeric, the sum of dissimilarity between the observations id of data and the mean (scalar of vector) of this observations.

# Author(s)

Elias T. Krainski and Renato M. Assuncao

# See Also

See Also as [nbcost](#page-122-0)

# Examples

```
data(USArrests)
n <- nrow(USArrests)
ssw(USArrests, 1:n)
ssw(USArrests, 1:(n/2))
ssw(USArrests, (n/2+1):n)
ssw(USArrests, 1:(n/2)) + ssw(USArrests, (n/2+1):n)
```
subset.listw *Subset a spatial weights list*

# Description

The function subsets a spatial weights list, retaining objects for which the subset argument vector is TRUE. At present it will only subset non-general weights lists (that is those created by nb2listw with glist=NULL).

# Usage

```
## S3 method for class 'listw'
subset(x, subset, zero.policy = attr(x, "zero.policy"), ...)
```
# Arguments

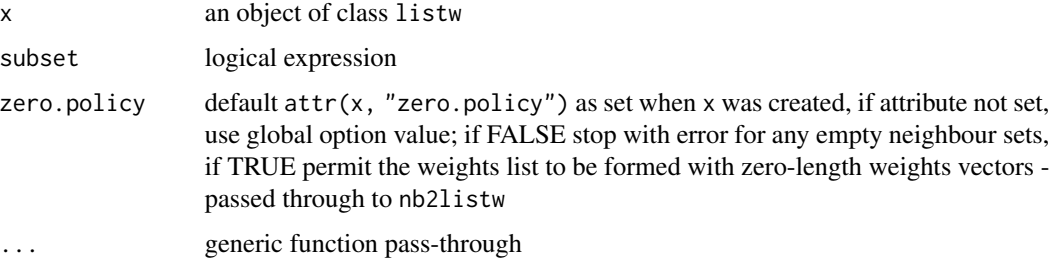

<span id="page-159-0"></span>

#### <span id="page-160-1"></span>subset.nb 161

# Value

The function returns an object of class listw with component style the same as the input object, component neighbours a list of integer vectors containing neighbour region number ids (compacted to run from 1:number of regions in subset), and component weights as the weights computed for neighbours using style. If no-neighbour observations are created by subsetting and zero.policy in the input weights object was FALSE, it will be set to TRUE and a warning issued.

# Author(s)

Roger Bivand <Roger.Bivand@nhh.no>

# See Also

[nb2listw](#page-114-0), [subset.nb](#page-160-0)

#### Examples

```
col.gal.nb <- read.gal(system.file("weights/columbus.gal", package="spData")[1])
to.be.dropped <- c(31, 34, 36, 39, 42, 46)
pre <- nb2listw(col.gal.nb)
print(pre)
post <- subset(pre, !(1:length(col.gal.nb) %in% to.be.dropped))
print(post)
columbus <- st_read(system.file("shapes/columbus.gpkg", package="spData")[1], quiet=TRUE)
nb <- poly2nb(columbus)
lw <- nb2listw(nb, style="W")
attr(lw, "zero.policy")
(lwa < -sub>subset(lw, 1:nrow(columbus) != c(21)))attr(lwa, "zero.policy")
(lwb <- subset(lw, !(1:nrow(columbus) %in% c(21, 36, 39))))
attr(lwb, "zero.policy")
```
<span id="page-160-0"></span>subset.nb *Subset a neighbours list*

#### Description

The function subsets a neighbors list, retaining objects for which the subset argument vector is TRUE.

#### Usage

```
## S3 method for class 'nb'
subset(x, subset, ...)
```
<span id="page-161-0"></span>162 summary.nb

#### Arguments

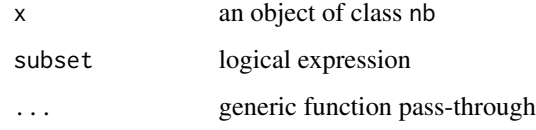

# Value

The function returns an object of class nb with a list of integer vectors containing neighbour region number ids (compacted to run from 1:number of regions in subset).

#### Author(s)

Roger Bivand <Roger.Bivand@nhh.no>

# See Also

[nb2listw](#page-114-0)

# Examples

```
columbus <- st_read(system.file("shapes/columbus.gpkg", package="spData")[1], quiet=TRUE)
col.gal.nb <- read.gal(system.file("weights/columbus.gal", package="spData")[1])
coords <- st_coordinates(st_centroid(columbus))
plot(col.gal.nb, coords)
to.be.dropped <- c(31, 34, 36, 39, 42, 46)
text(coords[to.be.dropped,1], coords[to.be.dropped,2], labels=to.be.dropped,
 pos=2, offset=0.3)
sub.col.gal.nb <- subset(col.gal.nb,
 !(1:length(col.gal.nb) %in% to.be.dropped))
plot(sub.col.gal.nb, coords[-to.be.dropped,], col="red", add=TRUE)
which(!(attr(col.gal.nb, "region.id") %in%
 attr(sub.col.gal.nb, "region.id")))
```
summary.nb *Print and summary function for neighbours and weights lists*

#### Description

The function prints summary measures for links in a neighbours list. If a matrix of coordinates is given as well, summary descriptive measures for the link lengths are also printed. Print and summary functions are also available for "listw" weights list objects, also reporting constants (S0, S1, S2) used in inference for global spatial autocorrelation statistics such as Moran's I, Geary's C, join-count tests and Getis-Ord G.

# <span id="page-162-0"></span>summary.nb 163

# Usage

```
## S3 method for class 'nb'
summary(object, coords=NULL, longlat = NULL, scale = 1, ...)
## S3 method for class 'nb'
print(x, \ldots)## S3 method for class 'listw'
summary(object, coords, longlat, zero.policy = attr(object, "zero.policy"),
scale = 1, adjust.n=TRUE, \ldots)
## S3 method for class 'listw'
print(x, zero.policy = attr(x, "zero.policy"), ...)
```
# Arguments

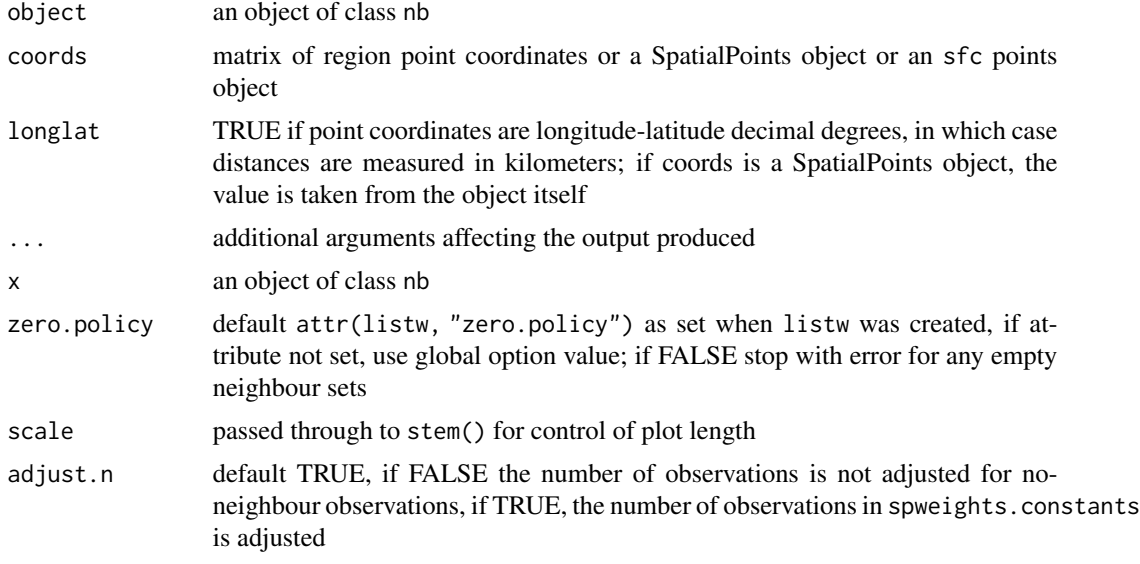

# Author(s)

Roger Bivand <Roger.Bivand@nhh.no>

#### See Also

[plot.nb](#page-128-0)

# Examples

```
columbus <- st_read(system.file("shapes/columbus.gpkg", package="spData")[1], quiet=TRUE)
col.gal.nb <- read.gal(system.file("weights/columbus.gal", package="spData")[1])
coords <- st_centroid(st_geometry(columbus), of_largest_polygon=TRUE)
col.gal.nb
summary(col.gal.nb, coords)
col.listw <- nb2listw(col.gal.nb, style="W")
col.listw
summary(col.listw)
```

```
col_geoms <- st_geometry(columbus)
col_geoms[21] <- st_buffer(col_geoms[21], dist=-0.05)
st_geometry(columbus) <- col_geoms
nb <- poly2nb(columbus)
summary(nb)
try(nb2listw(nb, style="W"))
summary(nb2listw(nb, style="W", zero.policy=TRUE))
summary(nb2listw(nb, style="W", zero.policy=TRUE), adjust.n=FALSE)
```
tolerance.nb *Function to construct edges based on a tolerance angle and a maximum distance*

# Description

This function creates an object of class nb (defined in the library spdep) containing a connexion diagram. The edges between sites are based on a tolerance angle and a maximum distance. The angle is directional; its direction is always from the bottow to the top of the screen.

#### Usage

```
tolerance.nb(coords, unit.angle = "degrees", max.dist, tolerance, rot.angle,
plot.sites=FALSE)
```
#### Arguments

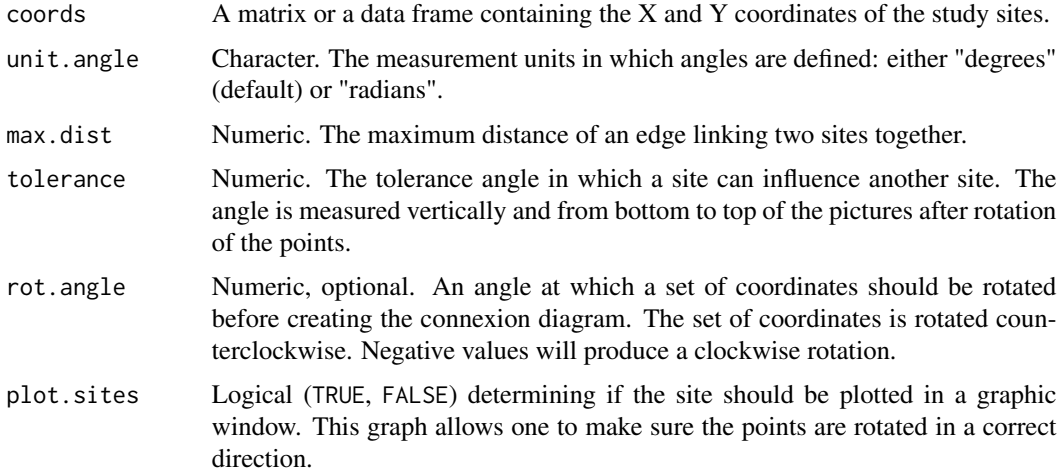

# Details

Even though this function creates a connexion diagram based on a tolerance angle going from the bottom to the top of the screen, the resulting object is symmetric, meaning that a site influences another and vice versa. The final object does not represent a directional connexion network.

#### <span id="page-164-0"></span>tolerance.nb 165

# Value

The function returns an object of class nb with a list of integer vectors corresponding to neighbour region numbers.

# Warning

This function was not design to handle a large number of rows in coords. To use this function for a set of coordinates with more than 1500 entries is memory intensive.

# Author(s)

F. Guillaume Blanchet

# See Also

[dnearneigh](#page-14-0), [cell2nb](#page-9-0), [graphneigh](#page-34-0), [tri2nb](#page-165-0), [knn2nb](#page-50-0)

#### Examples

```
set.seed(1)
ex.data<-cbind(runif(50),rexp(50))
### Construct object of class nb with a tolerance angle of 30 degrees
### and a maximum distance of 2 m.
nb.ex<-tolerance.nb(ex.data, unit.angle = "degrees", max.dist=1,
tolerance = 30)
### Construct object of class nb with a tolerance angle of 30 degrees
### and a maximum distance of 2 m. The coordinates are rotated at an angle
### of 45 degrees counterclockwise.
nb.ex2<-tolerance.nb(ex.data, unit.angle = "degrees", max.dist=1,
tolerance = 30, rot.angle = 45)
### Construct object of class nb with a tolerance angle of pi/8 radians
### and a maximum distance of 1.5 m. The coordinates are rotated at
### an angle of pi/4 radians clockwise.
nb.ex3<-tolerance.nb(ex.data, unit.angle = "radians", max.dist=1.5,
tolerance = pi/8, rot.angle = -pi*2/3)
par(mfrow=c(1,3))
```
plot(nb.ex,ex.data,asp=1) plot(nb.ex2,ex.data,asp=1) plot(nb.ex3,ex.data,asp=1)

<span id="page-165-1"></span><span id="page-165-0"></span>

# Description

The function uses the deldir package to convert a matrix of two-dimensional coordinates into a neighbours list of class nb with a list of integer vectors containing neighbour region number ids.

#### Usage

tri2nb(coords, row.names = NULL)

#### Arguments

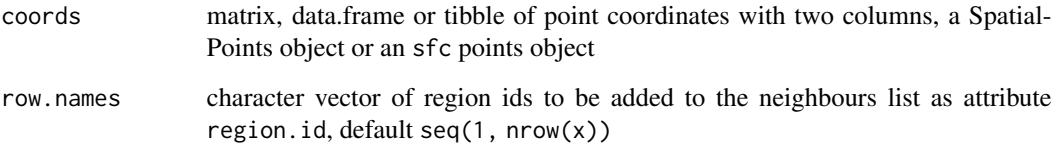

# Details

If coordinates are duplicated, this function cannot be used. If the coordinates are from a grid, then they need to be ordered such that the first three are not collinear, so that the first triangle can be constructed. This can be achieved by randomising the order of the coordinates (possibly several times), and then re-ordering the order of the data to match the new order of the neighbour list - if this fix is used, remember to re-order the row.names argument as well as the coordinates! Please also note that triangulation of grid points will give arbitrary diagonal neighbours, which may not be a sensible outcome, and dnearneigh() may serve better where tri2nb() cannot be used.

# Value

The function returns an object of class nb with a list of integer vectors containing neighbour region number ids.

#### Author(s)

Roger Bivand <Roger.Bivand@nhh.no>

# See Also

[knn2nb](#page-50-0), [dnearneigh](#page-14-0), [cell2nb](#page-9-0)

# <span id="page-166-0"></span>write.nb.gal 167

#### Examples

```
columbus <- st_read(system.file("shapes/columbus.gpkg", package="spData")[1], quiet=TRUE)
coords <- st_centroid(st_geometry(columbus), of_largest_polygon=TRUE)
ind <- row.names(columbus)
suppressPackageStartupMessages(require(deldir))
col.tri.nb <- tri2nb(coords, row.names=ind)
plot(st_geometry(columbus), border="grey")
plot(col.tri.nb, coords, add=TRUE)
title(main="Raw triangulation links", cex.main=0.6)
x \leq -\text{seq}(0,1,0.1)y \leq -\text{seq}(0, 2, 0.2)xy \leftarrow expand.grid(x, y)
try(xy.nb < -trich(xy))seed <- 1234
xid <- sample(1:nrow(xy))
xy.nb \leftarrow tri2nb(xy[xid,])plot(xy.nb, xy[xid,])
# example of reading points with readr::read_csv() yielding a tibble
load(system.file("etc/misc/coords.rda", package="spdep"))
class(coords)
nb <- tri2nb(coords)
plot(nb, coords)
```
write.nb.gal *Write a neighbours list as a GAL lattice file*

#### Description

Write a neighbours list as a GAL lattice file, may also use newer GeoDa header format

# Usage

write.nb.gal(nb, file, oldstyle=TRUE, shpfile=NULL, ind=NULL)

# Arguments

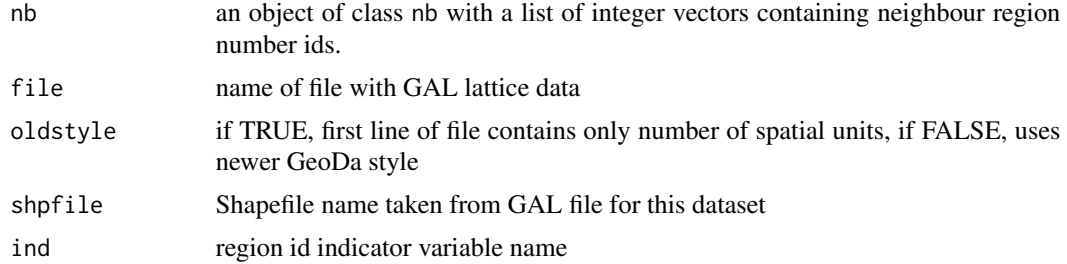

# Author(s)

Roger Bivand <Roger.Bivand@nhh.no>

# See Also

[read.gal](#page-136-0)

# Examples

```
col.gal.nb <- read.gal(system.file("weights/columbus.gal", package="spData")[1])
GALfile <- tempfile("GAL")
write.nb.gal(col.gal.nb, GALfile)
col.queen <- read.gal(GALfile)
summary(diffnb(col.queen, col.gal.nb))
```
<span id="page-167-0"></span>

# Index

∗ cluster nbcosts , [123](#page-122-1) plot.skater , [130](#page-129-0) prunecost , [135](#page-134-0) prunemst , [136](#page-135-0) skater , [146](#page-145-0) ssw , [159](#page-158-0) ∗ datasets columbus , [14](#page-13-0) eire , [26](#page-25-0) oldcol , [126](#page-125-0) ∗ data bhicv , [9](#page-8-0) ∗ graphs mstree, [109](#page-108-1) prunecost , [135](#page-134-0) ∗ hplot plot.mst , [128](#page-127-0) plot.skater , [130](#page-129-0) ∗ manip Rotation , [140](#page-139-0) ∗ multivariate ssw , [159](#page-158-0) ∗ spatial aggregate.nb , [5](#page-4-0) airdist , [6](#page-5-0) autocov\_dist , [7](#page-6-0) card , [9](#page-8-0) cell2nb , [10](#page-9-1) choynowski , [12](#page-11-0) diffnb , [14](#page-13-0) dnearneigh , [15](#page-14-1) droplinks , [18](#page-17-0) EBest , [19](#page-18-0) EBImoran.mc, [21](#page-20-0) EBlocal, [23](#page-22-0) edit.nb , [25](#page-24-0) geary , [26](#page-25-0) geary.mc , [27](#page-26-1)

geary.test, [29](#page-28-0) globalG.test , [31](#page-30-0) Graph Components , [33](#page-32-0) graphneigh , [35](#page-34-1) grid2nb , [38](#page-37-0) include.self , [41](#page-40-0) is.symmetric.nb , [42](#page-41-0) joincount.mc, [43](#page-42-1) joincount.multi , [45](#page-44-0) joincount.test, [47](#page-46-0) knearneigh , [49](#page-48-0) knn2nb , [51](#page-50-1) lag.listw , [52](#page-51-0) lee , [53](#page-52-0) lee.mc , [54](#page-53-0) lee.test, [56](#page-55-0) listw2sn , [58](#page-57-0) lm.LMtests , [59](#page-58-0) lm.morantest , [61](#page-60-0) lm.morantest.exact , [63](#page-62-0) lm.morantest.sad , [65](#page-64-0) localG , [75](#page-74-0) localGS , [78](#page-77-0) localmoran , [80](#page-79-0) localmoran.exact , [83](#page-82-0) localmoran.sad , [86](#page-85-0) LOSH, [93](#page-92-0) L0SH.cs, [95](#page-94-0) LOSH.mc, [97](#page-96-0) mat2listw, [98](#page-97-0) moran, [100](#page-99-1) moran.mc , [101](#page-100-1) moran.plot, [103](#page-102-0) moran.test, $105\,$  $105\,$ mstree, [109](#page-108-1) nb.set.operations , [110](#page-109-0) nb2blocknb , [111](#page-110-0) nb2INLA , [113](#page-112-0) nb2lines , [114](#page-113-0)

```
nb2listw, 115
    nb2listwdist, 118
    nb2mat, 120
    nb2WB, 122
    nbcosts, 123
    nbdists, 124
    nblag, 125
    p.adjustSP, 127
    plot.nb, 129
    poly2nb, 131
    probmap, 133
    read.gal, 137
    read.gwt2nb, 138
    SD.RStests, 141
    set.mcOption, 143
    set.spChkOption, 145
    sp.correlogram, 150
    sp.mantel.mc, 152
    spdep, 154
    spdep-defunct, 155
    spweights.constants, 158
    subset.listw, 160
    subset.nb, 161
    summary.nb, 162
    tolerance.nb, 164
    tri2nb, 166
    write.nb.gal, 167
∗ tree
    plot.mst, 128
    prunemst, 136
    skater, 146
aggregate.nb, 5
airdist, 6
anova.sarlm (spdep-defunct), 155
aple (spdep-defunct), 155
aple.mc, 143
as.data.frame.localmoranex
        (localmoran.exact), 83
as.data.frame.localmoransad
        (localmoran.sad), 86
as.data.frame.sarlm.pred
        (spdep-defunct), 155
as.spam.listw (spdep-defunct), 155
as_dgRMatrix_listw (spdep-defunct), 155
as_dsCMatrix_I (spdep-defunct), 155
as_dsCMatrix_IrW (spdep-defunct), 155
as_dsTMatrix_listw (spdep-defunct), 155
autocov_dist, 7
```
bbs *(*columbus*)*, [14](#page-13-0) bhicv, [9](#page-8-0) bptest.sarlm *(*spdep-defunct*)*, [155](#page-154-0) can.be.simmed *(*spdep-defunct*)*, [155](#page-154-0) card, [9,](#page-8-0) *[11](#page-10-0)*, *[16](#page-15-0)*, *[36,](#page-35-0) [37](#page-36-0)*, *[39](#page-38-0)*, *[51](#page-50-1)*, *[132](#page-131-0)* cell2nb, [10,](#page-9-1) *[112](#page-111-0)*, *[165,](#page-164-0) [166](#page-165-1)* cheb\_setup *(*spdep-defunct*)*, [155](#page-154-0) chkIDs *(*set.spChkOption*)*, [145](#page-144-0) choynowski, [12](#page-11-0) coef.gmsar *(*spdep-defunct*)*, [155](#page-154-0) coef.lagmess *(*spdep-defunct*)*, [155](#page-154-0) coef.sarlm *(*spdep-defunct*)*, [155](#page-154-0) coef.spautolm *(*spdep-defunct*)*, [155](#page-154-0) coef.stsls *(*spdep-defunct*)*, [155](#page-154-0) coerce,listw,CsparseMatrix-method *(*spdep-defunct*)*, [155](#page-154-0) coerce,listw,RsparseMatrix-method *(*spdep-defunct*)*, [155](#page-154-0) coerce,listw,symmetricMatrix-method *(*spdep-defunct*)*, [155](#page-154-0) col.gal.nb *(*columbus*)*, [14](#page-13-0) COL.nb *(*oldcol*)*, [126](#page-125-0) COL.OLD *(*oldcol*)*, [126](#page-125-0) columbus, [14](#page-13-0) complement.nb *(*nb.set.operations*)*, [110](#page-109-0) coords *(*columbus*)*, [14](#page-13-0) create\_WX *(*spdep-defunct*)*, [155](#page-154-0)

# Defunct, *[157](#page-156-0)* deviance.gmsar *(*spdep-defunct*)*, [155](#page-154-0) deviance.lagmess *(*spdep-defunct*)*, [155](#page-154-0) deviance.sarlm *(*spdep-defunct*)*, [155](#page-154-0) deviance.spautolm *(*spdep-defunct*)*, [155](#page-154-0) deviance.stsls *(*spdep-defunct*)*, [155](#page-154-0) df2sn *(*nb2lines*)*, [114](#page-113-0) diffnb, [14](#page-13-0) dist, *[123](#page-122-1)*, *[135](#page-134-0)*, *[147](#page-146-0)*, *[159](#page-158-0)* dnearneigh, [15,](#page-14-1) *[37](#page-36-0)*, *[50](#page-49-0)*, *[112](#page-111-0)*, *[165,](#page-164-0) [166](#page-165-1)* do\_ldet *(*spdep-defunct*)*, [155](#page-154-0) dput, *[122](#page-121-0)* droplinks, [18](#page-17-0)

EBest, [19,](#page-18-0) *[22](#page-21-0)*, *[24](#page-23-0)*, *[134](#page-133-0)* EBImoran *(*EBImoran.mc*)*, [21](#page-20-0) EBImoran.mc, *[20](#page-19-0)*, [21](#page-20-0) EBlocal, *[20](#page-19-0)*, [23,](#page-22-0) *[134](#page-133-0)* edit.nb, [25](#page-24-0) eigen\_pre\_setup *(*spdep-defunct*)*, [155](#page-154-0)

# INDEX 171

eigen\_setup *(*spdep-defunct*)*, [155](#page-154-0) eigenw *(*spdep-defunct*)*, [155](#page-154-0) eire, [26](#page-25-0) errorsarlm, *[88](#page-87-0)* errorsarlm *(*spdep-defunct*)*, [155](#page-154-0) fitted.gmsar *(*spdep-defunct*)*, [155](#page-154-0) fitted.lagmess *(*spdep-defunct*)*, [155](#page-154-0) fitted.ME\_res *(*spdep-defunct*)*, [155](#page-154-0) fitted.sarlm *(*spdep-defunct*)*, [155](#page-154-0) fitted.SFResult *(*spdep-defunct*)*, [155](#page-154-0) fitted.spautolm *(*spdep-defunct*)*, [155](#page-154-0) frNN, *[16](#page-15-0)* gabrielneigh *(*graphneigh*)*, [35](#page-34-1) geary, [26,](#page-25-0) *[28](#page-27-0)*, *[31](#page-30-0)* geary.mc, *[27](#page-26-1)*, [27,](#page-26-1) *[31](#page-30-0)*, *[154](#page-153-0)* geary.test, *[27,](#page-26-1) [28](#page-27-0)*, [29](#page-28-0) geos\_unary, *[35](#page-34-1)* get.ClusterOption *(*set.mcOption*)*, [143](#page-142-0) get.coresOption *(*set.mcOption*)*, [143](#page-142-0) get.listw\_is\_CsparseMatrix\_Option *(*set.spChkOption*)*, [145](#page-144-0) get.mcOption *(*set.mcOption*)*, [143](#page-142-0) get.spChkOption *(*set.spChkOption*)*, [145](#page-144-0) get.SubgraphOption *(*set.spChkOption*)*, [145](#page-144-0) get.VerboseOption *(*set.spChkOption*)*, [145](#page-144-0) get.ZeroPolicyOption *(*set.spChkOption*)*, [145](#page-144-0) globalG.test, [31](#page-30-0) GMargminImage *(*spdep-defunct*)*, [155](#page-154-0) GMerrorsar *(*spdep-defunct*)*, [155](#page-154-0) Graph Components, [33](#page-32-0) graph2nb *(*graphneigh*)*, [35](#page-34-1) graphneigh, [35,](#page-34-1) *[165](#page-164-0)* grid2nb, [38](#page-37-0) griffith\_sone *(*spdep-defunct*)*, [155](#page-154-0) gstsls *(*spdep-defunct*)*, [155](#page-154-0) Hausman.test *(*spdep-defunct*)*, [155](#page-154-0) hotspot, [39](#page-38-0) HPDinterval.lagImpact *(*spdep-defunct*)*, [155](#page-154-0) impacts *(*spdep-defunct*)*, [155](#page-154-0) include.self, [41](#page-40-0) influence.measures, *[104](#page-103-0)* intersect.nb, *[111](#page-110-0)*

intersect.nb *(*nb.set.operations*)*, [110](#page-109-0) intImpacts *(*spdep-defunct*)*, [155](#page-154-0) is.symmetric.glist *(*is.symmetric.nb*)*, [42](#page-41-0) is.symmetric.nb, *[19](#page-18-0)*, [42](#page-41-0) Jacobian\_W *(*spdep-defunct*)*, [155](#page-154-0) jacobianSetup *(*spdep-defunct*)*, [155](#page-154-0) joincount.mc, [43,](#page-42-1) *[48](#page-47-0)*, *[154](#page-153-0)* joincount.multi, [45,](#page-44-0) *[48](#page-47-0)* joincount.test, *[44](#page-43-0)*, *[46](#page-45-0)*, [47](#page-46-0) knearneigh, *[16](#page-15-0)*, *[37](#page-36-0)*, [49,](#page-48-0) *[51](#page-50-1)* kNN, *[50](#page-49-0)* knn, *[50](#page-49-0)* knn2nb, *[37](#page-36-0)*, *[50](#page-49-0)*, [51,](#page-50-1) *[112](#page-111-0)*, *[165,](#page-164-0) [166](#page-165-1)* l\_max *(*spdep-defunct*)*, [155](#page-154-0) lag.listw, [52](#page-51-0) lagmess *(*spdep-defunct*)*, [155](#page-154-0) lagsarlm *(*spdep-defunct*)*, [155](#page-154-0) lee, [53,](#page-52-0) *[55](#page-54-0)*, *[57](#page-56-0)* lee.mc, *[53](#page-52-0)*, [54,](#page-53-0) *[57](#page-56-0)* lee.test, [56](#page-55-0) lextrB *(*spdep-defunct*)*, [155](#page-154-0) lextrS *(*spdep-defunct*)*, [155](#page-154-0) lextrW *(*spdep-defunct*)*, [155](#page-154-0) listw2lines *(*nb2lines*)*, [114](#page-113-0) listw2mat *(*nb2mat*)*, [120](#page-119-0) listw2sn, [58](#page-57-0) listw2star *(*localmoran.sad*)*, [86](#page-85-0) listw2U, *[31](#page-30-0)*, *[48](#page-47-0)*, *[57](#page-56-0)*, *[106](#page-105-0)* listw2U *(*nb2listw*)*, [115](#page-114-1) listw2WB *(*nb2WB*)*, [122](#page-121-0) lm, *[61,](#page-60-0) [62](#page-61-0)*, *[142](#page-141-0)* lm.LMtests, [59,](#page-58-0) *[62](#page-61-0)* lm.morantest, [61,](#page-60-0) *[66](#page-65-0)*, *[88](#page-87-0)* lm.morantest.exact, [63,](#page-62-0) *[85](#page-84-0)* lm.morantest.sad, *[64](#page-63-0)*, [65,](#page-64-0) *[88](#page-87-0)* lm.RStests, *[142](#page-141-0)* lm.RStests *(*lm.LMtests*)*, [59](#page-58-0) lmSLX *(*spdep-defunct*)*, [155](#page-154-0) local\_joincount\_bv, [90](#page-89-0) local\_joincount\_uni, [92](#page-91-0) localAple *(*spdep-defunct*)*, [155](#page-154-0) localC, [67](#page-66-0) localC\_perm *(*localC*)*, [67](#page-66-0) localG, *[31](#page-30-0)*, *[33](#page-32-0)*, [75,](#page-74-0) *[79](#page-78-0)*, *[82](#page-81-0)*, *[128](#page-127-0)* localG\_perm *(*localG*)*, [75](#page-74-0) localGS, [78](#page-77-0)

localmoran, [80,](#page-79-0) *[88](#page-87-0)*, *[104](#page-103-0)*, *[128](#page-127-0)* localmoran.exact, [83](#page-82-0) localmoran.sad, *[85](#page-84-0)*, [86](#page-85-0) localmoran\_bv, [89](#page-88-0) localmoran\_perm *(*localmoran*)*, [80](#page-79-0) locator, *[6](#page-5-0)* logLik.lagmess *(*spdep-defunct*)*, [155](#page-154-0) logLik.sarlm *(*spdep-defunct*)*, [155](#page-154-0) logLik.spautolm *(*spdep-defunct*)*, [155](#page-154-0) LOSH, [93,](#page-92-0) *[96](#page-95-0)[–98](#page-97-0)* LOSH.cs, *[95](#page-94-0)*, [95](#page-94-0) LOSH.mc, *[95,](#page-94-0) [96](#page-95-0)*, [97,](#page-96-0) *[98](#page-97-0)* LR.sarlm *(*spdep-defunct*)*, [155](#page-154-0) LR1.sarlm *(*spdep-defunct*)*, [155](#page-154-0) LR1.spautolm *(*spdep-defunct*)*, [155](#page-154-0) LU\_prepermutate\_setup *(*spdep-defunct*)*, [155](#page-154-0) LU\_setup *(*spdep-defunct*)*, [155](#page-154-0) make.sym.nb *(*is.symmetric.nb*)*, [42](#page-41-0) mat2listw, [98](#page-97-0) Matrix\_J\_setup *(*spdep-defunct*)*, [155](#page-154-0) Matrix\_setup *(*spdep-defunct*)*, [155](#page-154-0) mcdet\_setup *(*spdep-defunct*)*, [155](#page-154-0) MCMCsamp *(*spdep-defunct*)*, [155](#page-154-0) ME *(*spdep-defunct*)*, [155](#page-154-0) mom\_calc *(*spdep-defunct*)*, [155](#page-154-0) mom\_calc\_int2 *(*spdep-defunct*)*, [155](#page-154-0) moments\_setup *(*spdep-defunct*)*, [155](#page-154-0) moran, *[22](#page-21-0)*, [100,](#page-99-1) *[102](#page-101-0)*, *[106](#page-105-0)*, *[152](#page-151-0)* moran.mc, *[22](#page-21-0)*, *[101](#page-100-1)*, [101,](#page-100-1) *[106](#page-105-0)*, *[154](#page-153-0)* moran.plot, [103](#page-102-0) moran.test, *[101,](#page-100-1) [102](#page-101-0)*, [105](#page-104-0) moran\_bv, [107](#page-106-0) mstree, [109,](#page-108-1) *[129](#page-128-1)*, *[131](#page-130-0)*, *[136](#page-135-0)*, *[148](#page-147-0)* n.comp.nb *(*Graph Components*)*, [33](#page-32-0) nb.set.operations, [110](#page-109-0) nb2blocknb, [111](#page-110-0)

nb2INLA, [113](#page-112-0) nb2lines, [114](#page-113-0) nb2listw, *[8](#page-7-0)*, *[52](#page-51-0)*, *[58,](#page-57-0) [59](#page-58-0)*, *[99](#page-98-0)*, *[109](#page-108-1)*, [115,](#page-114-1) *[120,](#page-119-0) [121](#page-120-0)*, *[124](#page-123-0)*, *[159](#page-158-0)*, *[161,](#page-160-1) [162](#page-161-0)* nb2listwdist, [118](#page-117-0) nb2mat, *[99](#page-98-0)*, [120](#page-119-0) nb2WB, [122](#page-121-0) nbcost, *[160](#page-159-0)* nbcost *(*nbcosts*)*, [123](#page-122-1) nbcosts, [123](#page-122-1)

nbdists, *[123,](#page-122-1) [124](#page-123-0)*, [124](#page-123-0) nblag, [125,](#page-124-1) *[152](#page-151-0)* nblag\_cumul *(*nblag*)*, [125](#page-124-1) old.make.sym.nb *(*is.symmetric.nb*)*, [42](#page-41-0) oldcol, [126](#page-125-0) p.adjust, *[60](#page-59-0)*, *[128](#page-127-0)*, *[152](#page-151-0)* p.adjustSP, *[96,](#page-95-0) [97](#page-96-0)*, [127](#page-126-0) plot.Gabriel *(*graphneigh*)*, [35](#page-34-1) plot.lagImpact *(*spdep-defunct*)*, [155](#page-154-0) plot.listw *(*plot.nb*)*, [129](#page-128-1) plot.mc.sim *(*sp.mantel.mc*)*, [152](#page-151-0) plot.mst, [128](#page-127-0) plot.nb, *[25](#page-24-0)*, *[34](#page-33-0)*, [129,](#page-128-1) *[163](#page-162-0)* plot.relative *(*graphneigh*)*, [35](#page-34-1) plot.skater, [130](#page-129-0) plot.spcor *(*sp.correlogram*)*, [150](#page-149-0) poly2nb, *[39](#page-38-0)*, *[112](#page-111-0)*, *[123](#page-122-1)*, [131](#page-130-0) polys *(*columbus*)*, [14](#page-13-0) powerWeights *(*spdep-defunct*)*, [155](#page-154-0) ppois, *[134](#page-133-0)* predict.sarlm *(*spdep-defunct*)*, [155](#page-154-0) predict.SLX *(*spdep-defunct*)*, [155](#page-154-0) print.gmsar *(*spdep-defunct*)*, [155](#page-154-0) print.jclist *(*joincount.test*)*, [47](#page-46-0) print.jcmulti *(*joincount.multi*)*, [45](#page-44-0) print.lagImpact *(*spdep-defunct*)*, [155](#page-154-0) print.lagmess *(*spdep-defunct*)*, [155](#page-154-0) print.listw *(*summary.nb*)*, [162](#page-161-0) print.localmoranex *(*localmoran.exact*)*, [83](#page-82-0) print.localmoransad *(*localmoran.sad*)*, [86](#page-85-0) print.ME\_res *(*spdep-defunct*)*, [155](#page-154-0) print.moranex *(*lm.morantest.exact*)*, [63](#page-62-0) print.moransad *(*lm.morantest.sad*)*, [65](#page-64-0) print.nb *(*summary.nb*)*, [162](#page-161-0) print.RStestlist *(*lm.LMtests*)*, [59](#page-58-0) print.sarlm *(*spdep-defunct*)*, [155](#page-154-0) print.SFResult *(*spdep-defunct*)*, [155](#page-154-0) print.spautolm *(*spdep-defunct*)*, [155](#page-154-0) print.spcor *(*sp.correlogram*)*, [150](#page-149-0) print.stsls *(*spdep-defunct*)*, [155](#page-154-0) print.summary.gmsar *(*spdep-defunct*)*, [155](#page-154-0) print.summary.lagImpact *(*spdep-defunct*)*, [155](#page-154-0) print.summary.lagmess *(*spdep-defunct*)*, [155](#page-154-0) print.summary.listw *(*summary.nb*)*, [162](#page-161-0)

# INDEX 173

print.summary.localmoransad *(*localmoran.sad*)*, [86](#page-85-0) print.summary.moransad *(*lm.morantest.sad*)*, [65](#page-64-0) print.summary.nb *(*summary.nb*)*, [162](#page-161-0) print.summary.sarlm *(*spdep-defunct*)*, [155](#page-154-0) print.summary.spautolm *(*spdep-defunct*)*, [155](#page-154-0) print.summary.stsls *(*spdep-defunct*)*, [155](#page-154-0) probmap, *[13](#page-12-0)*, *[20](#page-19-0)*, *[24](#page-23-0)*, [133](#page-132-0) prunecost, [135](#page-134-0) prunemst, *[135](#page-134-0)*, [136](#page-135-0)

read.dat2listw *(*read.gwt2nb*)*, [138](#page-137-0) read.gal, *[43](#page-42-1)*, *[117](#page-116-0)*, [137,](#page-136-1) *[139](#page-138-0)*, *[168](#page-167-0)* read.geoda *(*read.gal*)*, [137](#page-136-1) read.gwt2nb, [138](#page-137-0) relativeneigh *(*graphneigh*)*, [35](#page-34-1) remove.self *(*include.self*)*, [41](#page-40-0) residuals.gmsar *(*spdep-defunct*)*, [155](#page-154-0) residuals.lagmess *(*spdep-defunct*)*, [155](#page-154-0) residuals.sarlm *(*spdep-defunct*)*, [155](#page-154-0) residuals.spautolm *(*spdep-defunct*)*, [155](#page-154-0) residuals.stsls *(*spdep-defunct*)*, [155](#page-154-0) Rotation, [140](#page-139-0)

```
sacsarlm (spdep-defunct), 155
SD.RStests, 61, 141
SE_classic_setup (spdep-defunct), 155
SE_interp_setup (spdep-defunct), 155
SE_whichMin_setup (spdep-defunct), 155
set.ClusterOption (set.mcOption), 143
set.coresOption (set.mcOption), 143
set.listw_is_CsparseMatrix_Option
        (set.spChkOption), 145
set.mcOption, 143
set.spChkOption, 145
set.SubgraphOption (set.spChkOption),
        145
set.VerboseOption (set.spChkOption), 145
set.ZeroPolicyOption (set.spChkOption),
        145
setdiff.nb, 111
setdiff.nb (nb.set.operations), 110
similar.listw (spdep-defunct), 155
skater, 129, 131, 146
sn2listw, 115
sn2listw (listw2sn), 58
soi.graph (graphneigh), 35
```
sp.correlogram, [150](#page-149-0) sp.mantel.mc, *[27](#page-26-1)*, [152](#page-151-0) spam\_setup *(*spdep-defunct*)*, [155](#page-154-0) spam\_update\_setup *(*spdep-defunct*)*, [155](#page-154-0) SpatialFiltering *(*spdep-defunct*)*, [155](#page-154-0) spautolm *(*spdep-defunct*)*, [155](#page-154-0) spBreg\_err *(*spdep-defunct*)*, [155](#page-154-0) spBreg\_lag *(*spdep-defunct*)*, [155](#page-154-0) spBreg\_sac *(*spdep-defunct*)*, [155](#page-154-0) spdep, [154](#page-153-0) spdep-defunct, [155](#page-154-0) spNamedVec *(*set.spChkOption*)*, [145](#page-144-0) spweights.constants, [158](#page-157-0) ssw, [159](#page-158-0) stsls *(*spdep-defunct*)*, [155](#page-154-0) subgraph\_eigenw *(*spdep-defunct*)*, [155](#page-154-0) subset.listw, [160](#page-159-0) subset.nb, *[161](#page-160-1)*, [161](#page-160-1) summary.gmsar *(*spdep-defunct*)*, [155](#page-154-0) summary.lagImpact *(*spdep-defunct*)*, [155](#page-154-0) summary.lagmess *(*spdep-defunct*)*, [155](#page-154-0) summary.listw *(*summary.nb*)*, [162](#page-161-0) summary.localmoransad *(*localmoran.sad*)*, [86](#page-85-0) summary.moransad *(*lm.morantest.sad*)*, [65](#page-64-0) summary.nb, *[10,](#page-9-1) [11](#page-10-0)*, *[25](#page-24-0)*, *[39](#page-38-0)*, *[42](#page-41-0)*, *[117](#page-116-0)*, *[120](#page-119-0)*, *[124,](#page-123-0) [125](#page-124-1)*, *[130](#page-129-0)*, *[132](#page-131-0)*, *[138](#page-137-0)*, [162](#page-161-0) summary.RStestlist *(*lm.LMtests*)*, [59](#page-58-0) summary.sarlm *(*spdep-defunct*)*, [155](#page-154-0) summary.spautolm *(*spdep-defunct*)*, [155](#page-154-0) summary.stsls *(*spdep-defunct*)*, [155](#page-154-0) sym.attr.nb *(*is.symmetric.nb*)*, [42](#page-41-0) Szero *(*spweights.constants*)*, [158](#page-157-0) tolerance.nb, [164](#page-163-0)

tri2nb, *[112](#page-111-0)*, *[165](#page-164-0)*, [166](#page-165-1) trW *(*spdep-defunct*)*, [155](#page-154-0)

union.nb, *[111](#page-110-0)* union.nb *(*nb.set.operations*)*, [110](#page-109-0) vcov.sarlm *(*spdep-defunct*)*, [155](#page-154-0) vi2mrc *(*cell2nb*)*, [10](#page-9-1) Wald1.sarlm *(*spdep-defunct*)*, [155](#page-154-0) write.nb.gal, [167](#page-166-0) write.sn2dat *(*read.gwt2nb*)*, [138](#page-137-0)

write.sn2gwt *(*read.gwt2nb*)*, [138](#page-137-0)